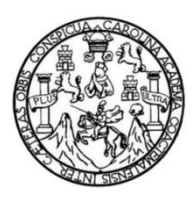

Universidad de San Carlos de Guatemala Facultad de Ingeniería Escuela de Ingeniería Mecánica Industrial

# **MANUAL DE PROCEDIMIENTOS ADMINISTRATIVOS, ACADÉMICOS Y FINANCIEROS; DISEÑO, IMPLEMENTACIÓN Y EJECUCIÓN DEL PROGRAMA DE LAS 5'S EN EL INSTITUTO TECNOLÓGICO UNIVERSITARIO GUATEMALTECO SUR**

#### **Salvador Iván Portillo Nelson**

Asesorado por M.A. Jaime Humberto Batten Esquivel

Guatemala, octubre de 2015

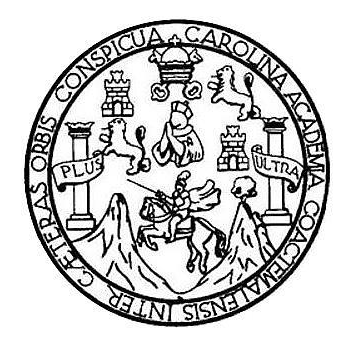

FACULTAD DE INGENIERÍA

#### **MANUAL DE PROCEDIMIENTOS ADMINISTRATIVOS, ACADÉMICOS Y FINANCIEROS; DISEÑO, IMPLEMENTACIÓN Y EJECUCIÓN DEL PROGRAMA DE LAS 5'S EN EL INSTITUTO TECNOLÓGICO UNIVERSITARIO GUATEMALTECO SUR**

TRABAJO DE GRADUACIÓN

# PRESENTADO A LA JUNTA DIRECTIVA DE LA FACULTAD DE INGENIERÍA POR

## **SALVADOR IVÁN PORTILLO NELSON**

ASESORADO POR M.A. JAIME HUMBERTO BATTEN ESQUIVEL

AL CONFERÍRSELE EL TÍTULO DE

**INGENIERO INDUSTRIAL**

GUATEMALA, OCTUBRE DE 2015

# UNIVERSIDAD DE SAN CARLOS DE GUATEMALA FACULTAD DE INGENIERÍA

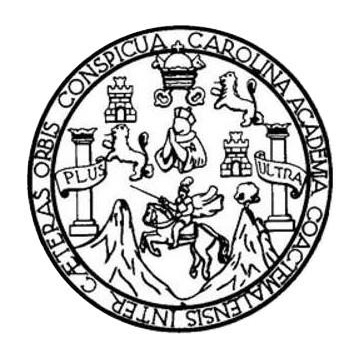

#### **NÓMINA DE JUNTA DIRECTIVA**

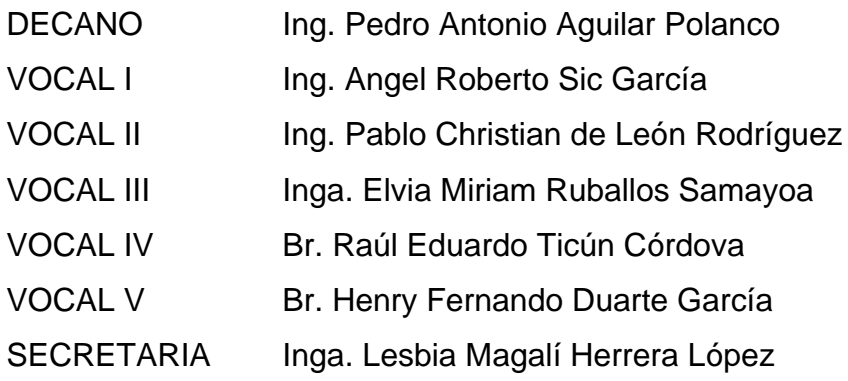

## **TRIBUNAL QUE PRACTICÓ EL EXAMEN GENERAL PRIVADO**

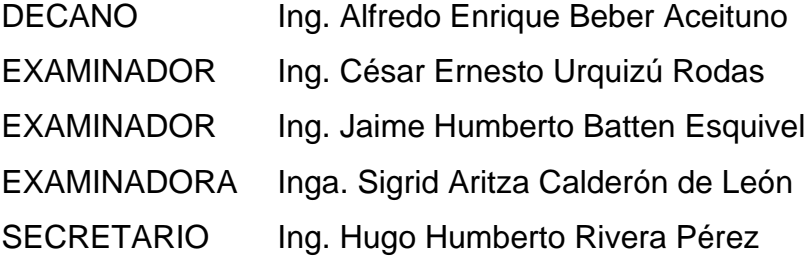

#### **HONORABLE TRIBUNAL EXAMINADOR**

En cumplimiento con los preceptos que establece la ley de la Universidad de San Carlos de Guatemala, presento a su consideración mi trabajo de graduación titulado:

#### **MANUAL DE PROCEDIMIENTOS ADMINISTRATIVOS, ACADÉMICOS Y FINANCIEROS; DISEÑO, IMPLEMENTACIÓN Y EJECUCIÓN DEL PROGRAMA DE LAS 5'S EN EL INSTITUTO TECNOLÓGICO UNIVERSITARIO GUATEMALTECO SUR**

Tema que me fuera asignado por la Dirección de la Escuela de Ingeniería Mecánica Industrial, con fecha 22 de septiembre de 2014.

**Salvador Iván Portillo Nelson**

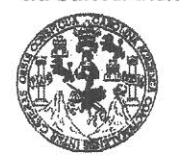

FACULTAD DE INGENIERÍA

**UNIDAD DE EPS** 

Guatemala, 26 de agosto de 2015. REF.EPS.DOC.561.08.2015.

Ingeniero Silvio José Rodríguez Serrano Director Unidad de EPS Facultad de Ingeniería Presente

Estimado Ing. Rodríguez Serrano.

Por este medio atentamente le informo que como Asesor-Supervisor de la Práctica del Ejercicio Profesional Supervisado, (E.P.S) del estudiante universitario de la Carrera de Ingeniería Industrial, Salvador Iván Portillo Nelson, Carné No. 200715411 procedí a revisar el informe final, cuyo título es: MANUAL DE PROCEDIMIENTOS DISENO, **ACADÉMICOS** Y **FINANCIEROS;** ADMINISTRATIVOS, IMPLEMENTACIÓN Y EJECUCIÓN DEL PROGRAMA DE LAS 5'S EN EL INSTITUTO TECNOLÓGICO UNIVERSITARIO GUATEMALTECO SUR.

En tal virtud, LO DOY POR APROBADO, solicitándole darle el trámite respectivo.

Sin otro particular, me es grato suscribirme.

Atentamente,

"Id y Enseñad a Todos" Ing. sesor-Supervisor de de Ingeniería Mec Ing. Jaime Humberto Batten Esquivel **ASESOR - SUPERVISOR DE EPS** Unidad de Prácticas de Ingeniería y EP ttud de Ingel

JHBE/ra

Edificio de EPS, Facultad de Ingeniería, Ciudad Universitaria, zona 12. Teléfono directo: 2442-3509

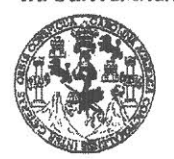

FACULTAD DE INGENIERÍA

**UNIDAD DE EPS** 

Guatemala, 26 de agosto de 2015. REF.EPS.D.425.08.2015

Ingeniero César Ernesto Urquizú Rodas Director Escuela de Ingeniería Mecánica Industrial Facultad de Ingeniería Presente

Estimado Ing. Urquizú Rodas.

Por este medio atentamente le envío el informe final correspondiente a la práctica del Ejercicio Profesional Supervisado, (E.P.S) titulado MANUAL DE PROCEDIMIENTOS **FINANCIEROS;** DISENO, ADMINISTRATIVOS, **ACADEMICOS** Y IMPLEMENTACIÓN Y EJECUCIÓN DEL PROGRAMA DE LAS 5'S EN EL INSTITUTO TECNOLÓGICO UNIVERSITARIO GUATEMALTECO SUR, que fue desarrollado por el estudiante universitario, Salvador Iván Portillo Nelson quien fue debidamente asesorado y supervisado por el Ing. Jaime Humberto Batten Esquivel.

Por lo que habiendo cumplido con los objetivos y requisitos de ley del referido trabajo y existiendo la aprobación del mismo por parte del Asesor-Supervisor de EPS, en mi calidad de Director, apruebo su contenido solicitándole darle el trámite respectivo.

Sin otro particular, me es grato suscribirme. Atentamente, "Id y Ensenad a Todos" Carlos de Guatemara dríguez Ser Ing io Iosé DIRECCIÓN Director Unidad de EP Unidad de Prácticas de Ingenieria y EPS Facultad de Ingen

SJRS/ra

 $\tilde{g}_{1,2}$ 

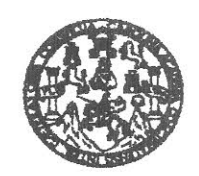

FACULTAD DE INGENIERIA

REF.REV.EMI.134.015

Como Catedrático Revisor del Trabajo de Graduación titulado MANUAL DE ADMINISTRATIVOS, ACADÉMICOS Y **PROCEDIMIENTOS** FINANCIEROS; DISEÑO, IMPLEMENTACIÓN Y EJECUCIÓN DEL PROGRAMA DE LAS 5'S EN EL INSTITUTO TECNOLÓGICO UNIVERSITARIO GUATEMALTECO SUR, presentado por la estudiante universitaria Salvador Iván Portillo Nelson, apruebo el presente trabajo y recomiendo la autorización del mismo.

"ID Y ENSEÑADA TODOS"

Ing. César/Ernesto/Urguizú Rodas Catedrático Revisor de Trabajos de Graduación Escuela de *Ingeniería* Mecánica Industrial

Guatemala, septiembre de 2015.

 $/mgp$ 

Escueles: ingeniería Civil, ingenieria Medanica Industrial, Ingeniería Cuímica, Ingeniería Medanica Eléctrica, Escuela de Ciencias, Regional de Ingeniería Sanitaria y Recursos Hidráulicos<br>(ERIS), Posgrado Maestria en Siste

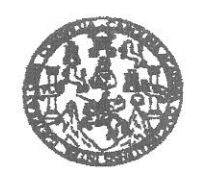

FACULTAD DE INGENIERIA

#### REF.DIR.EMI.187.015

El Director de la Escuela de Ingeniería Mecánica Industrial de la Facultad de Ingeniería de la Universidad de San Carlos de Guatemala, luego de conocer el dictamen del Asesor, el Visto Bueno del Revisor y la aprobación del Área de Lingüística del trabajo de **MANUAL DE PROCEDIMIENTOS ADMINISTRATIVOS,** graduación ACADÉMICOS Y FINANCIEROS; DISEÑO, IMPLEMENTACIÓN Y EJECUCIÓN DEL PROGRAMA DE LAS 5'S EN EL INSTITUTO TECNOLÓGICO UNIVERSITARIO GUATEMALTECO SUR, presentado por el estudiante universitario Salvador Iván Portillo Nelson, aprueba el presente trabajo y solicita la autorización del mismo.

"ID Y ENSEÑAD-A-TODOS" ASIDAD DE SAN CAR DIRECCION Escuela de Ingeniería Muccaica Industrial Ernesto Uranizú Rodas Ing.  $C$ ésa FACULTAD DE INGENIERI A PARTICIPANT **DIRECTOR** Escuela de Ingeniería Mecánica Industrial

Guatemala, octubre de 2015.

 $/mgp$ 

Escueles: ingenería Civil, ingenieria Mecânica Industrial, Ingeniería Cuímica, ingeniería Mecánica Eléctrica, Escuela de Ciencias, Regional de Ingeniería Santaria y Recursos Hidraulicos<br>(ERIS), Posgrado Massiria en Sistema

Universidad de San Carlos De Guatemala

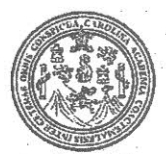

Facultad de Ingeniería Decanato

Ref. DTG.536-2015

El Decano de la Facultad de Ingenierra de. la Universidad de Gúatemala. San Carlos de Elgego de conoc el Ja∖aprobación por Becuelá **Offector Tole Ra** de Ingeniería Mecánica parte  $deV$ Industrial, alcarabajo Hde graduación-titulado: MANUAL DE **PROCEDIMIENTOS ADMINISTRATIVOS, ACADEMICOS** Y **FINANCIEROSS EMENTACIÓN DISENO** Y **EJECUCION** DEIG) **PROGRAMA FN** EL INSTITUTO TECNOLOGICO SUVERSITARIO **GUATEMALTECO** SUR, presentado por el estudiante universitario. TR Salvador **Iván** videspués de habet culminado las revisiones **Portillo!** Nelson. previas bajo la responsabilidad de las instancias correspondientes, se autoriza la impresión del mismo MAIN MA IMPRÍMASE.

r E LE COMOS DE GUARD Ing. Pedro Antonio Aguilar P Decano **DECANO** ACULTAD DE INGEMERIA

Guatemala, octubre de 2015

 $/cc$ 

## **ACTO QUE DEDICO A:**

- **Dios Mis padres Mis hermanos** Por darme la vida, porque sin él nada de esto sería posible, por guiar mi vida en todo sentido y permitirme cumplir una meta más de todas las etapas de mi vida. Astrid Beverly de Portillo; Salvador Iván Portillo Contreras, por brindarme su apoyo, un apoyo que comenzó años atrás y ahora está dando sus frutos, por darme la oportunidad de tener estudio, por su amor y sacrificio para que lograra mí sueño. Beverly de Paz, Javier Alejandro Portillo Nelson, por siempre estar a mi lado, por su apoyo incondicional, por su amor y sobre todo que han creído en mí todo este tiempo a lo largo de mi carrera.
- **Mi abuelo** Emilio Schumman (q. e. p. d.), por ser como otro padre para mi persona y por ser un gran ejemplo a seguir para mi vida.

Mi novia **Minovia Dulce María Corado Machorro**, por todo su amor y apoyo, por siempre estar a mi lado, por todos sus consejos y por compartir este éxito en mi vida.

# **ÍNDICE GENERAL**

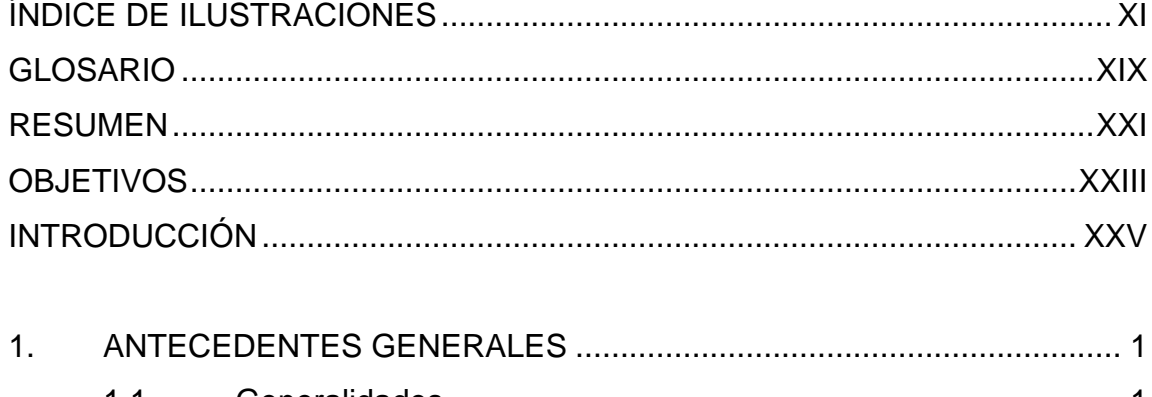

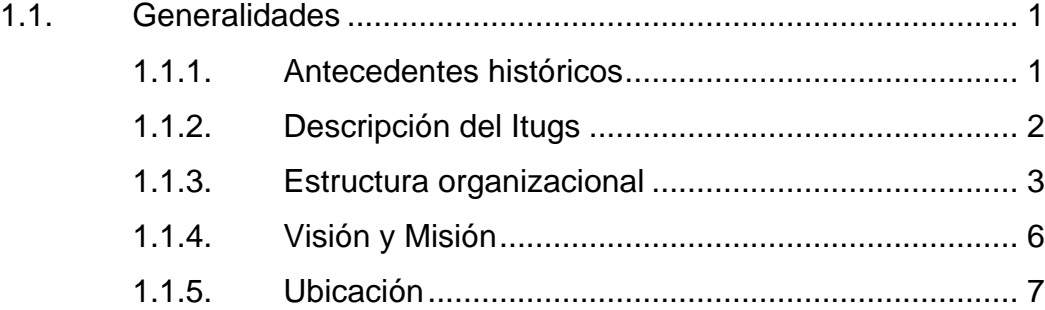

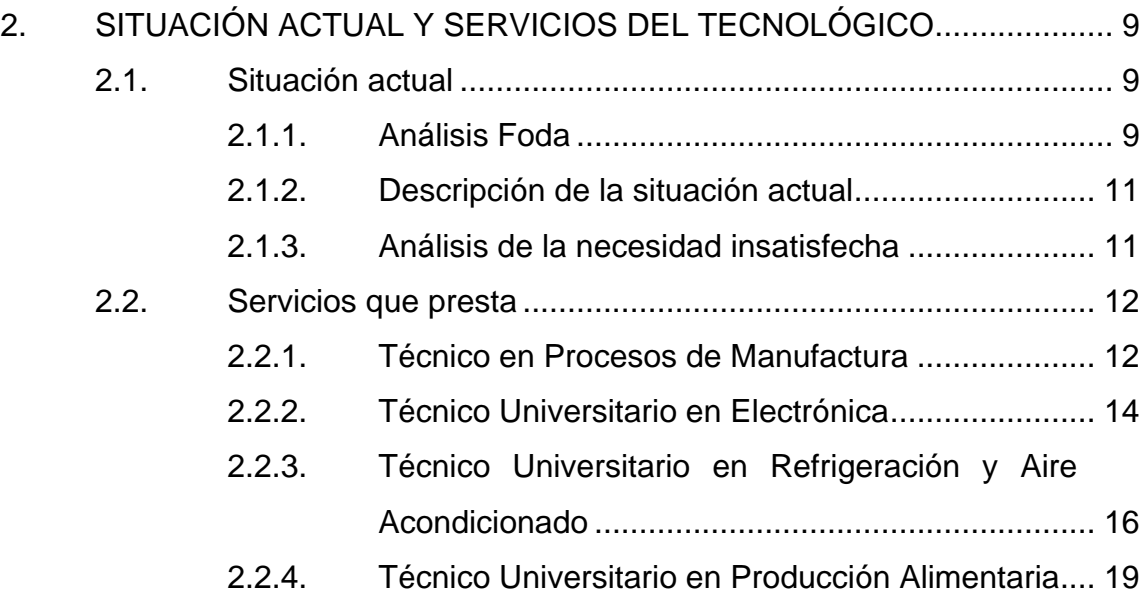

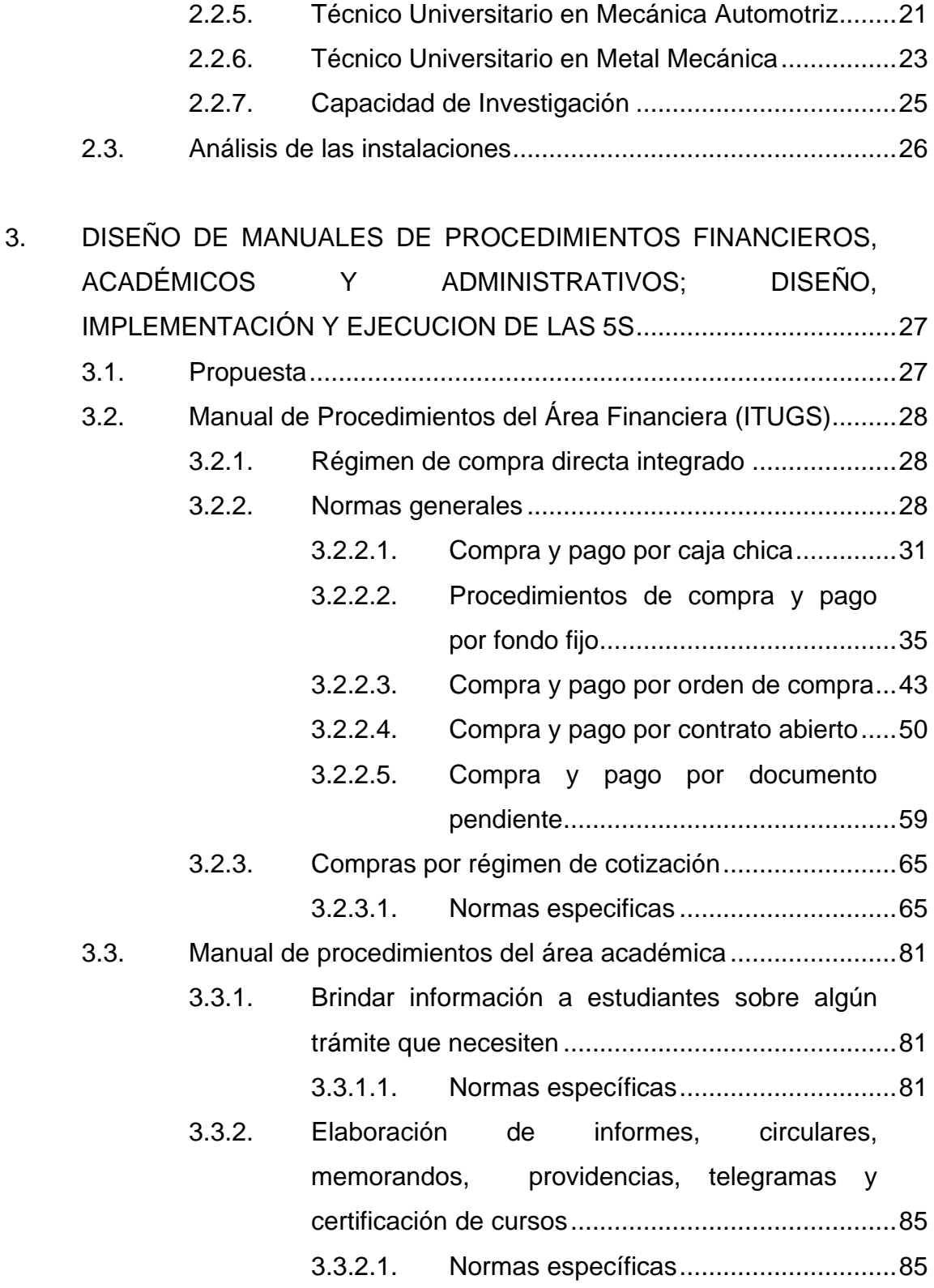

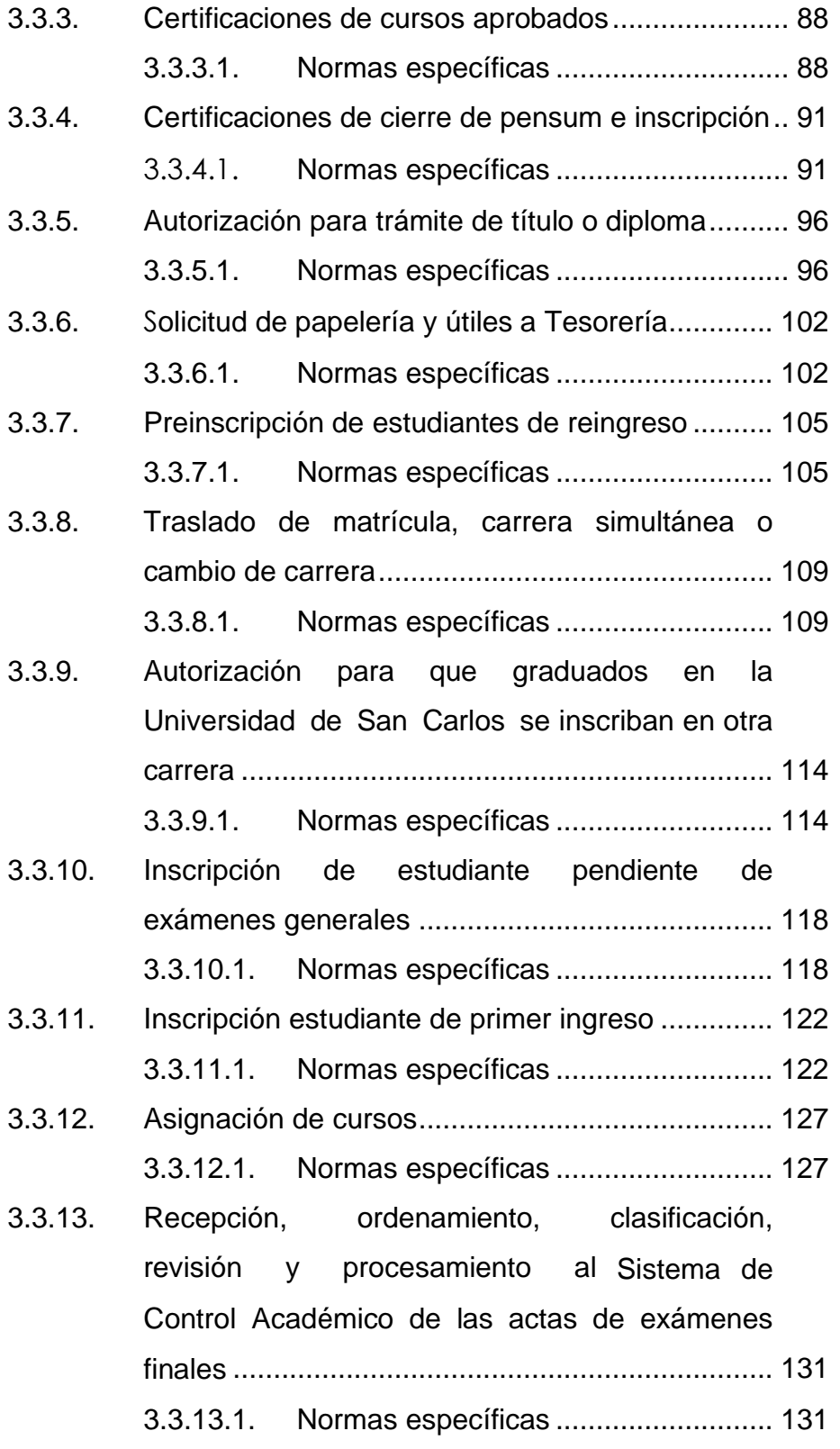

III

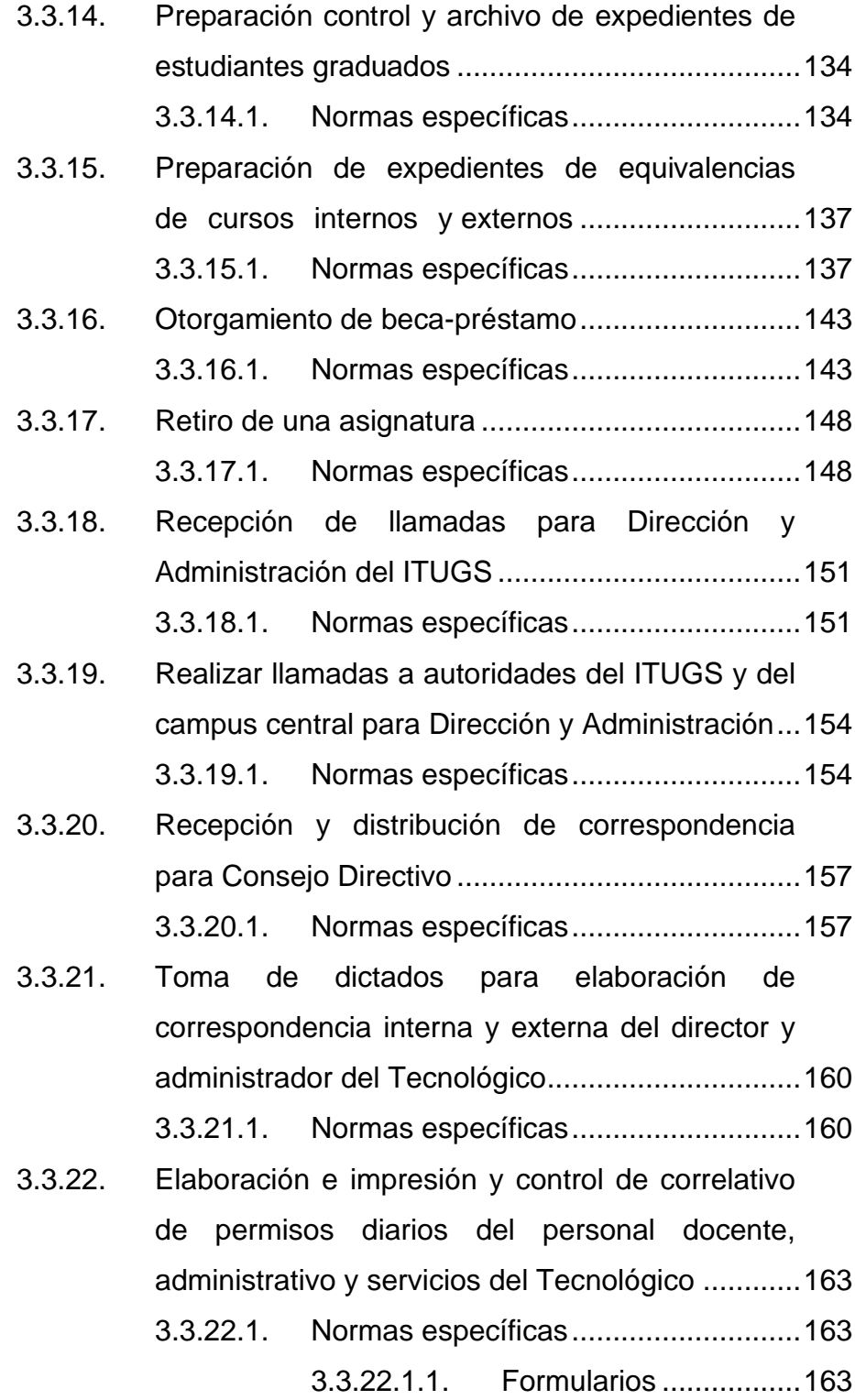

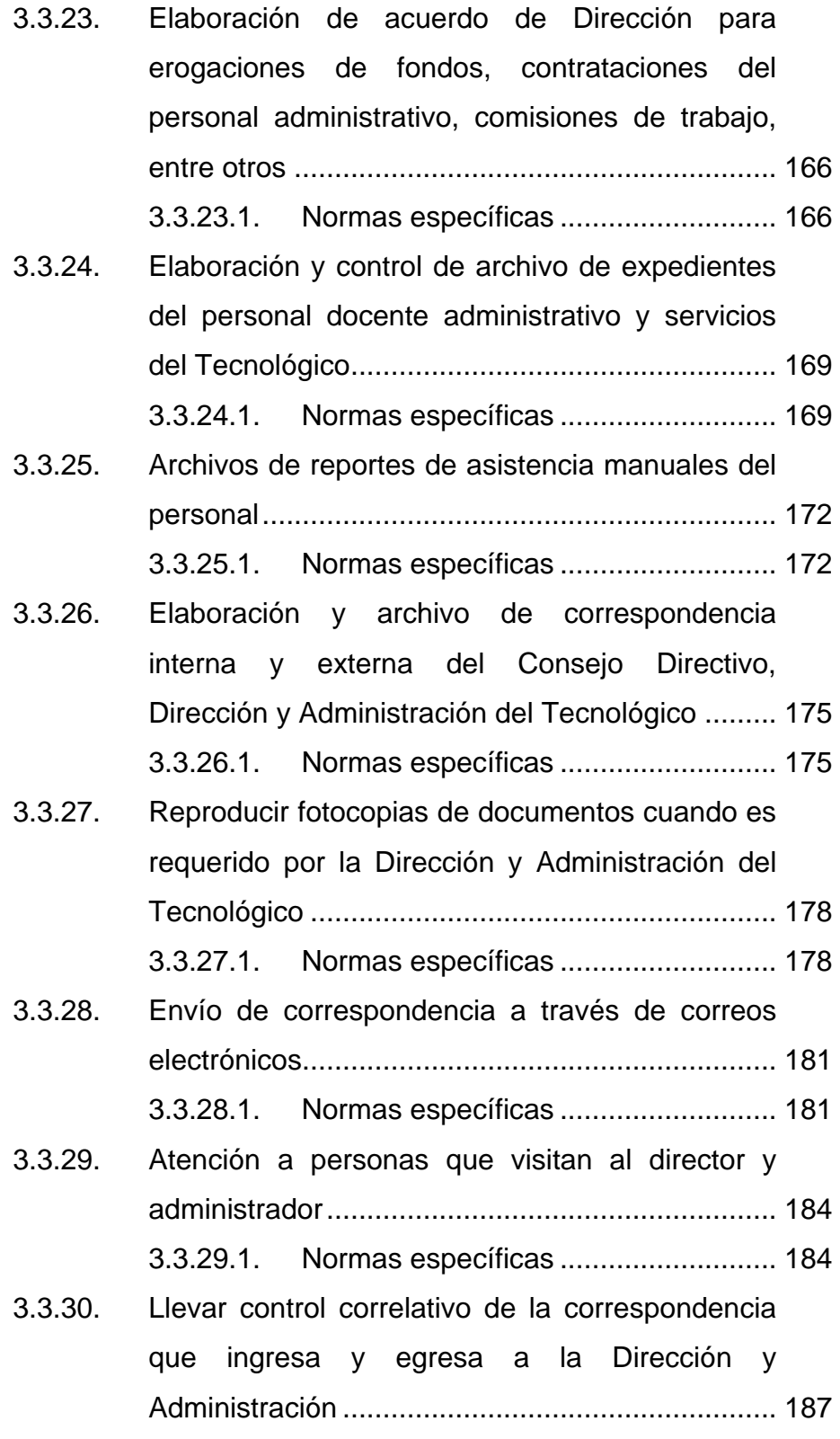

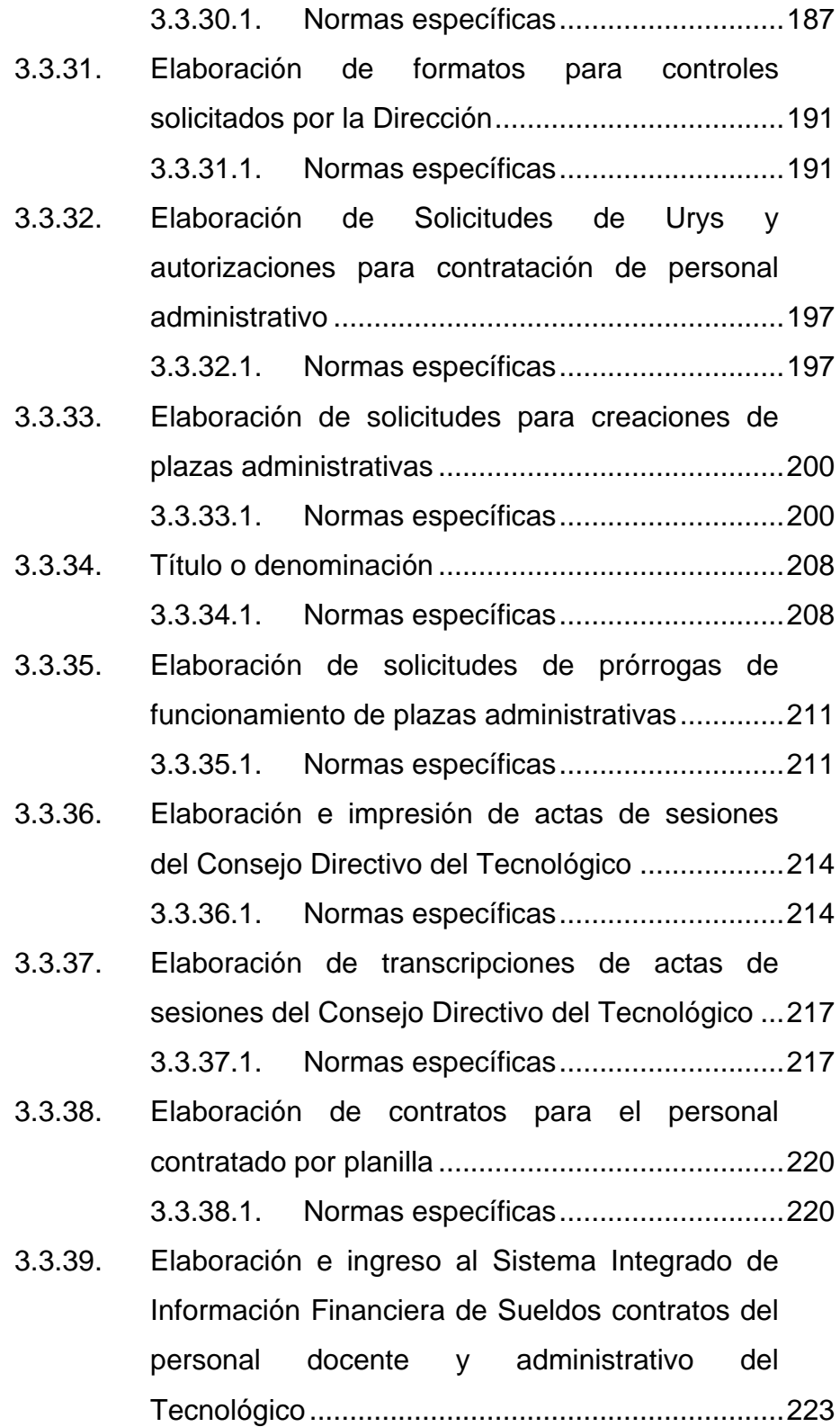

3.3.39.1. [Normas específicas](#page-259-1) ........................... 223

- 3.3.40. [Escaneo de documentos personales del](#page-262-0)  [personal docente y administrativo del ITUGS.......](#page-262-0) 226 3.3.40.1. [Normas específicas](#page-262-1) ........................... 226
- 3.3.41. [Elaboración de salidas de almacén para](#page-265-0)  [Dirección, Administración y Secretaria del ITUGS](#page-265-0) 229 3.3.41.1. [Normas específicas](#page-265-1) ........................... 229
- 3.3.42. [Elaboración mensual de permisos del personal](#page-268-0)  [docente, administrativo y servicios del](#page-268-0)  Tecnológico [..........................................................](#page-268-0) 232 3.3.42.1. [Normas específicas](#page-268-1) ........................... 232

#### 4. [DESARROLLO DE UN PROGRAMA SOBRE EL CONCEPTO DE](#page-271-0)  [OFICINAS VERDES.............................................................................](#page-271-0) 235

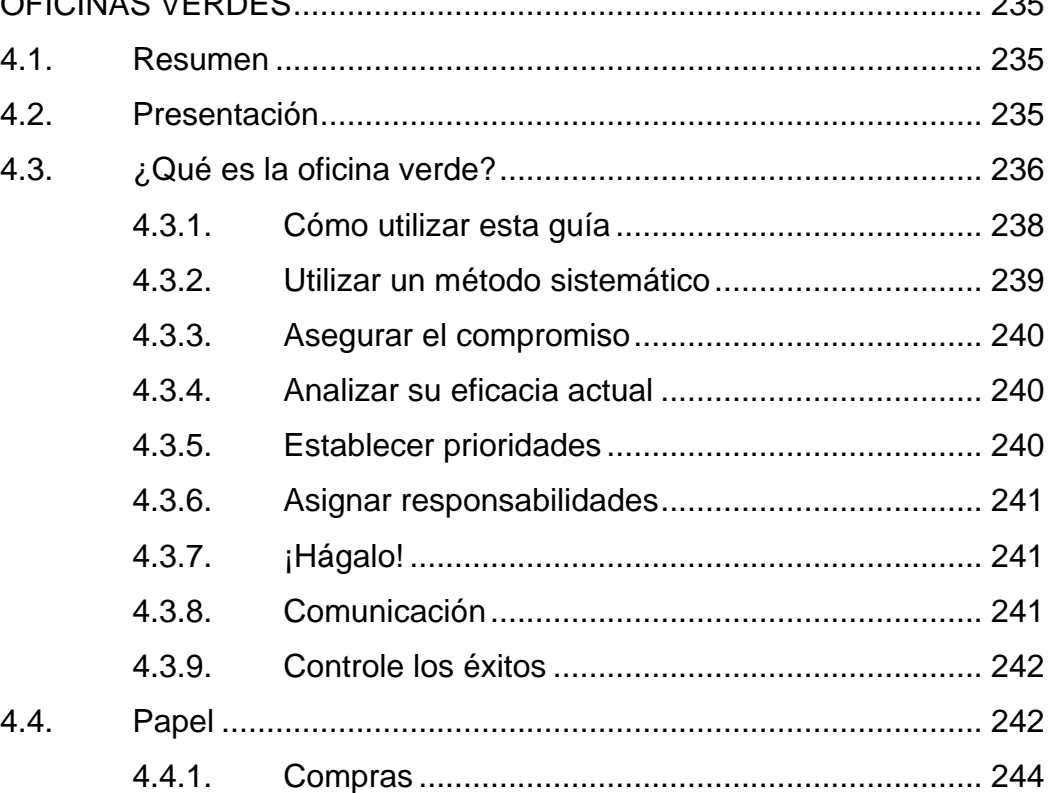

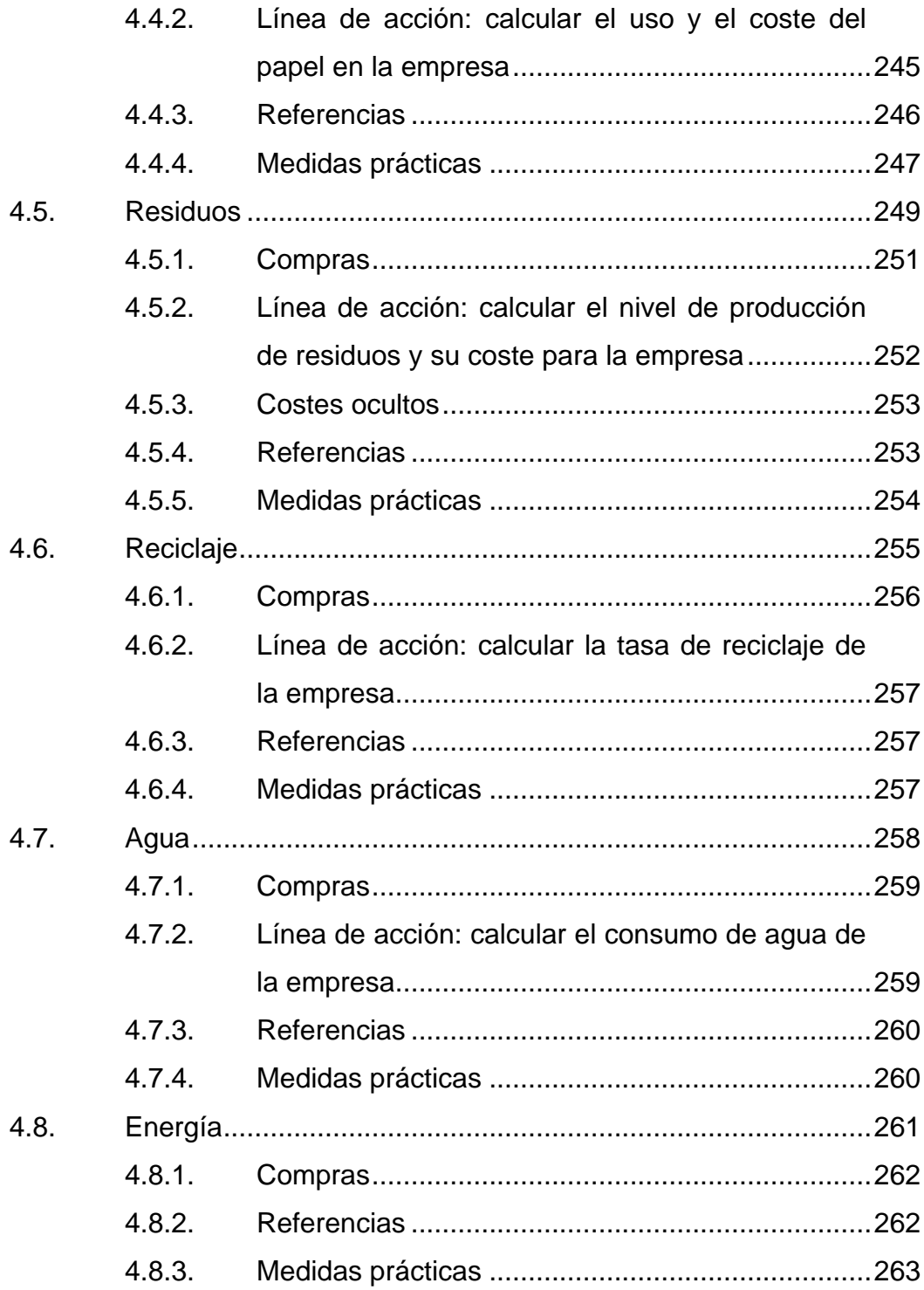

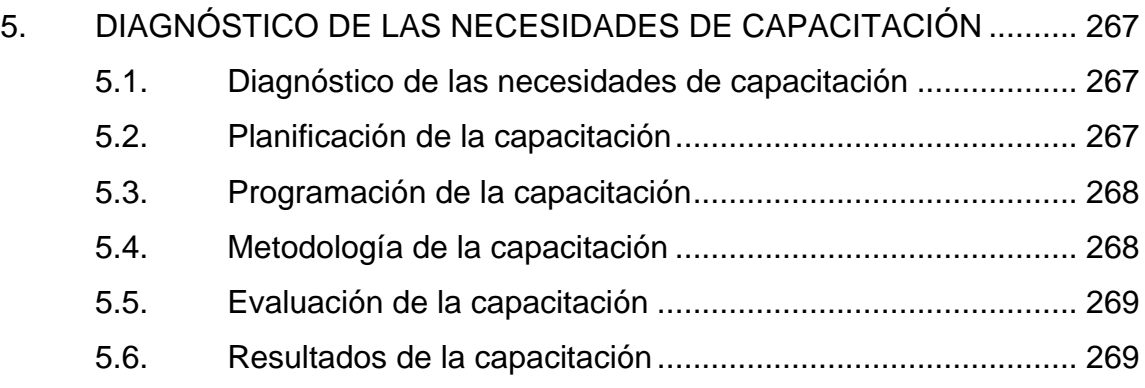

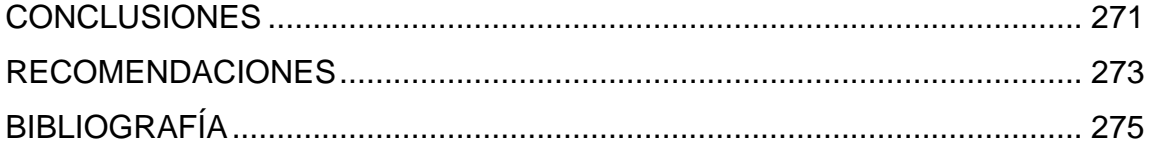

# <span id="page-21-0"></span>**ÍNDICE DE ILUSTRACIONES**

## **FIGURAS**

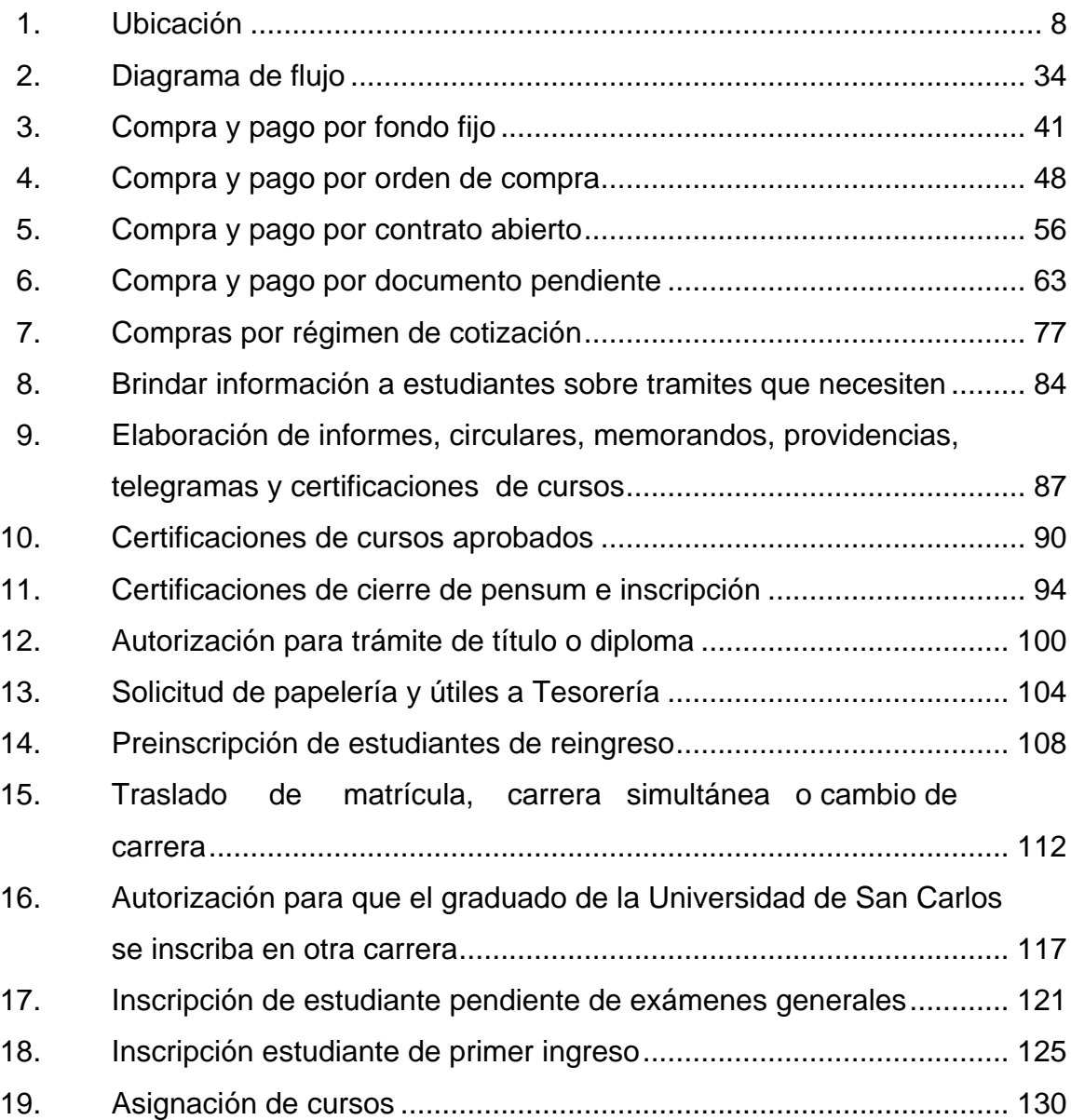

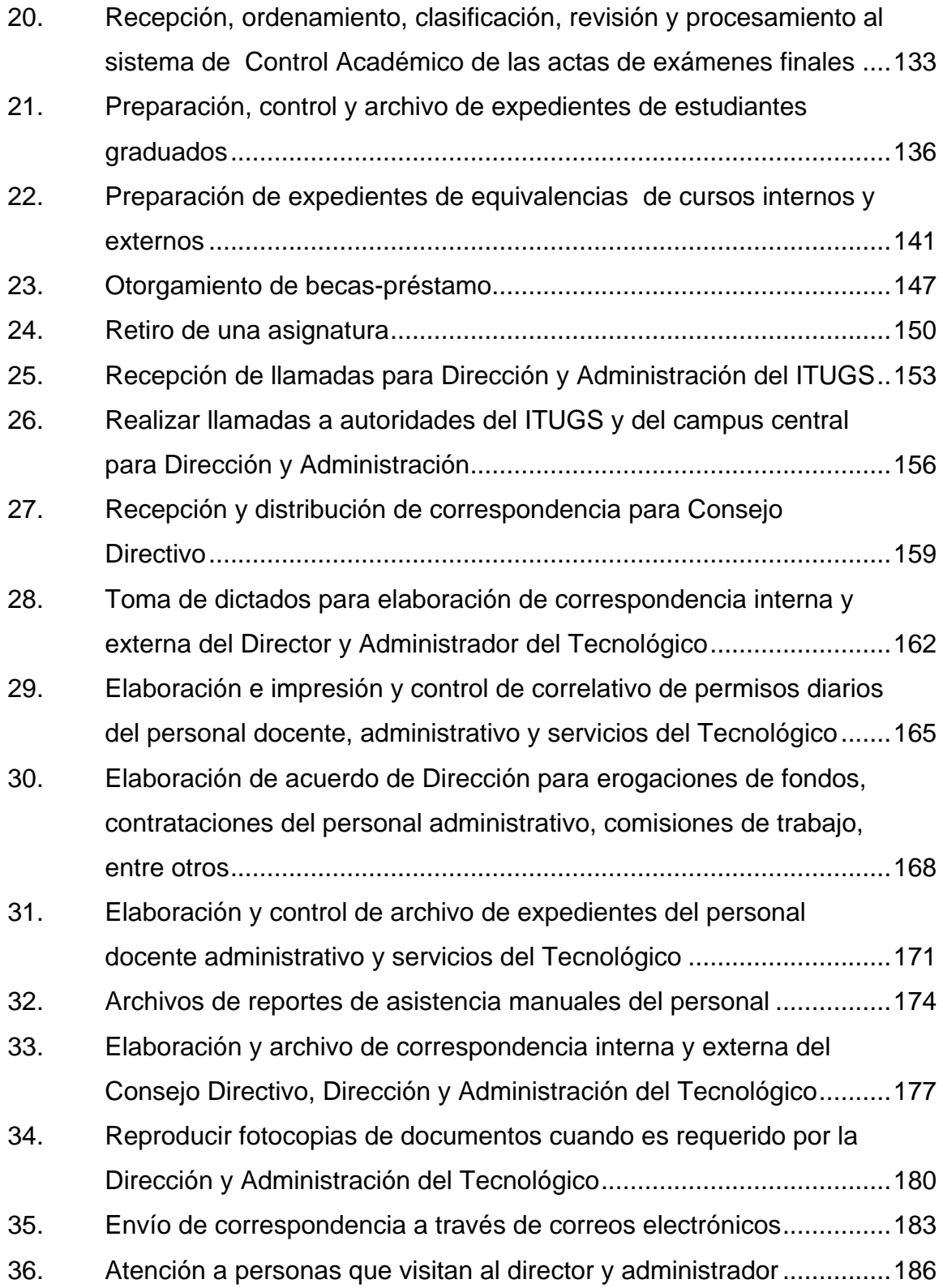

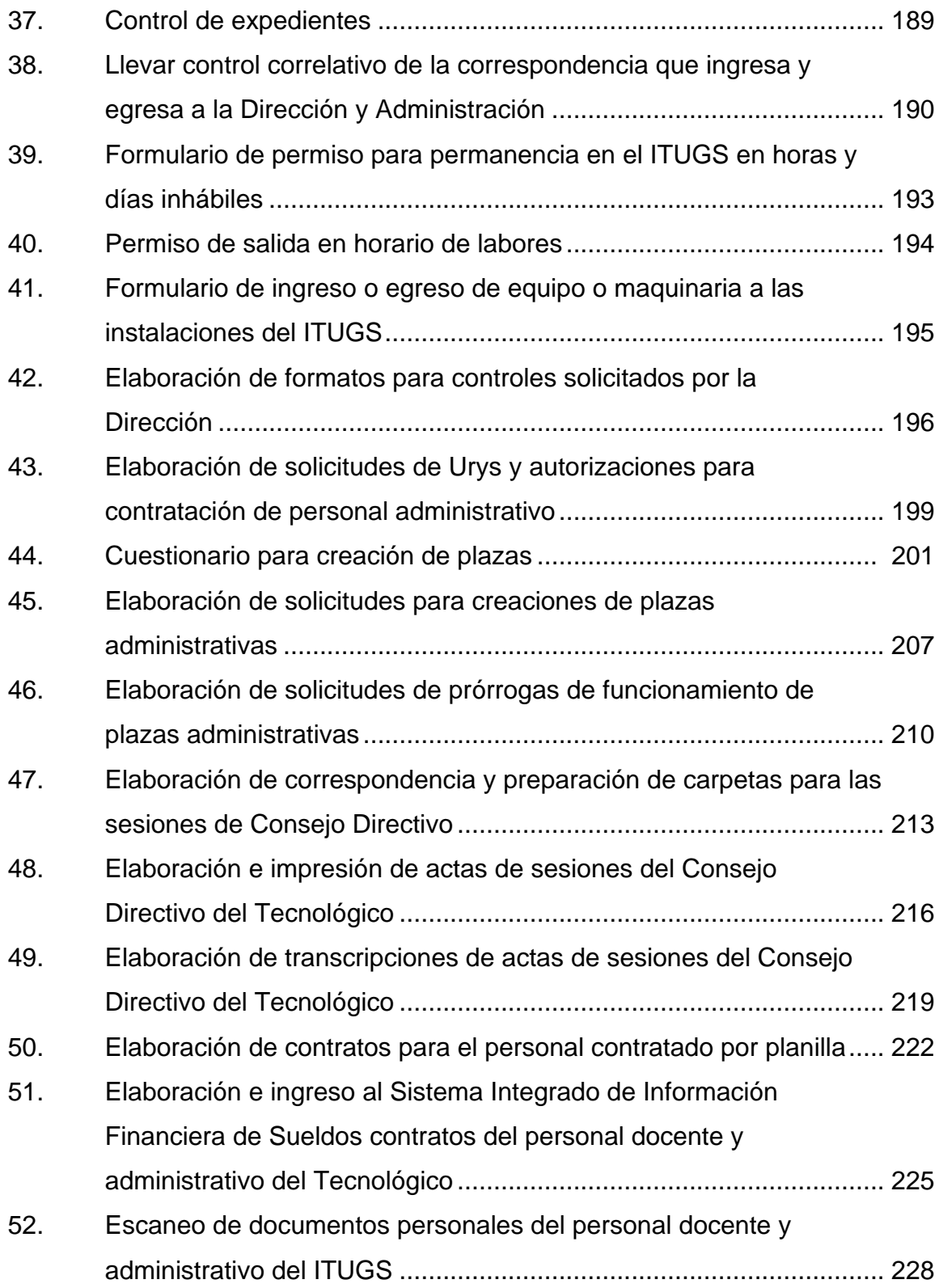

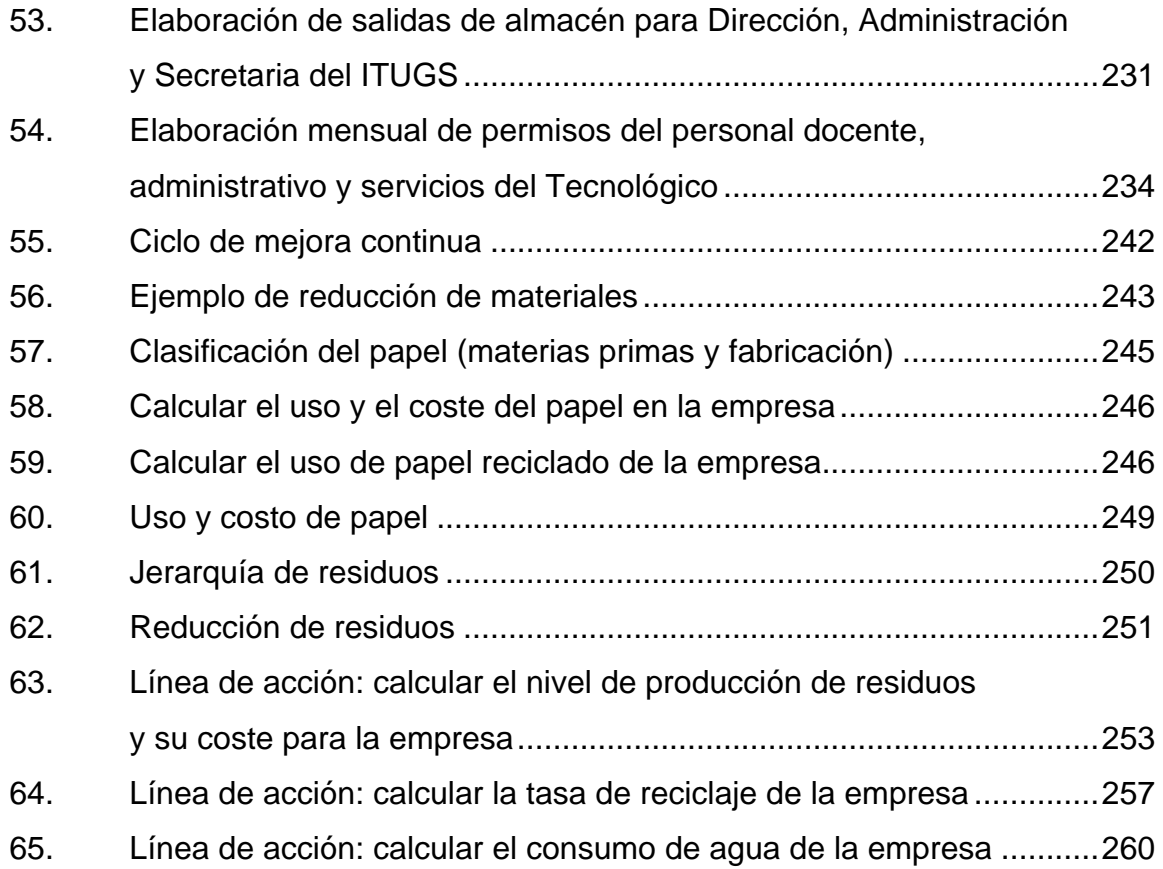

# **TABLAS**

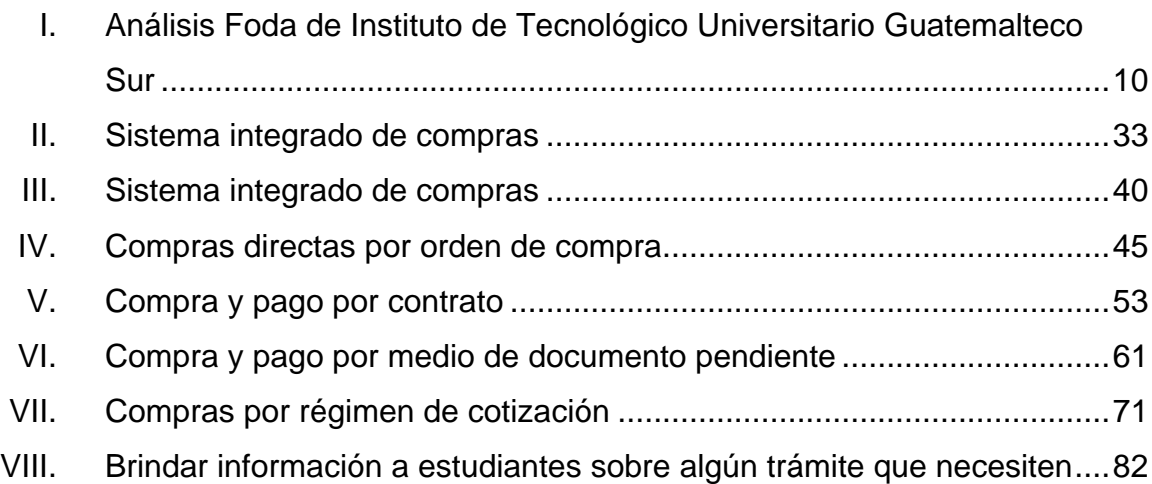

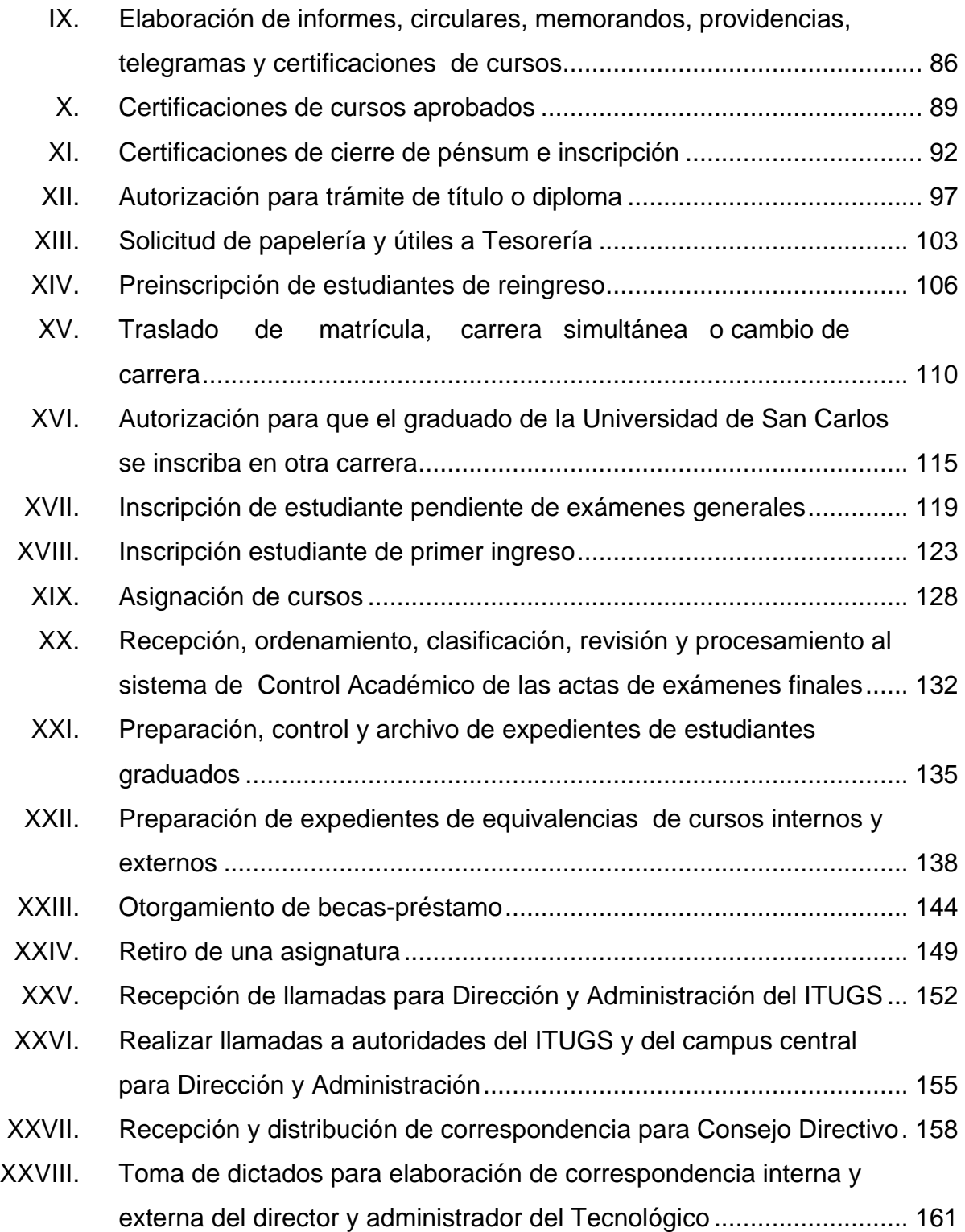

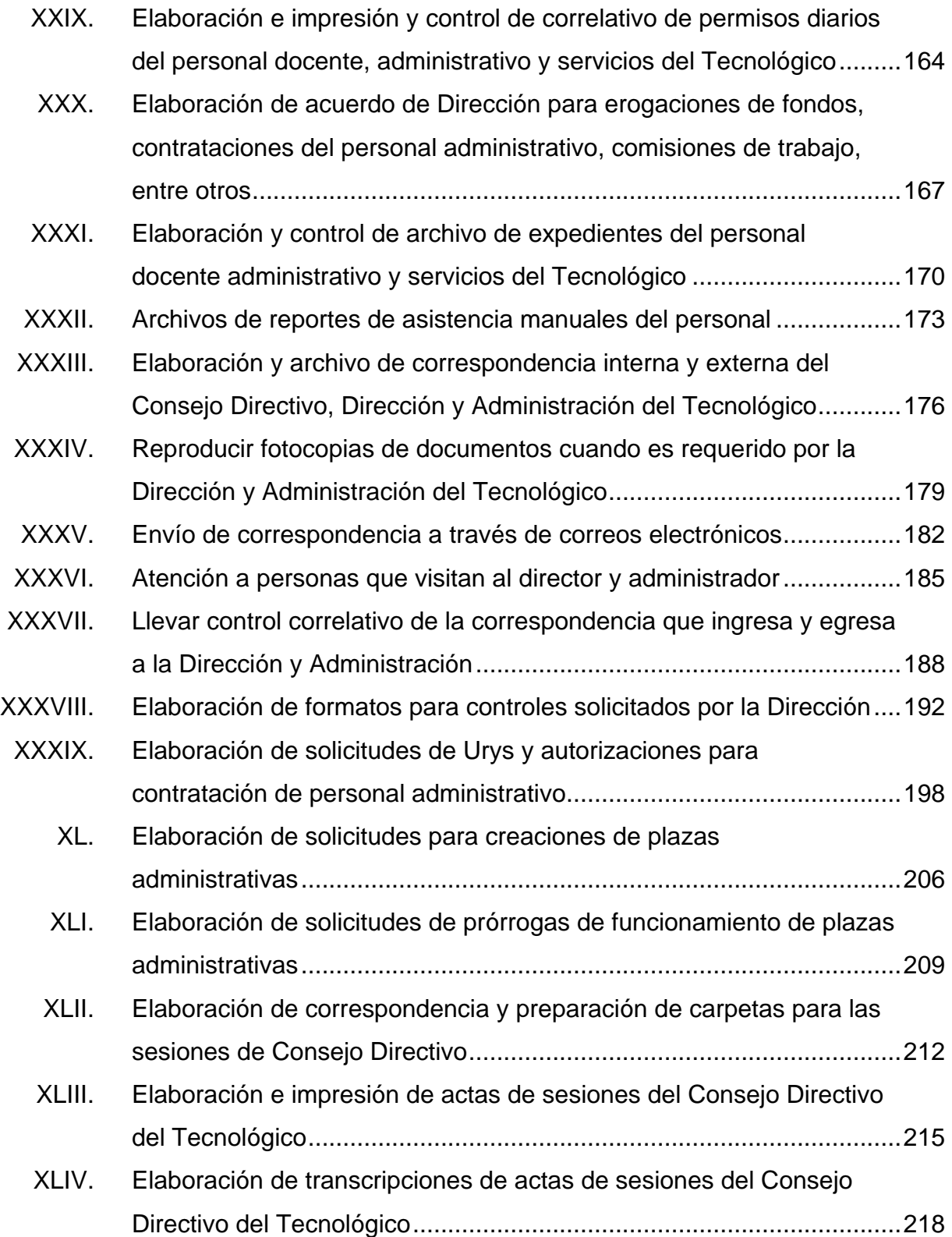

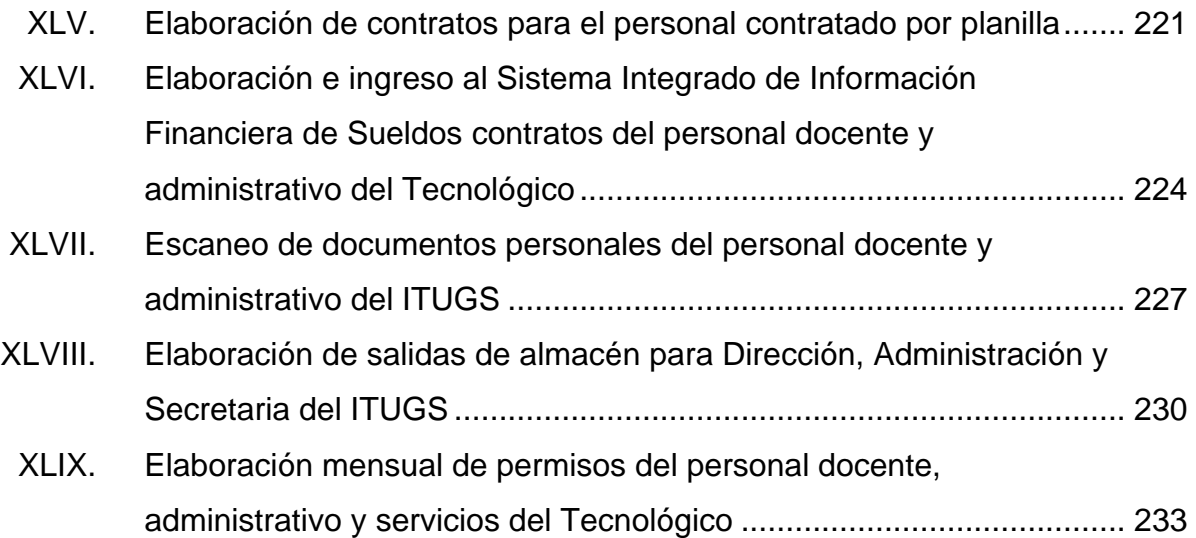

XVIII

#### **GLOSARIO**

- <span id="page-29-0"></span>**Apertura de plicas** Es el procedimiento administrativo para la adquisición de suministros, realización de servicios o ejecución de obras que celebren los entes, organismos y entidades que forman parte del Sector Público. Diagrama de flujo **Es la representación gráfica del algoritmo** o proceso. Se utiliza en disciplinas como programación, economía, procesos industriales o administrativos.
- **Epesista** Estudiante que ejecuta su Ejercicio Profesional Supervisado.
- **Faccionar** Redacción de un documento legal.
- **Foda** Es una metodología de estudio de la situación de una empresa o un proyecto, analizando sus características internas y su situación externa en una matriz cuadrada.
- **ITUGS** Instituto Tecnológico Universitario Guatemalteco Sur.
- **ISR** Impuesto sobre la renta.

**IVA** Impuesto de valor agregado.

**Manual de** Es el documento que contiene la descripción de **procedimientos** actividades que deben seguirse en la realización de las funciones de una unidad administrativa, o de dos o más de ellas.

**Procedimiento** Es un conjunto de acciones u operaciones que tienen que realizarse de la misma forma, para obtener siempre el mismo resultado bajo las mismas circunstancias.

Proceso **Es un conjunto de actividades mutuamente** relacionadas o que, al interactuar, transforman elementos de entrada y los convierten en resultados.

Simbología **Es la representación perceptible de una idea** mediante símbolos.

#### **RESUMEN**

<span id="page-31-0"></span>La Facultad de Ingeniería tiene como misión principal la formación de profesionales de gama alta de estudios, para completar las competencias académicas y la experiencia laboral nace la idea de tener un tecnológico como lo es el Instituto Tecnológico Universitario Guatemalteco Sur. El ITUGS tiene como principal función darle la oportunidad a estudiantes con el deseo de ser profesionales.

La creación de los manuales de procedimientos facilita el desarrollo de las actividades dentro del tecnológico ya que agiliza el buen desempeño de los trabajadores y optimiza el tiempo de una manera eficaz, obviando procedimientos innecesarios dentro de cada tarea que se realice, asimismo, la creación de los manuales ayuda a futuros trabajadores saber cómo se realizan las tareas dentro de cada área, las áreas con que cuenta el Instituto Tecnológico Universitario Guatemala Sur son Académica, Financiera y Administrativa.

En la propuesta sobre el concepto de oficinas verdes y en la fase de capacitación se realizó en las oficinas del ITUGS para determinar el consumo energético, agua, papel y manejo de residuos y fomentar el reciclaje, asimismo en la capacitación se fomentó la optimización de recursos, la importancia del ahorro de energía y el intercambio de archivos por medio de nuevos programas de almacenamiento virtual.

XXI

XXII

# **OBJETIVOS**

#### <span id="page-33-0"></span>**General**

Proporcionar información al personal que conforma el Instituto Tecnológico Universitario Guatemalteco Sur sobre las normas y procedimientos que se ejecutan, a fin de facilitar su realización y comprensión.

#### **Específicos**

- 1. Presentar una visión integral acerca de la operatividad del Instituto Tecnológico Universitario Guatemalteco Sur.
- 2. Evitar omisiones o equivocaciones en los pasos que conllevan los procedimientos.
- 3. Cumplir con las normas y procedimientos para garantizar la uniformidad en el trabajo del Instituto.
- 4. Utilizar un medio de orientación para el personal de nuevo ingreso, o bien, personal que realiza interinatos en la Facultad.

XXIV

#### **INTRODUCCIÓN**

<span id="page-35-0"></span>El presente manual de normas y procedimientos ha sido elaborado con la finalidad de facilitar la ejecución de los procedimientos, que se ejecutan en el Instituto Tecnológico Universitario Guatemalteco Sur de la Universidad de San Carlos de Guatemala, a fin de proporcionar al personal de dicho instituto, un instrumento que permita el buen desarrollo de sus actividades y por consiguiente, el cumplimiento de los objetivos propuestos.

Actualmente, el instituto se encuentra en una situación donde no cuenta con manuales de procedimientos de las áreas académicas, administrativas y financieras, donde presenta una debilidad muy alta debido a que el día en que algún trabajador de dicha institución se retire, la persona que sea contratada no sabrá como elaborar los procedimientos del área que desempeñe; es de primordial importancia tener un manual documentado tanto en procedimientos como en documentos existentes, como lo son los "formularios y formas" que se utilizan dentro de la Universidad de San Carlos de Guatemala. Con esto se tienen bases más sólidas para realizar con mayor agilidad los procedimientos y contando con herramientas estandarizadas los procesos son más eficientes, por lo que el presente trabajo ayudará a un mejor funcionamiento en todas las áreas del Instituto Tecnológico Universitario Guatemalteco del Sur.

La información que contiene este manual, se obtuvo mediante el análisis e interpretación de documentos, se hizo proceso de recopilación de información a través de herramientas, tales como: cuestionarios y entrevistas directas realizadas a los miembros que conforman la unidad académica objeto de estudio.

XXV
La importancia de este documento radica en la necesidad de contar con un documento de evaluación y control, de cómo se están realizando los procedimientos como referencia formal en la planificación administrativa.

# **1. ANTECEDENTES GENERALES**

### **1.1. Generalidades**

A continuación, se hace una breve reseña de la historia del Instituto Tecnológico Universitario Guatemalteco Sur.

### **1.1.1. Antecedentes históricos**

En un principio, la creación del Instituto Tecnológico Guatemala Sur (ITUGS), se estableció ante la necesidad de definir un nuevo modelo pedagógico en Guatemala, que permitiera instaurar una alternativa de Educación superior basada en un prototipo innovador distinto al tradicional, como el detonador del desarrollo que el país requiere en estos momentos, el cual fue asignado al Ministerio de Educación.

El Gobierno de Guatemala, a través del Fondo Nacional para la Paz (Fonapaz), completó el estudio de factibilidad del proyecto, en el cual se identifica la problemática de la educación tecnológica en el país, proponiendo y justificando la creación de un instituto con características tecnológicas que permita la superación integral de ciudadanos a través de capacitación tecnológica a nivel universitario.

Ante tales demandas, el presidente de la República, Ing. Álvaro Colom Caballeros, acordó el traslado del Instituto Tecnológico Guatemala Sur a la Universidad de San Carlos de Guatemala, con el propósito de abrir una nueva vía de formación que permita a los estudiantes egresados del citado instituto, en

un tiempo menor integrarse a diversas actividades productivas, sin perder de vista en todo momento, la necesidad de una permanente reflexión para lograr la capacidad de adaptarse a un ambiente tecnológico en constante cambio, sea por su propia evolución o por la transformación del mismo.

Por medio de Acuerdos de Rectoría núm. 0718 Y 0936-2008 de fechas 24 de abril y 21 de mayo, respectivamente, por medio de los cuales el señor rector Lic. Carlos Estuardo Gálvez Barrios nombró la Comisión que tendrá a su cargo sistematizar y ejecutar el traslado de la infraestructura, bienes y equipo del Instituto Tecnológico Guatemala Sur a la Universidad de San Carlos de Guatemala, así como realizar el análisis, evaluación y diseño del currículo de estudios de las carreras que se impartirán en dicha unidad académica.

#### **1.1.2. Descripción del Itugs**

El Instituto Tecnológico Universitario Guatemala Sur es una dependencia de la Universidad de San Carlos de Guatemala, descentralizada y patrimonio propio, encargado de desarrollar la formación teórica y práctica y la educación profesional en las áreas tecnológicas. Ubicado en el kilómetro 45 antigua ruta a Escuintla, en el municipio de Palín, departamento de Escuintla.

No obstante su naturaleza tecnológica apoyará a las unidades académicas que la integran en su servicio de docencia, investigación y extensión. Siendo las unidades académicas las encargadas de otorgar los grados académicos de los estudios correspondientes.

La Universidad de San Carlos de Guatemala a través del Instituto Tecnológico Universitario Guatemala Sur, propone una sólida formación

2

científica y tecnológica adaptada a las realidades contemporáneas, en estrecha colaboración con los profesionales de las diferentes áreas.

## **1.1.3. Estructura organizacional**

A continuación se presenta la estructura organizacional del Instituto Tecnológico Universitario Guatemala Sur.

- Estructura organizativa: el Instituto Tecnológico Universitario Guatemala Sur, para su funcionamiento y gobierno, está estructurado con los siguientes organismos o unidades: Consejo Directivo, director, Consejo Académico, personal docente y personal administrativo, las cuales se describen a continuación:
- Consejo Directivo: es la máxima autoridad del Instituto Tecnológico Universitario Guatemala Sur y se integra por los decanos de las Facultades de Agronomía, Ingeniería, Ciencias Químicas y Farmacia, director del Centro de Estudios del Mar y Acuicultura, el director General de docencia y el director del Instituto, este último con voz pero sin voto.

El Consejo contará con un presidente, cargo que con excepción del director general de Docencia y del director del Instituto, será ocupado por el período de un año y en forma rotativa por el decano o director de las unidades académicas representadas en el mismo, con más antigüedad en el puesto o si todos tuviesen el mismo tiempo de servicio por el de más edad.

La base legal del consejo directivo se encuentra según artículo 7, del Proyecto de Reglamento del Instituto Tecnológico Universitario Guatemala Sur.

Son objetivos específicos del Consejo Directivo, los siguientes:

- a) Dirigir y administrar el Instituto.
- b) Velar por el cumplimiento de las leyes universitarias, Estatuto de la Universidad, Reglamento del Instituto y demás disposiciones legales.

Son funciones específicas del Consejo Directivo, las siguientes:

- c) Nombrar al personal docente y administrativo observando el procedimiento de oposición correspondiente.
- d) Elaborar y aprobar el presupuesto del Instituto y autorizar erogaciones para gastos conforme lo determina el Estatuto de la Universidad de San Carlos de Guatemala.
- e) Proponer al Consejo Superior Universitario todas las medidas y proyectos para beneficio del Instituto.
- f) Dar trámite y resolver, si este fuere el caso, los asuntos relativos al orden y disciplina de profesores y estudiantes conforme al Estatuto de la Universidad de San Carlos de Guatemala y el Reglamento de la Carrera Universitaria del Personal Académico.
- g) Evaluar periódicamente las actividades del instituto.
- h) Presentar un informe anual al Consejo Superior Universitario.
- i) Deberá celebrar sesiones ordinarias dos veces al mes y extraordinarias cuando lo decida el propio Consejo, el Director de propia iniciativa o a solicitud de alguno de los demás miembros del Consejo Directivo.
- Director del Instituto: es designado para un período de dos años, por el Consejo Directivo dentro de un listado integrado por dos catedráticos titulares por cada una de las Unidades Académicas que integran el Consejo Directivo a propuesta del Decano o Director de ellas. Son funciones del Director del Instituto, las siguientes:
- a) Presidir el Consejo Directivo.
- b) Convocar y presidir las sesiones ordinarias y extraordinarias del Consejo Directivo.
- c) Informar mensualmente al Consejo Directivo de la asistencia de los profesores y de los alumnos y del cumplimiento de sus deberes.
- d) Cumplir con las comisiones que le asigne el Consejo Directivo.
- e) Todas aquellas compatibles con el cargo y que se encuentren señaladas en la legislación universitaria tanto a Decanos como a Directores de otras Unidades Académicas.
- Consejo Académico: es el organismo asesor del Consejo Directivo del Instituto y se integra con los profesores titulares "encargados de cada una de las carreras que se imparten en el Instituto".

El Consejo Académico está representado por un Coordinador Académico, el cual será electo por y entre los integrantes del Consejo Académico.

Son funciones del Consejo Académico, las siguientes:

- a) Planificar las actividades académicas del Instituto, por períodos semestrales de acuerdo a las instrucciones que le formule el Consejo Directivo.
- b) Recomendar formas de organizar las materias o asignaturas y el establecimiento de cursos y seminarios que considere adecuados a los objetivos del Instituto.
- c) Supervisar la metodología y técnicas aplicables para la enseñanzaaprendizaje.
- d) Velar por la disponibilidad de los recursos necesarios para la docencia.
- e) Estudiar la posibilidad de establecer otros procedimientos que permitan la superación del nivel académico.
- f) Celebrar reuniones periódicas con los catedráticos.
- g) Sugerir al Consejo Directiva las medidas que permitan una evaluación correcta del producto del proceso enseñanza-aprendizaje.

Otras relacionadas con su condición de organismo asesor del Consejo Directivo.

### **1.1.4. Visión y Misión**

#### Visión del ITUGS

La Universidad de San Carlos a través del Instituto Tecnológico Universitario Guatemala Sur, propone una sólida formación científica y tecnológica adaptada a las realidades contemporáneas, en estrecha colaboración con los profesionales de las diferentes áreas.

El Instituto Tecnológico Universitario Guatemala Sur, desarrollará sus actividades en el orden administrativo, docente y financiero observando las disposiciones universitarias correspondientes. En lo académico estará vinculado con las Facultades de Agronomía, Ingeniería, Ciencias Químicas y Farmacia, el Centro de Estudios del Mar y Acuicultura y otras de naturaleza tecnológica que se integren en el futuro. Asimismo se apoya a las unidades académicas que la integran a realizar las prácticas o actividades necesarias para desarrollar su docencia.

El Instituto Tecnológico Universitario Guatemala Sur, comprometido con el desarrollo científico, social y humanista, mediante una gestión actualizada dinámica y efectiva se perfila como un ente formador de profesionales con principios éticos y excelencia académica. De tal manera que sus egresados adquieren capacidad para promover cambios positivos en el medio en que actúen, en las áreas de: Electrónica, Electromecánica, Metalmecánica, Mecánica Automotriz, Refrigeración y Aire Acondicionado Industrial, Procesamiento de Alimentos e informática.<sup>1</sup>

l

<sup>&</sup>lt;sup>1</sup> Instituto tecnológico Universitario Guatemala Sur.

### Misión del ITUGS

Es una dependencia académica de la Universidad de San Carlos de Guatemala, descentralizada, encargado de desarrollar la formación teóricapráctica y la educación profesional en las áreas tecnológicas.

Los estudios se desarrollarán sobre la base que el Estado de Guatemala reconoce y promueve la ciencia y la tecnología como bases fundamentales del desarrollo nacional y como una dependencia académica, de la Universidad de San Carlos de Guatemala, fomenta y desarrolla la investigación tecnológica y de otras ciencias y disciplinas afines enfocadas al ámbito nacional.

Promoverá por todos los medios a su alcance la investigación en todas las esferas del saber humano y cooperará al estudio y solución de los problemas nacionales.

Busca formar a los mejores profesionales de la región, realizar investigación relacionada con el entorno y promover el acervo cultural de la comunidad guatemalteca. No obstante su naturaleza tecnológica, apoyará a las unidades académicas que la integran en su servicio de docencia, investigación y extensión. Siendo las unidades académicas las encargadas de otorgar los grados académicos de los estudios correspondientes.

### **1.1.5. Ubicación**

Geográficamente el ITUGS se encuentra ubicado en el km. 45 carretera a Palin, Escuintla, Guatemala.

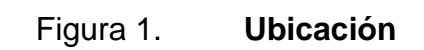

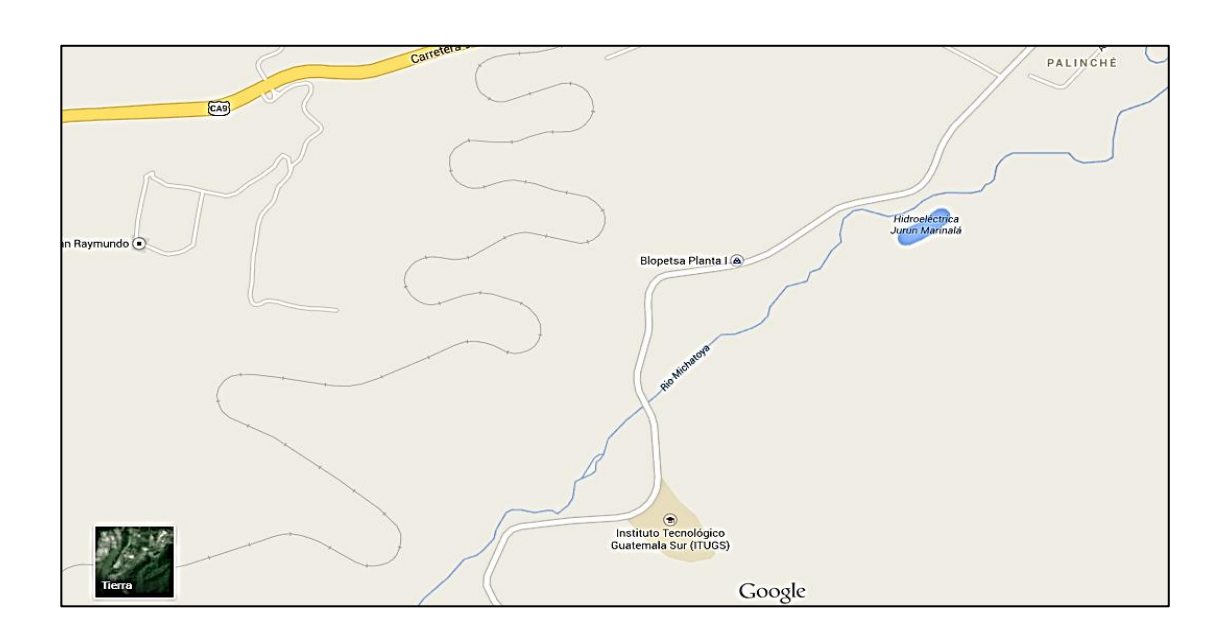

Fuente: Google/maps.

# **2. SITUACIÓN ACTUAL Y SERVICIOS DEL TECNOLÓGICO**

### **2.1. Situación actual**

Actualmente el Instituto Tecnológico Universitario Guatemalteco Sur es una dependencia de la Universidad de San Carlos de Guatemala que es la encargada de desarrollar la formación teórica y práctica y asimismo la educación profesional en las áreas tecnológicas, brindar la preparación académica y técnica a estudiantes de la Facultad de Ingeniería, así como también puedan realizar sus prácticas finales, Ejercicio Profesional Supervisado.

## **2.1.1. Análisis Foda**

El siguiente análisis Foda está elaborado con base en las estrategias del Instituto Tecnológico Universitario Guatemalteco Sur, es una herramienta de análisis que puede ser aplicada a cualquier organización, para determinar aspectos positivos y negativos desde un punto de vista externo e interno de la organización.

# Tabla I. **Análisis Foda de Instituto Tecnológico Universitario Guatemalteco Sur**

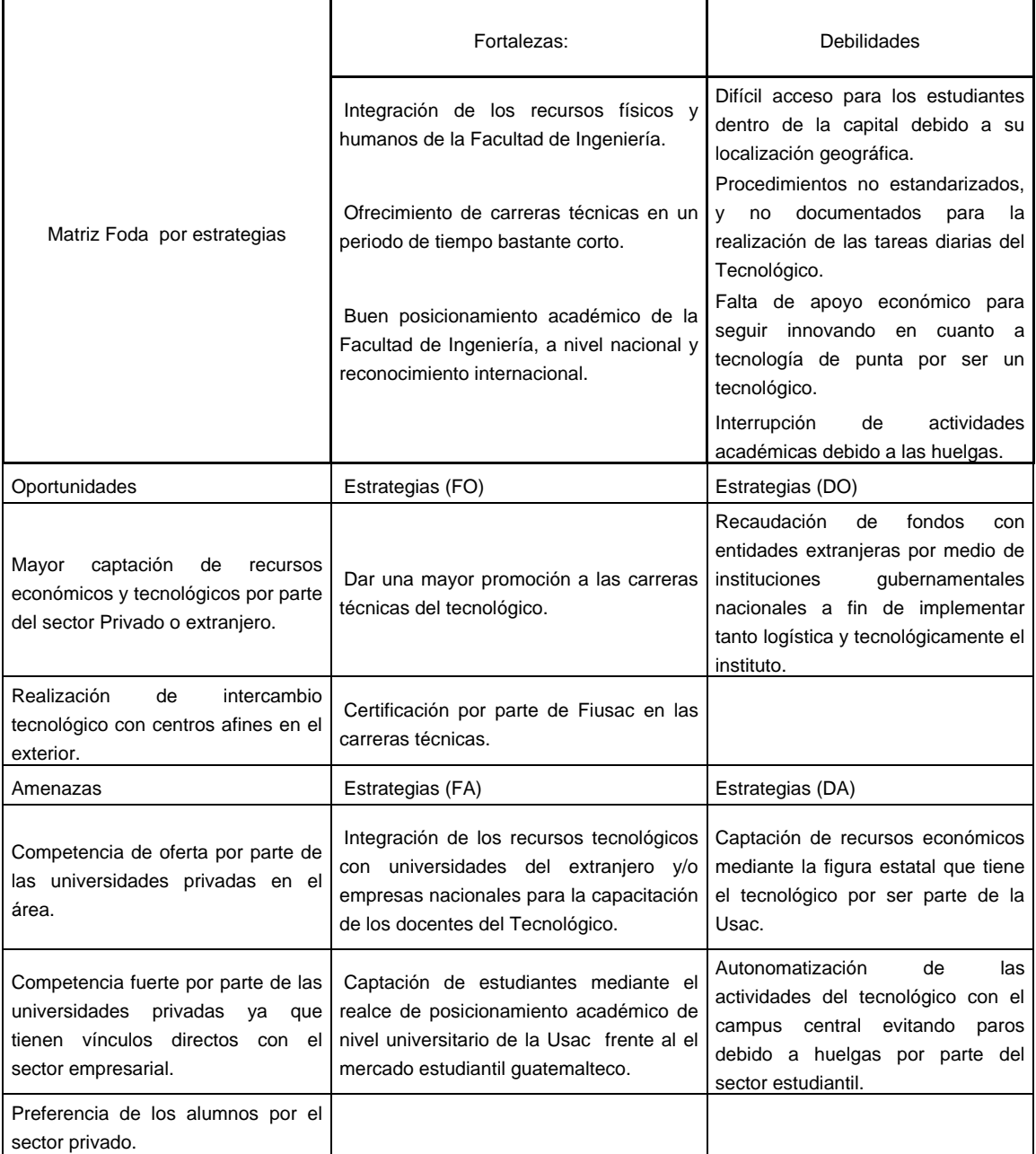

Fuente: elaboración propia.

### **2.1.2. Descripción de la situación actual**

A continuación se hace una descripción de las necesidades básicas del Instituto Tecnológico Universitario Guatemala Sur.

### **2.1.3. Análisis de la necesidad insatisfecha**

El Instituto Tecnológico Universitario Guatemalteco Sur necesita la creación de manuales de procedimientos en la siguientes áreas: Académica, Financiera y Administrativa, debido que actualmente no existe documentación sobre dichos procesos que se realizan dentro del tecnológico, esto puede afectar ya que no brinda un apoyo a los estudiantes de la Facultad de Ingeniera. Por la falta de los manuales de procedimientos es necesario la creación de estandarización y documentación de procedimientos.

Debido a la cantidad de trabajadores que tiene el Instituto Tecnológico Universitario Guatemalteco Sur, es un recurso humano muy valioso que puede ser utilizado para mejorar las condiciones de trabajo dentro del tecnológico, estas oportunidades de desarrollo benefician tanto a la sociedad como al estudiante, es por eso que ayudan a progresar en beneficio mutuo con la experiencia laboral y de investigación de los estudiantes.

Con la creación de los manuales de procedimientos se puede visualizar en qué manera se puede mejorar, haciendo así el proceso más efectivo y productivo a la vez, visualizando de esta forma la necesidad de futuros trabajadores sepan de qué forma se realizan las tareas dentro del tecnológico.

Actualmente se están desarrollando los procedimientos de una manera ineficiente, donde los trabajadores hacen sus tareas según les parezca o crean

11

conveniente, siendo así las personas involucradas en dichos procesos libres de cualquier responsabilidad, debido a que no hay nada establecido que a la hora de un error muestre que se hizo algo malo durante el procedimiento.

# **2.2. Servicios que presta**

A continuación se hace una descripción de los servicios que presta el Instituto Tecnológico Universitario Guatemala Sur.

# **2.2.1. Técnico en Procesos de Manufactura**

Está relacionado con la planeación de los procesos de manufactura para la producción económica de productos de alta calidad. Su propósito general es optimizar la manufactura dentro de la empresa determinada.

- Perfil de ingreso: requiere que el estudiante en calidad de alumno regular posea a su ingreso como mínimo el título del nivel medio avalado por el Ministerio de Educación. Además de poseer conocimientos fundamentales correspondientes a las aéreas de Física y Matemática.
- Perfil de egreso: el perfil del egresado de la carrera Técnico en Procesos de Manufactura, debe incluir aspectos relativos a características que se necesitan directamente en el campo laboral, por lo que se espera que con la formación técnica, científica y social humanística, obtenga las siguientes características al salir de su carrera técnica.
- Ocupacional: el técnico en procesos de manufactura, al graduarse podrá desempeñarse en las siguientes actividades:
- a) Tendrá la habilidad y el conocimiento para poder organizar, preparar, dirigir, controlar o ejecutar las operaciones en máquinasherramientas, equipos de producción y herramientas de medición y control.
- b) Preparar las máquinas y el utillaje necesarios para la fabricación/producción incluyendo trabajos en soldaduras y construcciones metálicas.
- c) Podrá analizar e interpretar los programas de fabricación/producción, así como los planos de taller, y preparar el trabajo.
- d) Con los conocimientos adquiridos, podrá optar a ocupar los cargos de jefe de taller, supervisor de área, así como también podrá ser de gran ayuda como auxiliar de ingeniería.
- Profesional: el técnico en procesos de manufactura tendrá las siguientes características:
	- a) Destreza en el uso de las diferentes máquinas herramientas y sus aplicaciones.
	- b) Conocimientos básicos de lo que es neumática, hidráulica, procesos de soldadura, electricidad, tornos INC, mantenimiento mecánico, seguridad e higiene industrial, entre otros.
	- c) Conocimientos de las propiedades y características de los diferentes metales utilizados en la fabricación de piezas.
	- d) Habilidad para redactar informes técnicos.
	- e) Experiencia en el manejo de las diferentes máquinas de ensayo y equipos.
	- f) Responsabilidad en la preservación del medio ambiente.
	- g) Compromiso con su medio sociocultural.
	- h) Valoración y respeto por la diversidad y multicultural.
- i) Capacidad de trabajo en equipo.
- j) Habilidad en resolución de problemas en la práctica.

Otra ventaja para el estudiante que cursa la carrera como Técnico Universitario de Metalmecánica, es tener la posibilidad de continuar sus estudios a nivel de Licenciatura en la Facultad de Ingeniería, en la carrera de industrial, mecánica, mecánica industrial u otra que sea de su interés, para lo cual se le harán las equivalencias respectivas de acuerdo al reglamento interno de la Facultad.

## **2.2.2. Técnico Universitario en Electrónica**

Dentro de los servicios que la sociedad guatemalteca exige para el buen desempeño de un profesional en el área de la electrónica, se requiere de modernos métodos de análisis y tecnologías basadas en el uso intensivo de técnicas especializadas para un buen desarrollo en los procesos dentro de la electrónica. Los recientes avances en dichos campos requieren de la actualización total de los procedimientos, técnicas y métodos usados en la realización de un buen profesional de la electrónica.

- Perfil de ingreso: para poder ingresar a la carrera Técnico Universitario en Procesos en Electrónica, la persona interesada debe tener conocimientos fundamentales correspondientes a las áreas de Física y Matemática.
- Perfil de egreso: los egresados del Técnico Universitario en Electrónica pueden laborar en la industria de todo proceso de controles lógicos programables, diseño electrónico, software aplicable a la electrónica, robótica y todo proceso en donde exista la implementación de la

información de datos electrónicos, electrónica de potencia, compatibilidad electromagnética e instrumentación electrónica, comunicaciones y sistemas digitales.

 Ocupacional: el especialista en esta área tiene como campo de trabajo el sector industrial en su rama de diseño, acciones que incluyen tanto la integración y derivación para la solución de nuevas tecnologías, su función principal será participar en el área de nuevas tecnologías.

Su trabajo generalmente se ubica en la industria de la electrónica, donde tendrá contacto directo con el personal adscrito a ella, lo que le facilitará desarrollar la habilidad requerida para efectuar una selección apropiada en el manejo de herramientas, equipo software y diseños aplicados, así como la toma adecuada de decisiones.

 Profesional: el egresado es una persona con alto sentido de responsabilidad, capacidad de análisis y espíritu de trabajo en equipo. Técnico universitario, que conocerá y aplicará la teoría y práctica de los procesos industriales y de las distintas tecnologías de transformación de los materiales, mediante el conocimiento detallado de los procesos de manufactura, tendrá la habilidades necesarias para seleccionar y proyectar distintos productos industriales, utilizará correctamente por lo menos un paquete de software para dibujo por computadora y podrá hacer dibujos de partes, piezas y conjuntos y tendrá aptitudes para el trabajo en equipo.

El Técnico Universitario en Electrónica tendrá como objetivo atender las necesidades del desarrollo que demanda el país, por lo que estará facultado para desarrollar las siguientes actividades:

- a) Planea y dirige el trabajo de grupos humanos, capacitándoles para el desempeño de sus tareas también como la interpretación correcta de los diagramas electrónicos.
- b) Ser un profesional con capacidad para eficientemente diferentes equipos, programará y controlará mediante los PLC, requeridos para el maquinado y fabricación de pieza mediante un variado número de proceso y considerar todos los demás elementos que interfieren en proceso de producción para hacerlo eficiente.
- c) Conoce detalladamente el actuar y proceder de los dispositivos electrónicos.
- d) Conoce sobre diseño, utilización y fabricación de piezas tanto micro como nano electrónicos.
- e) Aplica herramientas para la automatización de procesos productivos, tales como diseño, manufactura e ingeniería apoyadas por computadora.

# **2.2.3. Técnico Universitario en Refrigeración y Aire Acondicionado**

La demanda de confort de las personas en los distintos lugares de trabajo o en el hogar, y la necesidad de refrigerar alimentos perecederos o para la fabricación de los mismos, resulta cada vez más imprescindible el acondicionamiento del ambiente donde se realizan estas actividades, y en el uso de refrigeradores residenciales y comerciales.

Estas demandas sumadas al costo de los combustibles, las nuevas tecnologías que incluyen la automatización de los equipos, las normas de seguridad más estrictas y el cuidado del medio ambiente, han impuesto la necesidad de la capacitación específica del personal que se inicia en la actividad. Como así también la permanente actualización de los conocimientos de quienes se desempeñan en la misma.

Este curso es teórico-práctico, por lo que el alumno recibirá una formación completa, obteniendo una efectiva y rápida salida laboral.

- Perfil de ingreso: se recomienda que los estudiantes interesados, hayan egresado con una formación a nivel técnico con el título de Bachiller Industrial y Perito en alguna especialidad que vaya relacionada con la carrera Técnica en Metal Mecánica, ya que con esto se pretende que el aprendizaje vaya encaminado hacia una especialización más efectiva por los conocimientos previos adquiridos.
- Perfil de egreso: el Técnico en Refrigeración y Aire Acondicionado al graduarse podrá desempeñarse en las siguientes actividades:
	- a) Plazas dentro del Instituto Tecnológico Guatemala Sur: (ITUGS)
	- b) Instructor Titular de la carrera de Técnico en Refrigeración y Aire Acondicionado.
	- c) Auxiliar Titular de la carrera de Técnico en Refrigeración y Aire Acondicionado.
	- d) En universidades privadas.
	- e) Tecnológico de la Facultad de Ingeniería.
	- f) Empresas que se dedican a la venta, reparación y mantenimiento de equipo de refrigeración y aire acondicionado.
	- g) Técnico en refrigeración y aire acondicionado.
	- h) Empresas de la industria alimenticia.
	- i) Empresas que cuentan con equipos de refrigeración de aire acondicionado.
- Profesional: el Técnico en Refrigeración y Aire Acondicionado tendrá las siguientes características:
	- a) Excelente capacidad para diagnosticar síntomas de sistemas de refrigeración y aire acondicionado. Ya que entiende los principios en que se basa el funcionamiento de los equipos de refrigeración y aire acondicionado.
	- b) Habilidad de analizar e interpretar la información que suministran los instrumentos de medición para refrigeración y aire acondicionado, pues ellos informan al técnico acerca de lo que ocurre dentro del sistema.
	- c) Conocer el funcionamiento básico de motores de combustión interna, fundamentos de los sistemas eléctricos, dispositivos electrónicos.
	- d) Tener la capacidad de instalar, proveer mantenimiento, diagnosticar y reparar fallas en partes y accesorios de refrigeradoras tipo *frost* y no *frost,* enfriadores y congeladores de uso doméstico y comercial de acuerdo a especificaciones técnicas de fabricantes y parámetros de calidad establecidos.
	- e) Tener la capacidad de instalar, proporcionar mantenimiento preventivo diagnosticar fallas y reparar equipo y accesorios de sistemas de refrigeración y aire acondicionado, de acuerdo a especificaciones técnicas de fabricantes y normas de seguridad y protección ambiental establecidas.
	- f) Habilidad para redactar informes técnicos.
	- g) Experiencia en el manejo de las diferentes máquinas, equipos y de las herramientas de servicio especializadas.
	- h) Responsabilidad en la preservación del medio ambiente.
	- i) Compromiso con su medio sociocultural.
- j) Valoración y respeto por la diversidad y multiculturalidad.
- k) Capacidad de trabajo en equipo.
- l) Habilidad en solución de problemas en la práctica.

# **2.2.4. Técnico Universitario en Producción Alimentaria**

El aspirante a estudiar la carrera de Técnico Universitario en Producción Alimentaria deberá responder a las siguientes condiciones: conocimientos básicos sobre química, matemática, lenguaje y biología, claridad en su vocación para ejercer actividades dentro del que hacer de la producción alimentaria y su campo de trabajo.

- Perfil de egreso: el especialista en esta área tiene como campo de trabajo el sector industrial en su rama de producción, su función principal será participar en aéreas productivas de la siguiente manera:
	- a) Realizar actividades en diversas aéreas del sector productivo, como dirigente a nivel profesional, responsable de la operación completa de un pequeño centro productivo, empresas de servicios, de instalación y mantenimiento de maquinaria y equipo.
	- b) Presta servicio de asesoría y consultoría técnica en el área de manufactura, o bien crea su propia empresa.
	- c) Lidera grupos de trabajo en procesos de producción.
	- d) Coordina departamentos de manufactura de diversas empresas.
	- e) Supervisa la fabricación de piezas en diferentes líneas de producción.
	- f) Su trabajo generalmente se ubica en las líneas de producción, donde tendrá contacto directo con el personal adscrito a ella, lo que le facilitará desarrollar las habilidades requeridas para

efectuar una selección apropiada de herramientas y equipo así como la toma adecuada de decisiones.

- g) Los egresados del Técnico Universitario en Procesos de Manufactura pueden laborar en la industria automotriz, textil, de alimentos, metalmecánica.
- Profesional
	- a) El egresado es una persona con alto sentido de responsabilidad, capacidad de análisis y espíritu de trabajo en equipo. Técnico universitario, que conocerá y aplicará la teoría y práctica en los procesos industriales y de diversas tecnologías de trasformación de materiales, mediante el conocimiento detallado de procesos de manufactura, tendrá las habilidades necesarias para seleccionar y proyectar distintos productos industriales, utilizará correctamente por lo menos un paquete de software para dibujo por computadora que utilizará para el diseño y diagramación de partes, piezas y conjuntos de maquinaria.
	- b) El Técnico Universitario en Producción Alimentaria estará en capacidad de atender las necesidades de desarrollo que demanda el país, ya que estará facultado para llevar a cabo las siguientes actividades:
		- Planea y dirige el trabajo de grupos humanos, capacitándoles para el desempeño de sus tareas.
		- Maneja eficientemente diferentes el quipos, maquinaria y herramienta requeridos para le maquinado y fabricación de piezas, mediante un variado número de procesos,

20

considerando los demás elementos que interfieren en el proceso de producción para hacerlo eficiente.

- Conoce detalladamente el proceso de manufactura.
- Conoce sobre diseño, utilización y fabricación de herramientas.

Aplica herramientas para la automatización de procesos productivos, tales como: diseño, manufactura, e ingeniería apoyadas por computadora.

# **2.2.5. Técnico Universitario en Mecánica Automotriz**

Los estudiantes interesados en el técnico automotriz, deberán haber egresado con una formación a nivel técnico con el título de Bachiller, Perito o equivalente. Aunque preferiblemente egresado con alguna especialidad que vaya relacionada con la carrera técnica automotriz, ya que con esto se pretende que el aprendizaje vaya encaminado hacia una especialización más efectiva por los conocimientos previos adquiridos.

- Perfil de ingreso: se recomienda que los estudiantes interesados, hayan egresado con una formación a nivel técnico con el título de Bachiller Industrial y Perito en alguna especialidad que vaya relacionada con la carrera Técnica en Metalmecánica, ya que con esto se pretende que el aprendizaje vaya encaminado hacia una especialización más efectiva por los conocimientos previos adquiridos.
- Perfil de egreso: el perfil del egresado de la carrera Técnico en Mecánica Automotriz, debe incluir aspectos relativos a características que se necesitan directamente en el campo laboral por lo que se espera que con

la formación técnica, científica y social humanística, obtenga las siguientes características al salir de su carrera técnica.

- Ocupacional: el Técnico en Mecánica Automotriz al graduarse podrá desempeñarse en las siguientes actividades:
	- a) Tendrá la habilidad y el conocimiento para poder organizar, preparar, dirigir, controlar o ejecutar las operaciones en máquinas.
	- b) Preparar las máquinas y el utillaje necesario para la fabricación, incluyendo trabajos de soldadura y construcciones metálicas.
	- c) Podrá analizar e interpretar los programas de fabricación así como los planos de taller y preparar el trabajo.
	- d) Con los conocimientos adquiridos, podrá optar a ocupar los cargos de jefe de taller, supervisor de área, así como también podrá ser de gran ayuda como auxiliar de ingeniería.
- Profesional: el Técnico Universitario en Mecánica Automotriz tendrá las siguientes características:
	- a) Destreza en el uso de las diferentes máquinas, herramienta y sus aplicaciones.
	- b) Conocimientos básicos de lo que es neumática, hidráulica, procesos de soldadura, electricidad, torno INC, mantenimiento mecánico, seguridad e higiene industrial, entre otros.
	- c) Conocimientos de las propiedades y características de los diferentes metales utilizados en la fabricación de piezas.
	- d) Habilidad para redactar informes técnicos.
	- e) Experiencia en el manejo de las diferentes máquinas de ensayo y equipos.
	- f) Responsabilidad en la preservación del medio ambiente.
- g) Compromiso con su medio socio-cultural
- h) Valoración y respeto por la diversidad y multiculturalidad.
- i) Capacidad de trabajar en equipo.
- j) Habilidad en resolución de problemas en la práctica.

Otra ventaja para el estudiante que cursa la carrera de Técnico Universitario en Mecánica Automotriz, es tener la posibilidad de continuar sus estudios a nivel de licenciatura en la Facultad de Ingeniería en la carrera de industrial, mecánica, mecánica industrial u otra que sea de su interés.

# **2.2.6. Técnico Universitario en Metal Mecánica**

Requiere que el estudiante en calidad de alumno regular posea a su ingreso como mínimo el título del nivel medio avalado por el Ministerio de Educación.

Además de poseer conocimientos fundamentales correspondientes a las aéreas de Física y Matemática.

- Ocupacional: el especialista en esta área tiene como campo de trabajo el sector industrial en su rama de producción, su función principal será participar en áreas productivas de la siguiente manera:
	- a) Realizar actividades en diversas áreas del sector productivo, como dirigente a nivel profesional responsable de la operación completa de un pequeño centro productivo, empresas de servicios, de instalación y mantenimiento de maquinaria y equipo.
	- b) Presta servicios de asesoría y consultoría técnica en el área de manufactura, o bien, crea su propia empresa.
- c) Lidera grupos de trabajo en procesos de producción.
- d) Coordina departamentos de manufactura de diversas empresas.
- e) Supervisa la fabricación de piezas en diferentes líneas de producción.
- f) Su trabajo generalmente se ubica en las líneas de producción, donde tendrá contacto directo con el personal adscrito a ella, lo que le facilitará desarrollar las habilidades requeridas para efectuar una selección apropiada de herramientas y equipo así como la toma adecuada de decisiones.
- Profesional
	- a) El egresado es una persona con alto sentido de responsabilidad, capacidad de análisis y espíritu de trabajo en equipo. Técnico universitario, que conocerá y aplicará la teoría y práctica en los procesos industriales y de diversas tecnologías de transformación de materiales, mediante el conocimiento detallado de procesos de manufactura, tendrá las habilidades necesarias para seleccionar y proyectar distintos productos industriales, utilizará correctamente por lo menos un paquete de software para dibujo por computadora que utilizará para el diseño y diagramación de partes, piezas y conjuntos de maquinaria.
	- b) El Técnico Universitario en Procesos de Manufactura estará en capacidad de atender las necesidades de desarrollo que demanda el país, ya que estará facultado para llevar a cabo las siguientes actividades.
	- c) Conoce detalladamente el proceso de manufactura.
	- d) Conoce sobre diseño, utilización y fabricación de herramientas.

e) Aplica herramientas para la automatización de procesos productivos tales como: diseño, manufactura e ingeniería apoyados por computadora.

### **2.2.7. Capacidad de Investigación**

Aprovechando que la Universidad tiene experiencia en trabajos en la comunidad, con los EPS y EPSUM, y prácticas que se llevan a cabo todos los años, las alianzas que mantiene con el sector público y privado, también aprovechando el conocimiento y la cantidad de disciplinas que maneja, puede cubrir fácilmente todo el proceso de una empresa, desde su planeación, creación de productos, mercadeo y ventas, área financiera y de recursos humanos, de producción, gerencia, diseño y otras necesidades que están cubiertas en las distintas disciplinas que se tienen en la Universidad. El Tecnológico Universitario tiene un buen porcentaje de ellas en su pénsum y en su Consejo Directivo cuenta con unidades académicas importantes, Agronomía, Ciencias Químicas y Farmacia, Ingeniería, el Centro de Estudios del Mar y Acuicultura, todas ellas con docentes y alumnos muy capaces para apoyar a las empresas y emprendedores de la región.

- Servicios básicos: asesoría y capacitación en creación de empresas, inicio del proceso empresarial, desarrollo empresarial, mejora de iniciativas empresariales y desarrollo profesional.
- Servicios especializados: asistencia técnica, capacitaciones y talleres con enfoque especializado; fomentando la competitividad. A través de la vinculación o enlace a otras plataformas (socios comerciales), ya que estos poseen la capacidad para brindar los conocimientos y tecnología necesaria para el desarrollo empresarial.

# **2.3. Análisis de las instalaciones**

El Instituto Tecnológico Universitario Guatemala Sur cuenta con un campus para el desarrollo de sus actividades en el km. 45 carretera Palin-Escuintla, con módulos de laboratorios y talleres de las distintas disciplinas, equipados con maquinaria y equipo de alta tecnología por lo que está capacitado para albergar un Parque Tecnológico ya que por su naturaleza tecnológica, está siempre involucrado con la investigación y desarrollo de nuevas tecnologías y procesos de creación de riqueza, tiene áreas de aulas puras que pueden ser utilizadas para capacitaciones, áreas para llevar a cabo eventos dentro del campus y por ser un centro de la Usac, áreas para eventos en distintos sectores del país. Se cuenta con talleres totalmente equipados en las siguientes áreas:

- Electricidad (domiciliar e industrial).
- Electrónica (análoga y digital).
- Máquinas herramientas (con máquinas de control numérico, computarizado).
- Mecánica automotriz (con controles computarizados de última generación).
- Refrigeración y aire acondicionado (domiciliar, sistematizados e industriales).
- Laboratorios de computación, microbiología, física, química, AutoCAD, orCAD (totalmente computarizados).

# **3. DISEÑO DE MANUALES DE PROCEDIMIENTOS FINANCIEROS, ACADÉMICOS Y ADMINISTRATIVOS; DISEÑO, IMPLEMENTACIÓN Y EJECUCION DE LAS 5S**

### **3.1. Propuesta**

Con la documentación de los manuales administrativos, financieros y académicos para el ITUGS y la puesta en marcha del programa de las 5S, tiene la propuesta de una evaluación 360º, un plan de trabajo y competencias laborales y evaluación general, se podrá tener un gran control de los procedimientos y servicios que los empleados llevan a cabo, y mejorar la calidad y eficiencia de los mismos.

El desperdicio de tiempo en cada procedimiento y el uso inadecuado del papel, agua y energía eléctrica, afecta en los costos y al medio ambiente, con la reducción de los mismos y también con la reducción de los tiempos de ocio y al analizar los puestos y salarios de los empleados, se podrá saber cuántos trabajadores trabajan eficientemente y si se está incurriendo en gastos innecesarios dentro de la empresa.

Se plantea la realización de manuales en 3 diferentes áreas dentro del Instituto Tecnológico Universitario Guatemala Sur, debido a que no existen documentos que respalden los procedimientos que se llevan a cabo diariamente. Debido a eso es necesario poder estandarizar los procedimientos mediante manuales para ser eficientes en las áreas laborales. Ya establecidos los manuales se tendrá que realizar una capacitación a los trabajadores del Itugs acerca del nuevo manual de procedimientos a implementar en cada área.

27

### **3.2. Manual de Procedimientos del Área Financiera (ITUGS)**

Comprende todo lo relacionado al manejo de los fondos económicos que posee la organización; el desarrollo de esta materia, tiene como objetivo reconocer el origen y la evolución de las finanzas concentrándose en las técnicas y conceptos básicos en una manera clara y concisa.

### **3.2.1. Régimen de compra directa integrado**

La principal función del Área de Compras es mantener el abastecimiento de los insumos, en los niveles adecuados, y esto se logra únicamente a través de un buen sistema de comunicación y control, a fin de conocer las necesidades reales e inmediatas del Instituto Tecnológico Universitario Guatemala Sur y establecer una planificación oportuna de las necesidades que tiene que cubrir durante el período.

### **3.2.2. Normas generales**

A continuación se describen los procedimientos para las adquisiciones de bienes y contrataciones de servicios.

- Ninguna unidad ejecutora de la Universidad de San Carlos de Guatemala podrá hacer compras al crédito, (entendiéndose estas cuando se reciban bienes y servicios, antes de que se elabore la orden de compra).
- Para la liquidación del expediente de compra directa por orden de compra, se fija un plazo hasta de dos (02) días hábiles para unidades ejecutoras ubicadas en el campus universitario y ciudad capital y hasta cinco (05) días hábiles, para aquellas que se encuentren fuera del departamento de Guatemala, ambos a partir de la fecha de pago (momento de cancelar el bien o servicio al proveedor). Son

solidariamente responsables por no cumplir esta disposición el tesorero o quien haga sus veces y el jefe inmediato superior de la unidad solicitante. Caso contrario se procederá a efectuarse el respectivo cargo a la cuenta de deudores a nombre del o los responsables.

- Los expedientes de compra serán anulados cuando el proveedor varíe en cantidad, calidad o precio de los suministros, bienes o servicios ofertados, en consecuencia, si persiste la necesidad de adquirir el suministro, bien o servicio, debe iniciarse un nuevo proceso de compra.
- El cheque inherente a una compra que pase de quince días de vigencia y no sea retirado por el proveedor, deberá ser anulado y solicitar su reposición según procedimiento interno establecido por el Departamento de Caja.
- El responsable de la recepción de los bienes y servicios, deberá verificar la cantidad y calidad de los mismos, conforme a las especificaciones de la orden de compra.
- En la factura original, se debe certificar el ingreso al registro del Almacén o Libro de Inventarios de Bienes Muebles. Este registro también conllevará la responsabilidad de elaboración y obtención de firmas en las tarjetas de responsabilidad de bienes muebles a cargo de la persona que tendrá en uso y custodia dichos bienes muebles.
- Todos los cheques con cargo a las cuentas de la Universidad por compras de bienes, servicios, suministros y obras, se deben emitir a

favor del proveedor adjudicado. Queda terminantemente prohibida la emisión de cheques al portador.

- Si el proveedor utiliza facturas de tipo cambiario, o con la indicación "la factura se cancela únicamente con recibo de caja", deberá exigirse por parte del personal responsable el recibo de caja correspondiente, al momento de efectuar el pago. En caso de facturas especiales observar lo contenido en el artículo 31 y 44, párrafos 3o. y 4o. de la Ley del Impuesto Sobre la Renta y la Circular Dirección General. Financiera DGF 15-97 del 27 de octubre, 1997.
- El Departamento de Contabilidad registrará el gasto, con la orden de compra y documentos de legítimo abono. Se exceptúan de esta norma las compras que implican pagos parciales y los ajustes que con motivo de cierre contable se efectúen.
- El formulario de "Modificación a Orden de Compra" FORM SIC-07-A, debidamente certificado por el Departamento de Presupuesto, se utilizará en los siguientes casos:
	- o Por anulación, incremento o disminución al valor de una orden de compra previamente contabilizada.
	- o Por cambio a mejores características del bien sin afectar su precio original, las que deberán referenciarse en el apartado de justificación del propio formulario, previo dictamen técnico cuando las características lo amerite.
	- o Por cambio de partidas presupuestales.

# **3.2.2.1. Compra y pago por caja chica**

Normas específicas:

Norma 1. Autorización del monto de la caja chica

La autoridad administrativa superior de cada unidad ejecutora, autorizará el monto de la caja chica de conformidad con las necesidades de la misma, hasta por un máximo de diez por ciento (10 %) del monto asignado para fondo fijo.

Norma 2. Monto máximo para compras por caja chica

Se podrán efectuar compras menores, que no sean recurrentes, por medio de caja chica, hasta un monto máximo de Q 1 000,00, no siendo necesaria la presentación de pro formas y solicitud de compra.

Norma 3. Adjudicación y erogación del gasto

La adjudicación y erogación del gasto por medio de caja chica queda implícito con la firma de aceptación y páguese al reverso de la factura.

Norma 4. Asignación de efectivo

El tesorero otorgará efectivo a los solicitantes para compras menores mediante vale Form. (SIC-14), el cual debe ser liquidado con los respectivos documentos de legítimo abono dentro de las cuarenta y ocho (48) horas siguientes de haberse entregado el efectivo.

Norma 5. Asignaciones por caja central

El Departamento de Caja Central podrá efectuar pago de gastos por medio de caja chica a dependencias de la Administración Central, cuando estas no tengan asignado fondo fijo.

Norma 6. Reintegro de caja chica

El tesorero mediante formulario de liquidación de caja chica, Form. (SIC-15), liquidará los gastos pagados, el cual incluirá en la liquidación del fondo fijo y seguidamente emitirá cheque a nombre del responsable del manejo de la caja chica por el valor exacto de lo erogado.

Norma 7. Asignación de fondos para cambios

Las autoridades administrativas superiores de las unidades que perciban ingresos podrán autorizar de su asignación de fondo fijo, un monto de Q 100,00 para cambios (vueltos), mediante vale específico que será liquidado al final del ejercicio contable.

# Tabla II. **Sistema integrado de compras**

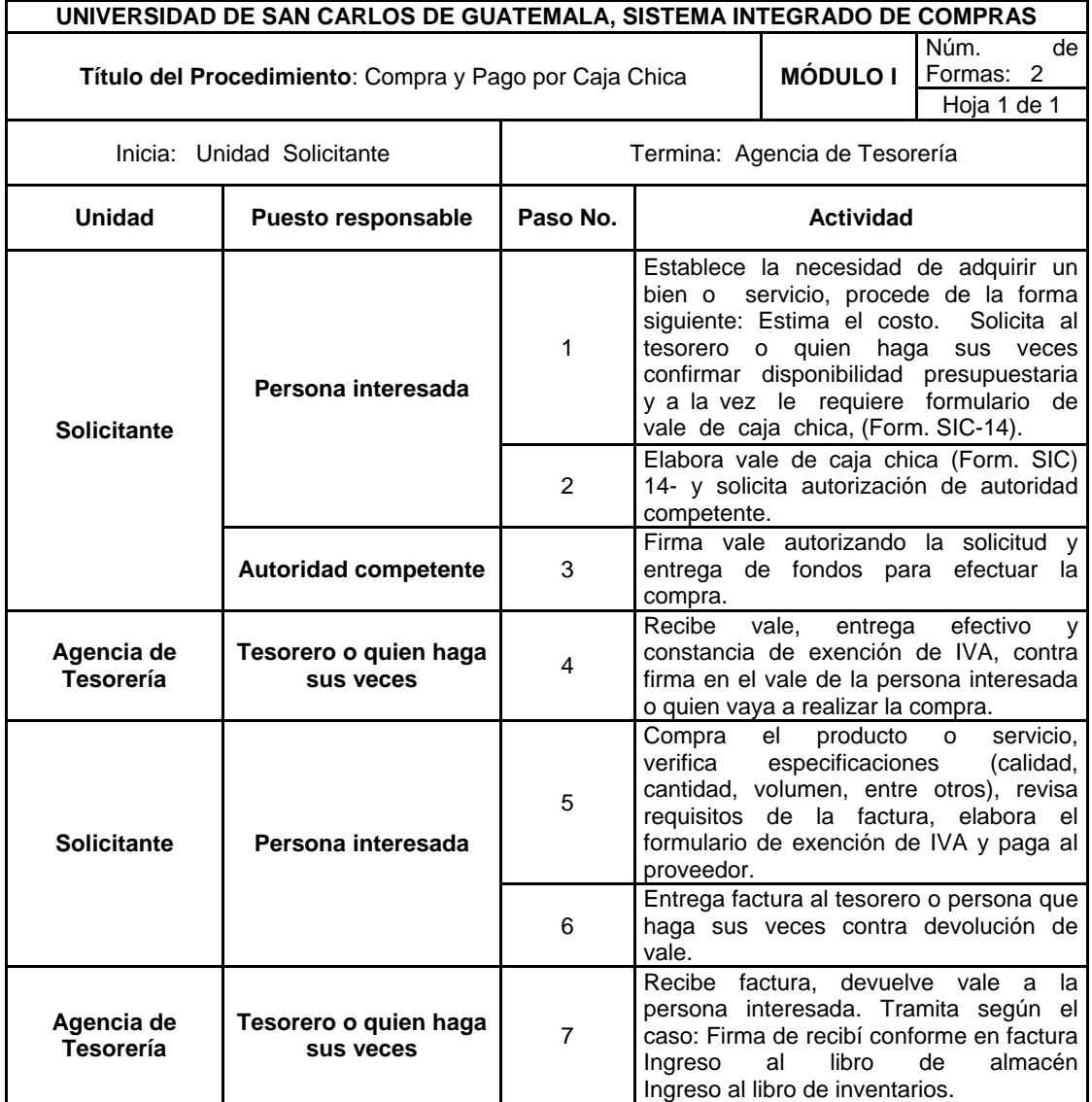

Fuente: elaboración propia.

# Figura 2. **Diagrama de flujo**

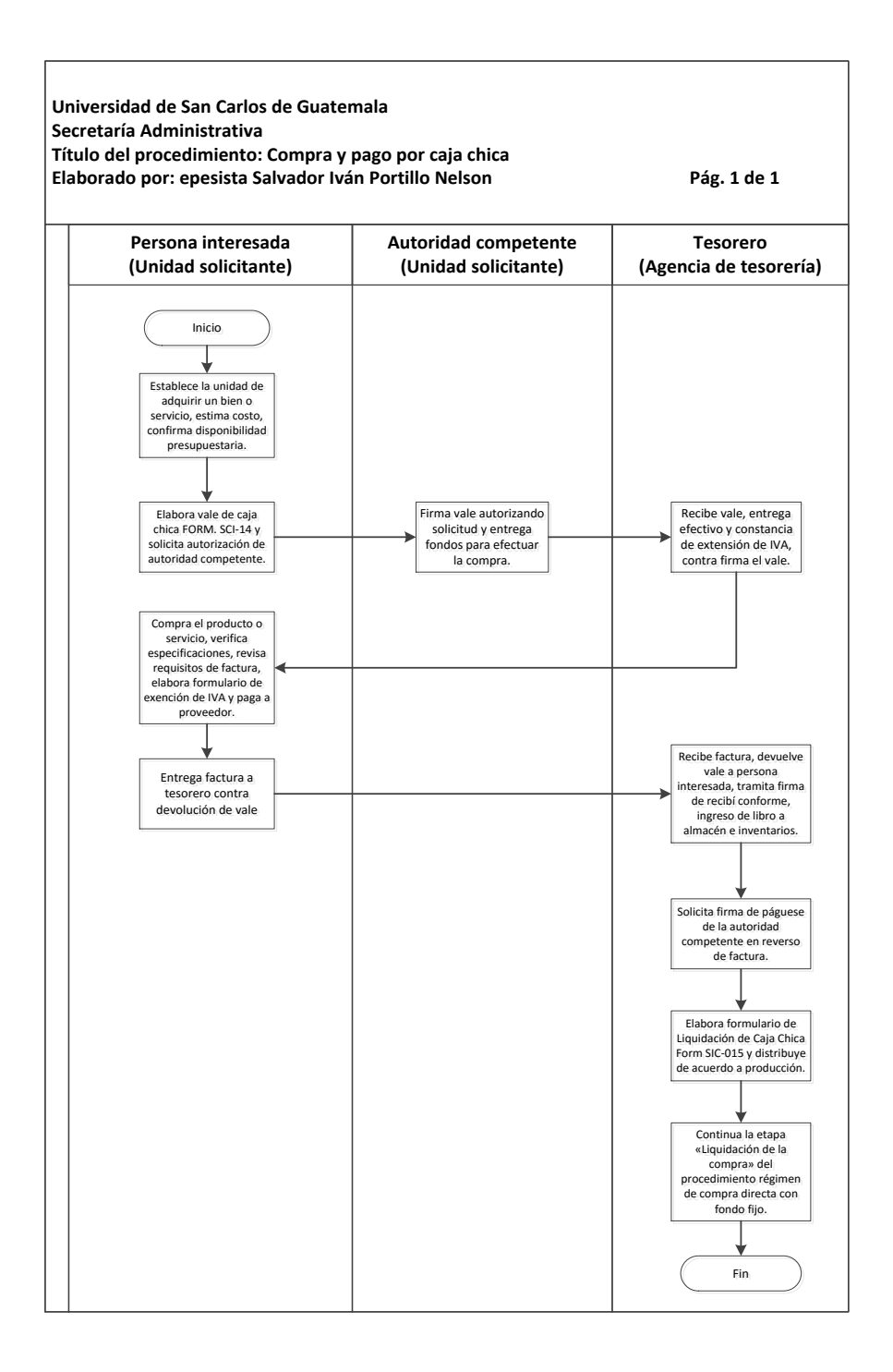

Fuente: elaboración propia.

# **3.2.2.2. Procedimientos de compra y pago por fondo fijo**

### Normas específicas

Norma 1. Autorización del monto del fondo fijo

La autoridad administrativa superior de cada unidad ejecutora, fijará el monto del fondo fijo a solicitar de conformidad con las necesidades de la misma y la Dirección General Financiera lo autorizará previa verificación de la liquidación del monto total asignado del ejercicio anterior.

Norma 2. Ampliación del monto del fondo fijo

Cualquier ampliación del monto del fondo fijo se autorizará si la unidad interesada demuestra que los fondos asignados originalmente no son suficientes, cuentan con disponibilidad presupuestaria adicional suficiente y esté cumpliendo con una rotación adecuada de fondos.

Norma 3. Monto máximo para compras por fondo fijo

Se podrán efectuar compras por medio de fondo fijo, hasta un monto máximo de Q 10 000,00.

Norma 4. Rotación del fondo fijo

La solicitud de reintegro que se efectúa por medio de la planilla de liquidación de fondo fijo Form. (SIC-12), se debe realizar al estar ejecutado un máximo del 25 % de su monto autorizado.
Norma 5. Liquidación anual del fondo fijo

El monto autorizado deberá ser liquidado al finalizar el ejercicio contable, lo cual debe ser notificada a la Dirección General Financiera por medio de las fotocopias de las planillas de liquidación del fondo fijo (SIC-12), que evidencien su liquidación total, donde conste la revisión de Auditoría interna, lo cual es requisito necesario para habilitar el correspondiente del año siguiente.

Norma 6. Proformas a presentar

Para compras por medio de fondo fijo, la unidad solicitante debe proceder de la forma siguiente:

- o Compras de Q 1 000,01 a Q 5 000,00 debe presentar una proforma.
- o Compras mayores de Q 5 000,01, para efecto de comparación de calidad, precios y características, debe presentar por lo menos dos (2) proformas.
- o c) En la proforma se debe solicitar que el proveedor incluya la siguiente información: Número de identificación tributaria (NIT), régimen de impuesto sobre la renta (ISR) bajo el cual esté sujeto, nombre o razón social a quien debe emitirse el cheque, precios con Impuesto al valor agregado (IVA) incluido, plazo de entrega y características de los bienes, suministros o servicios a prestar.

36

Norma 7. Adjudicación y erogación del gasto

La adjudicación y erogación del gasto por medio de fondo fijo queda implícito con la firma de aceptación en la proforma seleccionada y la autorización de pago en la factura de la autoridad de la unidad solicitante.

Norma 8. Compra de activos fijos

Para adquirir propiedad, planta, equipo e intangibles, grupo 3, debe adjuntarse a la solicitud de compra la correspondiente programación.

 Norma 9. Compra de equipo de cómputo, redes y sistema computarizados.

En el caso de la compra de equipo de cómputo (computadoras, impresoras, ups, proyectores, pantallas, *scanners*, y otros dispositivos), aplicaciones a la medida (sistemas o programas automatizados) y servicios de instalación de equipo de red, se requerirá que cuenten con dictamen técnico del Departamento de Procesamiento de Datos en Administración Central; y de las unidades informáticas o expertos en la materia en las unidades académicas, en estos dos últimos casos deberán observarse los parámetros generales de requerimiento de compra publicados en http://www.usac.edu.gt/solicitud.

Norma 10. Registros de renglones de gasto

La codificación de partidas de gasto es responsabilidad del agente de Tesorería o personal que hace sus veces. El Departamento de Contabilidad efectuará las correcciones contables cuando el caso lo amerite, posterior al acreditamiento en cuenta, enviando copia de las mismas al agente de Tesorería, al Departamento de Presupuesto y Auditoría Interna.

Norma 11. Transferencias de fondos

Los fondos asignados para el manejo de fondos fijos se realizarán por medio de transferencia, de la siguiente manera:

- o 11.1 Apertura de cuenta: la Dirección General Financiera, autorizará las aperturas de cuentas bancarias a las dependencias para la administración de los fondos asignados a través del fondo fijo y documentos pendientes, asimismo, dará alzas y bajas de estas por medio del sistema financiero automatizado.
- o 11.2 Solicitud de transferencia: el Departamento de Contabilidad emitirá oficio con el número y nombre de cuenta bancaria de la unidad, a la que se transferirán los fondos requeridos en la planilla de liquidación y reintegro de fondo fijo o solicitud de documento pendiente.
- o 11.3 Autorización: la Dirección General Financiera autorizará las transferencias, tanto en el sistema financiero automatizado como en el oficio del Departamento de Contabilidad.
- o 11.4 Transferencias de fondos: el Departamento de Caja transferirá los fondos a las cuentas bancarias de acuerdo a la autorización de la Dirección General Financiera. Traslada

38

expediente al Departamento de Contabilidad a más tardar al día siguiente.

- Norma 12. Plazo para liquidación de facturas: para la liquidación de compras por medio de fondo fijo y caja chica, se fija un plazo máximo de quince (15) días hábiles a partir de la fecha de pago.
- Norma 13. Excepción: para gastos fortuitos y emergentes previamente calificados por la Dirección General Financiera, se podrán emitir documentos pendientes de acuerdo a su procedimiento específico.
- Norma 14. Transferencia Presupuestal Automática: para la liquidación de los gastos que requieran transferencias automáticas, deberán realizarse en formularios independientes de los gastos que no lo requieran, por lo tanto no le es aplicable la norma 4 de este procedimiento, en cuanto al monto máximo. Asimismo, previo a su gestión ante Auditoría Interna y Departamento de Contabilidad, se deberá enviar copia de la liquidación directamente al Departamento de Presupuesto para su verificación y corrección, la cual debe ser del conocimiento de la Tesorería y Departamento de Contabilidad.

# Tabla III. **Sistema integrado de compras**

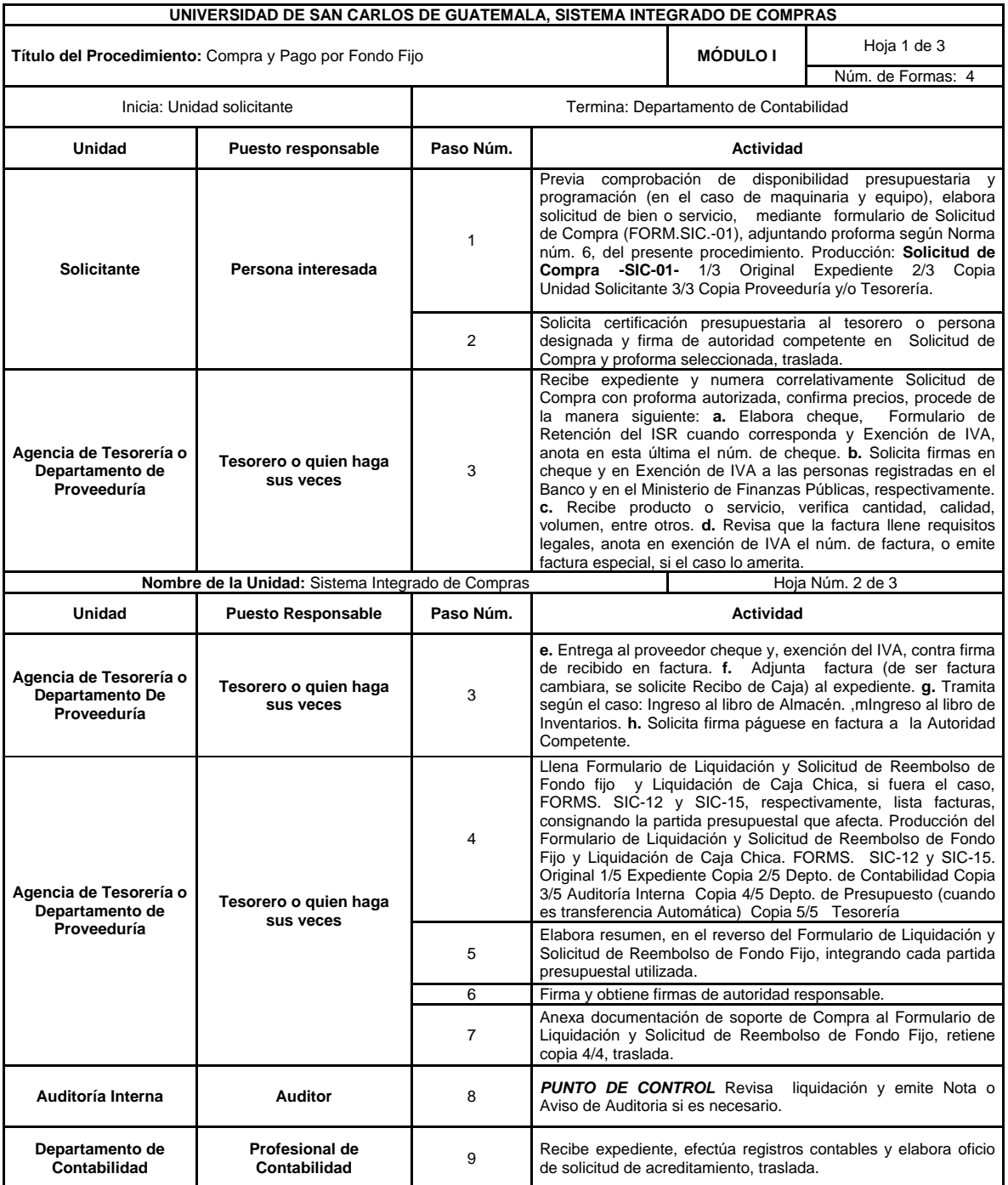

Fuente: elaboración propia.

#### Figura 3. **Compra y pago por fondo fijo**

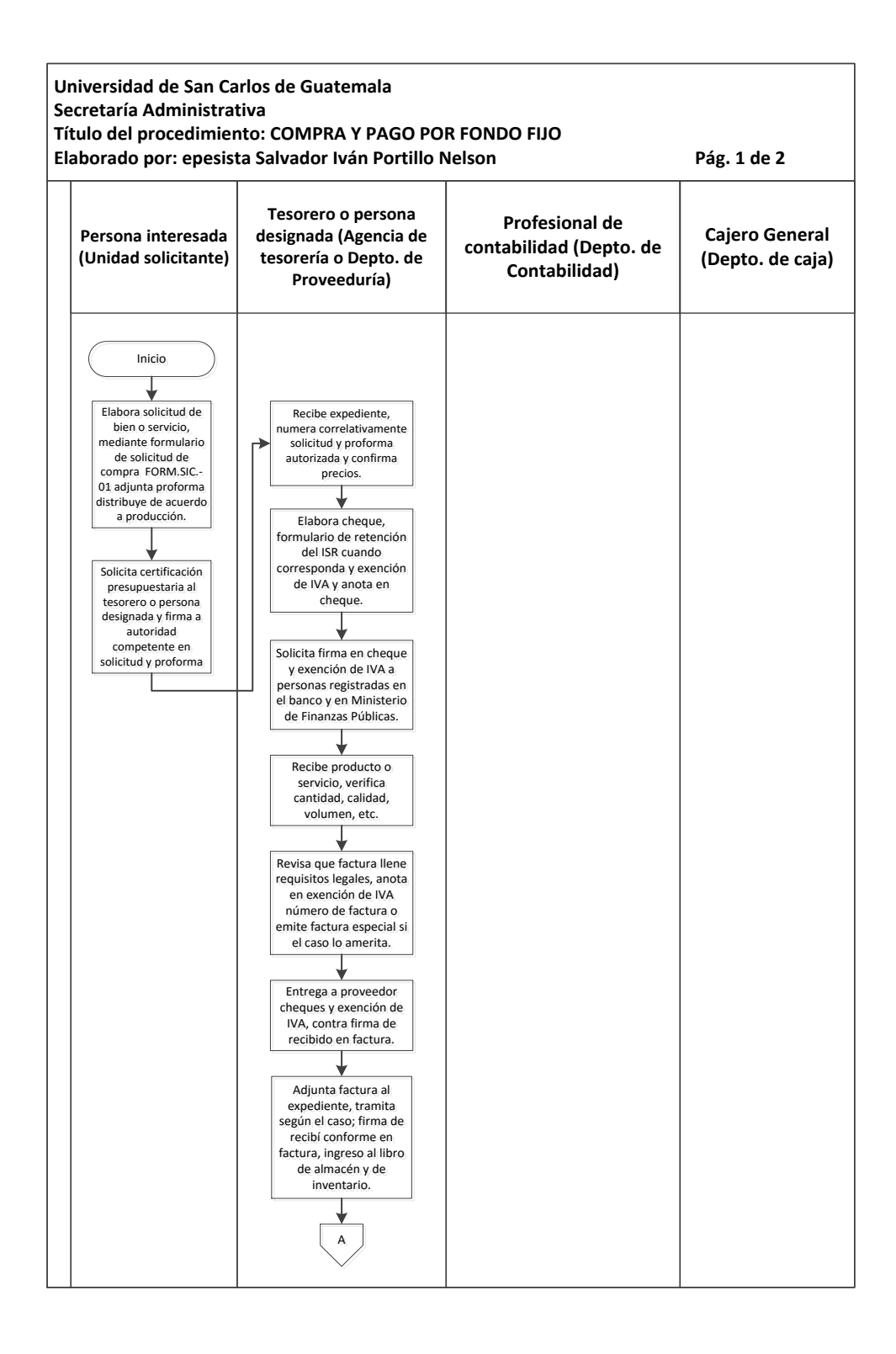

Continuación de la figura 3.

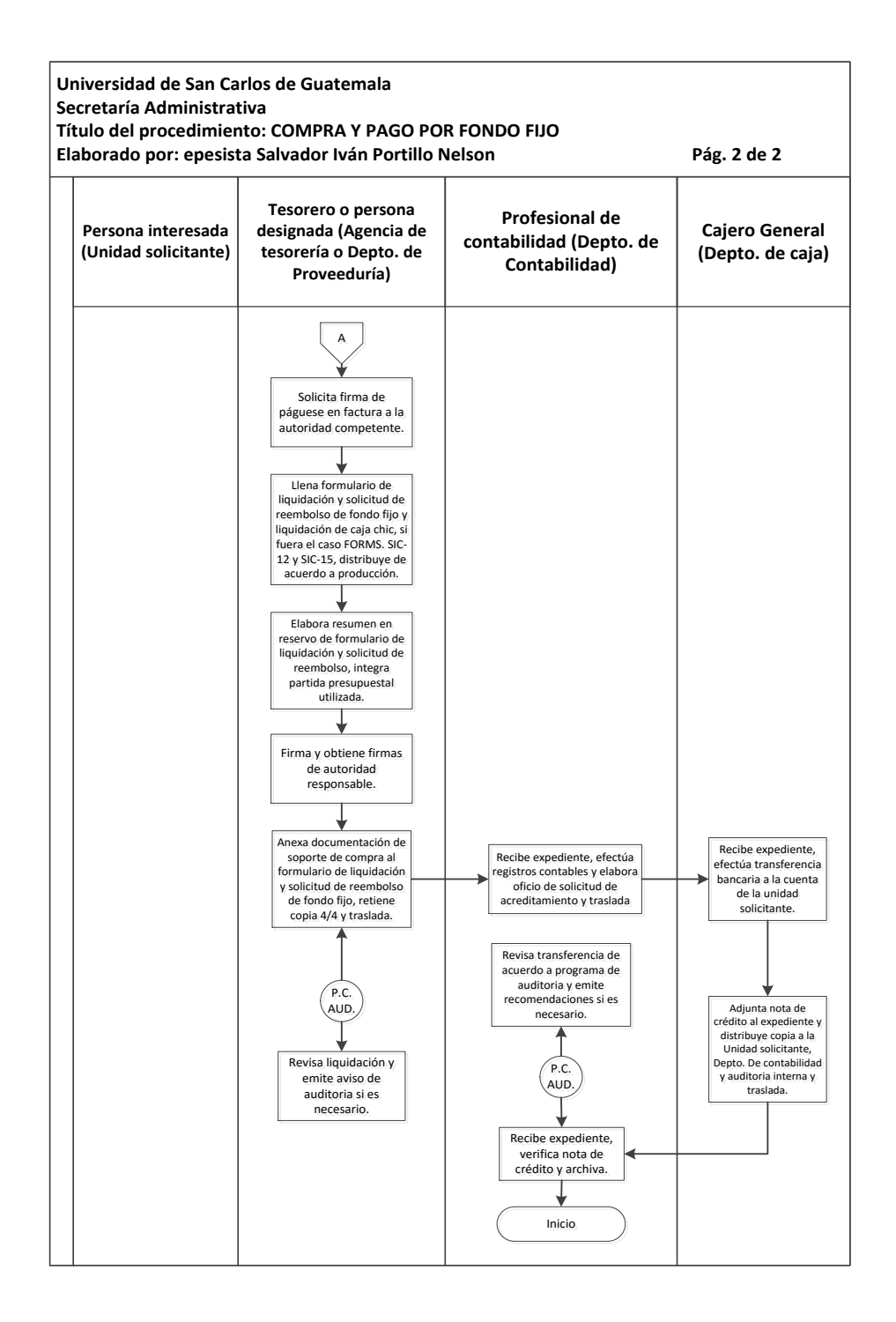

Fuente: elaboración propia, con programa Microsoft Visio 2010.

## **3.2.2.3. Compra y pago por orden de compra**

Normas específicas:

Norma 1. Autorización del monto de las compras directas.

El monto de la compra directa por medio de orden de compras es de Q 10 000,01 a 30 000,00 de conformidad con lo estipulado en la Ley de Contrataciones del Estado y su Reglamento.

Norma 2. Adjudicación y erogación del gasto.

Las autoridades estipuladas en la literal a.2 del artículo 129 del estatuto de la Universidad de San Carlos de Guatemala, son responsables de aprobar la adjudicación de la compra, así como la erogación del gasto.

Norma 3. Pagos parciales.

Toda contratación que implique pagos parciales, debe tramitarse con orden de compra sin importar el monto, ya sea por mantenimiento de equipo, arrendamientos, mantenimiento de edificios, contratación de servicios técnicos o profesionales, entre otras, se puede faccionar contrato o acta administrativa a discreción de la autoridad administrativa superior. No podrán efectuarse pagos parciales por medio de fondo fijo o documentos pendientes, ya que el expediente completo quedará en el Departamento de Contabilidad, debiendo la Agencia de Tesorería o el Departamento de Proveeduría tramitar cada pago parcial con los requisitos de liquidación consignados en la factura original, exención de IVA y fotocopia de la orden de compra, con los cuales procederá también a liquidar el cheque.

Norma 4. Proformas a presentar.

Para compras con orden de compra, la unidad solicitante debe adjuntar por lo menos dos proformas. En la proforma se debe solicitar que el proveedor incluya la siguiente información: número de identificación tributaria (NIT), régimen de impuesto sobre la renta (ISR) bajo el cual este sujeto, nombre o razón social a quien debe emitirse el cheque, precios con impuesto al valor agregado (IVA) incluido, plazo de entrega y características de los bienes, suministros o servicios a prestar.

 Norma 5. Compra y recepción de equipo de cómputo, redes y sistema computarizados.

En el caso de la compra y recepción de equipo de cómputo (computadoras, impresoras, UPS, proyectores, pantallas, *scanners*, y otros dispositivos), aplicaciones a la medida (sistemas o programas automatizados) y servicios de instalación de equipo de red, se requerirá que cuenten con dictamen técnico del Departamento de Procesamiento de Datos en Administración Central; y en las unidades académicas por las secciones informáticas o expertos en la materia, en estos dos últimos casos debe observarse los parámetros generales de requerimiento de compra publicados en http://www.usac.edu.gt/solicitud.

Norma 6. Compra y recepción de equipo o suministros especializados.

En el caso de las compras y recepción que por su naturaleza así lo requieran (reactivos, equipo especializado, utilizado para estudios específicos), la unidad solicitante, cuando lo amerite o lo crea necesario, podrá solicitar dictamen técnico para la compra y recepción de los mismos.

44

Norma 7. Construcción de obras, estudios, diseños y similares.

En los casos de construcción de obras, estudios, diseños y otros similares de cualquier monto, podrá fraccionarse contrato o acta administrativa a discreción de la autoridad administrativa superior de la unidad, consignando todos los pormenores de la negociación.

# Tabla IV. **Compras directas por orden de compra**

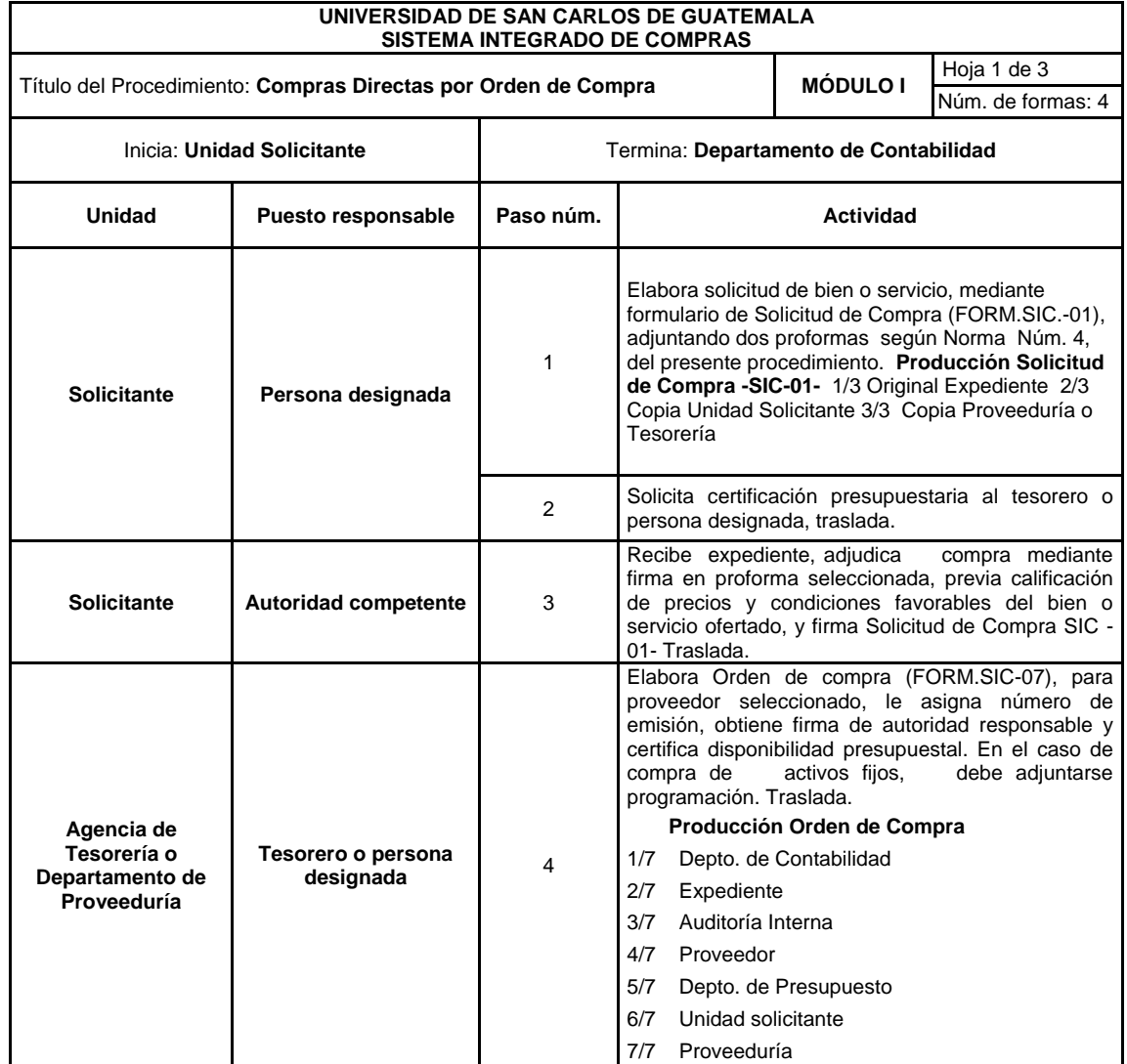

# Continuación de la tabla IV.

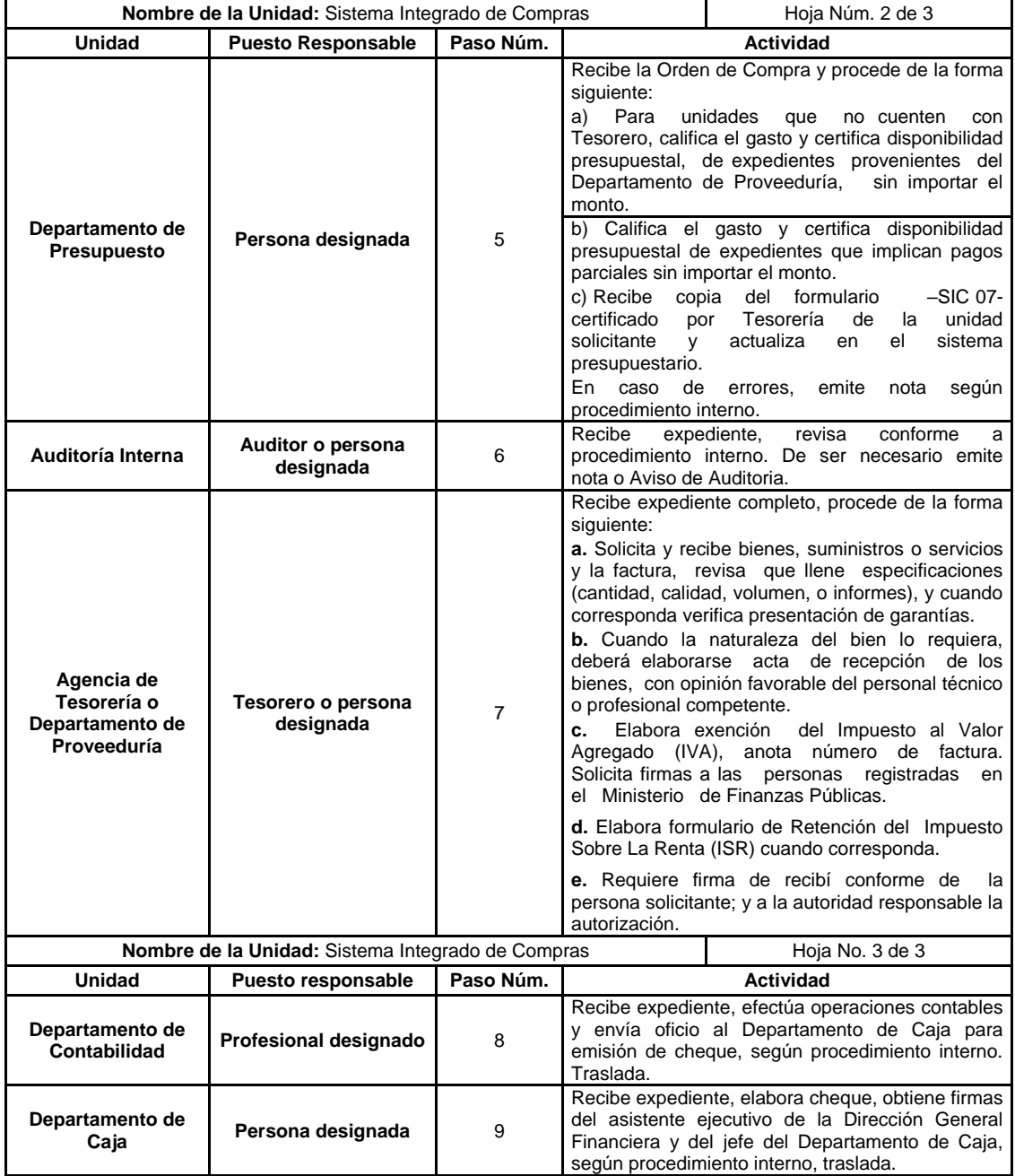

Continuación de la tabla IV.

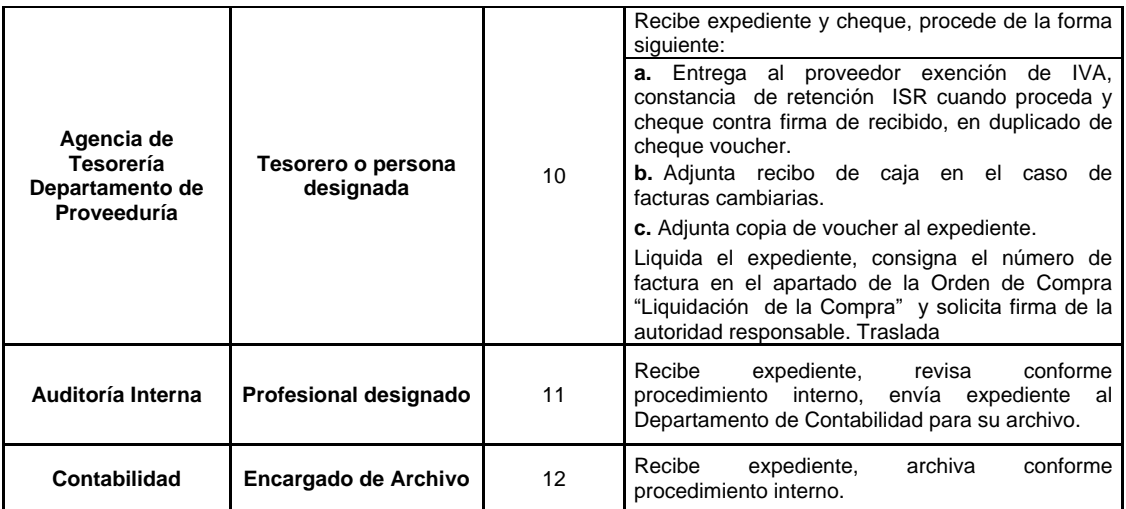

Fuente: elaboración propia.

## Figura 4. **Compra y pago por orden de compra**

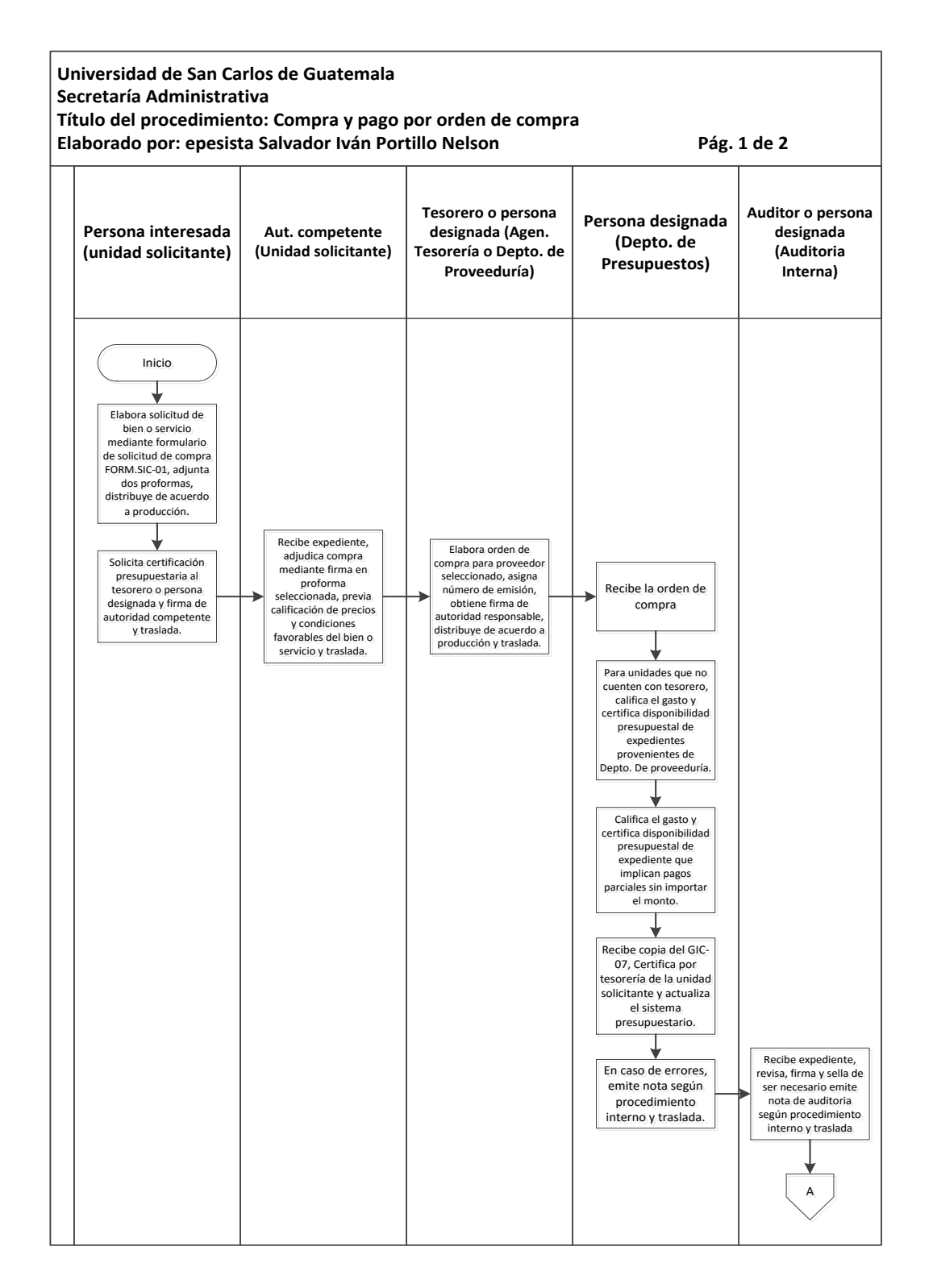

Continuación de la figura 4.

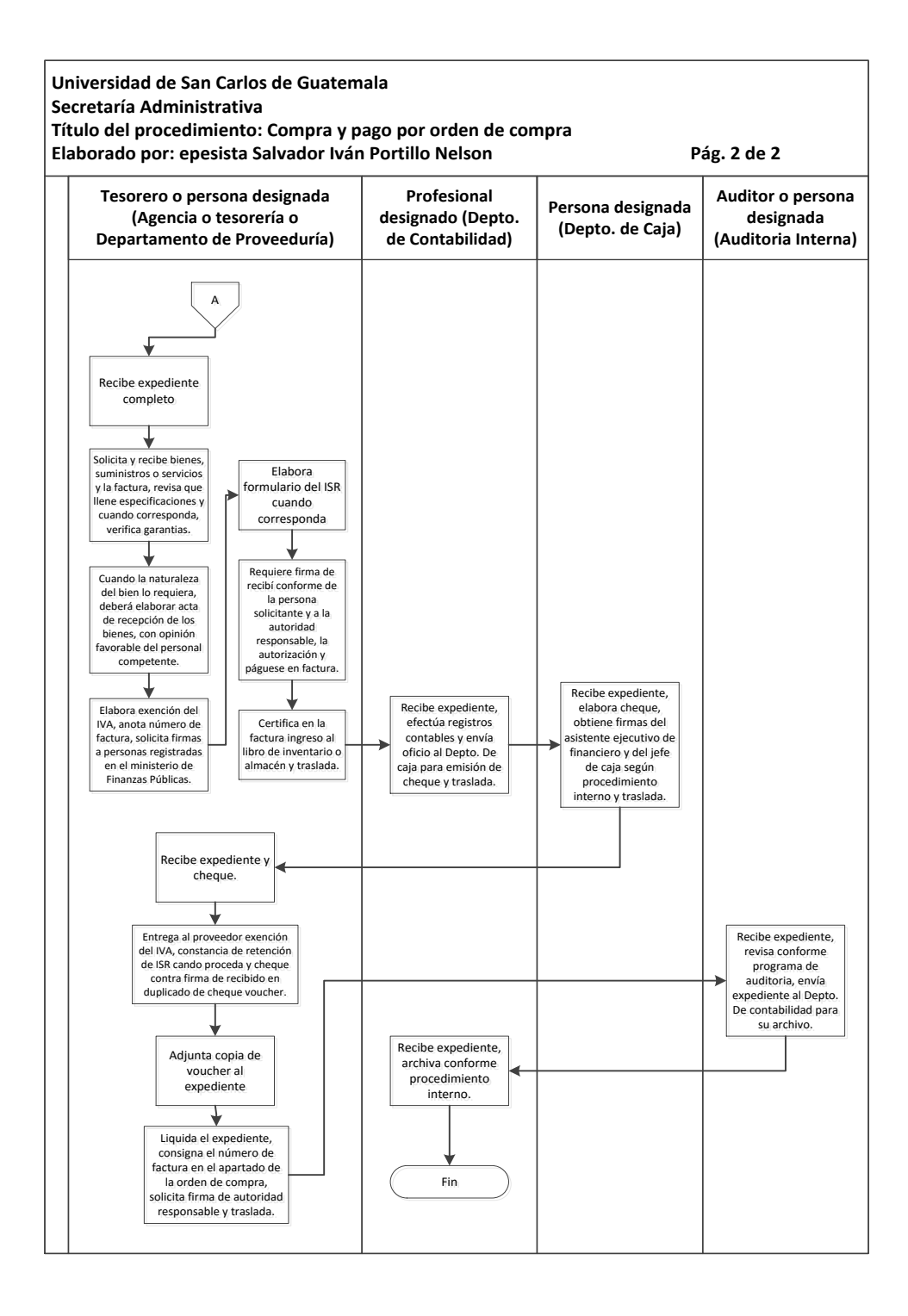

Fuente: elaboración propia, con programa de Microsoft Visio 2010.

#### **3.2.2.4. Compra y pago por contrato abierto**

Normas específicas:

Norma 1. Obligatoriedad.

Para el caso de productos medicinales, dispositivos médicos, gases médicos, fórmulas infantiles y productos sucedáneos (derivados) de la leche materna, por la naturaleza de los mismos es obligatoria su compra por medio de contrato abierto.

Norma 2. Condiciones y requisitos para compras por contrato abierto.

Se efectuarán compras de bienes, suministros y servicios por contrato abierto cuando cumplan con las condiciones y requisitos establecidos por la Universidad de San Carlos de Guatemala, con excepción de los bienes importados.

Norma 3. Bienes importados.

La compra de bienes importados mediante el Sistema de Contrato Abierto contenido en la Ley de Contrataciones del Estado y su Reglamento, no procederá su aplicación en la Universidad de San Carlos de Guatemala, ya que de conformidad con el artículo 88 de la Constitución Política de la República, la Universidad está exenta de impuestos, arbitrios y contribuciones sin excepción alguna, prevaleciendo la jerarquía constitucional.

Norma 4. Vigencia del contrato abierto.

Se podrá efectuar compra por contrato abierto cuando la entrega de los bienes, suministros y servicios sea ofrecida por el proveedor seleccionado en un período que no exceda cinco (5) días antes que la vigencia del contrato finalice.

50

Norma 5. Responsabilidad.

Las autoridades administrativas según el artículo 129 del estatuto de la Universidad de San Carlos de Guatemala, no podrán autorizar la adjudicación y pago de las adquisiciones hechas por otros regímenes si los precios son iguales o superiores a los que figuren en los listados de bienes y suministros adjudicados en contrato abierto. Además que las condiciones sean iguales o mejores a las requeridas en las bases de cotización y licitación solicitadas por las unidades ejecutoras de la Universidad de San Carlos de Guatemala.

Norma 6. Solicitud de compra por contrato abierto.

Mediante la solicitud de compra forma SIC-01-, se detallarán las condiciones y requisitos de los bienes y servicios que se requieren, y para el caso de equipo de cómputo o bienes que por su naturaleza lo requieran deberán contar con dictamen técnico.

Norma 7. Contrato o acta administrativa.

Si la vigencia del contrato abierto, no abarca el período de entrega de los bienes y servicios y de acuerdo a los montos, se deberá suscribir contrato o acta administrativa en la que consten todos los pormenores de la negociación, para garantizar el cumplimiento por parte del proveedor.

Norma 8. Presentación de fianzas.

Al momento de recibirse los bienes o servicios el tesorero o quien haga de sus veces será responsable de solicitar las fianzas de calidad y de funcionamiento, de acuerdo a la naturaleza de los mismos.

Norma 9. Recepción de los bienes, servicios o suministros.

La recepción de los bienes por contrato abierto tendrá el mismo tratamiento que de los bienes y servicios por otros regímenes, por lo tanto se deberá observar la norma general del Sistema Integrado de Compras.

Norma 10. Sanciones.

Cuando el proveedor incumpla con las obligaciones contenidas dentro del contrato abierto y aquellas a que se refiere los artículos 85, 86, 87 y 88 de la Ley de Contrataciones, la autoridad competente de la unidad, deberá reportar para la sanción correspondiente.

Cuando el proveedor incumpla con el artículo 86 de la Ley de Contrataciones del Estado, en cuanto a la calidad de los bienes y servicios, la autoridad deberá denunciar ante la Comisión de Vigilancia, Seguimiento y Monitoreo de Contrato Abierto, para que esta emita opinión técnica para que se agregue al expediente administrativo para emitir sanciones.

Norma 11. Ejecución de la fianza de cumplimiento del contrato.

Al quedar firme el procedimiento administrativo y ejecutada la sanción correspondiente, se deberá notificar a la Dirección Normativa de Contrataciones y Adquisiciones del Estado del Ministerio de Finanzas Públicas, para que esta haga efectiva la fianza de cumplimiento.

52

# Tabla V. **Compra y pago por contrato**

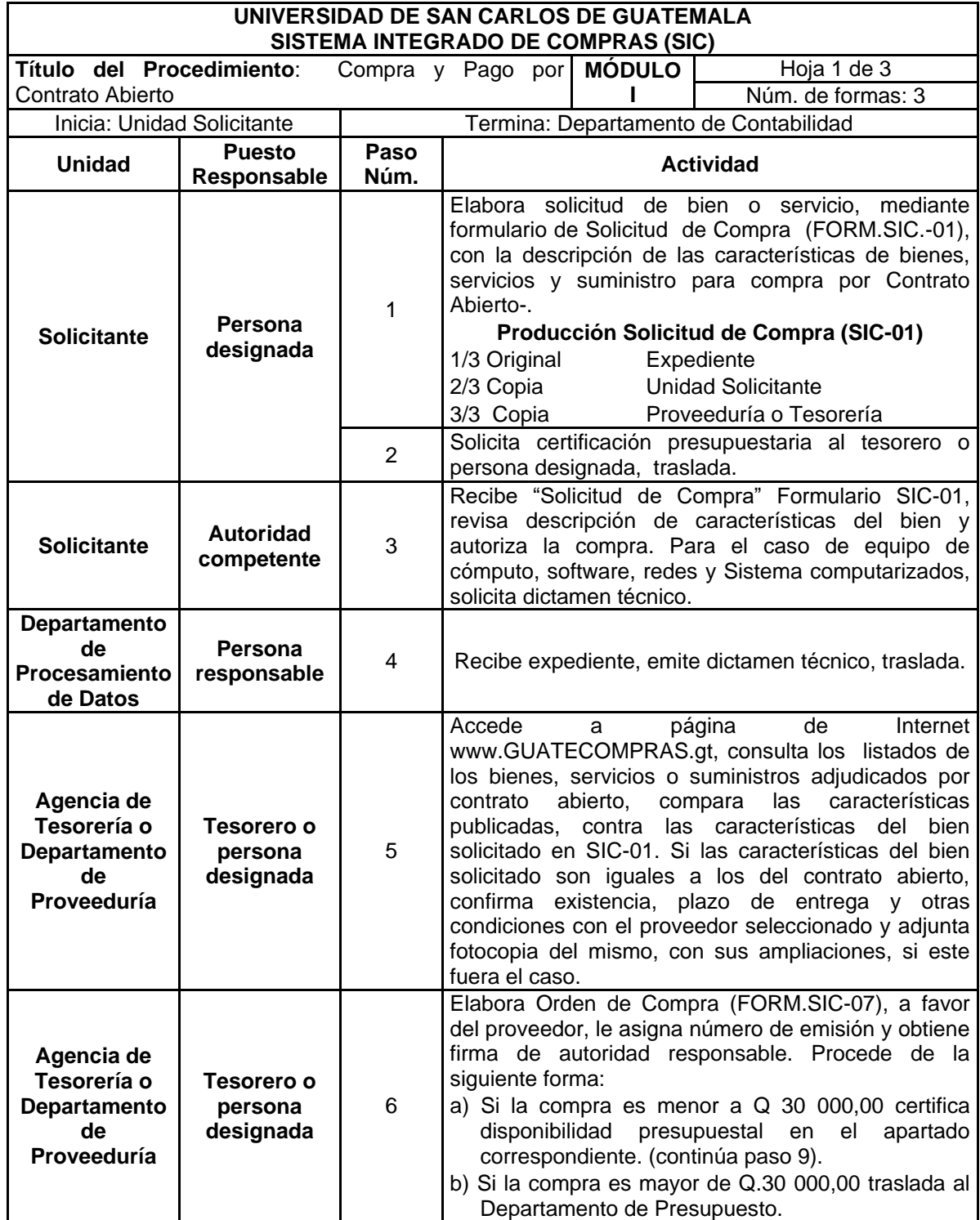

Continuación de la tabla V.

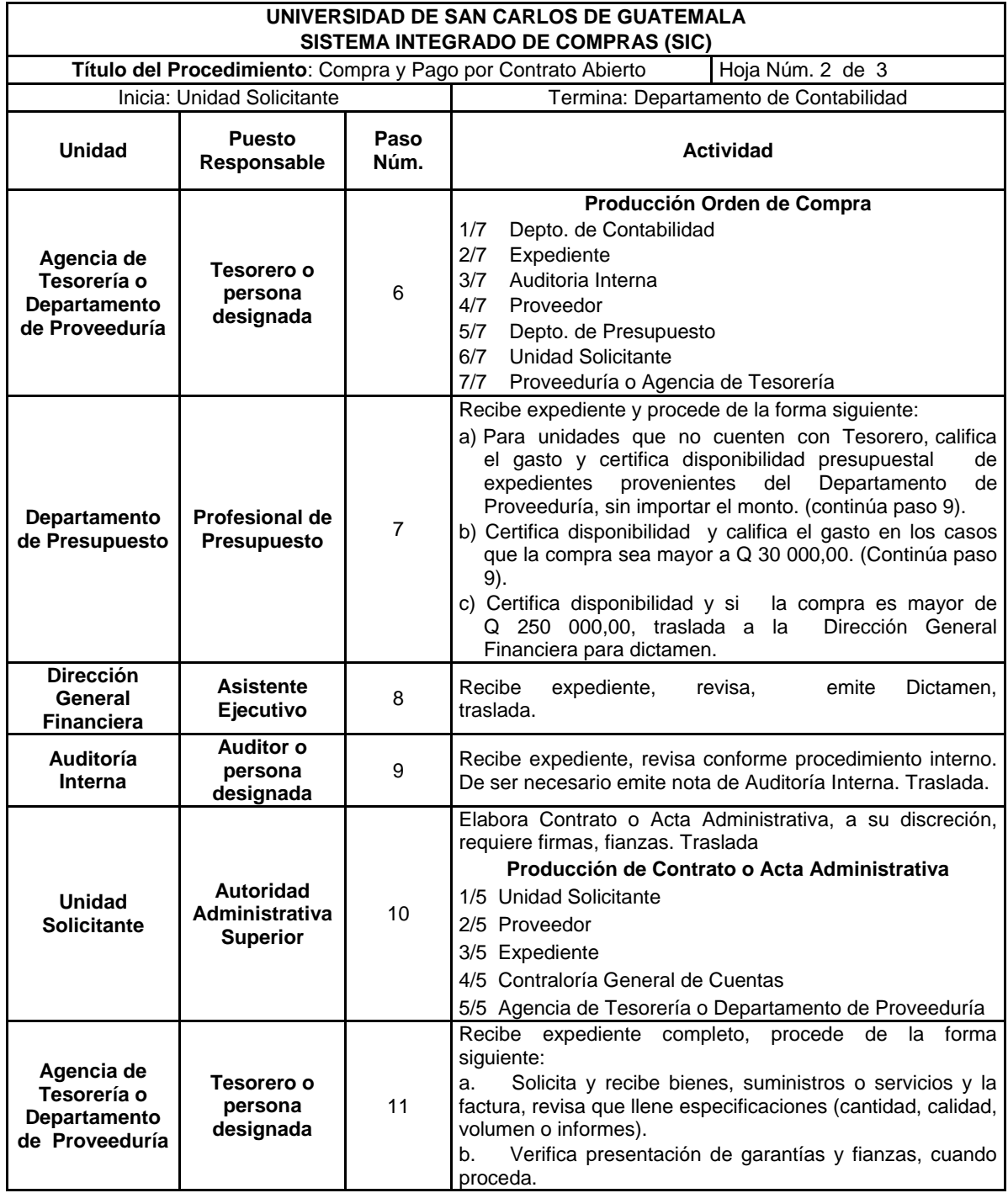

Continuación de la tabla V.

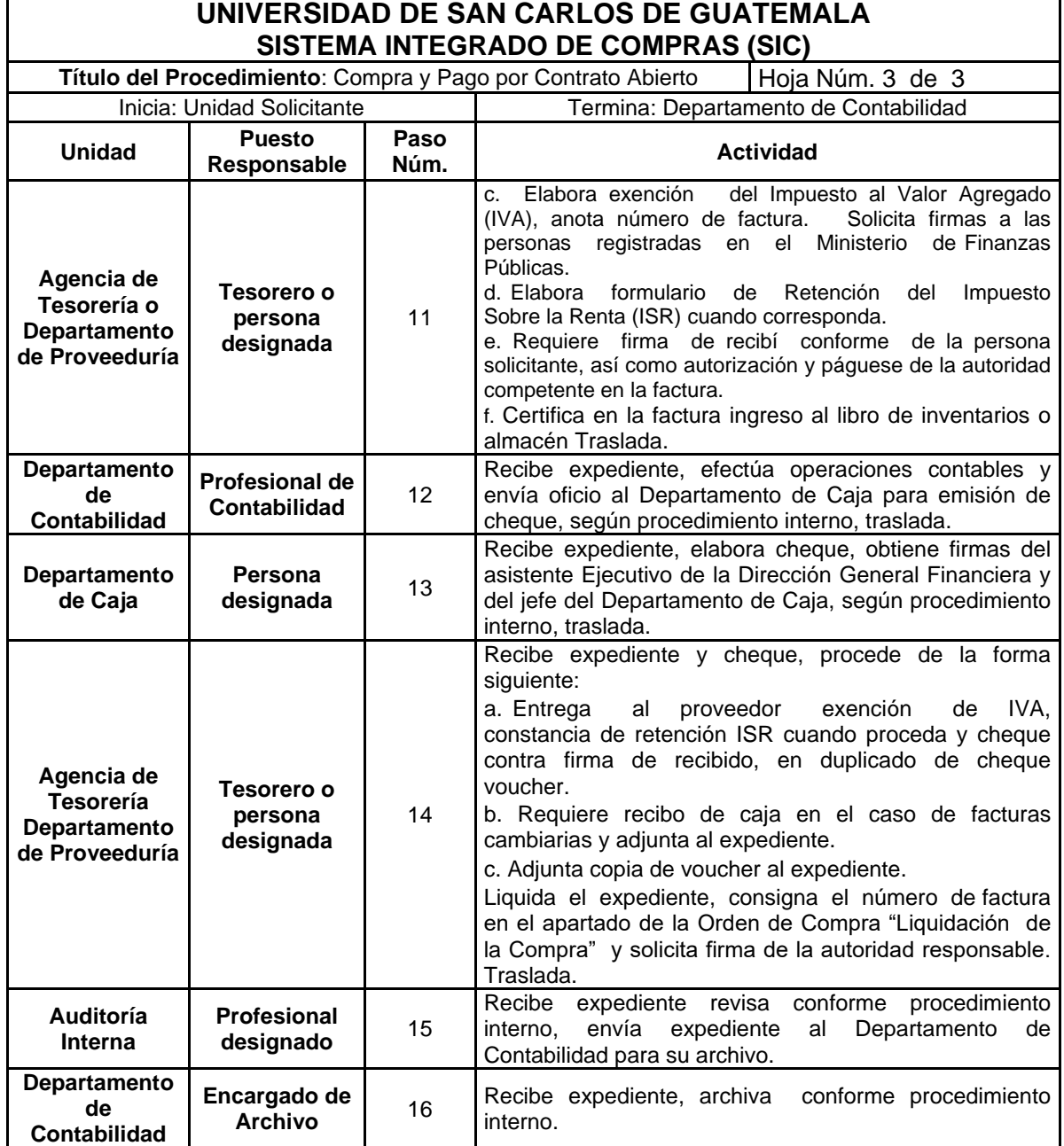

Fuente: elaboración propia.

## Figura 5. **Compra y pago por contrato abierto**

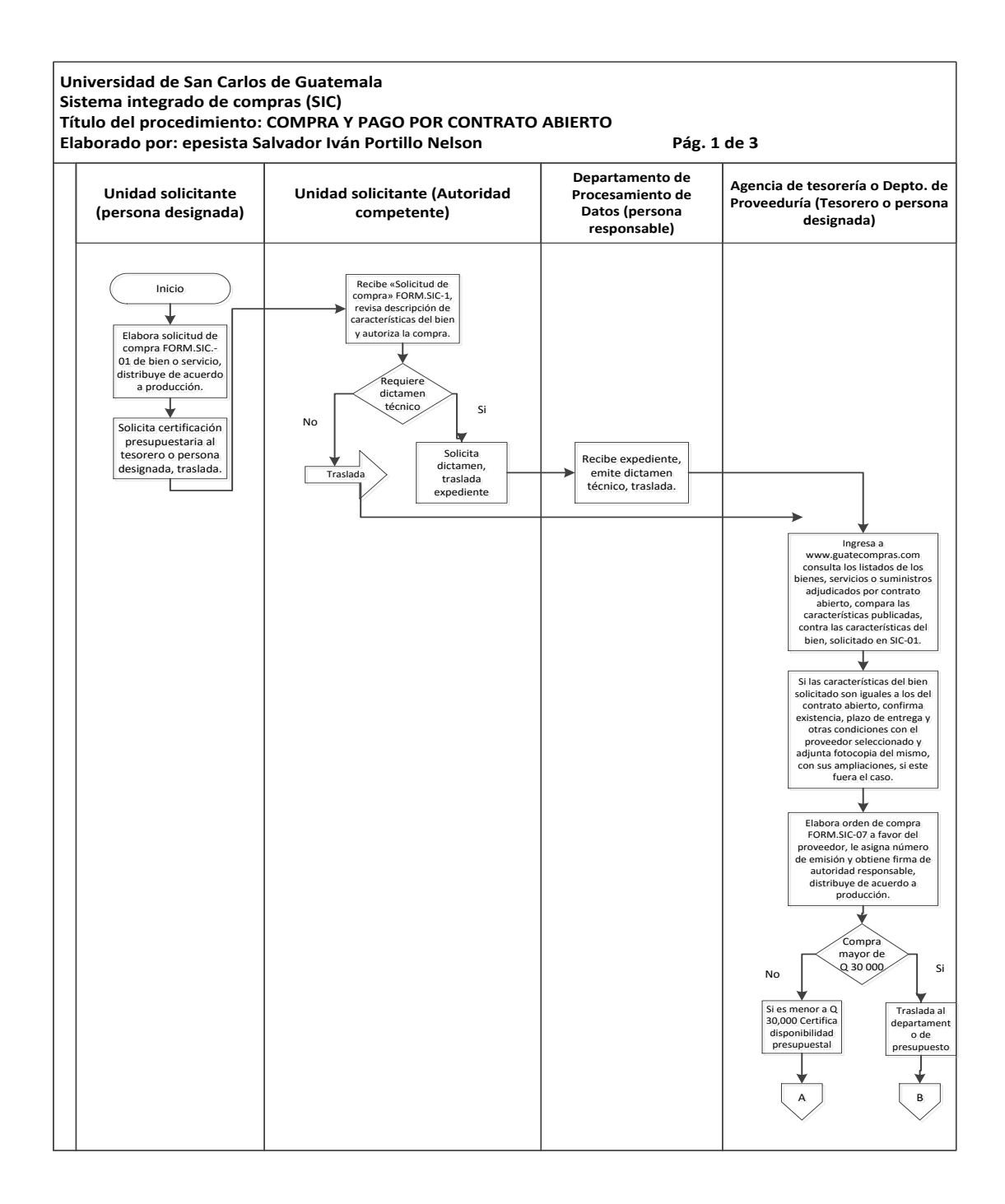

Continuación de la figura 5.

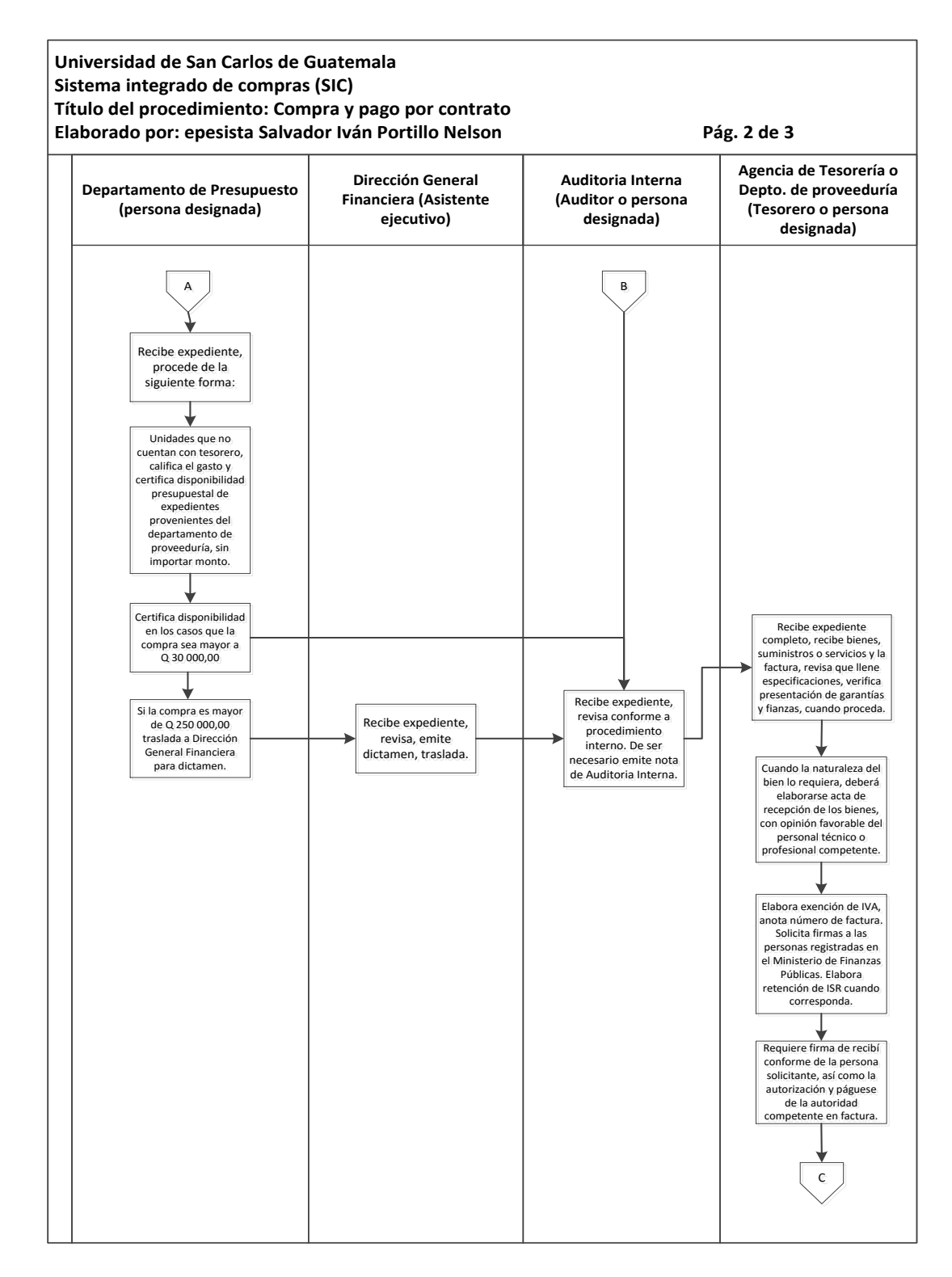

Continuación de la figura 5.

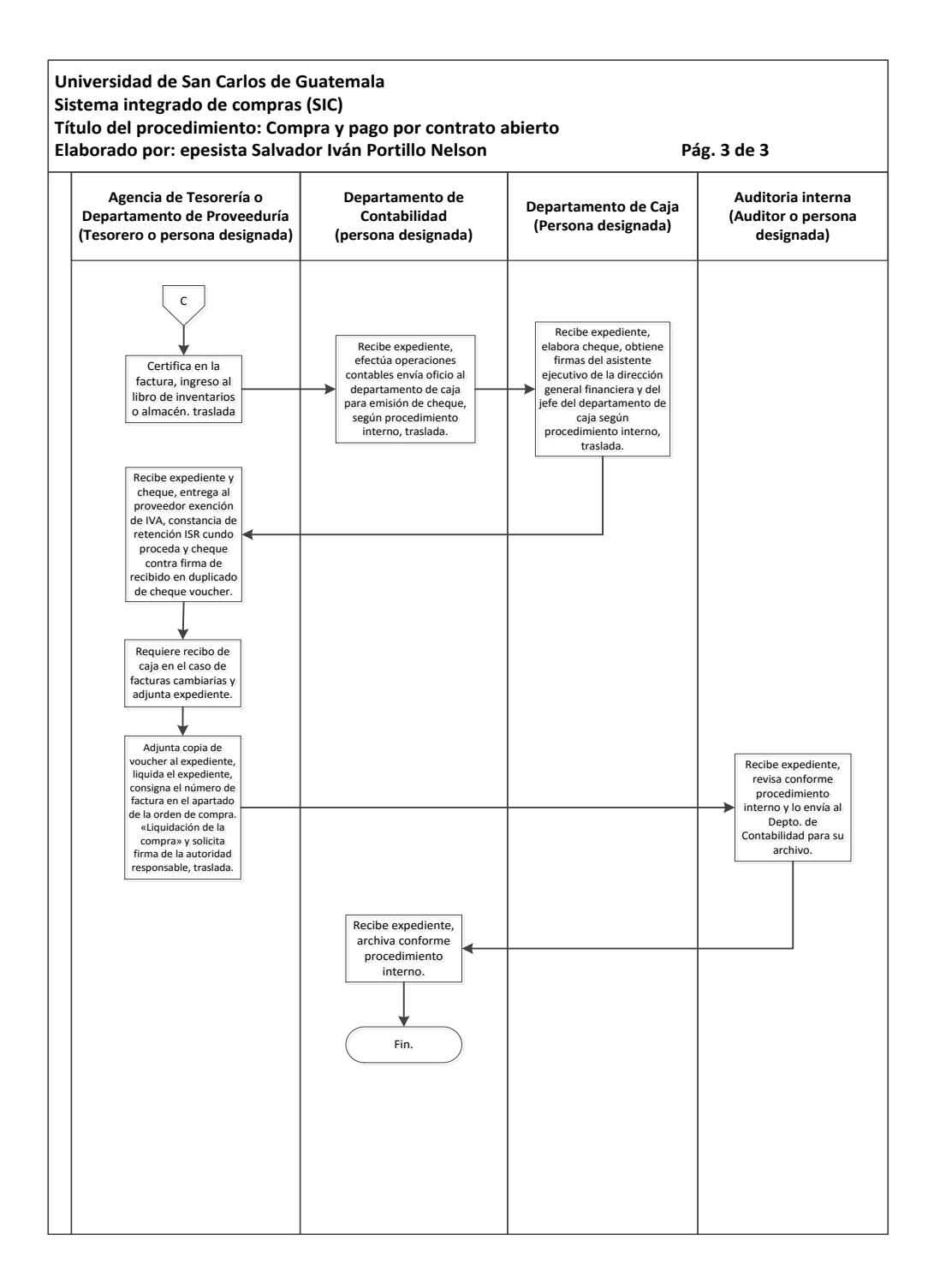

Fuente: elaboración propia, con programa de Microsoft Visio 2010.

### **3.2.2.5. Compra y pago por documento pendiente**

#### Normas específicas

Norma 1. Autorización del documento pendiente.

La Dirección General Financiera previo a autorizar documentos pendientes para otros pagos o gastos, deberá calificar el monto y la urgencia de los mismos, y requerirá que se adjunte anexo con el detalle y montos de los renglones presupuestales que se ejecutarán.

 Norma 2. Responsabilidad sobre elaboración de solicitud de documento pendiente.

El tesorero o la persona responsable deberá consignar los datos requeridos en el formulario SIC-11, deberá certificar la disponibilidad presupuestal y solicitar las firmas de autorización de la unidad ejecutora.

Norma 3. Liquidación del documento pendiente.

Los documentos pendientes deberán liquidarse en un plazo no mayor de 15 días hábiles contados a partir de la situación de fondo a través de transferencia bancaria.

Norma 4. Asignación de nuevos documentos pendientes

La Dirección General Financiera, no asignará nuevos fondos a través de documentos pendientes, si no se ha liquidado el documento pendiente inmediato anterior, excepto aquellos pagos por planilla cuya urgencia, lo amerite.

Norma 5. Autorización para pago de planillas.

La solicitud de fondos será autorizada por la autoridad administrativa superior de la unidad ejecutora solicitante y su certificación corresponderá al Departamento de Presupuesto.

Norma 6. Liquidación de pago de planillas.

En el pago de planilla deberá observarse lo siguiente:

- o Adjuntar comprobantes de pago por los descuentos a que esté afecto el trabajador por planilla (IGSS, plan de prestaciones, sindicato, otros). Los intereses por pagos extemporáneos serán cubiertos con fondos del peculio del responsable del pago.
- o Los excedentes de los montos asignados, deberán ser depositados a la cuenta Usac Ingresos Propios o Usac Fondos Privativos según sea el caso.
- Norma 7. Transferencias de fondos.

Los fondos asignados para el manejo de documentos pendientes se realizarán por medio de transferencia, de la siguiente manera:

o 7.1 Apertura de cuenta: la Dirección General Financiera autorizará las aperturas de cuentas bancarias a las dependencias para la administración de los fondos asignados a través del fondo fijo y documentos pendientes, asimismo, dará alzas y bajas de estas por medio del sistema financiero automatizado.

- o 7.2 Solicitud de transferencia: el Departamento de Contabilidad emitirá oficio con el número y nombre de la cuenta bancaria de la unidad, a la que se transferirán los fondos requeridos en la planilla de liquidación y reintegro de fondo fijo o solicitud de documento pendiente.
- o 7.3 Autorización: la Dirección General Financiera autorizará las transferencias, tanto en el sistema financiero automatizado como en el oficio del Departamento de Contabilidad.
- o 7.4 Transferencias de fondos: el Departamento de Caja transferirá los fondos a las cuentas bancarias de acuerdo a la autorización de la Dirección General Financiera.

#### Tabla VI. **Compra y pago por medio de documento pendiente**

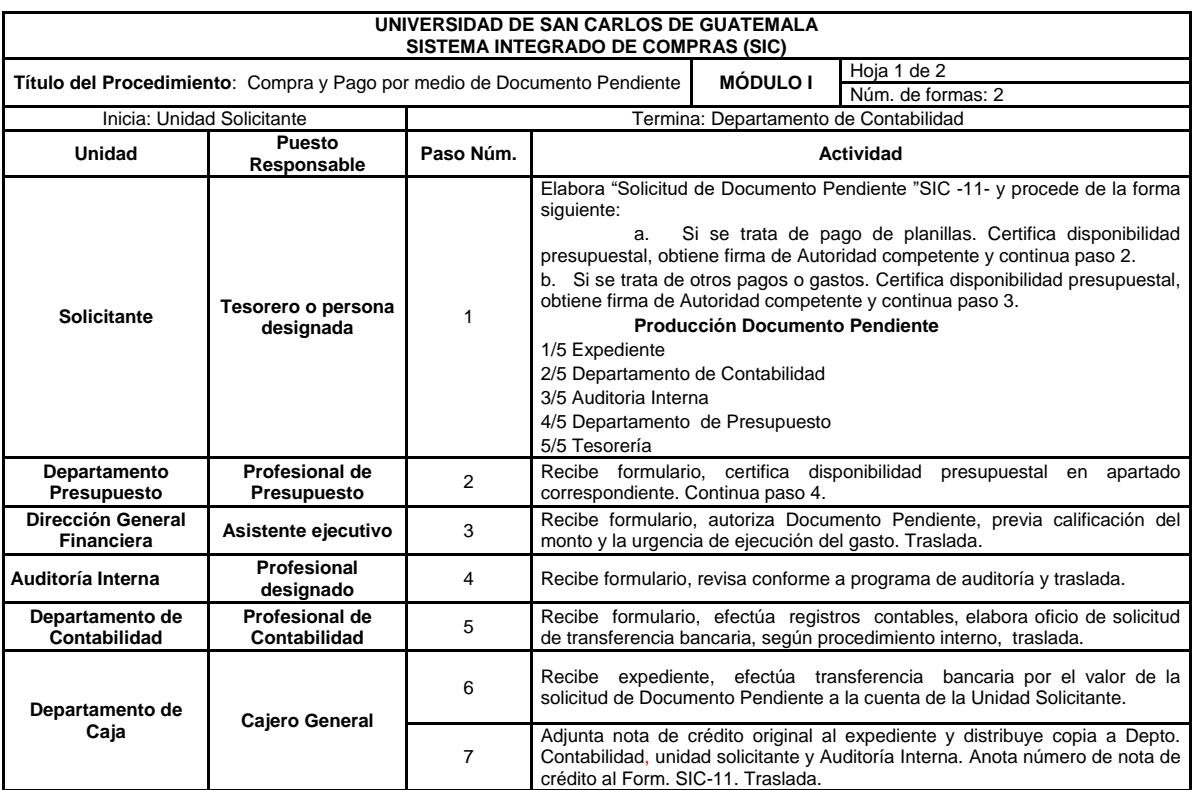

# Continuación de la tabla VI.

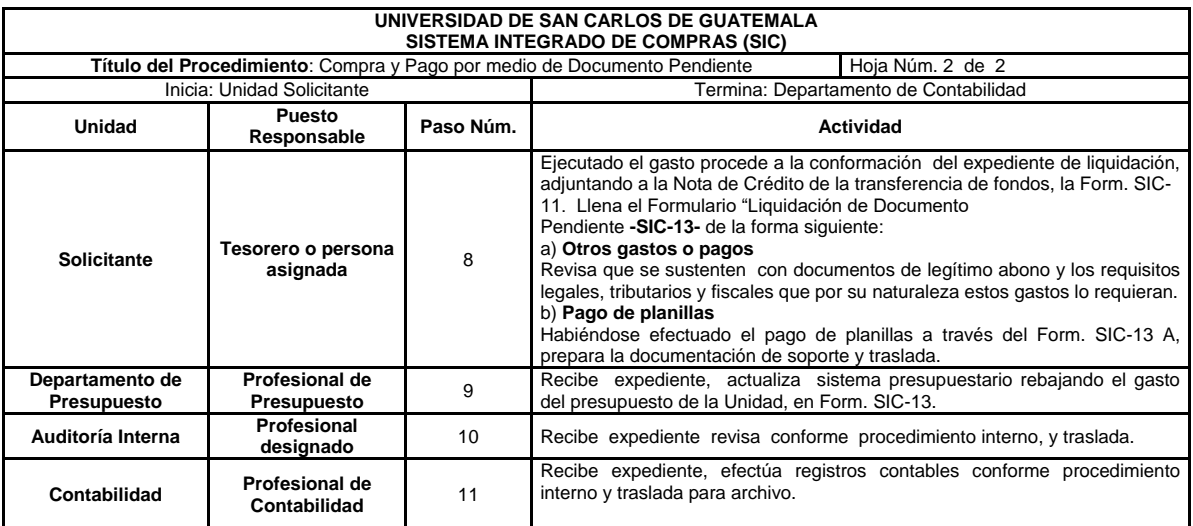

Fuente: elaboración propia.

## Figura 6. **Compra y pago por documento pendiente**

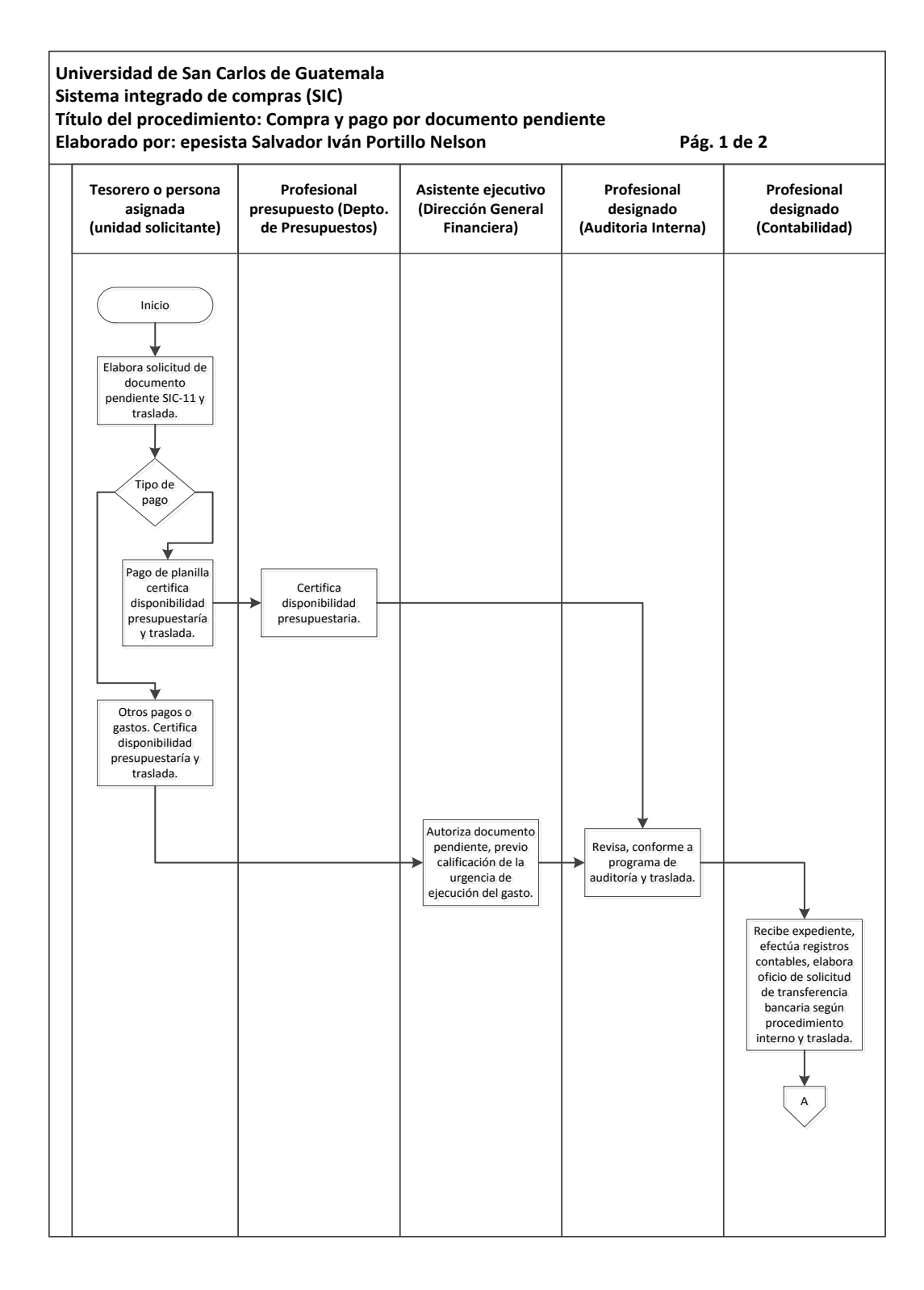

Continuación de la figura 6.

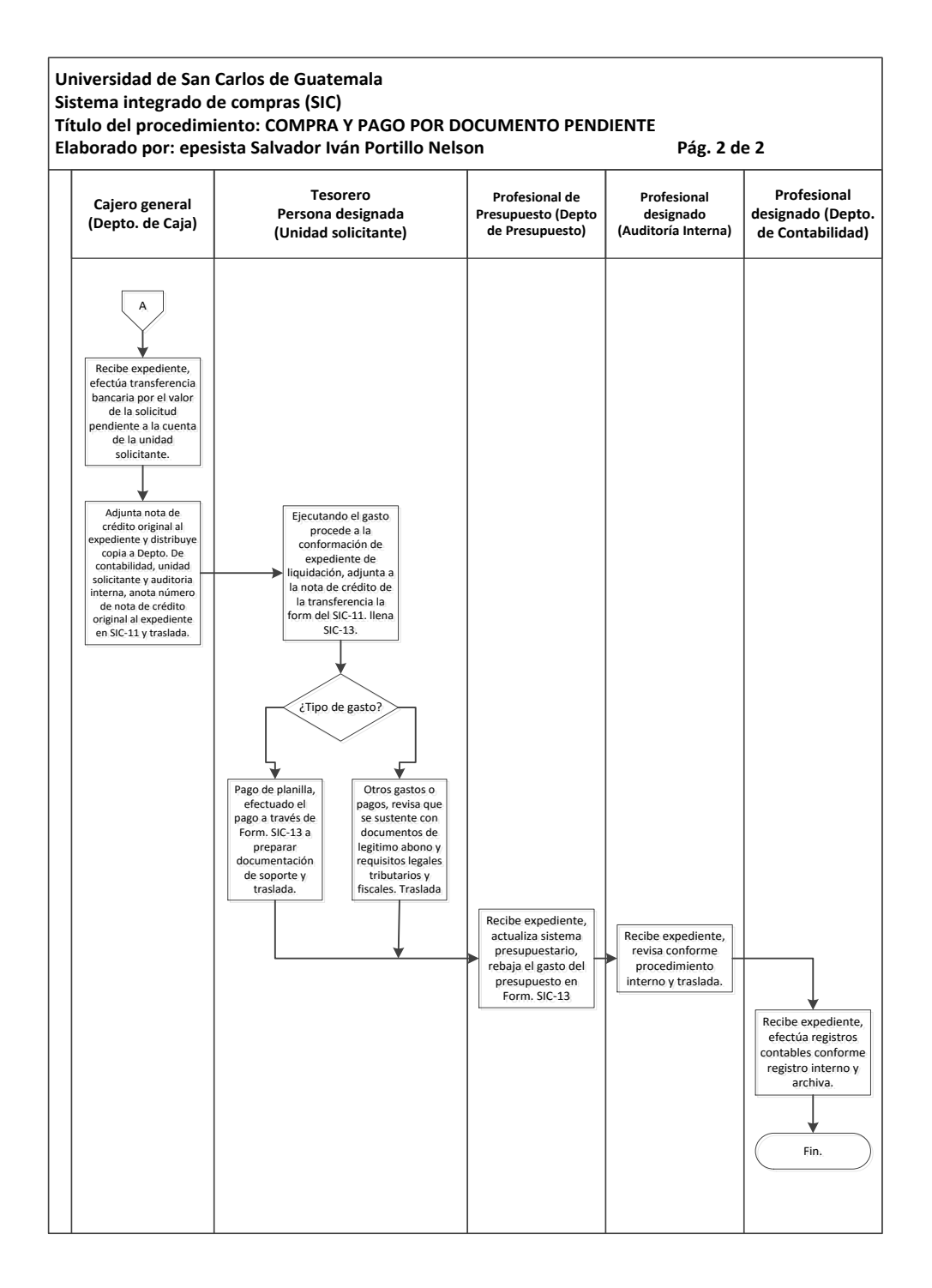

Fuente: elaboración propia, con programa de Microsoft Visio 2010.

#### **3.2.3. Compras por régimen de cotización**

Las compras de bienes y contrataciones de obras y servicios realizadas por el Instituto Tecnológico Universitario Guatemala Sur, se regirán por este reglamento y por las normas que se dictaren en consecuencia.

#### **3.2.3.1. Normas especificas**

El sistema integrado de compras se elaboró con base en la Ley de Contrataciones del Estado y su Reglamento, y sus reformas, Ley Orgánica del Presupuesto, Ley del Impuesto al Valor Agregado, Ley del Impuesto Sobre la Renta y sus respectivos reglamentos, Ley Orgánica y Estatuto de la Universidad de San Carlos de Guatemala y otras leyes, reglamentos, normas e instrucciones complementarias.

- Quienes intervienen en el procedimiento de compra por el régimen de cotización deben hacer uso del sistema Guatecompras en lo que a cada uno corresponda, de conformidad a la Ley de Contrataciones del Estado y su reglamento y sus reformas y la Guía para el Uso del Sistema de Información de Contrataciones y Adquisiciones del Estado (Guatecompras) de la Universidad de San Carlos de Guatemala.
- Es de observancia obligatoria para quienes intervienen en el procedimiento de compras por el régimen de cotización, las guías siguientes:
	- o Guía para la estructuración de bases de cotización.
	- o Guía para el Uso del Sistema de Información de Contrataciones y Adquisiciones del Estado (Guatecompras).
	- o Guía de Actuación para Juntas de Cotización.
	- o Guía de Actuación para autoridades universitarias.
- Todo expediente debe iniciarse con el formulario (SIC-08) "Control y Seguimiento del proceso de Compra", el cual debe mantenerse al frente del expediente y debe consignar la información que requiere el formato por las unidades involucradas en el proceso.
- Los formularios incluidos dentro del procedimiento de compra por el régimen de cotización no pueden ser modificados por las unidades ejecutoras, siendo responsabilidad de la Comisión del Sistema Integrado de Compras cualquier modificación a los mismos.
- Las bases de cotización y minutas de contratos, podrán ser ampliados de acuerdo a la naturaleza de los bienes, suministros, obras y servicios que se van a adquirir, siempre y cuando no contravengan las disposiciones legales.
- Las bases de cotización de bienes, suministros, obras y servicios, deben ser firmadas por el jefe de la unidad solicitante y aprobadas por la autoridad competente, según artículo 129 del Estatuto de la Universidad de San Carlos de Guatemala. Si surgieran modificaciones a las bases de cotización antes de la presentación de ofertas, el jefe de la unidad solicitante podrá modificarlas bajo su responsabilidad, y continuar con el proceso o bien reiniciarlo. La modificación a las bases deberá ser publicada en Guatecompras.
- El trabajador o autoridad responsable debe cumplir con los pasos, plazos y avisos de auditoria o notas de devolución que se generen durante la ejecución del procedimiento de compra por el régimen de cotización. En caso de incumplimiento, la autoridad administrativa de la unidad ejecutora será la responsable de aplicar el régimen disciplinario de

acuerdo a la legislación universitaria, caso contrario, serán responsables de cualquier señalamiento en forma solidaria, según artículo 13 de la Ley de Probidad y Responsabilidad de Funcionarios y Empleados Públicos.

- Todas las juntas de cotización deberán ser nombradas por el rector a propuesta de los decanos y directores de las unidades académicas y administrativas.
- Para integrar juntas de cotización no deben ser nombrados aquellos que tengan impedimentos según el artículo 12 de la Ley de Contrataciones del Estado, además deben excusarse aquellos a que se refiere el artículo 13 de la misma Ley.
- Toda compra por el régimen de cotización debe contar con dictamen técnico emitido por personal especializado y dictamen jurídico emitido por la Dirección de Asuntos Jurídicos, los cuales deberán ser emitidos en un plazo no mayor de cinco (5) días hábiles después de su requerimiento.
- Ninguna unidad ejecutora de la Universidad de San Carlos de Guatemala debe recibir bienes, suministros, obras o servicios previamente a estar publicado el contrato, su aprobación y el oficio donde se remitió al Registro de Contratos de la Contraloría General de Cuentas.
- Las autoridades estipuladas en el artículo 129 del estatuto de la Universidad de San Carlos de Guatemala, deben aprobar la adjudicación de la compra, así como la autorización de la erogación del gasto en el apartado correspondiente en la FORM SIC-07, orden de compra.
- El formulario de "modificación a orden de compra" FORM SIC-07-A, debidamente certificado por el Departamento de Presupuesto, se utilizará en los siguientes casos:
	- o Por anulación, incremento, disminución al valor o por cambio de partidas presupuestales de una orden de compra previamente contabilizada de año en curso. Con relación a la anulación y disminución de una orden de compra de años anteriores le corresponde la regularización contable al Departamento de Contabilidad.
	- o Por cambio a mejores características del bien sin afectar su precio original, previo dictamen técnico y suscripción de acta por autoridad administrativa superior.
- Si la modificación a una orden de compra, afecta la aplicación de los límites de autorización establecidos en el artículo 129 del estatuto de la Usac, el monto de la negociación será el que resulte del valor de la orden de compra (+,-) el valor de la modificación, sin incluir el IVA.
- En la factura original, el tesorero o persona designada debe certificar el ingreso al Libro de Inventarios de Bienes Muebles o Almacén. Este registro también conlleva la responsabilidad de elaboración y obtención de firmas en las tarjetas de responsabilidad de control de bienes muebles a cargo de la persona que tendrá en uso y custodia dichos bienes muebles.
- Si el proveedor utiliza facturas de tipo cambiario, o con la indicación "la factura se cancela únicamente con recibo de caja", deberá exigirse por el

tesorero o persona designada, el recibo de caja correspondiente al momento de efectuar el pago.

- El responsable de la recepción de los bienes y servicios, debe verificar la cantidad y calidad de los mismos, conforme a las especificaciones de lo adjudicado. En los casos en que la unidad interesada no cuente con personal calificado para la recepción de lo solicitado, se requerirá el visto bueno de un profesional o un técnico en la materia.
- Cuando se trate de importación de bienes el tesorero debe efectuar los trámites de exoneración de impuestos ante el Departamento de Proveeduría, de conformidad al Procedimiento de Solicitud de Franquicia Gubernativa.
- Para todos los cheques de las cuentas de la Universidad de San Carlos de Guatemala, deberá requerírsele al banco pertinente imprimirle la frase "No negociable".
- El cheque inherente a una compra que pase de quince días de vigencia y no sea retirado por el proveedor, deberá ser anulado. Su reposición será a requerimiento del beneficiario, según procedimiento interno establecido por el Departamento de Caja.
- Todos los cheques con cargo a las cuentas de la Universidad por compras de bienes, servicios, suministros y obras, se debe emitir a favor del proveedor adjudicado. Queda terminantemente prohibida la emisión de cheques al portador.
- Los expedientes de compra serán anulados cuando no se ejecuten los términos contractuales acordados en la escritura pública, contrato, acta administrativa, convenio o disposiciones complementarias; en consecuencia, si persiste la necesidad de adquirir el bien o servicio, debe iniciarse un nuevo proceso de compra.
- Para la liquidación del expediente de compra por régimen de cotización, se fija un plazo hasta de dos (02) días hábiles para las unidades ubicadas en el campus universitario y ciudad capital y hasta cinco (05) días hábiles para aquellas que se encuentran fuera del departamento de Guatemala, ambos a partir de la fecha de pago (momento de cancelar el bien o servicio al proveedor); caso contrario se procederá a efectuarse el respectivo cargo a la cuenta de deudores a nombre del o los responsables. Son solidariamente responsables por no cumplir esta disposición el tesorero o quien haga sus veces y el jefe inmediato superior de la unidad solicitante.
- El Departamento de Contabilidad registrará el gasto, con la orden de compra y documentos de legítimo abono. Se exceptúan de esta norma los ajustes que con motivo de cierre contable se efectúen y las compras que impliquen pagos parciales y cualquier bien importado.

En la aplicación del artículo 129 del Estatuto de la Universidad de San Carlos de Guatemala, la elaboración de instrumentos legales y administrativos y registros auxiliares de control, se debe realizar con valor líquido (sin incluir IVA).

# Tabla VII. **Compras por régimen de cotización**

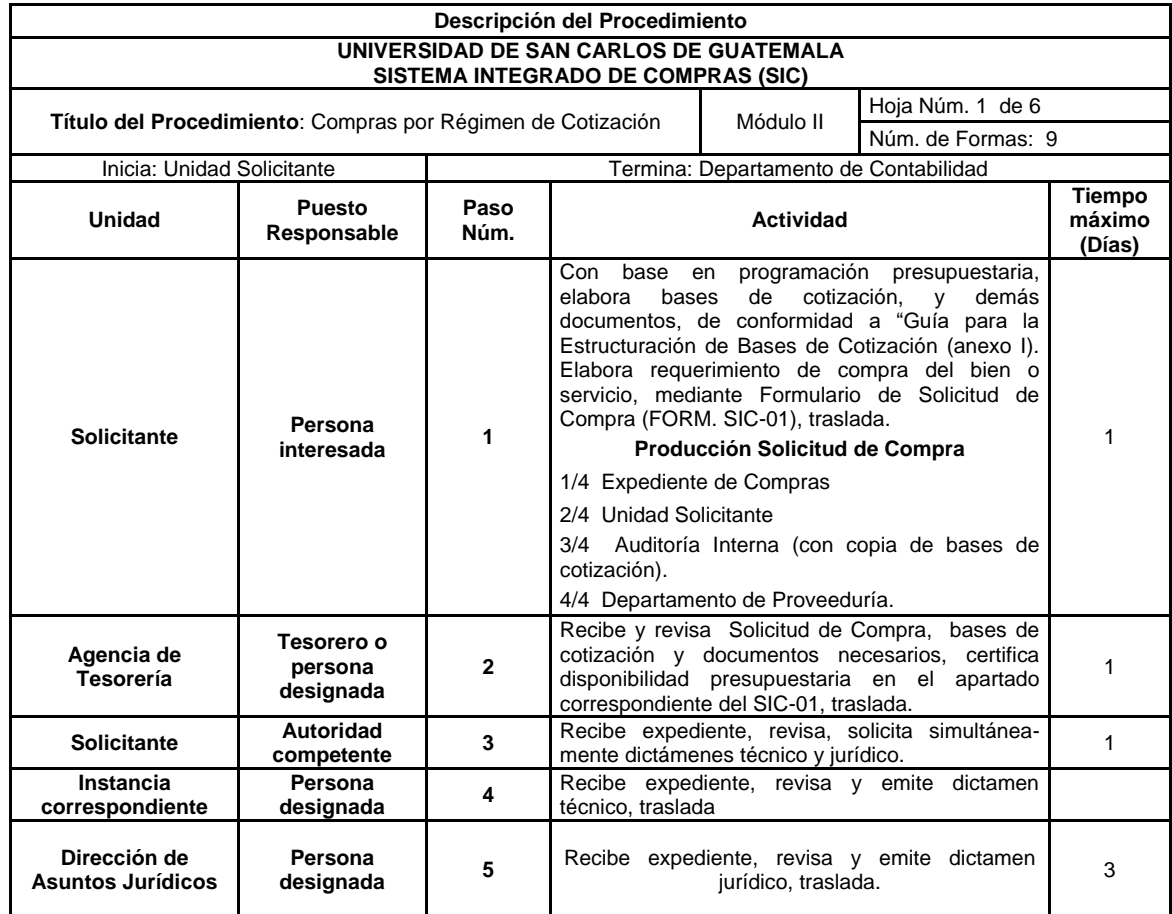
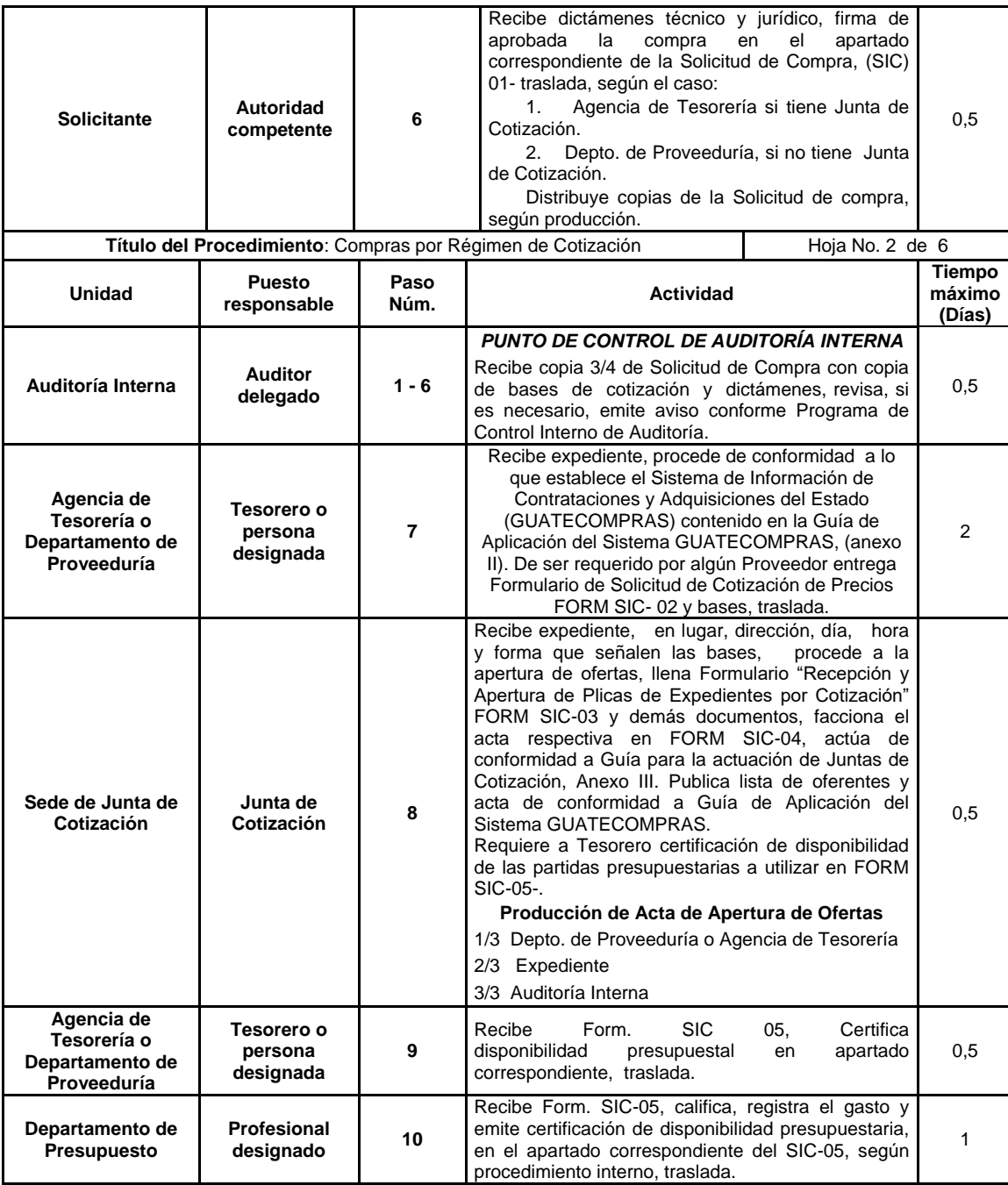

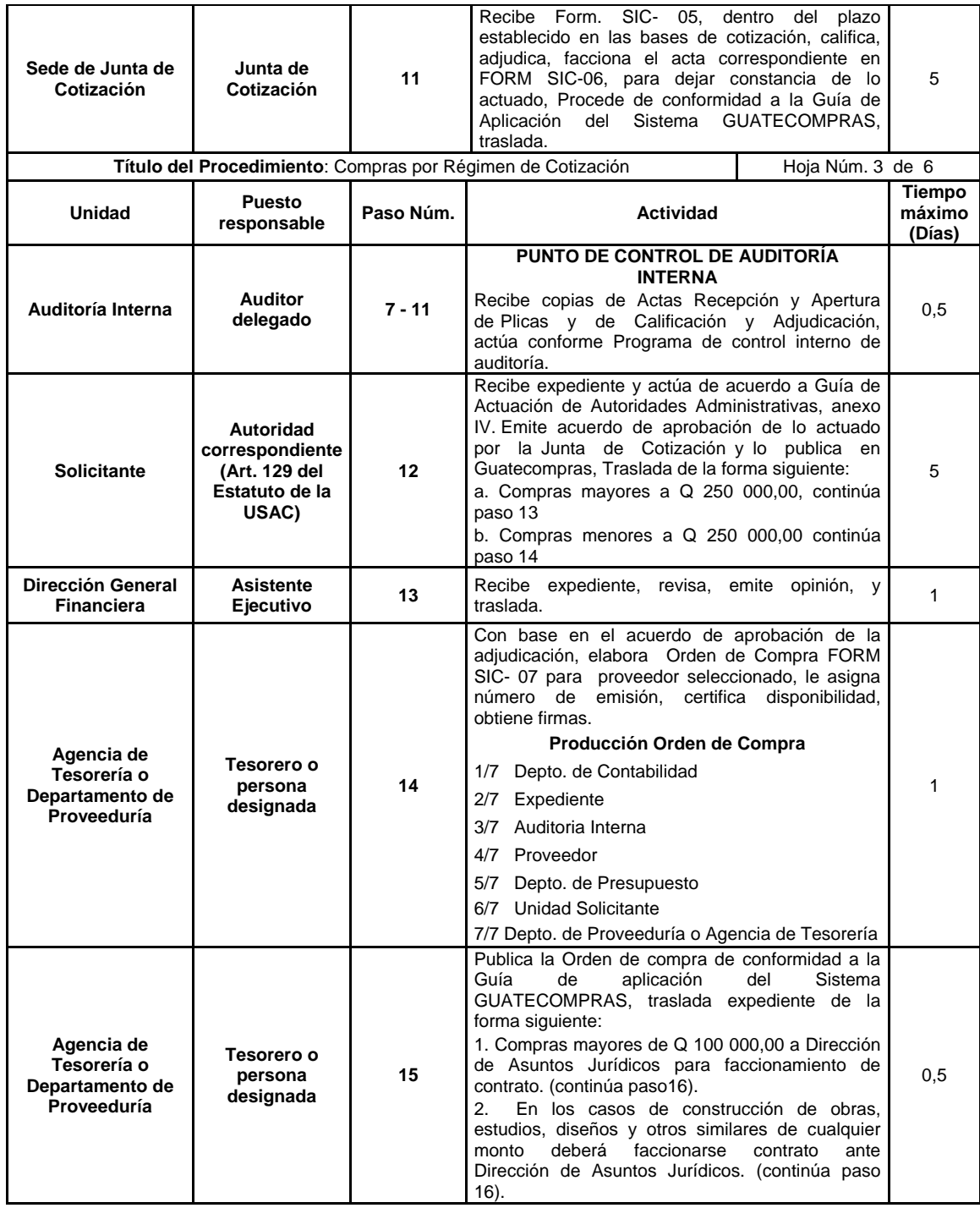

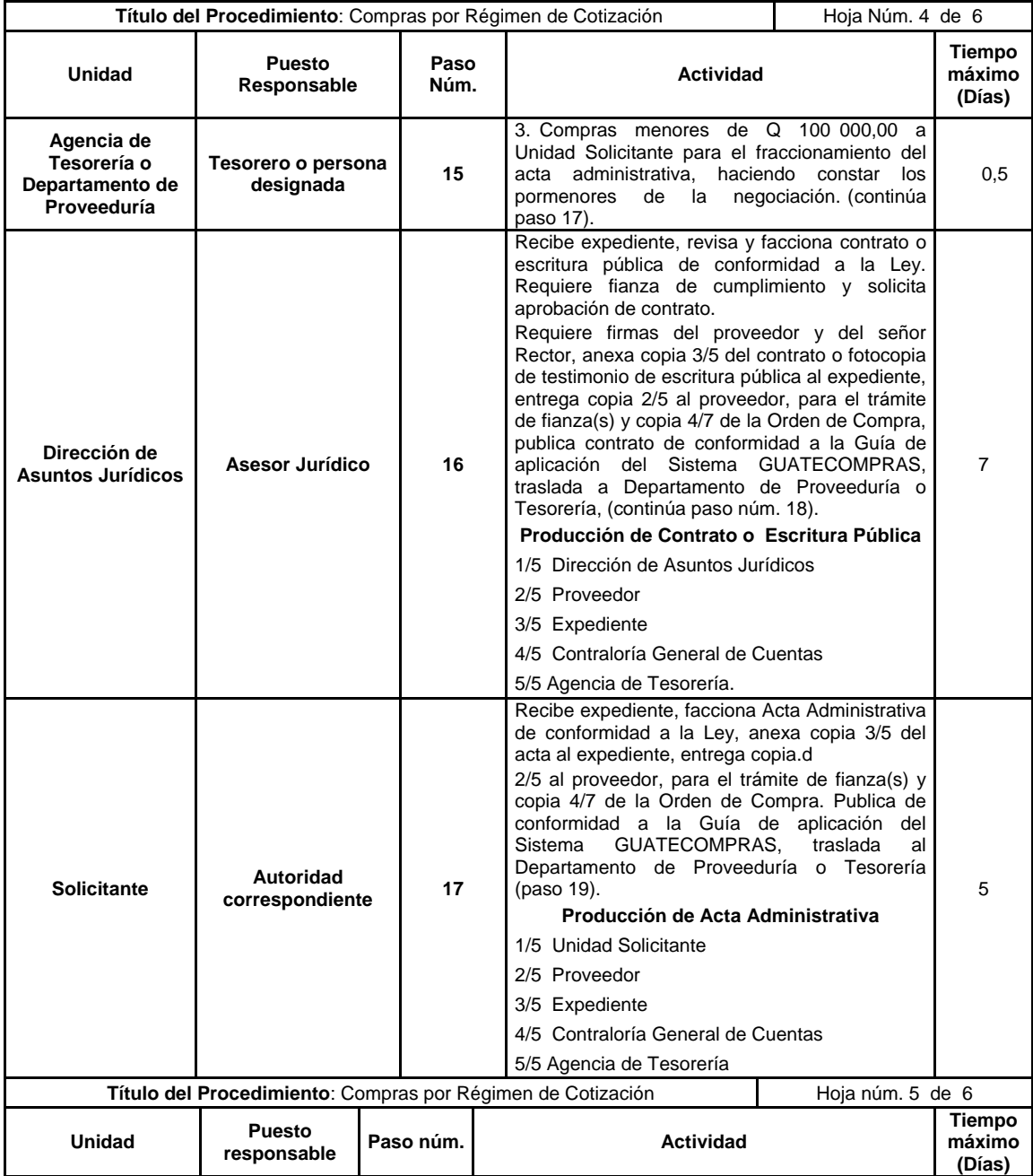

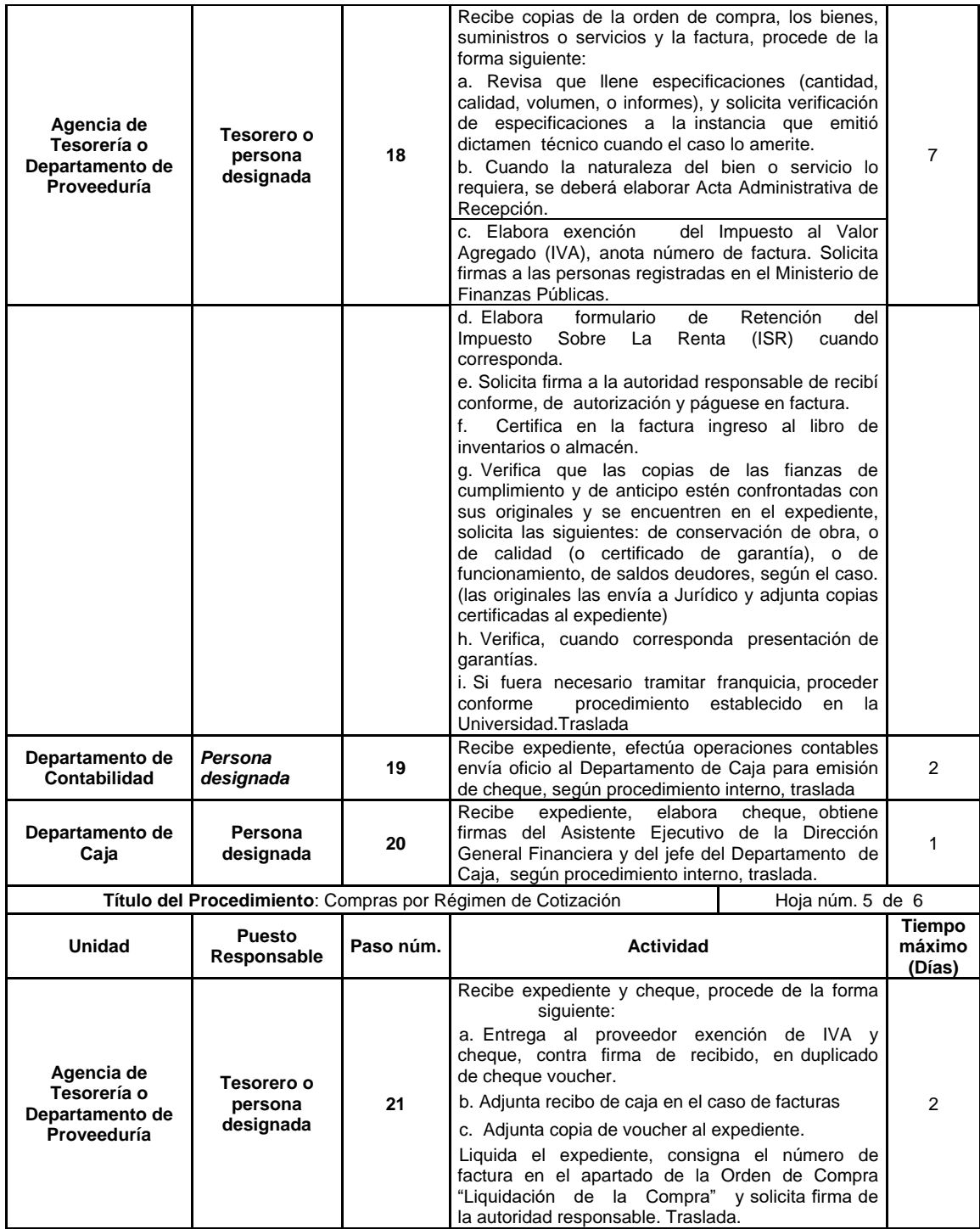

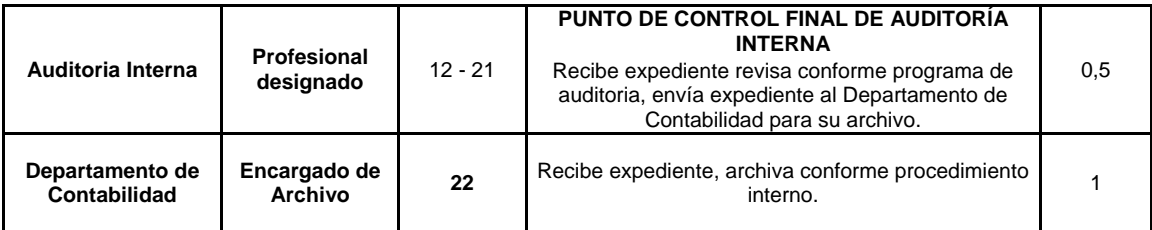

### Figura 7. **Compras por régimen de cotización**

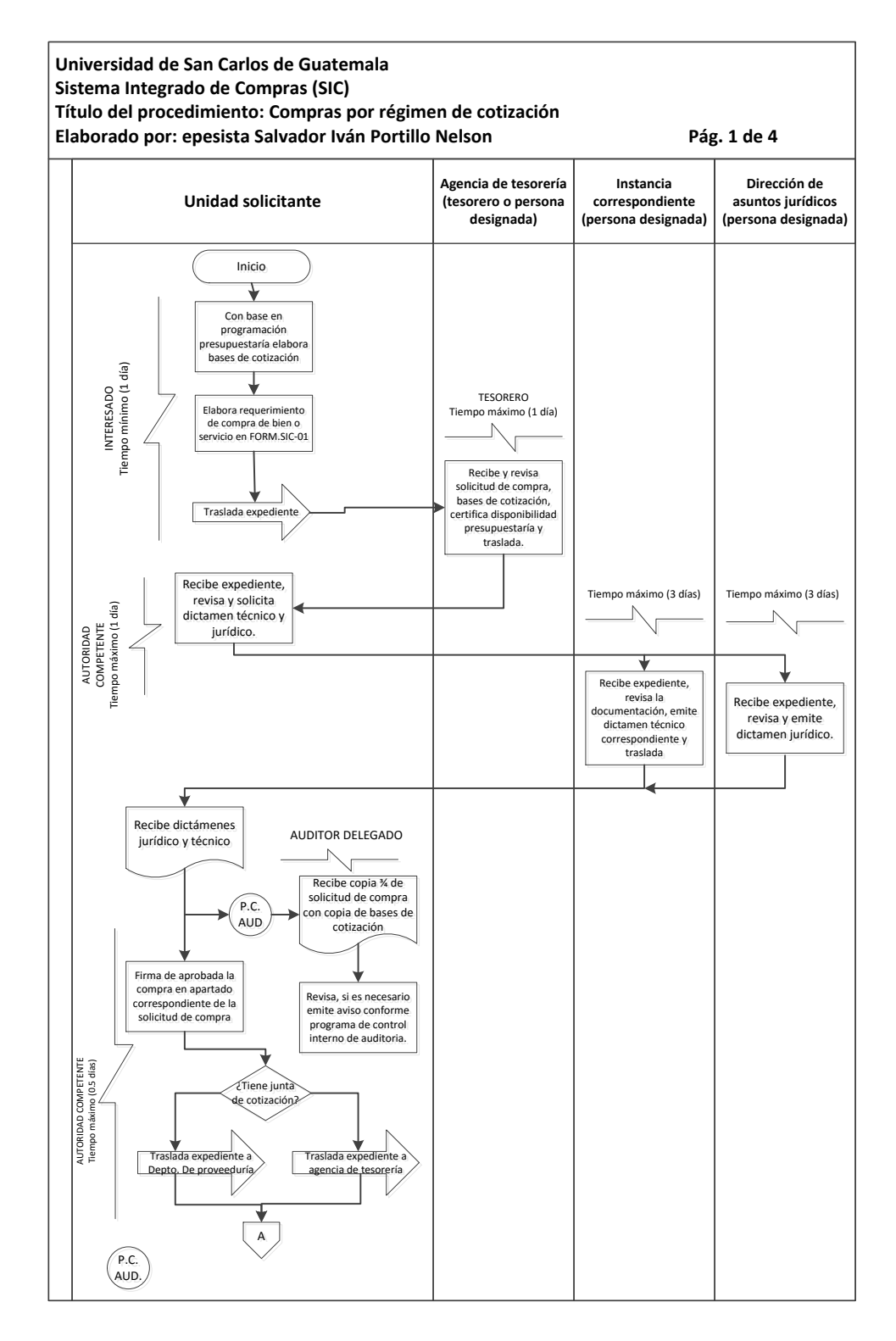

Continuación de la figura 7.

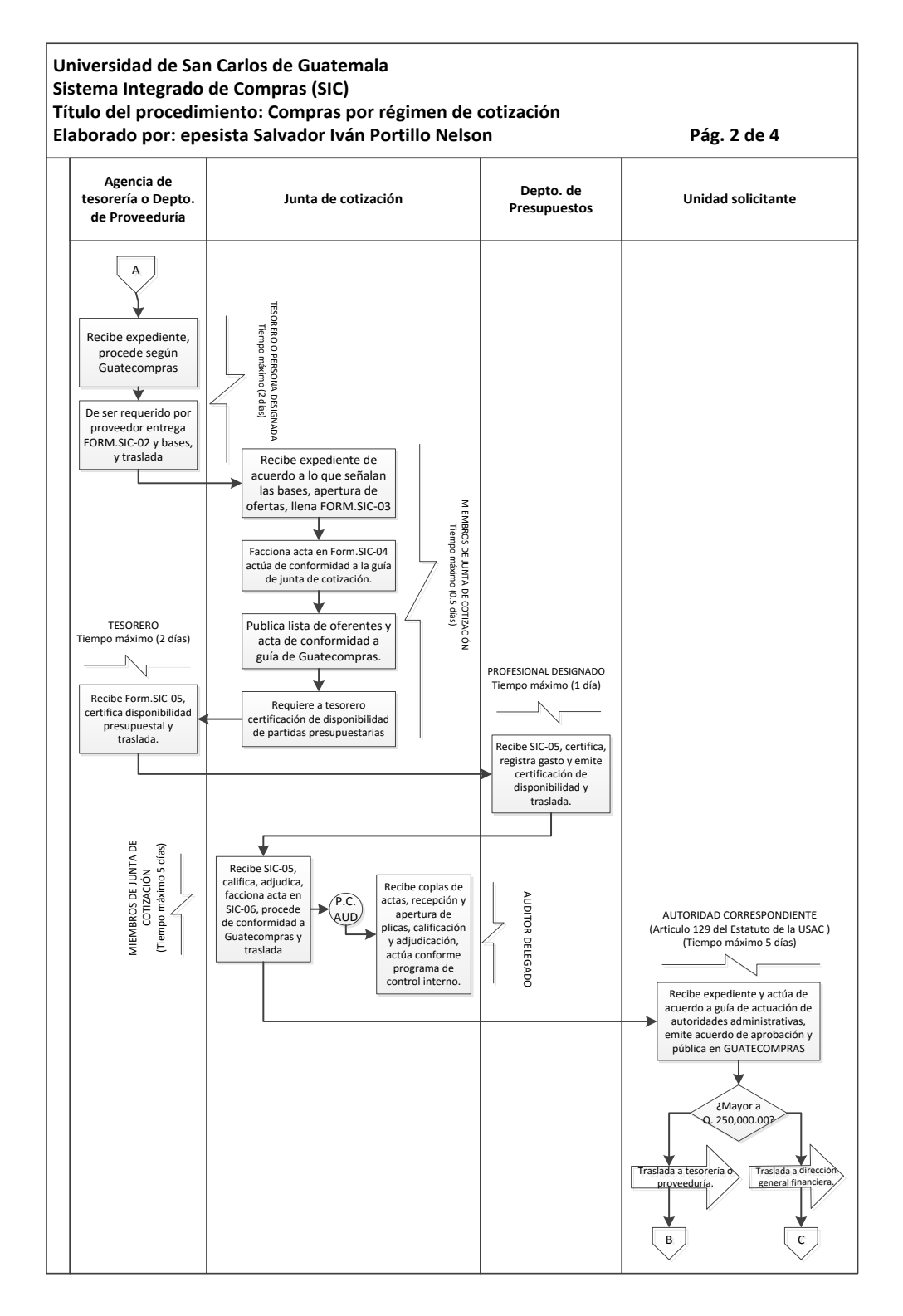

Continuación de la figura 7.

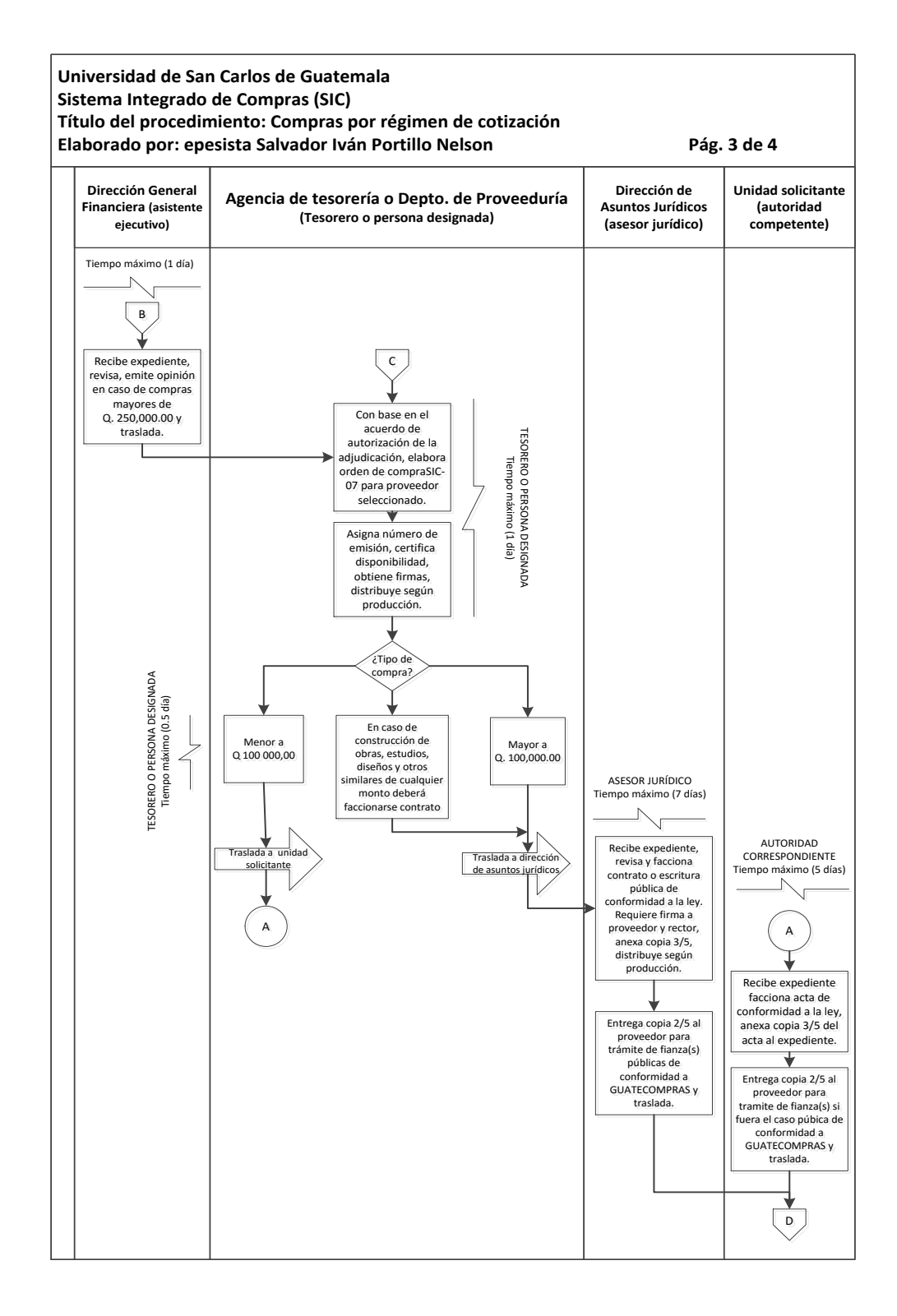

Continuación de la figura 7.

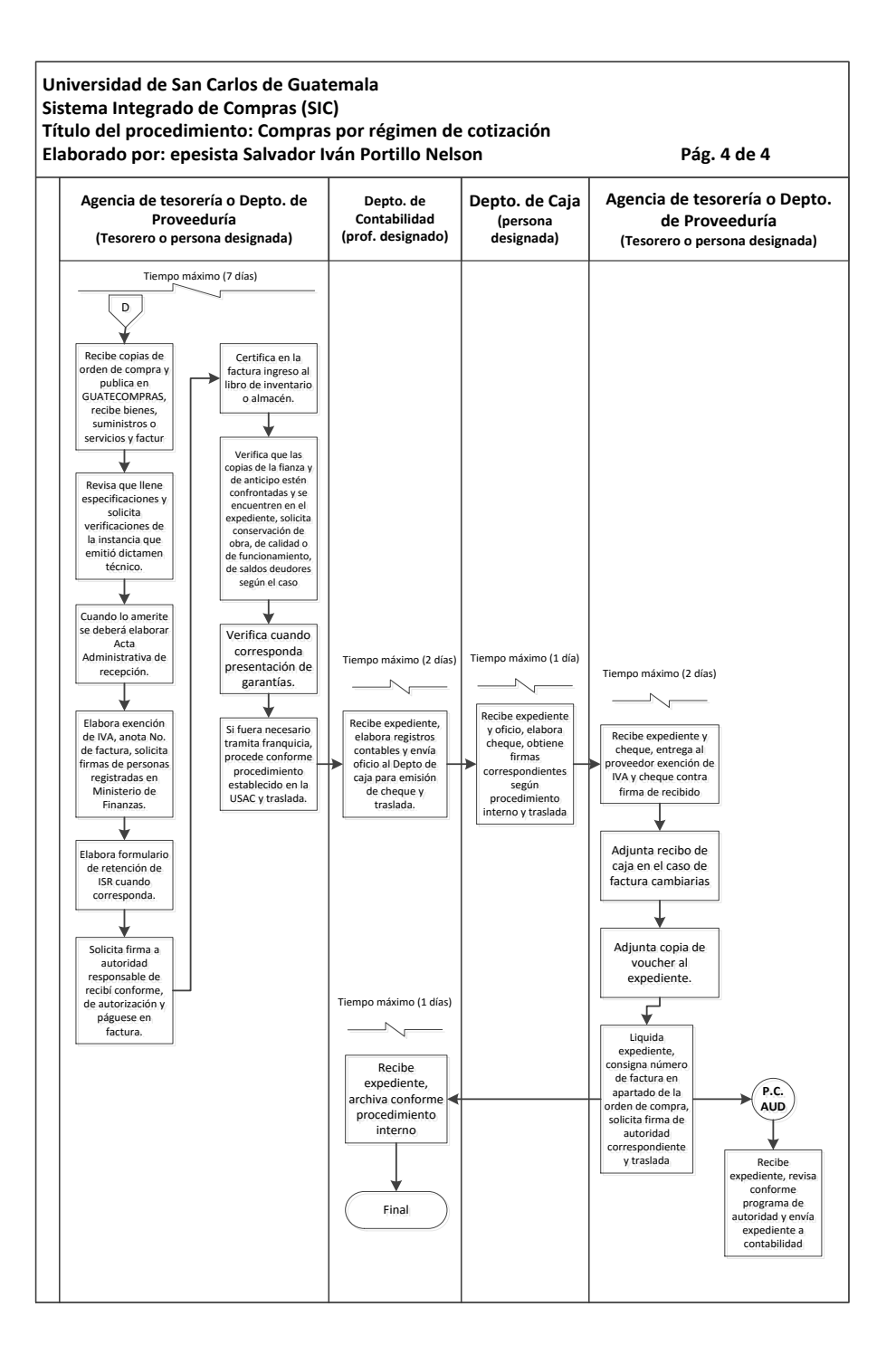

Fuente: elaboración propia, con programa de Microsoft Visio 2010.

### **3.3. Manual de procedimientos del área académica**

Como parte del proceso académico, el estudiante luego de obtener su aprobación para ingresar al Instituto Tecnológico Universitario Guatemala Sur, debe estar consciente que durante el tiempo que tome para graduarse, realizará distintos y diversos procedimientos dentro del Instituto Tecnológico Universitario Guatemala Sur, para cumplir con el proceso académico.

## **3.3.1. Brindar información a estudiantes sobre algún trámite que necesiten**

A continuación, en la tabla VIII se describe la información que se le brinda al estudiante para que pueda realizar sus trámites académicos.

### **3.3.1.1. Normas específicas**

- Para que el auxiliar de Control Académico brinde información oportuna al estudiante, deberá basarse en los pénsum de estudios oficiales de cada carrera, calendarios oficiales publicados por la Coordinación Académica.
- El auxiliar de Control Académico, deberá brindar a los estudiantes información, clara, oportuna, y eficaz, para que elaboren sus trámites adecuadamente.

# Tabla VIII. **Brindar información a estudiantes sobre algún trámite que necesiten**

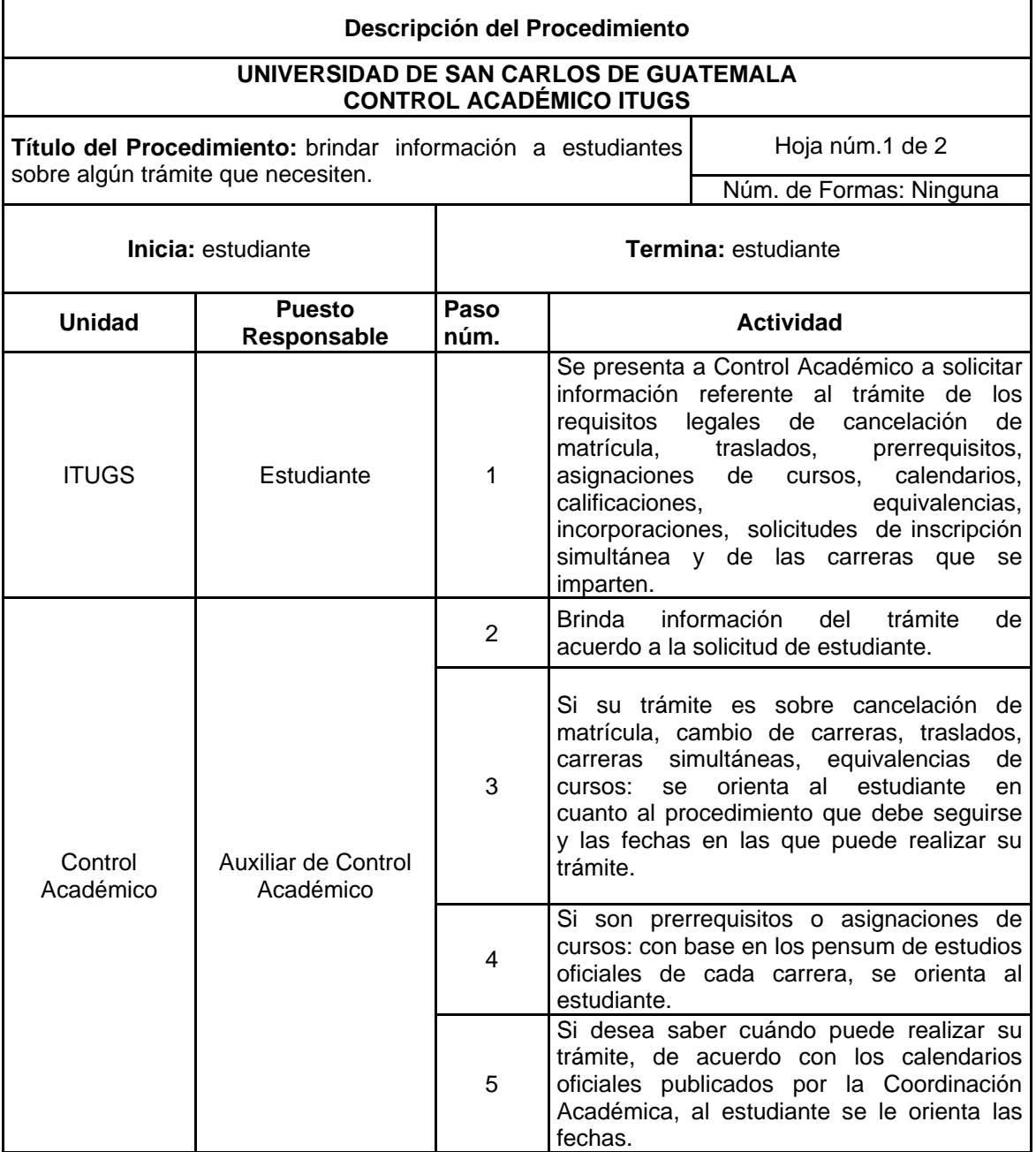

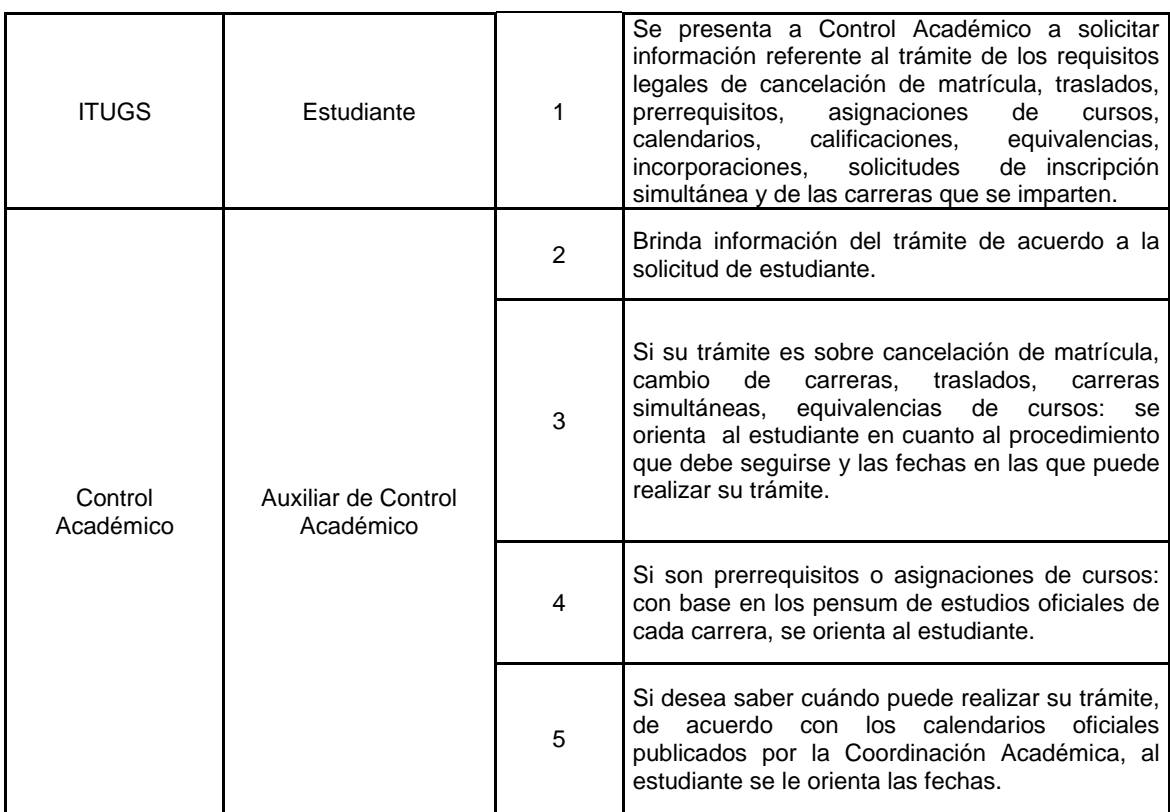

# Figura 8. **Brindar información a estudiantes sobre tramites que necesiten**

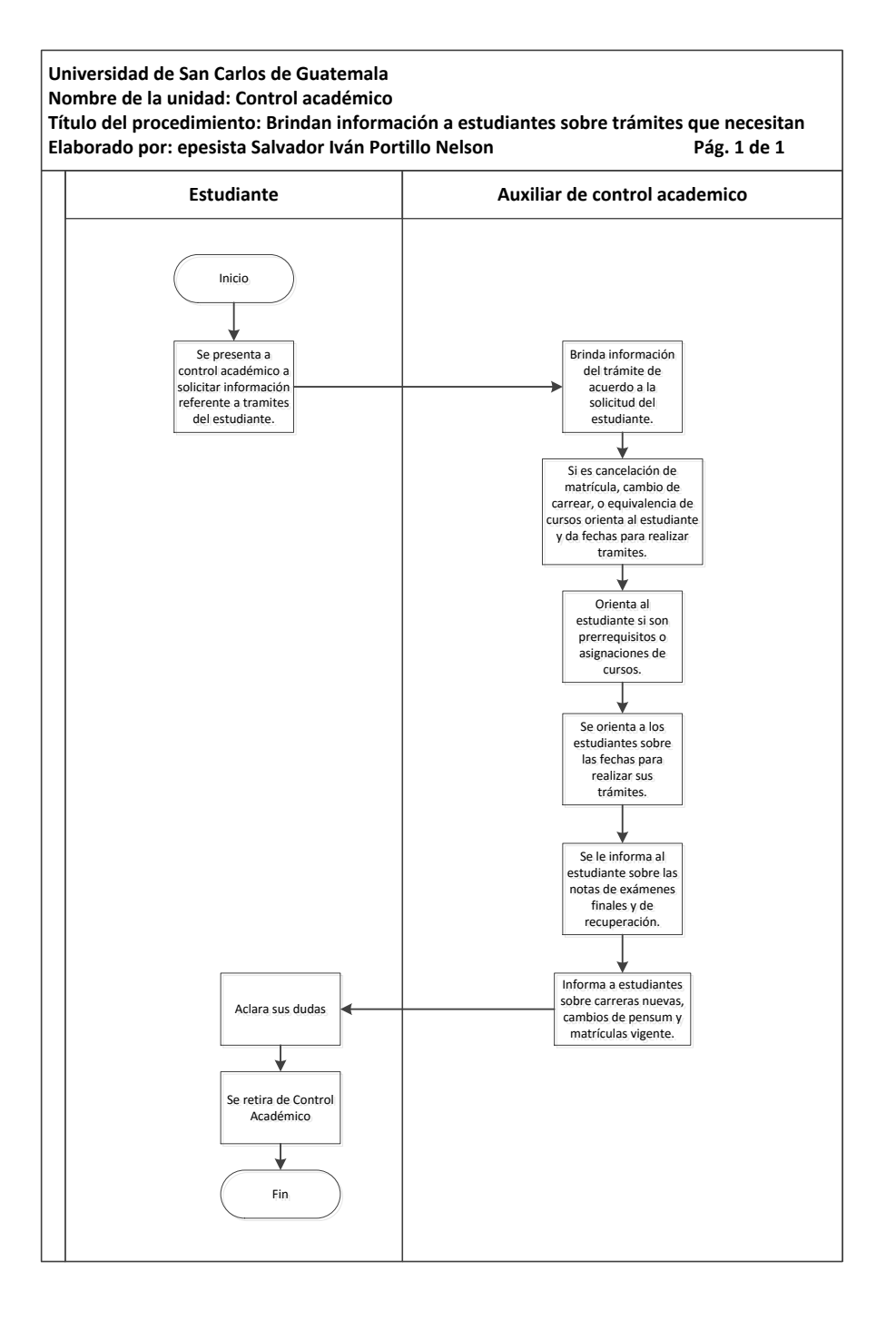

Fuente: elaboración propia, con programa de Microsoft Visio 2010.

## **3.3.2. Elaboración de informes, circulares, memorandos, providencias, telegramas y certificación de cursos**

A continuación, en la tabla IX se hace una descripción de la elaboración de informes.

#### **3.3.2.1. Normas específicas**

El coordinador Académico será el responsable de otorgar el visto bueno a los documentos elaborados por el auxiliar de Control Académico.

- La autorización para la reproducción de materiales, debe ser otorgada por el coordinador Académico.
- El auxiliar de Control Académico, será responsable de llevar el archivo de documentos de forma oportuna y eficaz.

# Tabla IX. **Elaboración de informes, circulares, memorandos, providencias, telegramas y certificaciones de cursos**

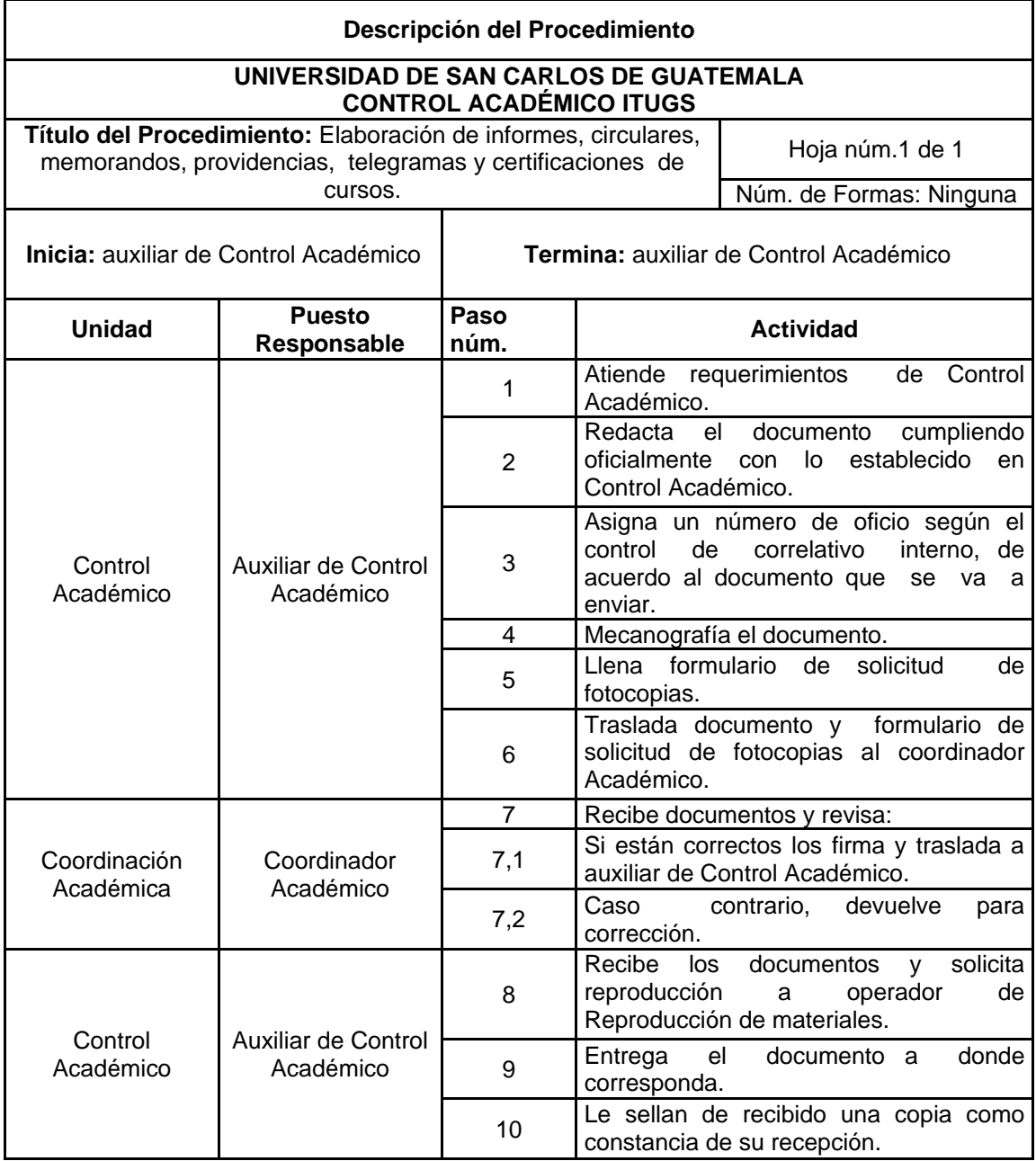

# Figura 9. **Elaboración de informes, circulares, memorandos, providencias, telegramas y certificaciones de cursos**

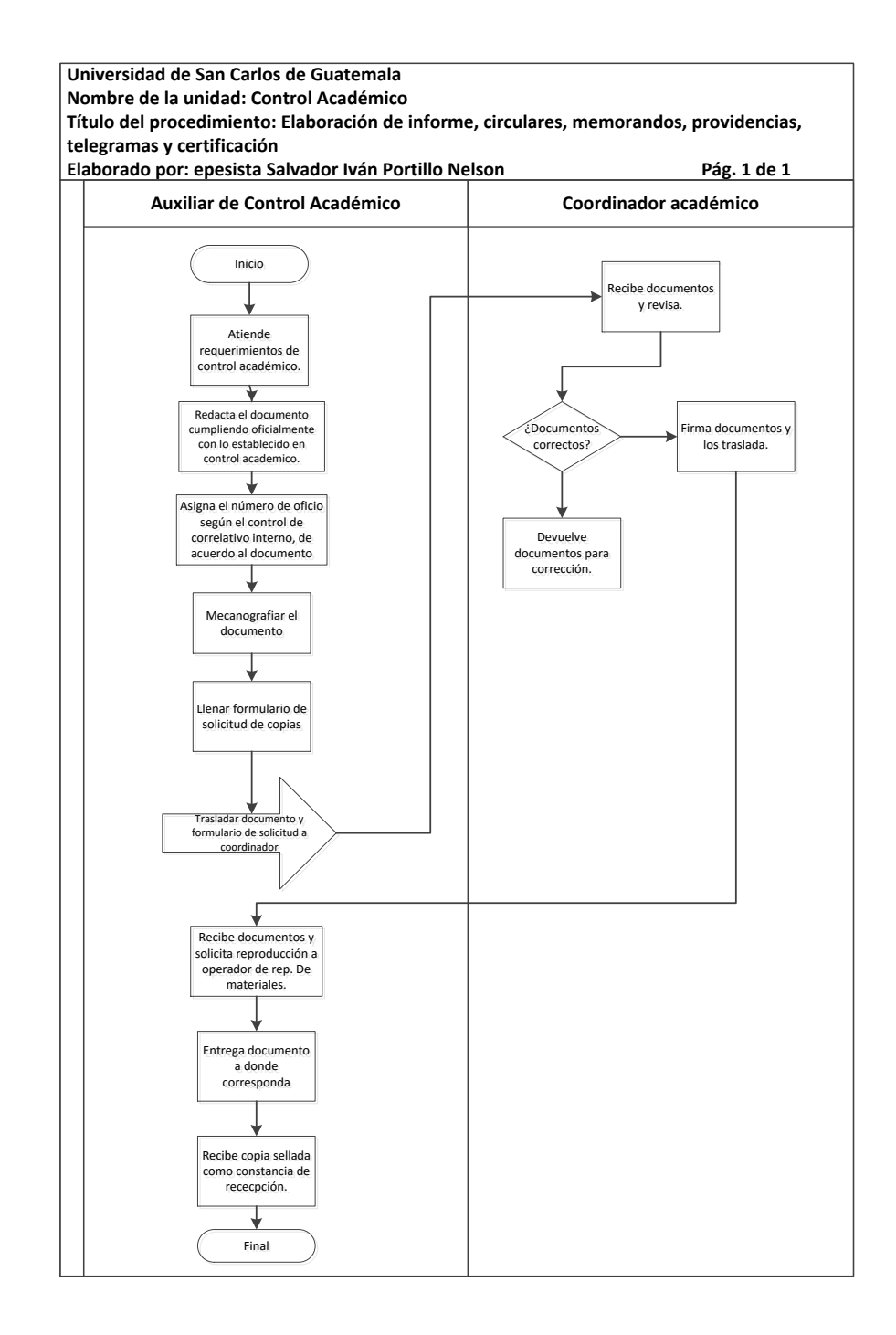

Fuente: elaboración propia, con programa Microsoft Visio 2010.

### **3.3.3. Certificaciones de cursos aprobados**

A continuación en la tabla X se hace una descripción del proceso para obtener certificaciones de cursos aprobados.

#### **3.3.3.1. Normas específicas**

- Todo estudiante debe cancelar en Tesorería la constancia de cursos aprobados, según tarifas establecidas.
- Las certificaciones de cursos aprobados deberán llevar firmas y sellos de auxiliar de Control Académico, coordinador Académico y director, para que sean válidas.
- El auxiliar de Control Académico debe elaborar las certificaciones en las hojas especiales que tienen número de correlación e indicarle al estudiante que se le entregará la certificación en cinco días hábiles.
- Para elaborar las certificaciones de cursos aprobados, el auxiliar de Control Académico, deberá contar con el recibo de pago.

# Tabla X. **Certificaciones de cursos aprobados**

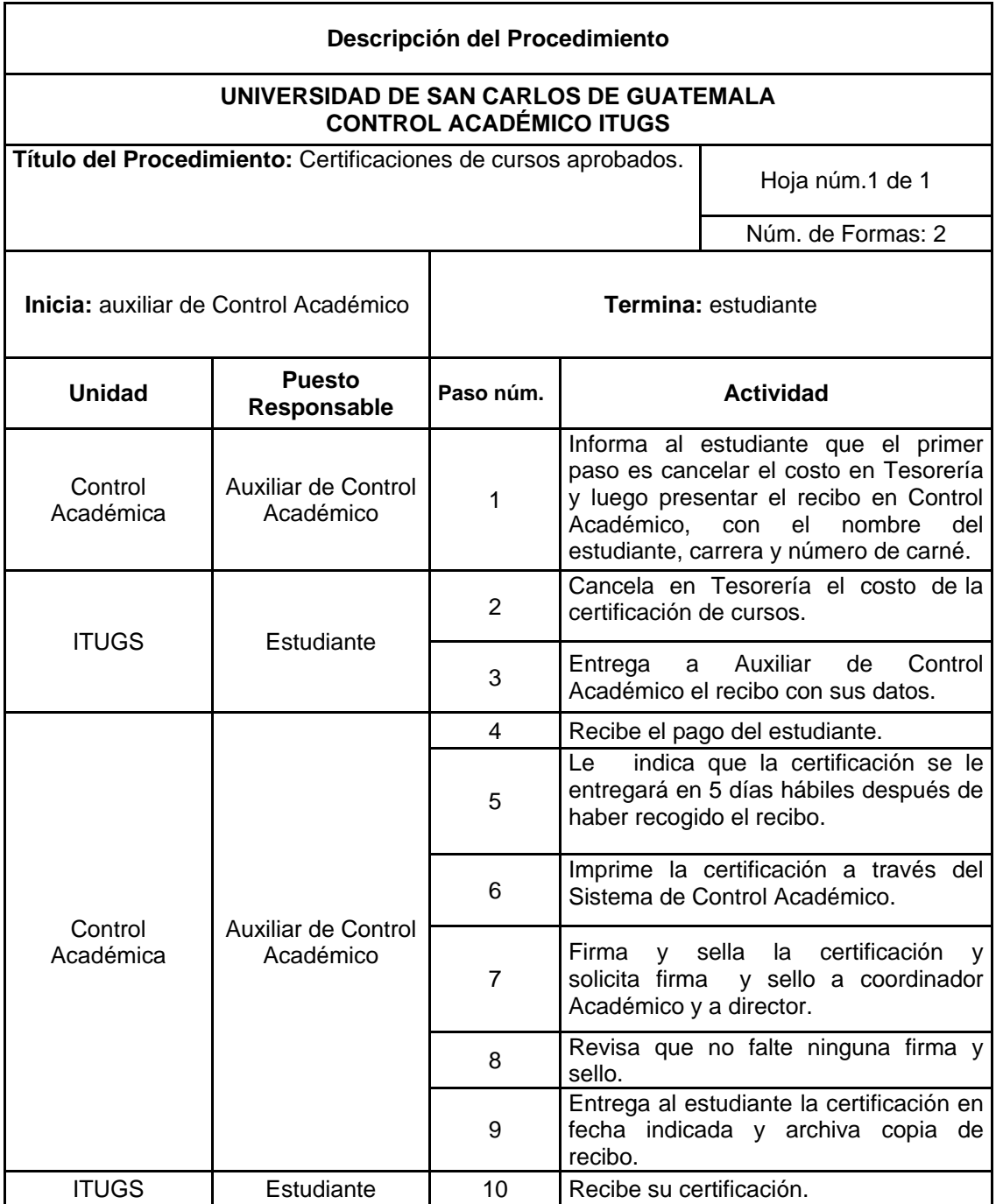

### Figura 10. **Certificaciones de cursos aprobados**

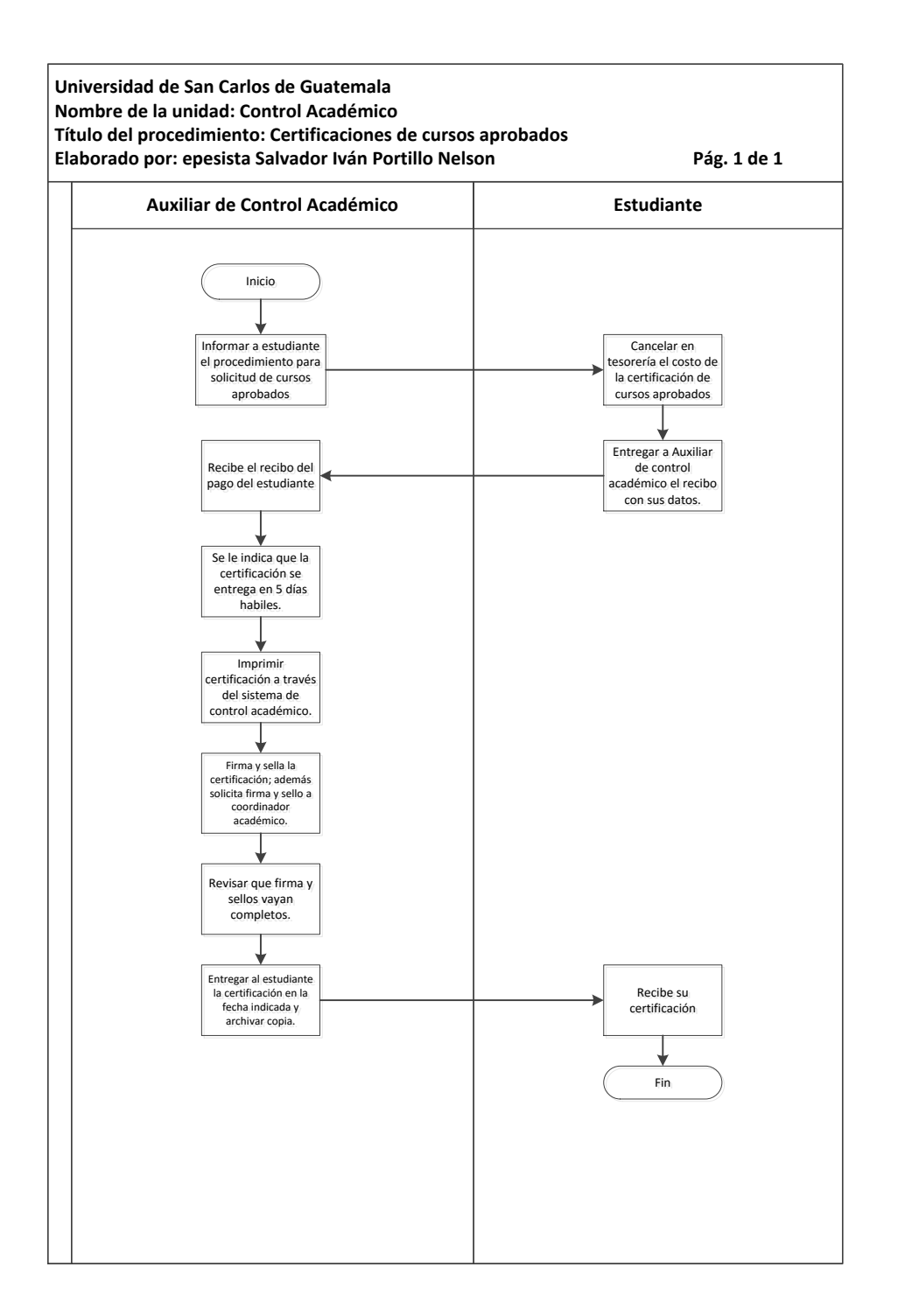

Fuente: elaboración propia, con programa Microsoft Visio 2010.

#### **3.3.4. Certificaciones de cierre de pénsum e inscripción**

A continuación, en la tabla XI se hace una descripción del procedimiento para obtener certificaciones de cierre de pensum e inscripciones.

#### **3.3.4.1. Normas específicas**

- El estudiante, debe efectuar en Tesorería los pagos para la matrícula consolidada vigente.
- Las constancias de cierre de pénsum deberán llevar firmas y sellos de auxiliar de Control Académico, coordinador Académico, para que sean válidas.
- El auxiliar de Control Académico debe elaborar las constancias en hojas membretadas e indicarle al estudiante que se le entregará la certificación en cinco días hábiles.

El estudiante para que le proporcionen la matrícula consolidada deberá presentar en caja del campus central de la Usac, la constancia de inscripción de cierre de pensum, acompañada de los recibos de pago y la solvencia de matrícula estudiantil.

 Para elaborar las constancias de cierre de pénsum, el auxiliar de Control Académico, deberá contar con la documentación siguiente: recibo de pago y solvencia de matrícula estudiantil.

# Tabla XI. **Certificaciones de cierre de pensum e inscripción**

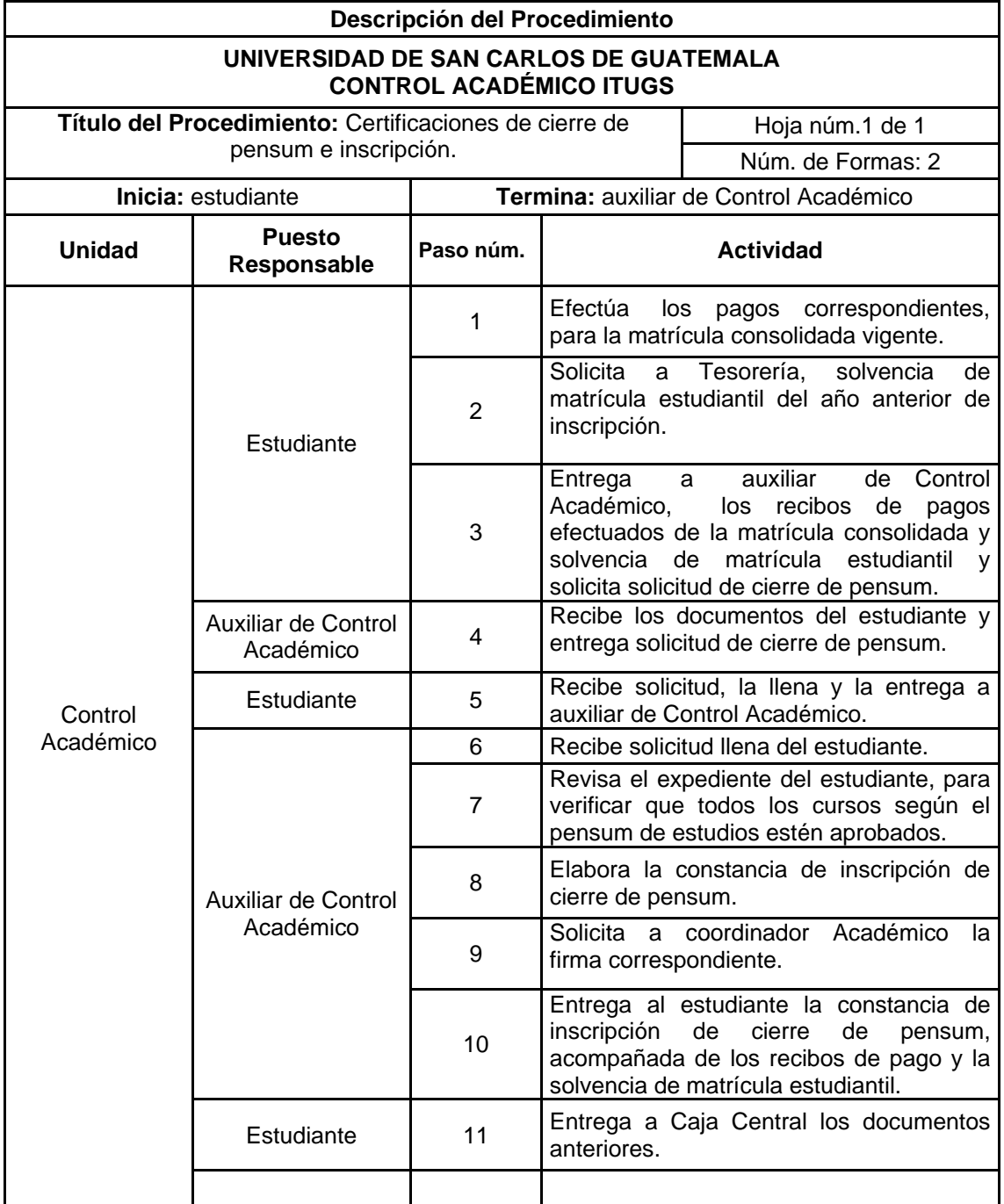

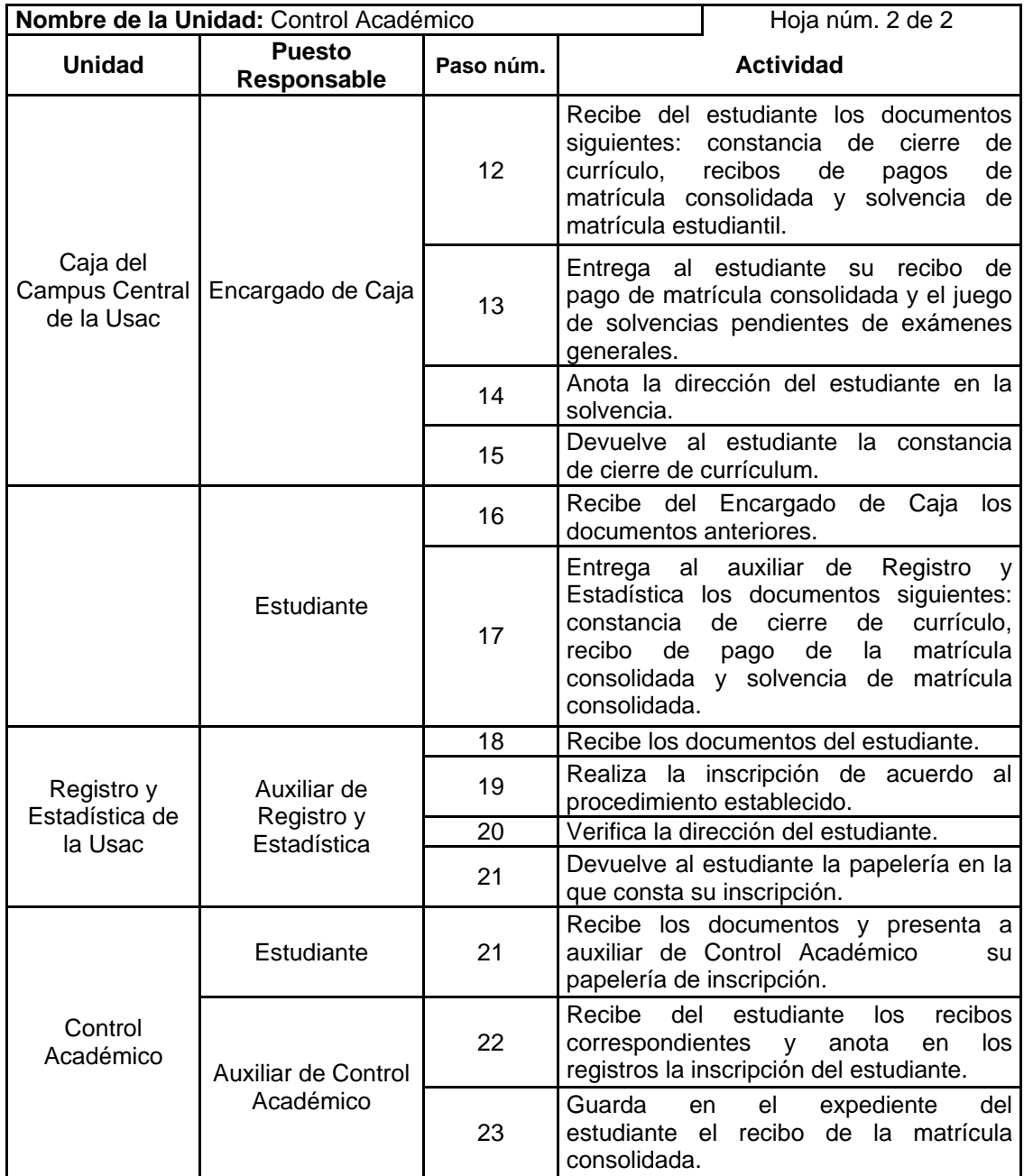

#### Figura 11. **Certificaciones de cierre de pensum e inscripción**

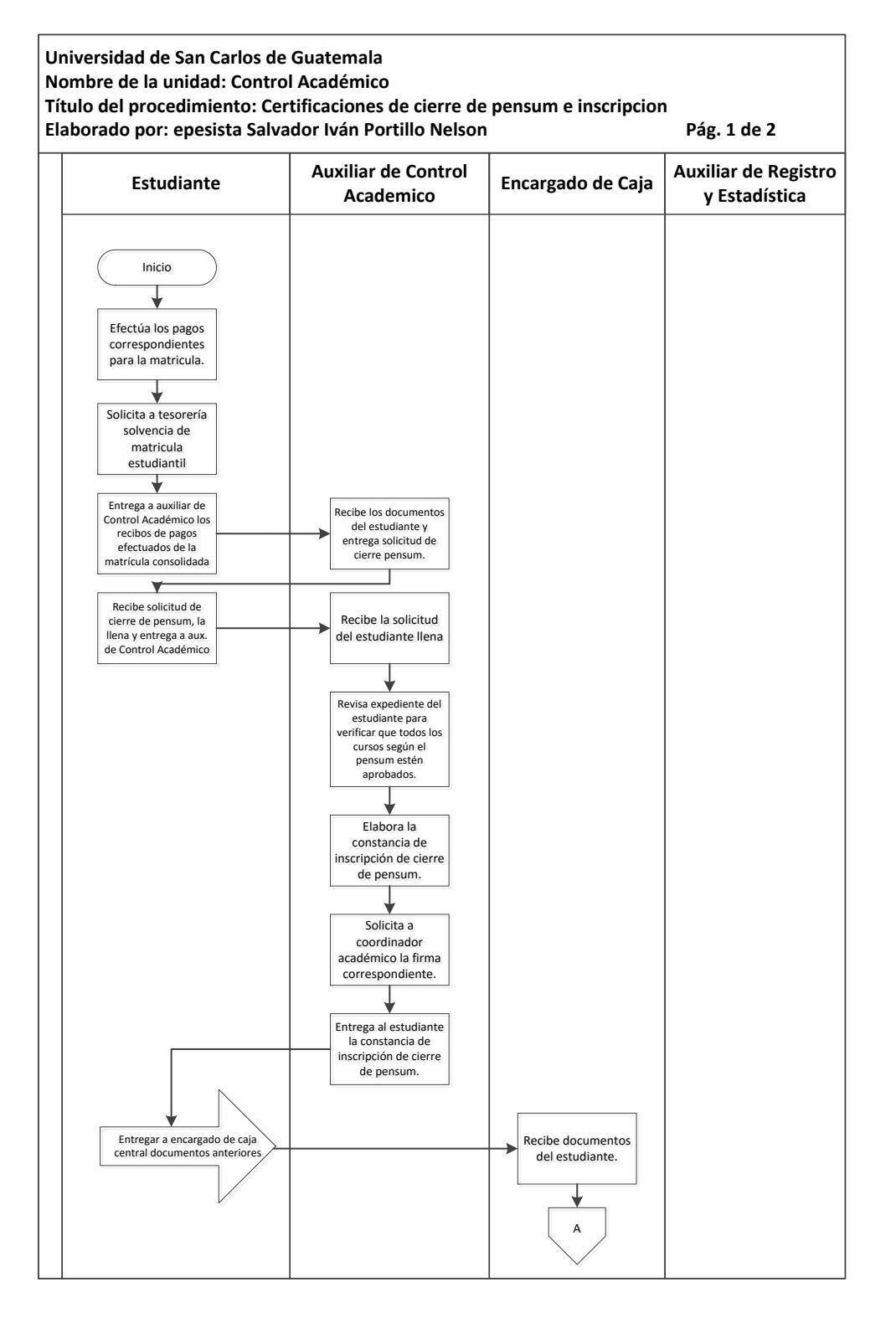

Continuación de la figura 11.

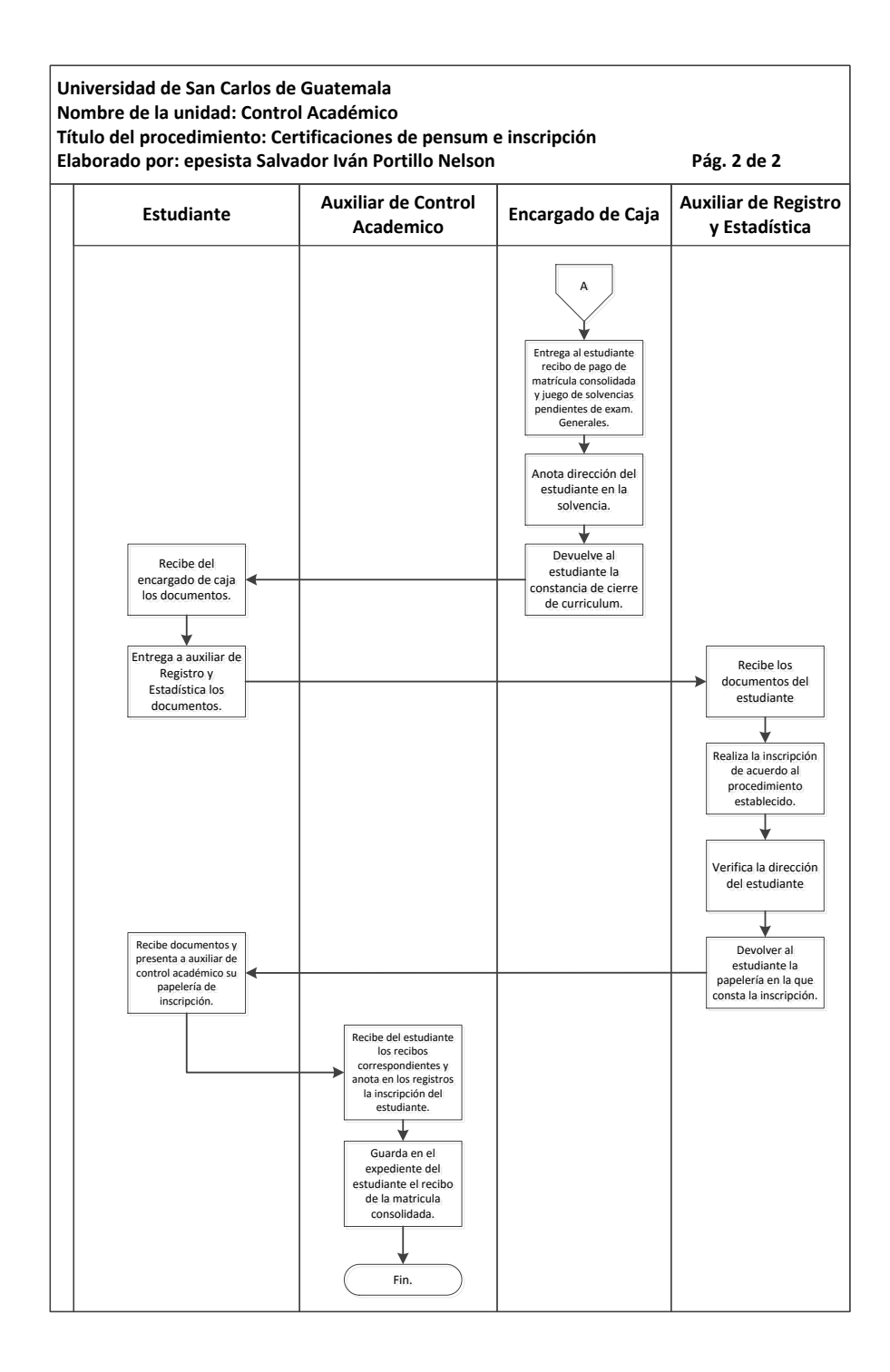

Fuente: elaboración propia, con programa Microsoft Visio 2010.

### **3.3.5. Autorización para trámite de título o diploma**

A continuación, en la tabla XII se hace una descripción del procedimiento para obtener autorización para trámite de título o diploma.

### **3.3.5.1. Normas específicas**

- El estudiante, deberá cancelar en Tesorería el costo de impresión y registro del título, y 5 certificaciones de graduación, para comenzar el trámite del título o diploma.
- Las certificaciones de graduación deberán llevar las firmas y sellos de coordinador Académico y director.
- El formulario de autorización para el trámite de impresión de título o diploma, debe ir firmado y sellado por el coordinador Académico.
- El auxiliar de Control Académico será el responsable realizar eficazmente este procedimiento.

# Tabla XII. **Autorización para trámite de título o diploma**

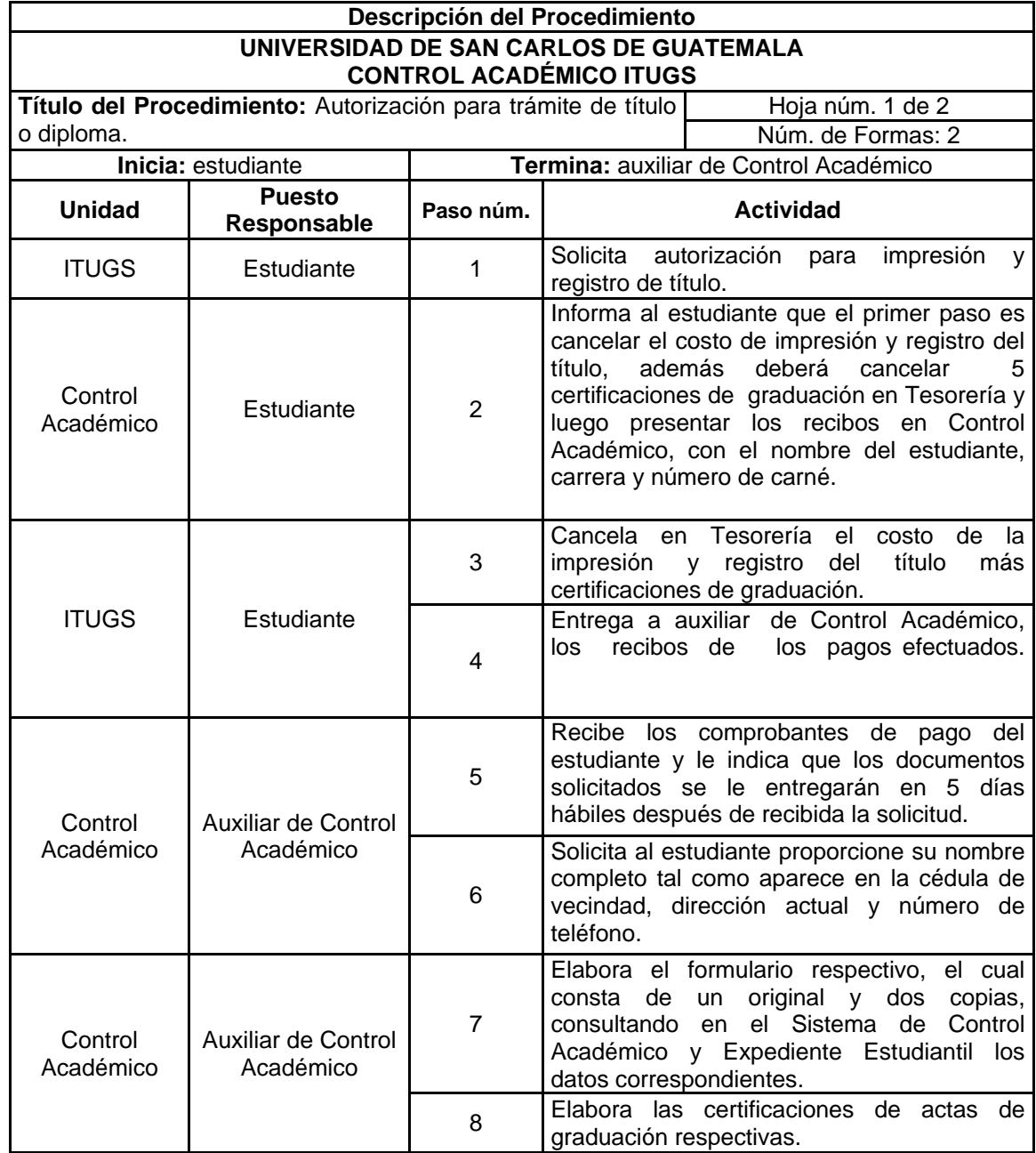

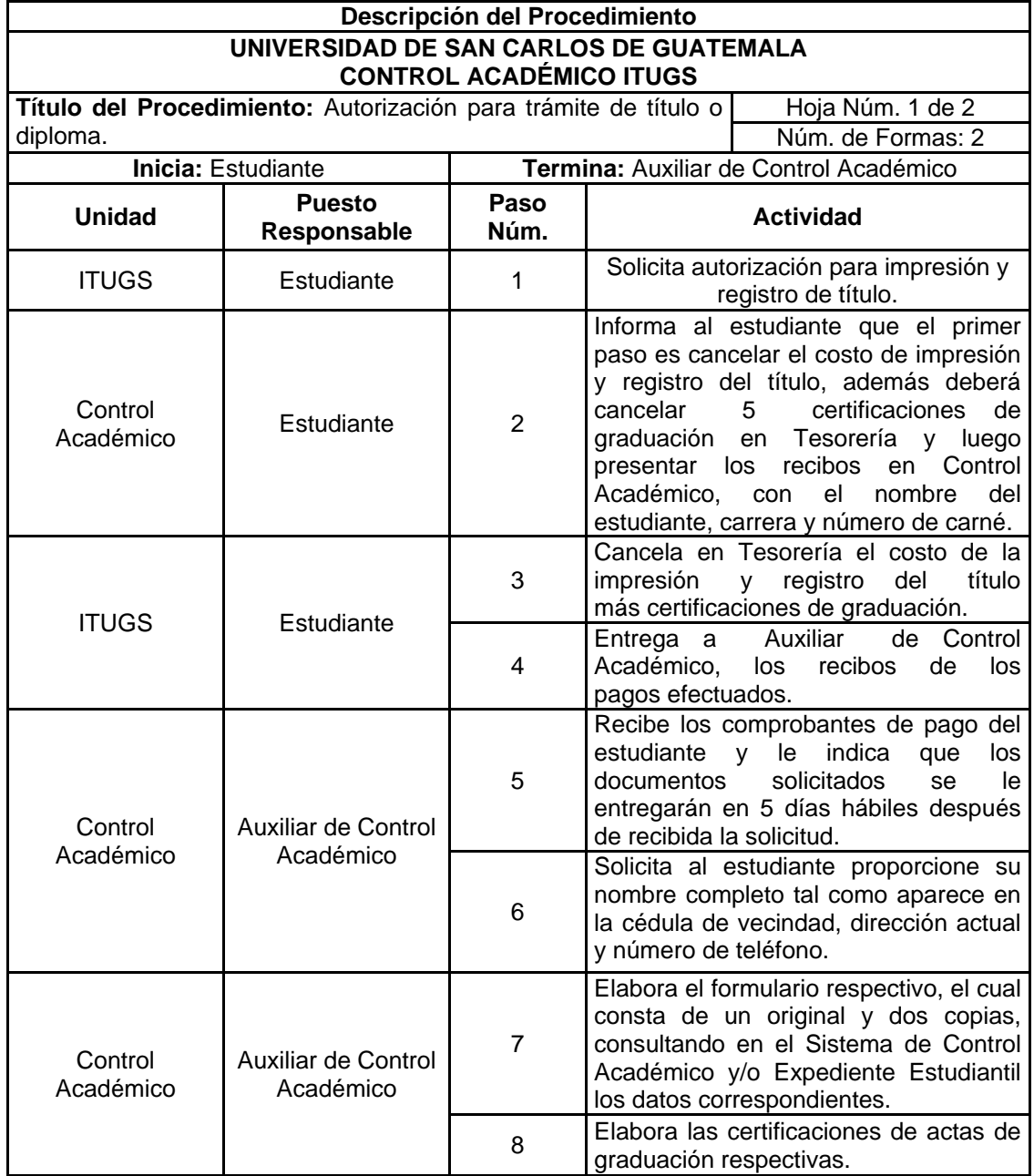

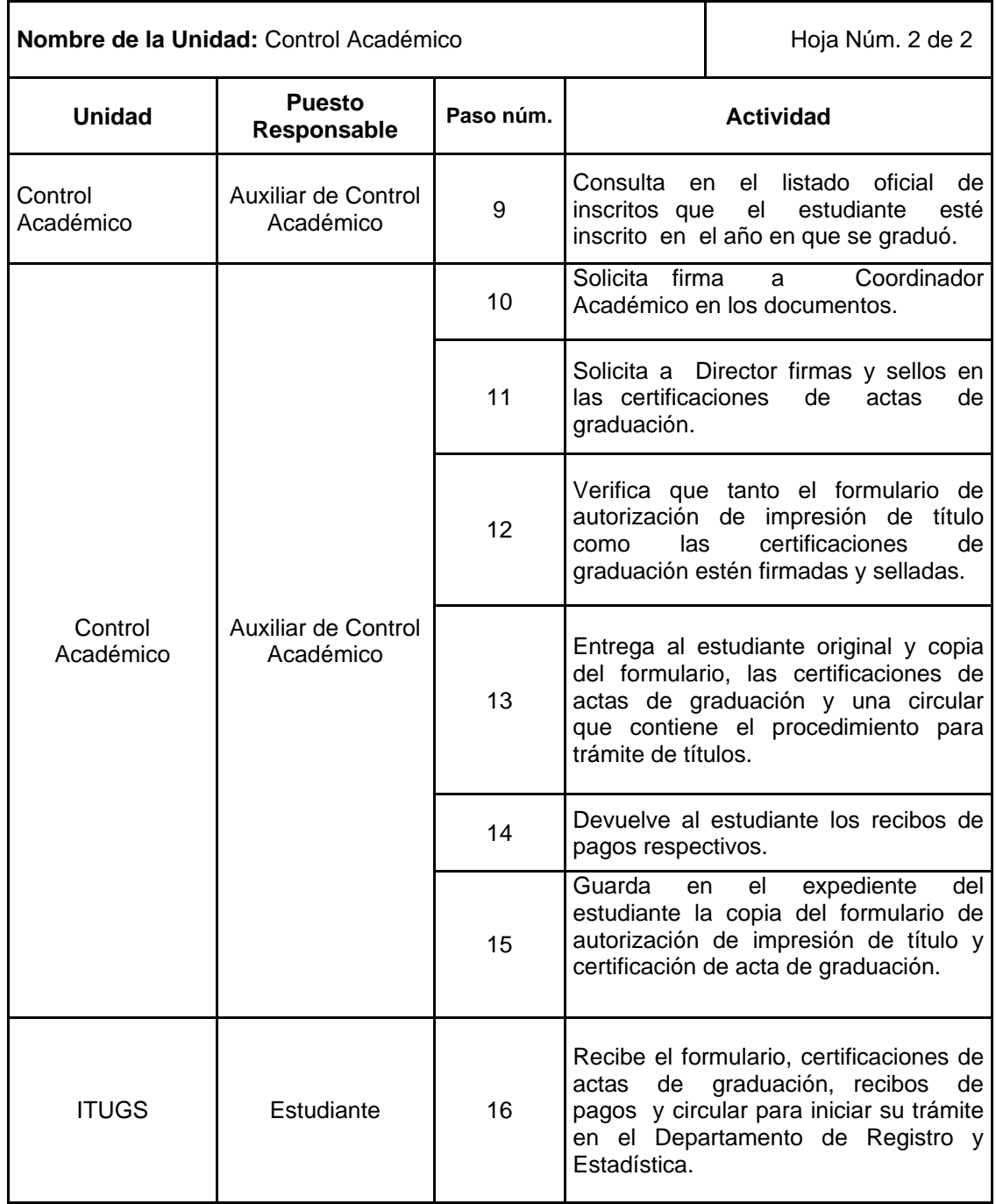

### Figura 12. **Autorización para trámite de título o diploma**

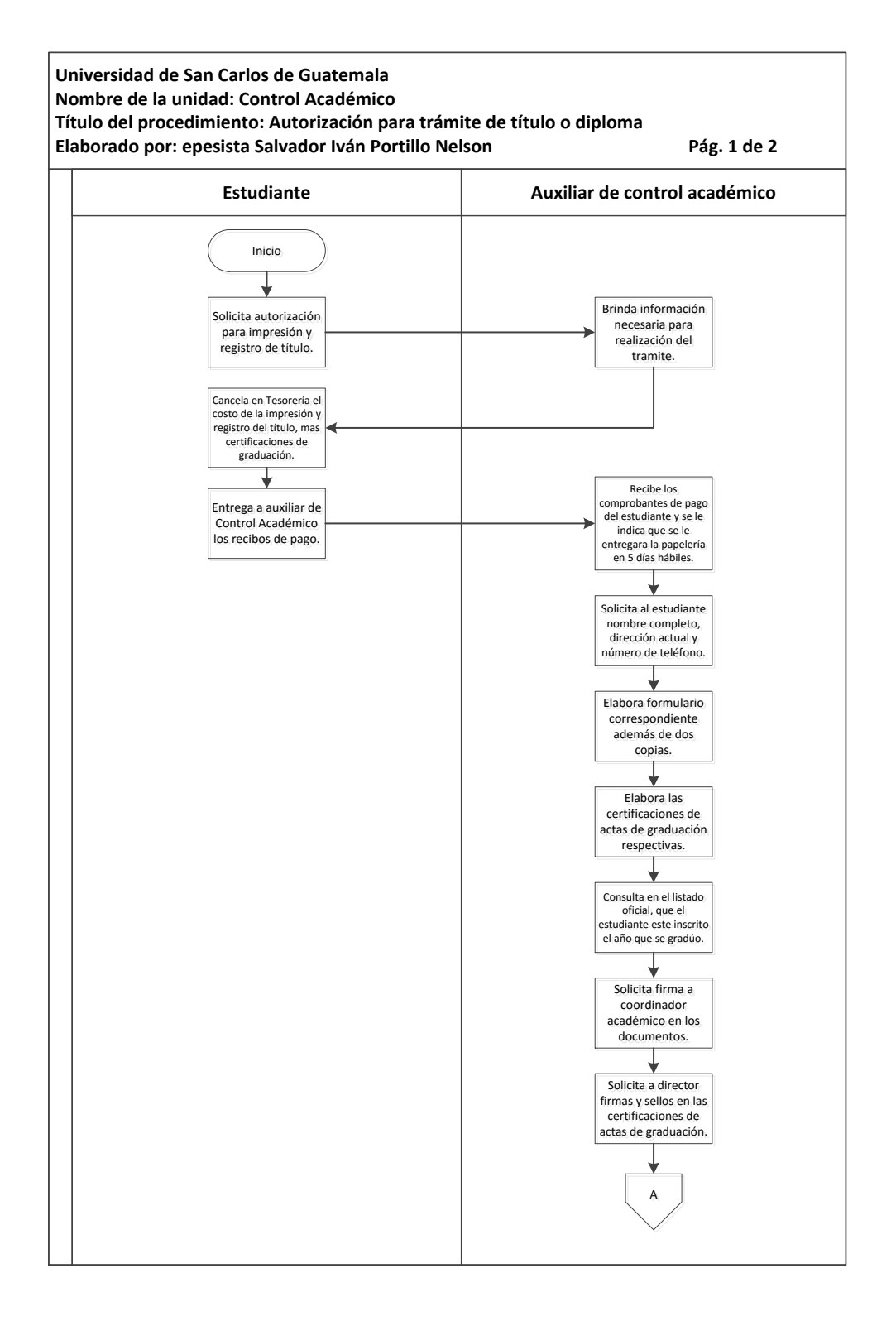

Continuación de la figura 12.

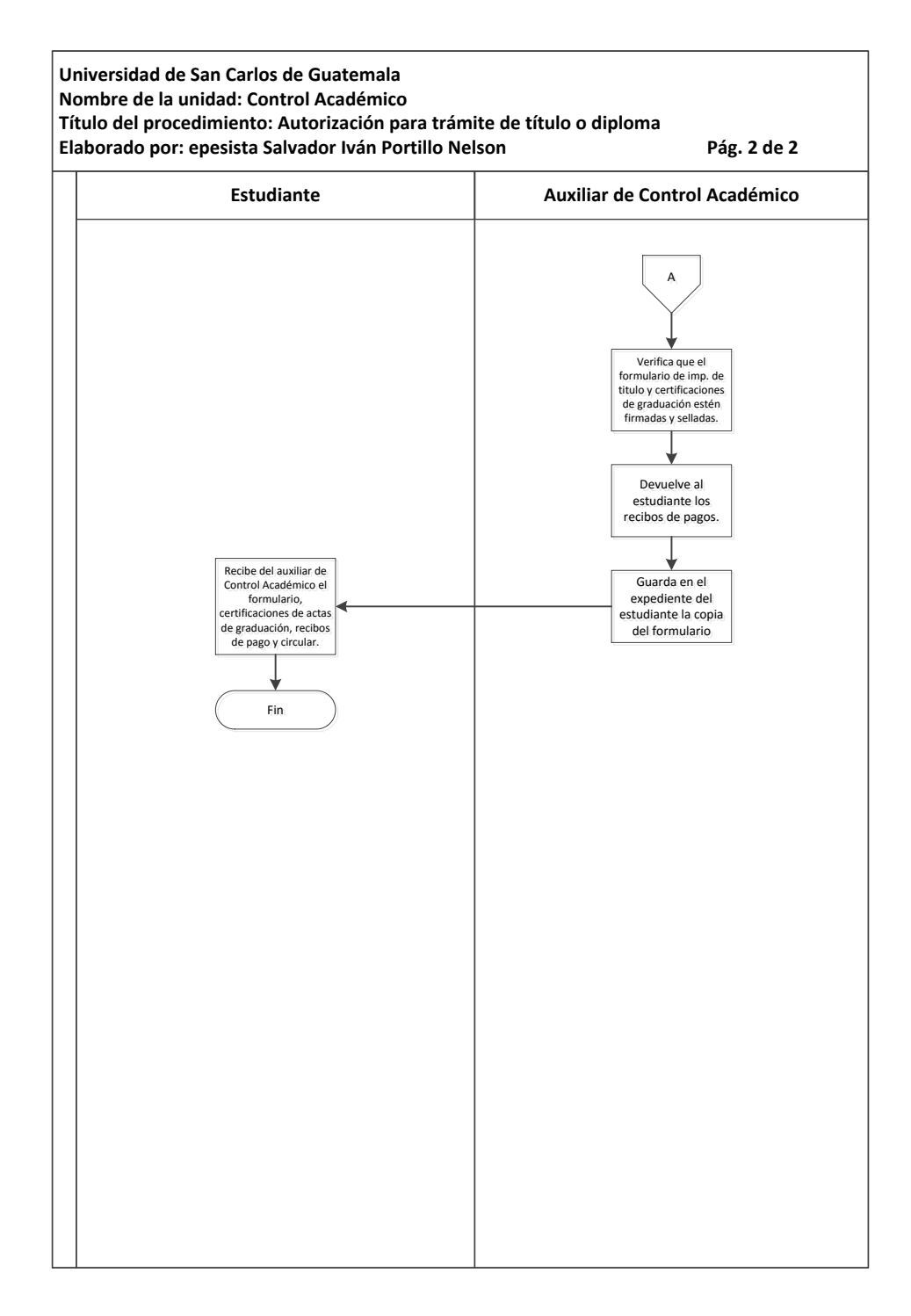

Fuente: elaboración propia, con programa Microsoft Visio 2010.

### **3.3.6. Solicitud de papelería y útiles a Tesorería**

A continuación, en la tabla XIII se muestra la descripción del procedimiento para la solicitud de papelería y útiles de tesorería.

### **3.3.6.1. Normas específicas**

- Para requerir materiales y suministros a Tesorería se debe de utilizar el formulario de requisición de materiales y salidas de almacén.
- El coordinador Académico y el director del Instituto Tecnológico Universitario Guatemalteco Sur serán los responsables de autorizar las requisiciones de materiales que sean necesarios.
- Es responsabilidad del auxiliar de Control Académico solicitar las cantidades necesarias de materiales que requiere Control Académico.

# Tabla XIII. **Solicitud de papelería y útiles a Tesorería**

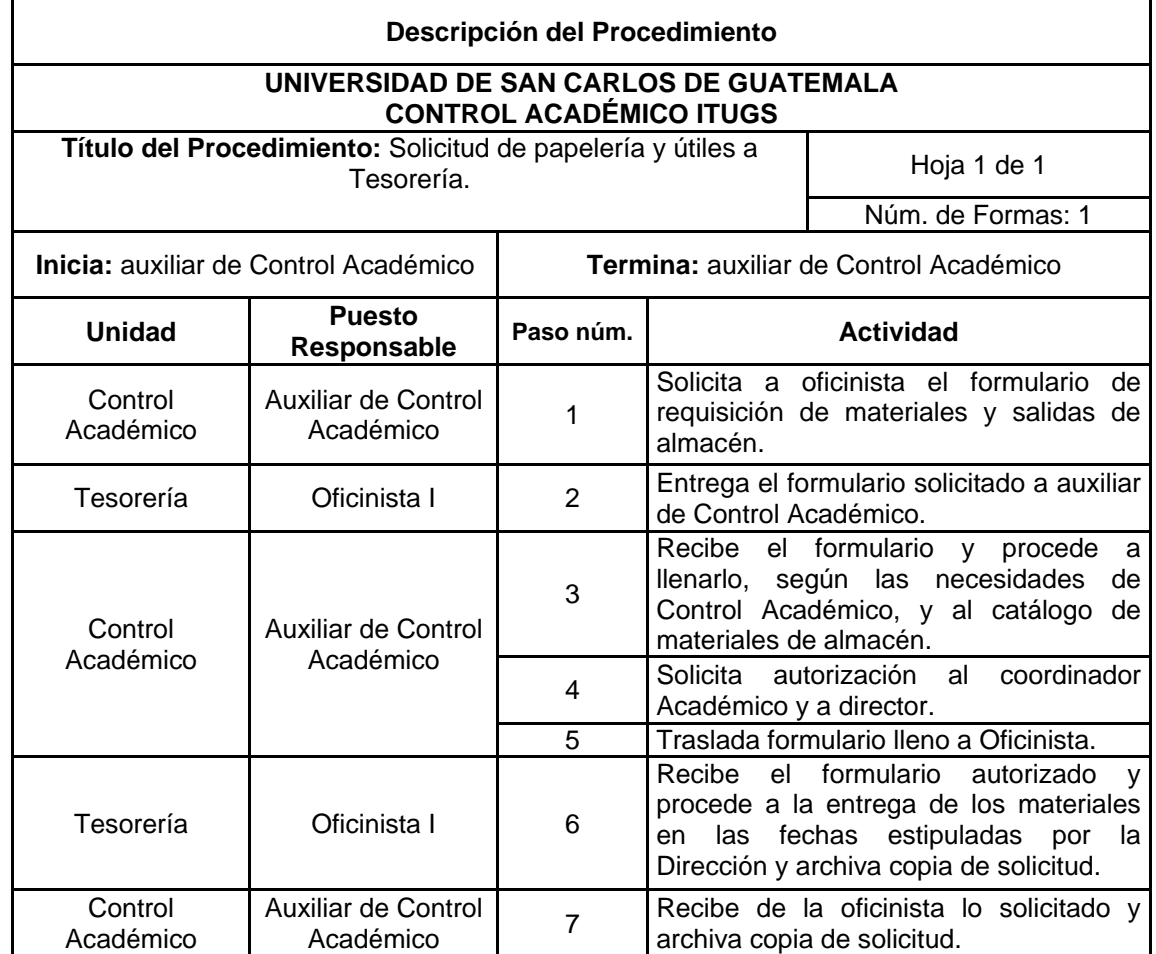

### Figura 13. **Solicitud de papelería y útiles a Tesorería**

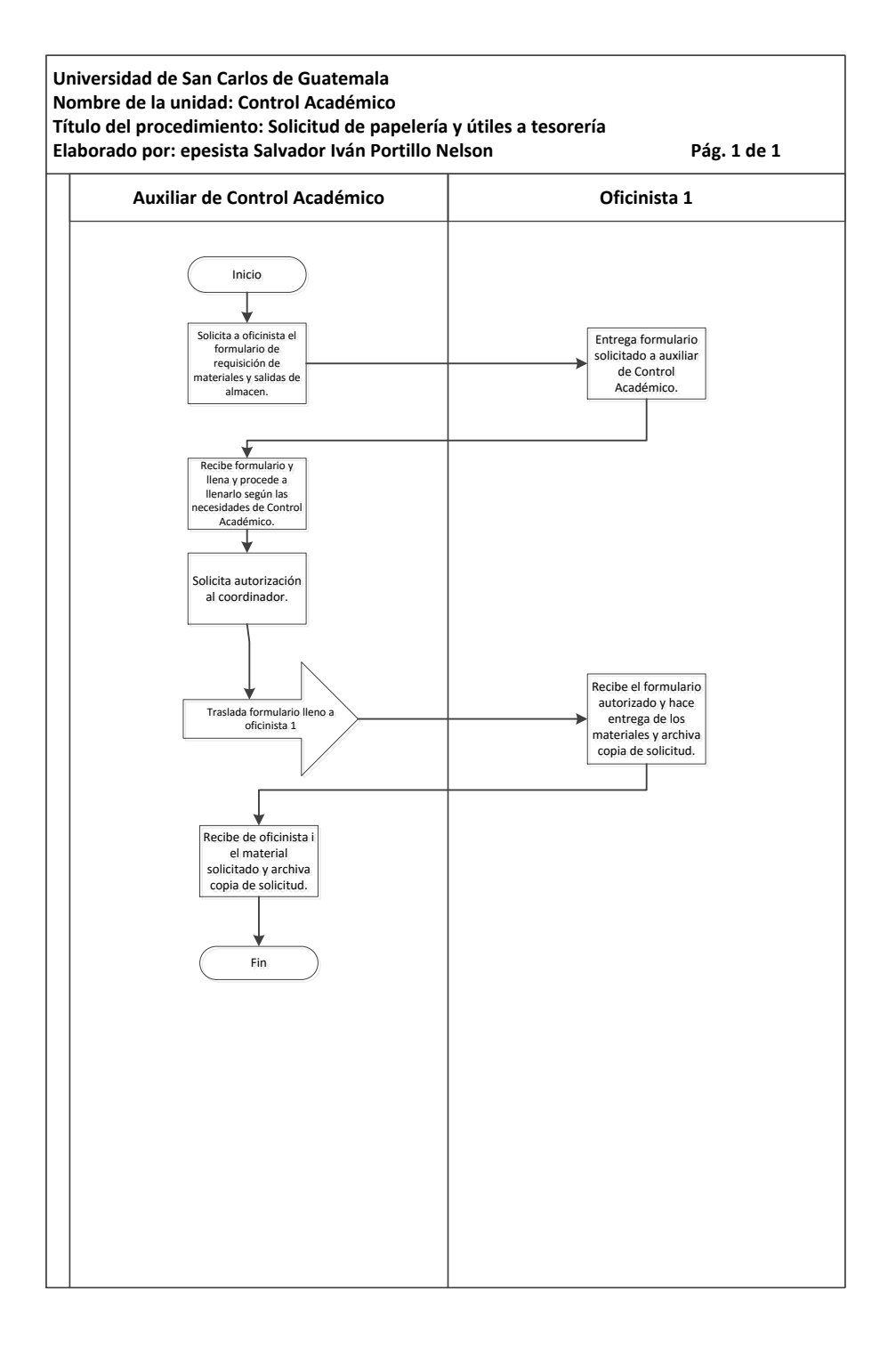

Fuente: elaboración propia, con programa Microsoft Visio 2010.

### **3.3.7. Preinscripción de estudiantes de reingreso**

A continuación, en la tabla XIIV se muestra la descripción del procedimiento para la preinscripción de estudiantes de reingreso.

### **3.3.7.1. Normas específicas**

- La preinscripción de los estudiantes de reingreso, se debe realizar tomando como base lo estipulado en el Reglamento de Administración Estudiantil.
- El auxiliar de Control Académico, debe verificar que el recibo de pago esté sellado por el banco y tanto la solvencia como el recibo de pago tengan los datos siguientes: carné, apellidos y nombres, dirección exacta, código de unidad académica, extensión y carrera.

# Tabla XIV. **Preinscripción de estudiantes de reingreso**

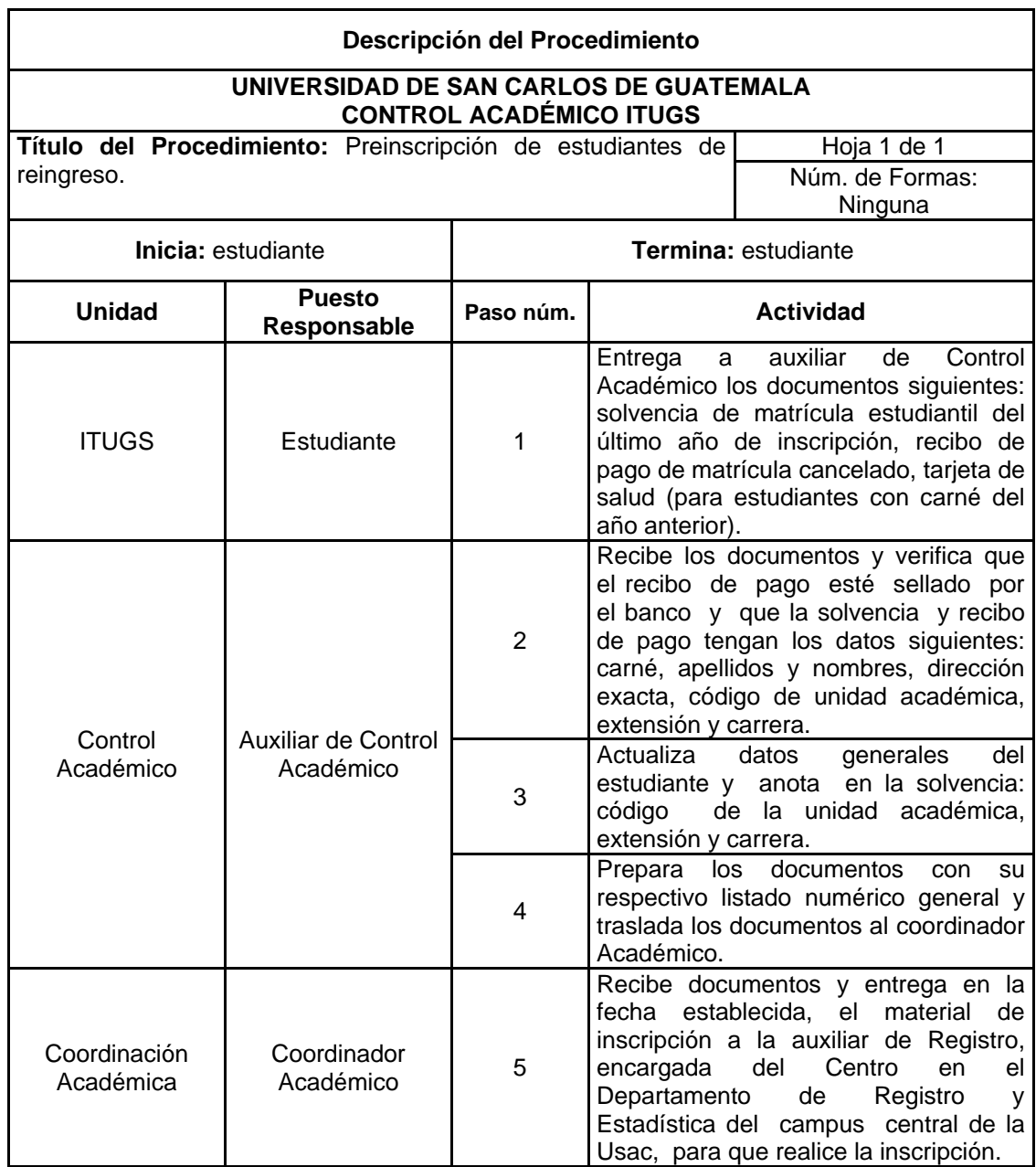

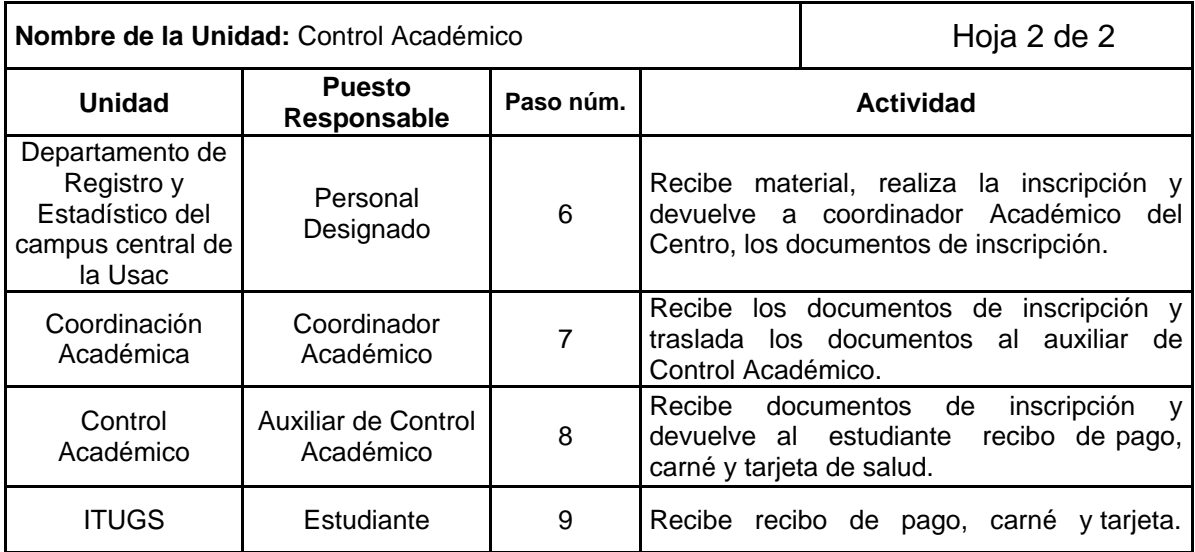
### Figura 14. **Preinscripción de estudiantes de reingreso**

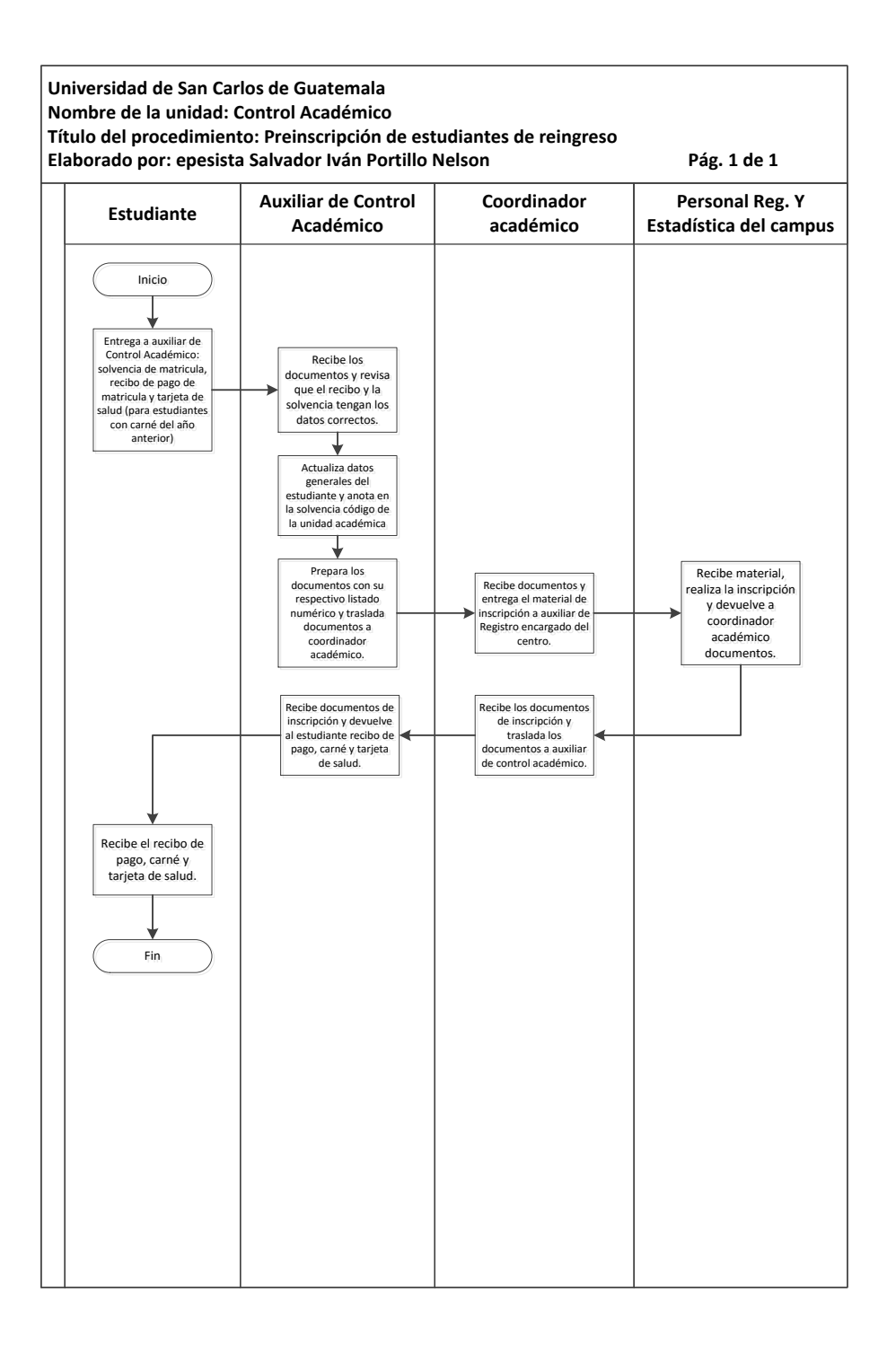

Fuente: elaboración propia, con programa Microsoft Visio 2010.

## **3.3.8. Traslado de matrícula, carrera simultánea o cambio de carrera**

A continuación, en la tabla XV se muestra la descripción del procedimiento para el traslado de matrícula, carrera simultánea o cambio de carrera.

### **3.3.8.1. Normas específicas**

- Para el traslado de matrícula, el estudiante deberá llenar la solicitud con todos los datos que en ella se solicita.
- El Departamento de Registro y Estadística, será el único que puede resolver con base en el Reglamento de Administración Estudiantil, si se autoriza o deniega la solicitud de traslado de matrícula.
- Para cambio de carrera o carreras simultáneas, el estudiante debe llenar las solicitudes respectivas.

# Tabla XV. **Traslado de matrícula, carrera simultánea o cambio de carrera**

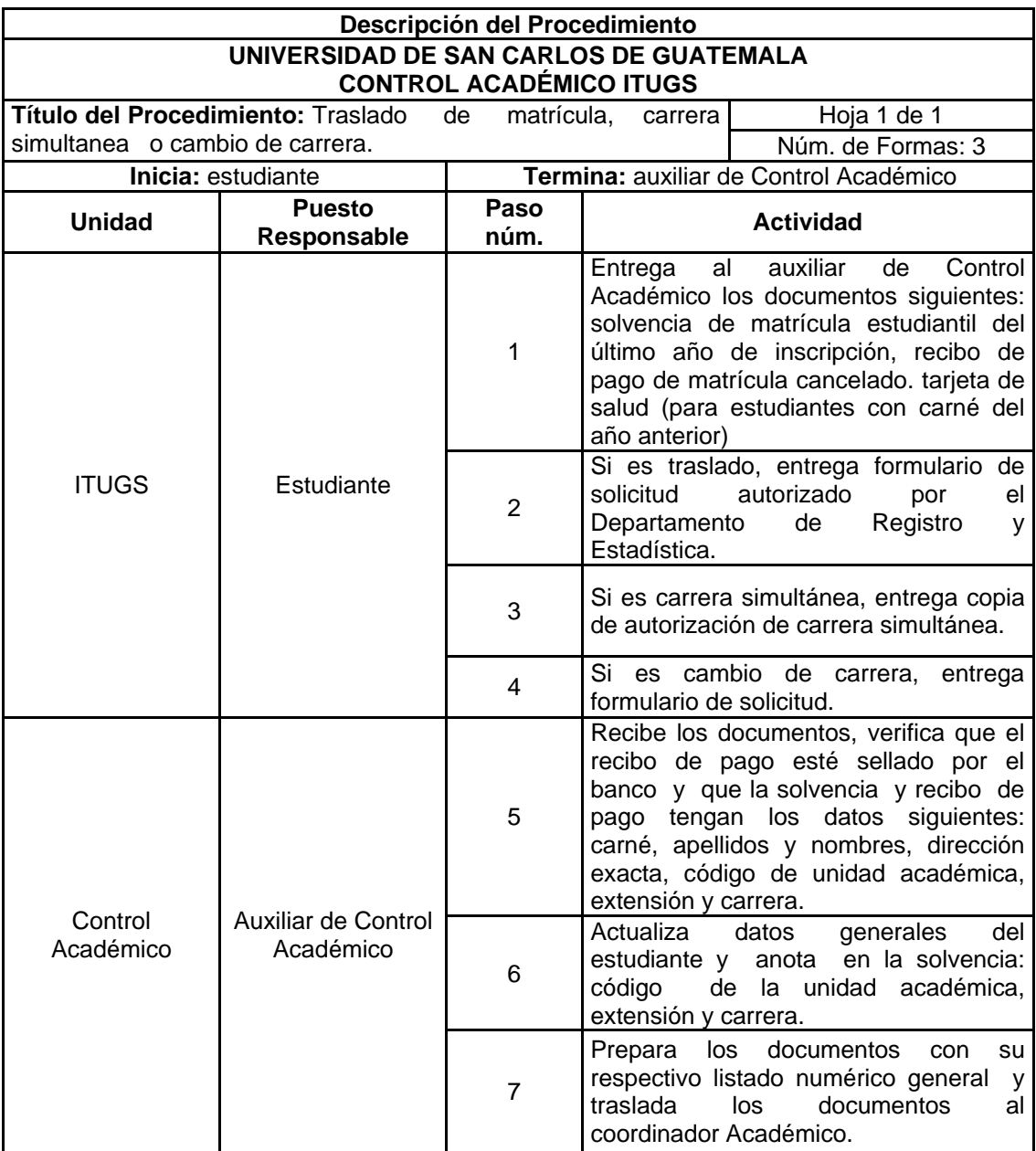

Continuación de la tabla XV.

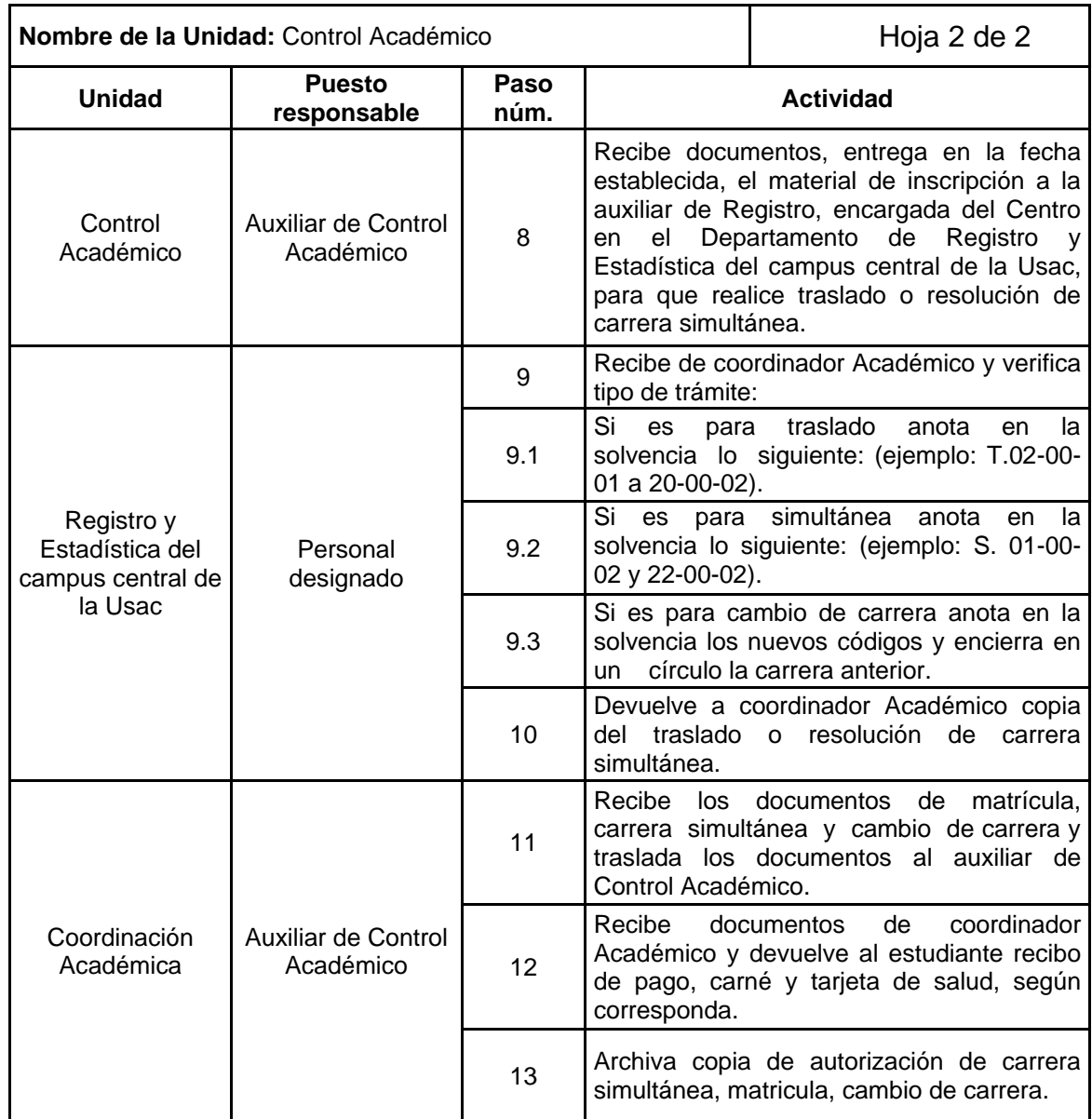

## Figura 15. **Traslado de matrícula, carrera simultánea o cambio de carrera**

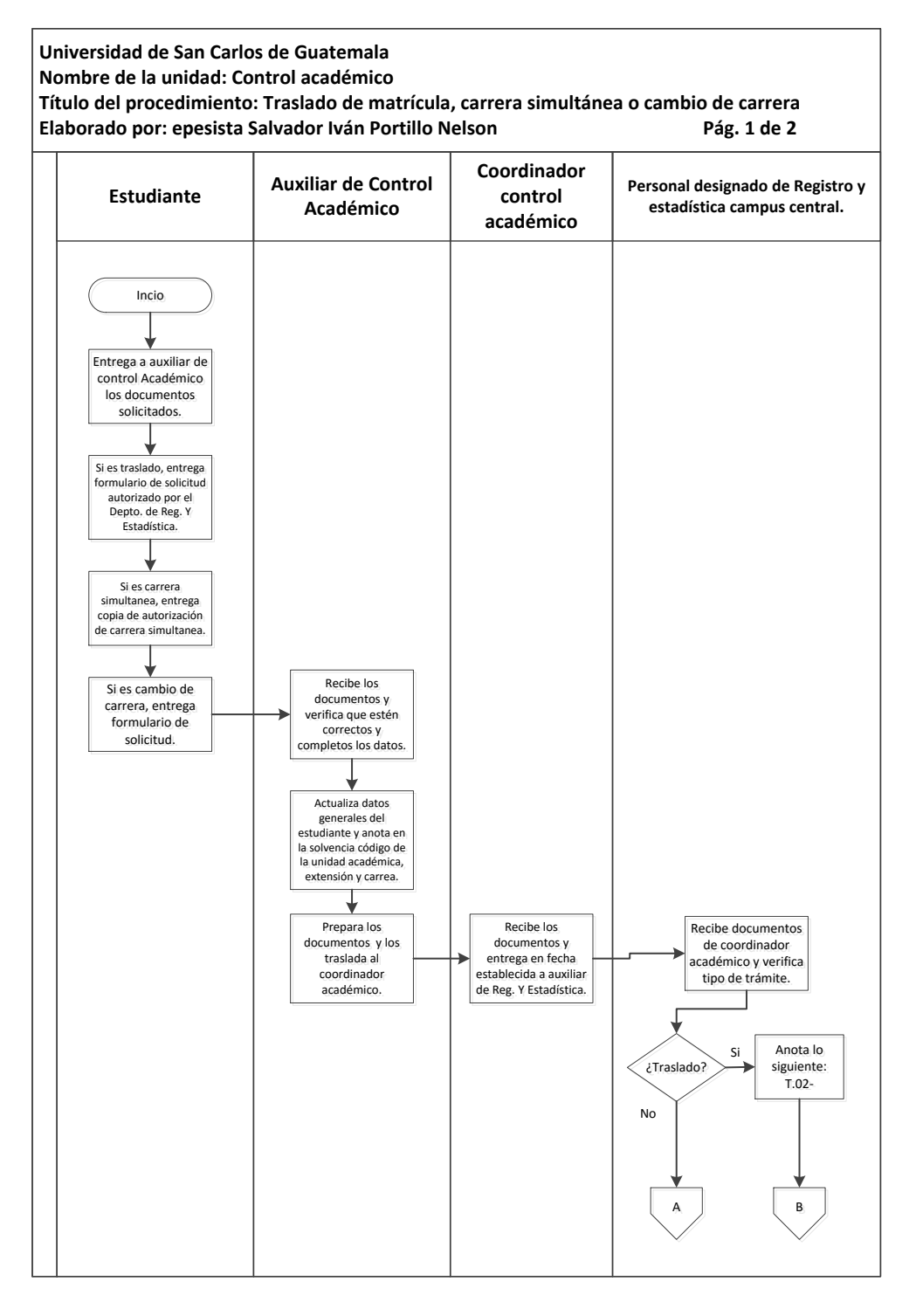

Continuación de la figura 15.

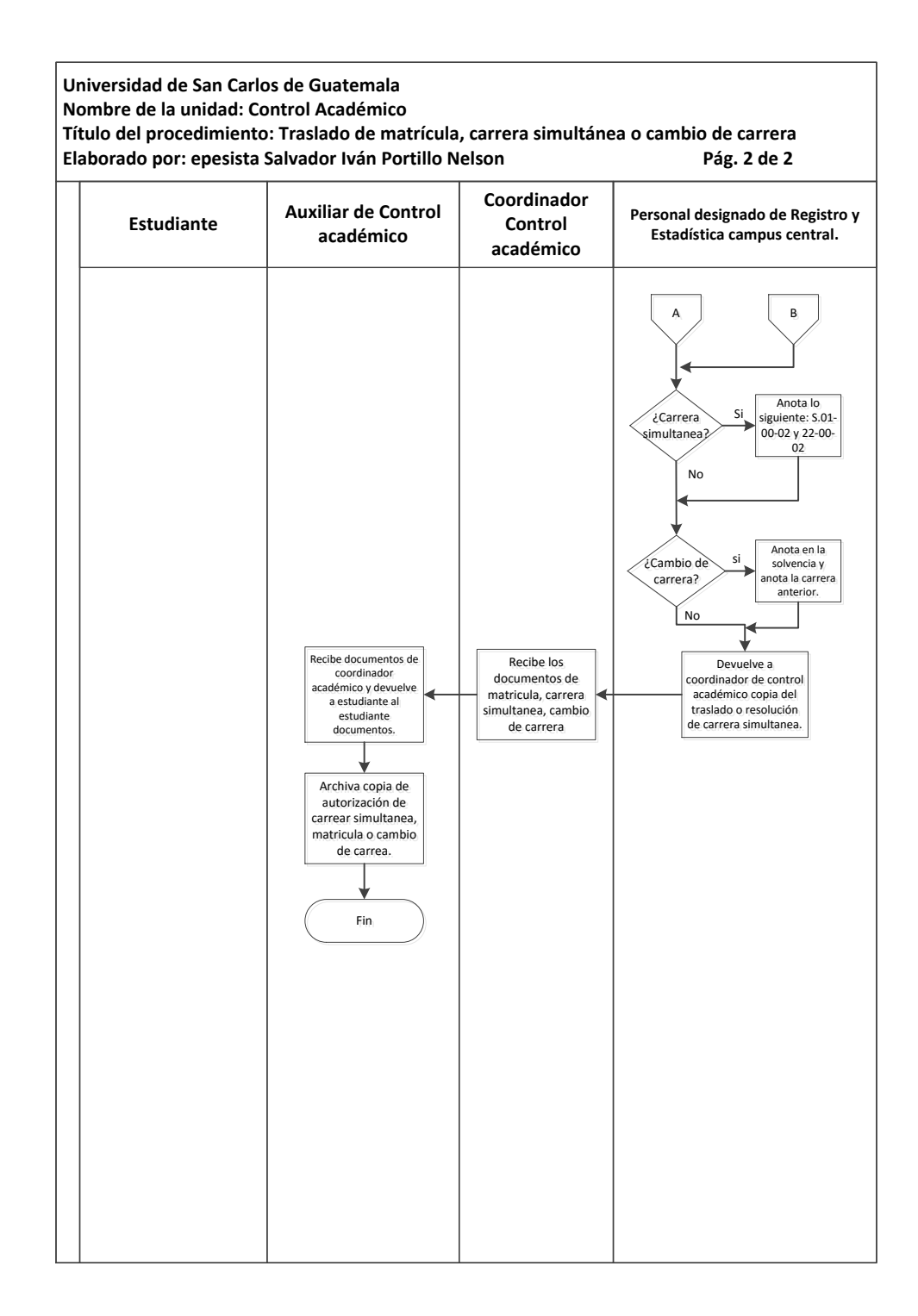

Fuente: elaboración propia, con programa Microsoft Visio 2010.

## **3.3.9. Autorización para que graduados en la Universidad de San Carlos se inscriban en otra carrera**

A continuación, en la tabla XVI se muestra la descripción del procedimiento para la autorización para que graduados en la Universidad de San Carlos se inscriban en otra carrera.

#### **3.3.9.1. Normas específicas**

- El egresado universitario de la Universidad de San Carlos debe llenar la solicitud de ingreso como profesional graduado, si quiere inscribirse nuevamente.
- El egresado debe presentar a Control Académico del Centro Universitario del Sur solvencia de matrícula estudiantil del último año de inscripción, recibo de pago de matrícula cancelado, solicitud en formulario correspondiente, fotostática del título profesional en tamaño 5" x 7" o acta de graduación.
- Será requisito indispensable que el egresado pegue una fotografía tamaño cédula reciente a la solicitud de ingreso como profesional graduado.
- El auxiliar de Control Académico será responsable de efectuar el presente procedimiento con eficiencia y eficacia.

# Tabla XVI. **Autorización para que el graduado de la Universidad de San Carlos se inscriba en otra carrera**

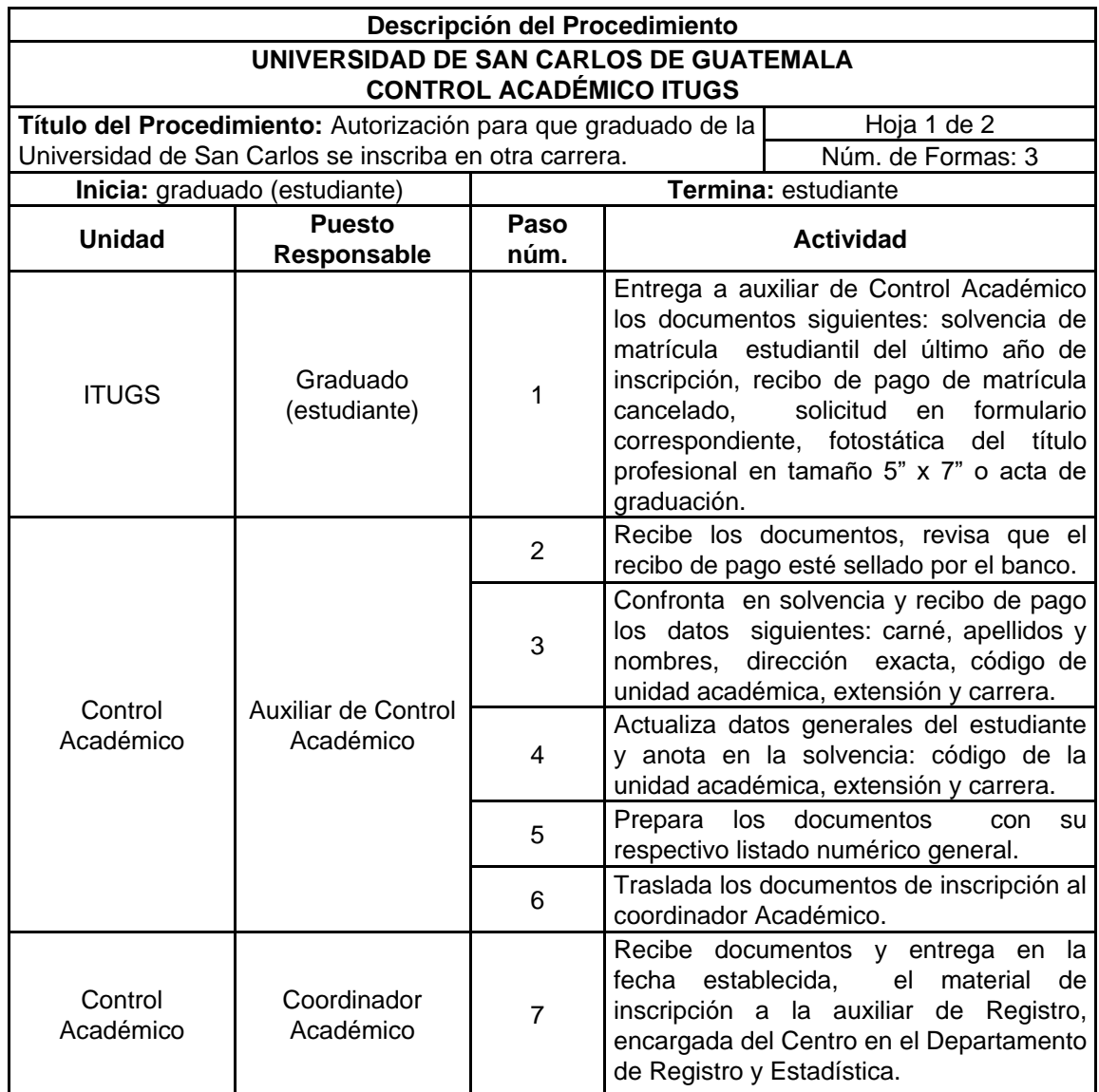

Continuación de la tabla XVI.

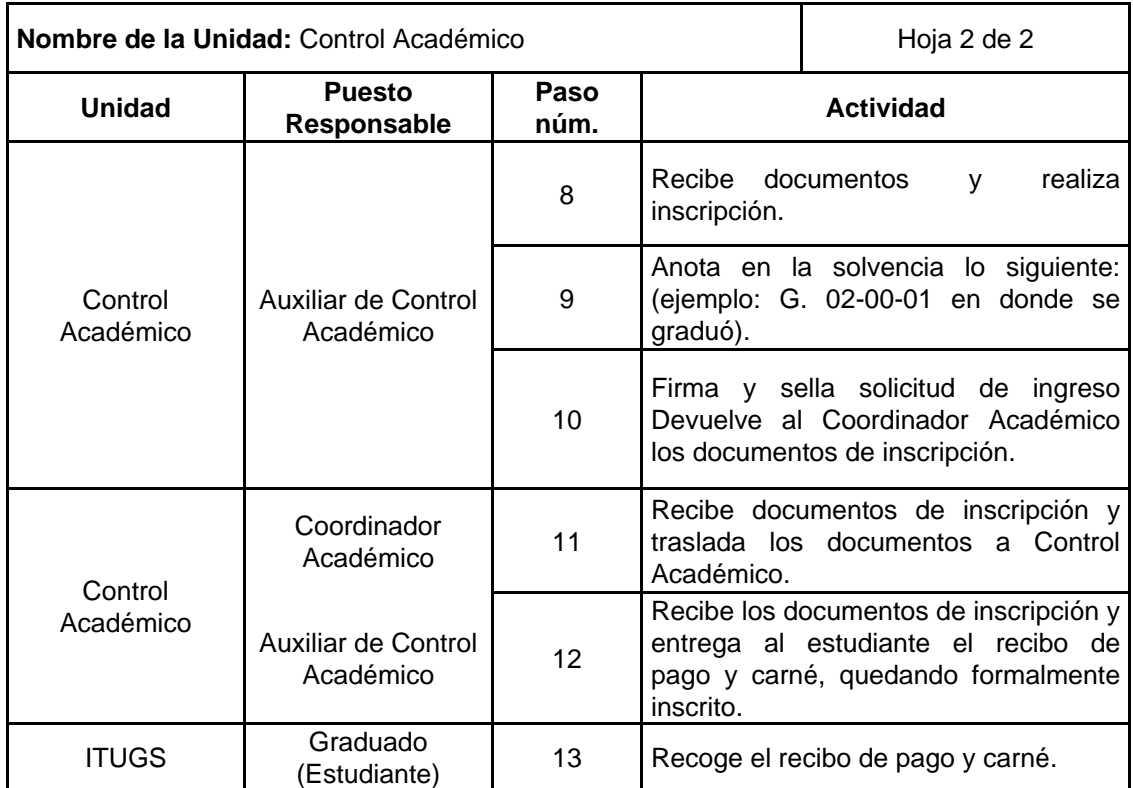

# Figura 16. **Autorización para que el graduado de la Universidad de San Carlos se inscriba en otra carrera**

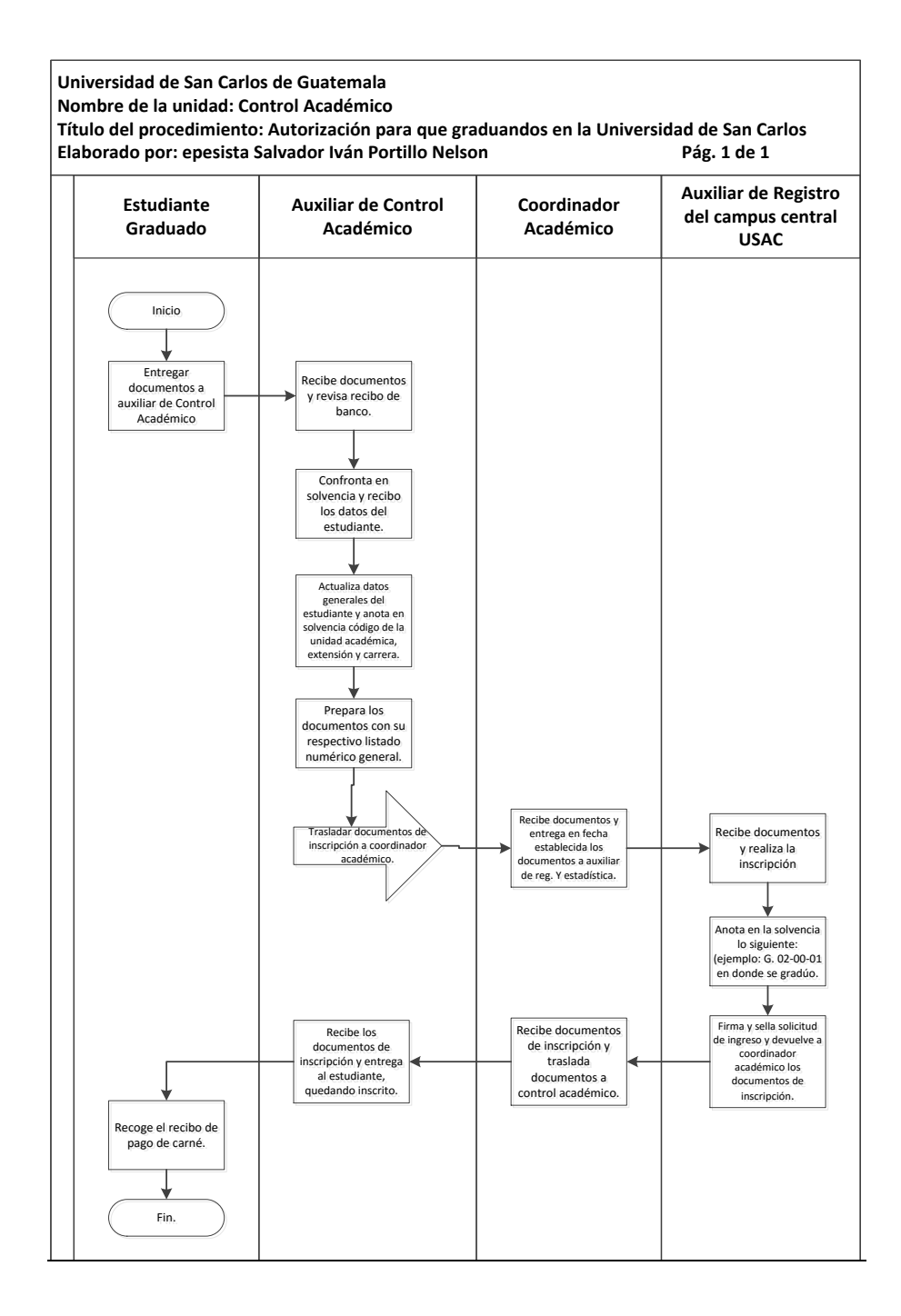

Fuente: elaboración propia, con programa Microsoft Visio 2010.

## **3.3.10. Inscripción de estudiante pendiente de exámenes generales**

A continuación, en la tabla XVII se muestra la descripción del procedimiento para la inscripción de estudiante pendiente de exámenes generales.

#### **3.3.10.1. Normas específicas**

- La constancia de cierre de currículo se debe extender solamente si el auxiliar de Control Académico tiene a la vista el libro de actas de exámenes finales.
- El coordinador Académico y el director del Instituto Tecnológico Universitario Guatemalteco Sur serán los responsables de firmar la constancia de currículo para que sea válida.
- Se le debe proporcionar una copia de la constancia de currículo al estudiante.
- El estudiante para obtener solvencia general deberá presentar en el Departamento de Caja del campus central: constancia de cierre de currículo, solvencia de matrícula estudiantil y recibo de pago correspondiente a la matrícula consolidada vigente.

# Tabla XVII. **Inscripción de estudiante pendiente de exámenes generales**

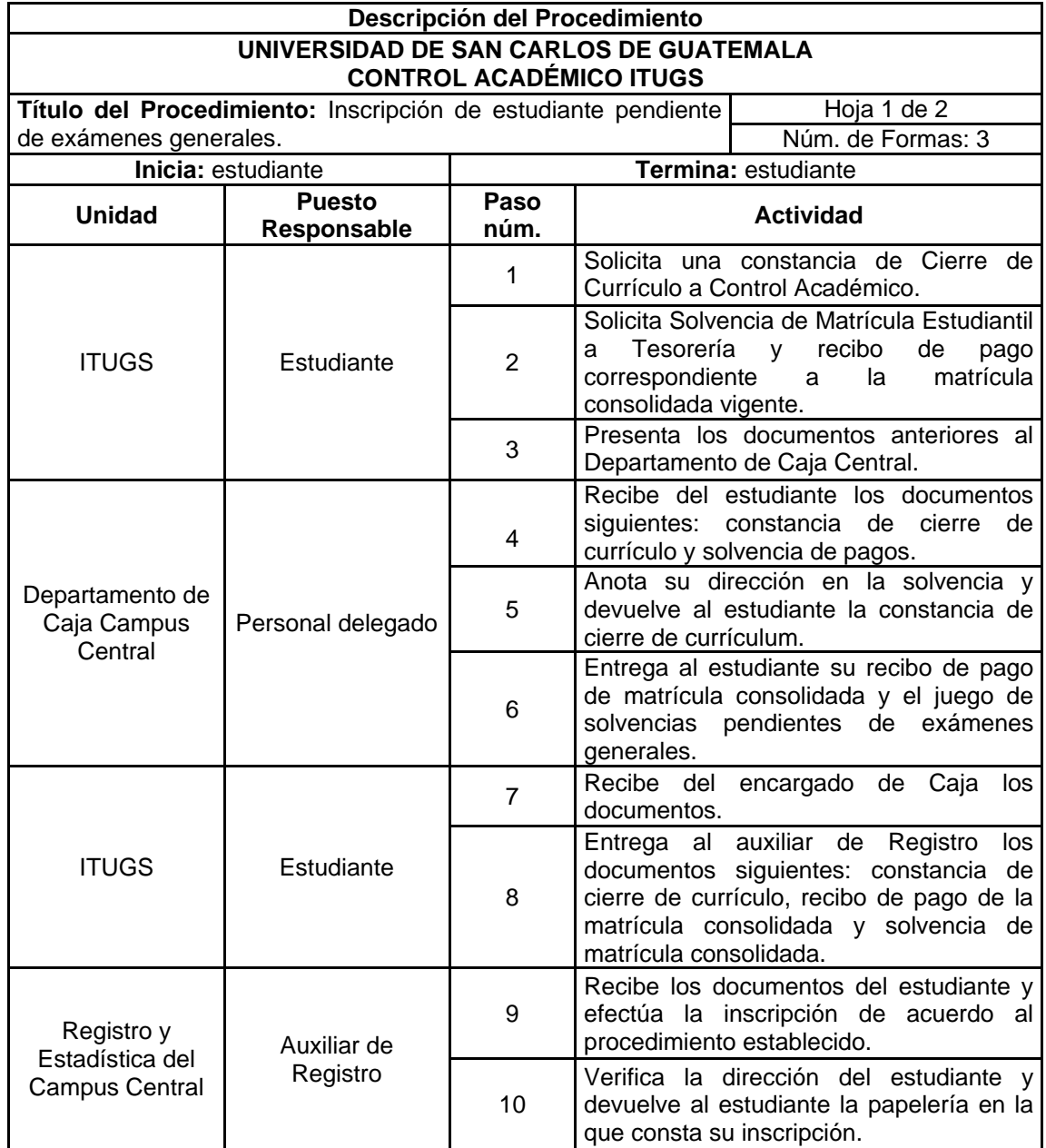

Continuación de la tabla XVII.

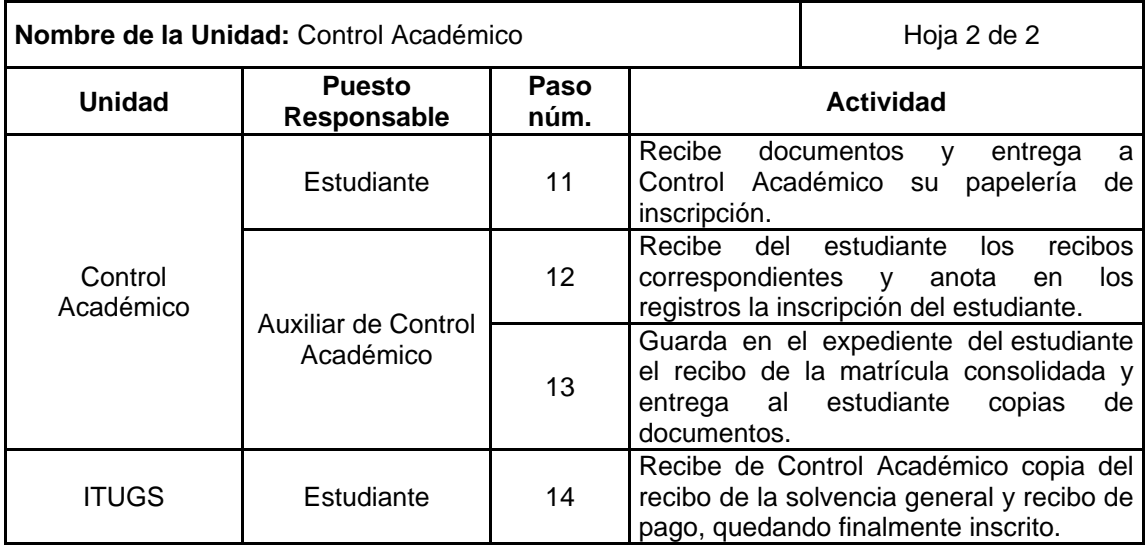

### Figura 17. **Inscripción de estudiante pendiente de exámenes generales**

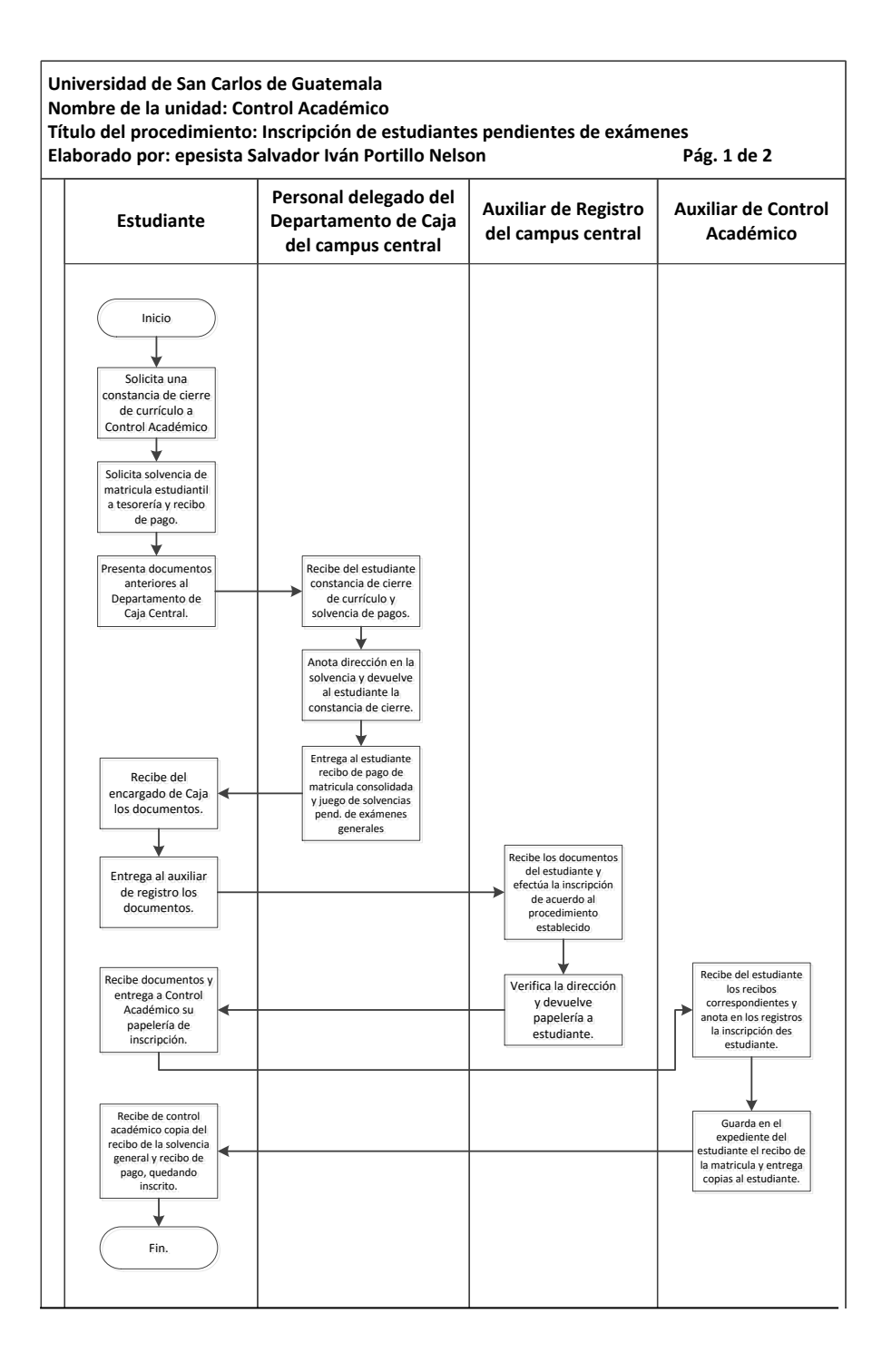

Fuente: elaboración propia, con programa Microsoft Visio 2010.

#### **3.3.11. Inscripción estudiante de primer ingreso**

A continuación, en la tabla XVIII se muestra la descripción del procedimiento para la inscripción estudiante primer ingreso.

#### **3.3.11.1. Normas específicas**

- La solicitud de inscripción de primer ingreso, debe ser llenada por los estudiantes de primer ingreso con letra de molde legible, no se acepta tachones borrones u otros.
- Los estudiantes de primer ingreso deben presentar para su inscripción certificación de la partida de nacimiento, extendida por el Registro Civil o fotocopia en buen estado, legalizada por notario, título de enseñanza media otorgado por el Ministerio de Educación, el cual se devuelve después de confrontarlo con la fotostática y fotostática del título en tamaño 5" x 7", de estudio fotográfico.
- La persona graduada en la República de Guatemala que no posea título por ser de reciente graduación, deberá presentar constancia de cierre de pénsum, extendida por el establecimiento donde se graduó con el visto bueno, firma y sello en original de autoridad competente, nombrada por la Dirección Departamental respectiva, del Ministerio de Educación.
- El estudiante de primer ingreso debe presentar la tarjeta de orientación vocacional, extendida por la Sección de Orientación Vocacional de Bienestar Estudiantil Universitario y se aceptarán si han sido extendidas a partir del 2001 al presente año.

 Asimismo junto con lo mencionado anteriormente, debe presentar dos fotografías tamaño cédula blanco y negro, recientes y constancia de haber aprobado las Pruebas de Conocimientos Básicos, Pruebas Específicas, Curso de Nivelación o Programa Académico Preparatorio (PAP) de ser necesario.

### Tabla XVIII. **Inscripción estudiante de primer ingreso**

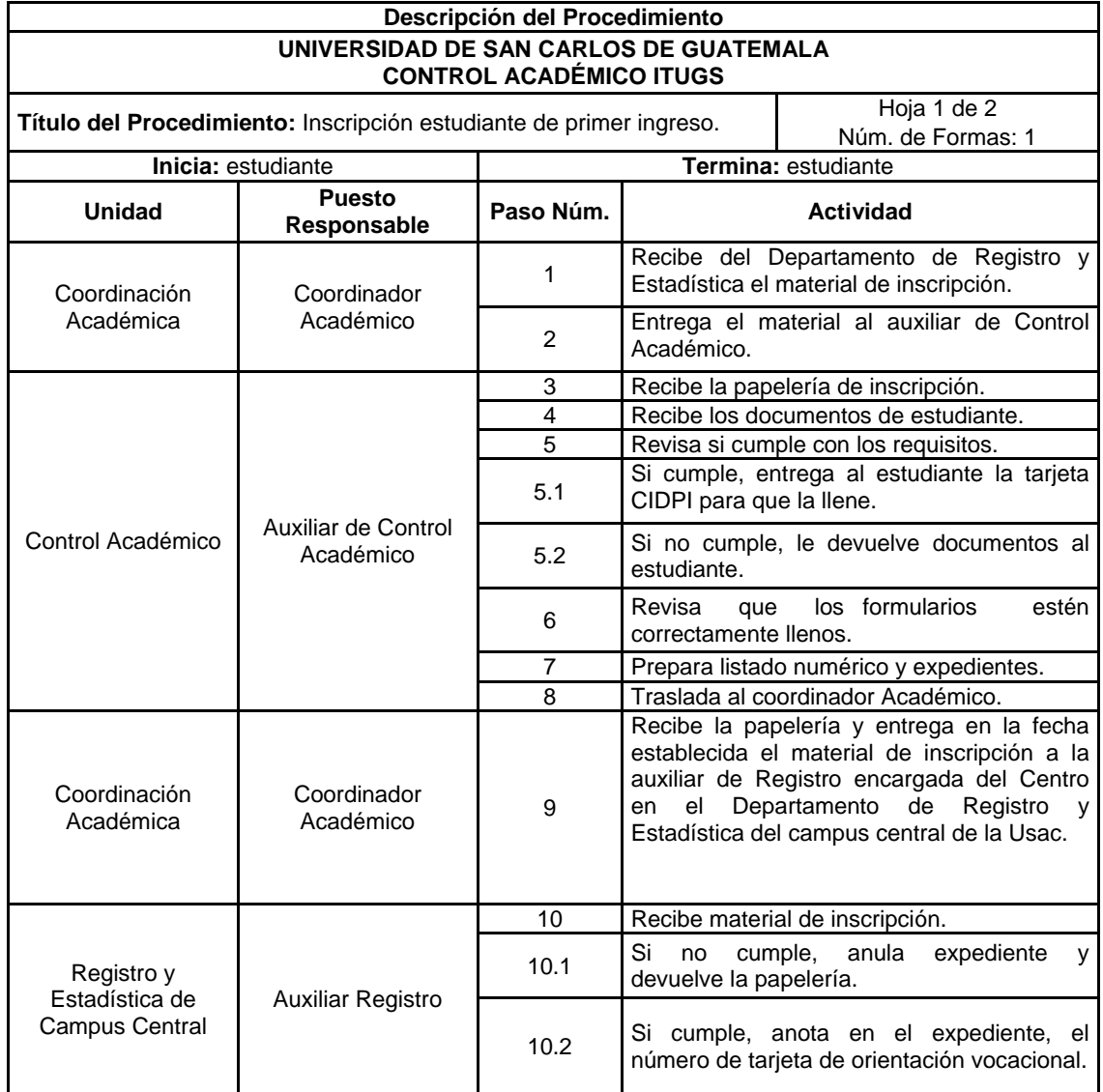

Continuación de la tabla XVIII.

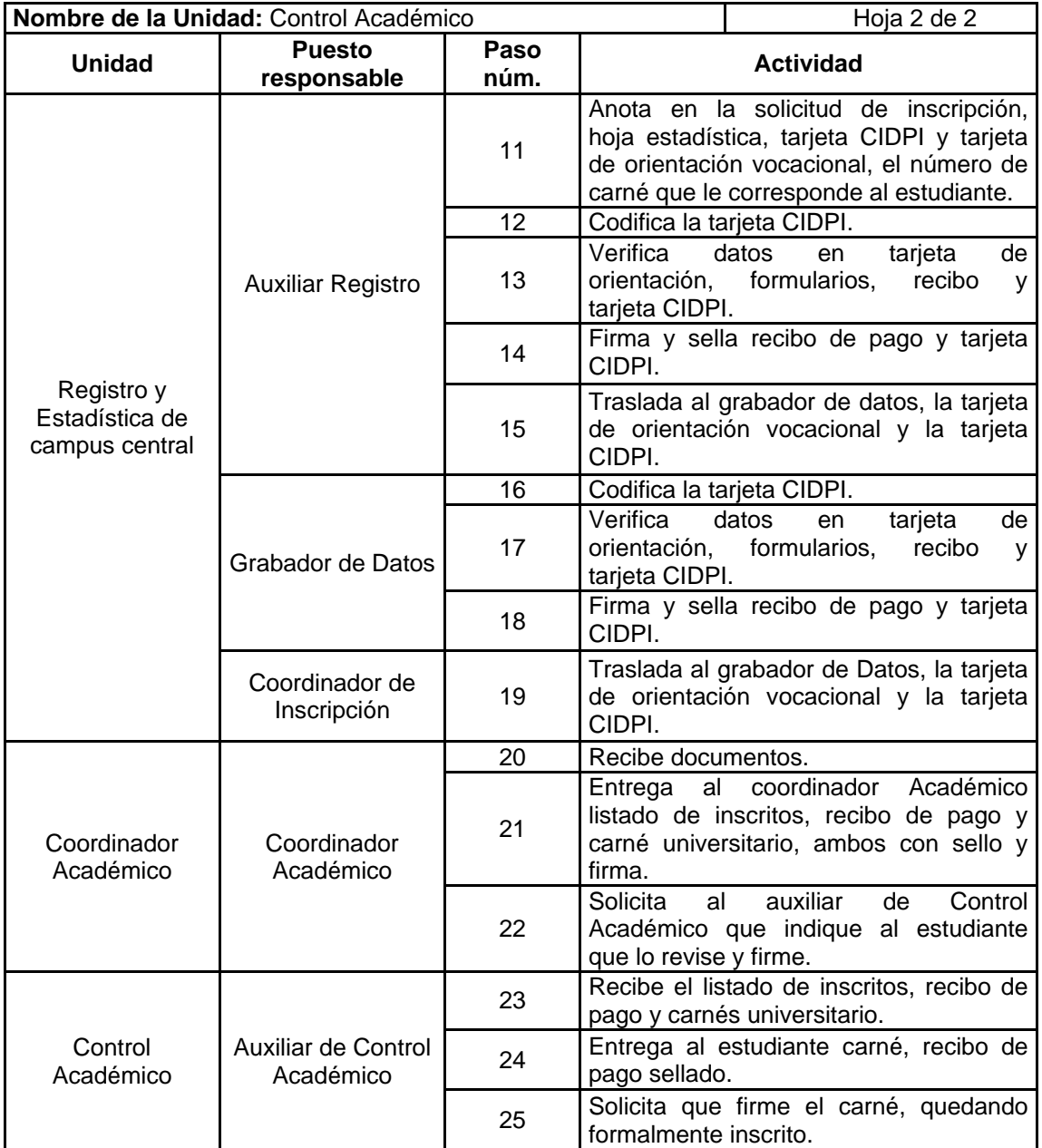

#### Figura 18. **Inscripción estudiante de primer ingreso**

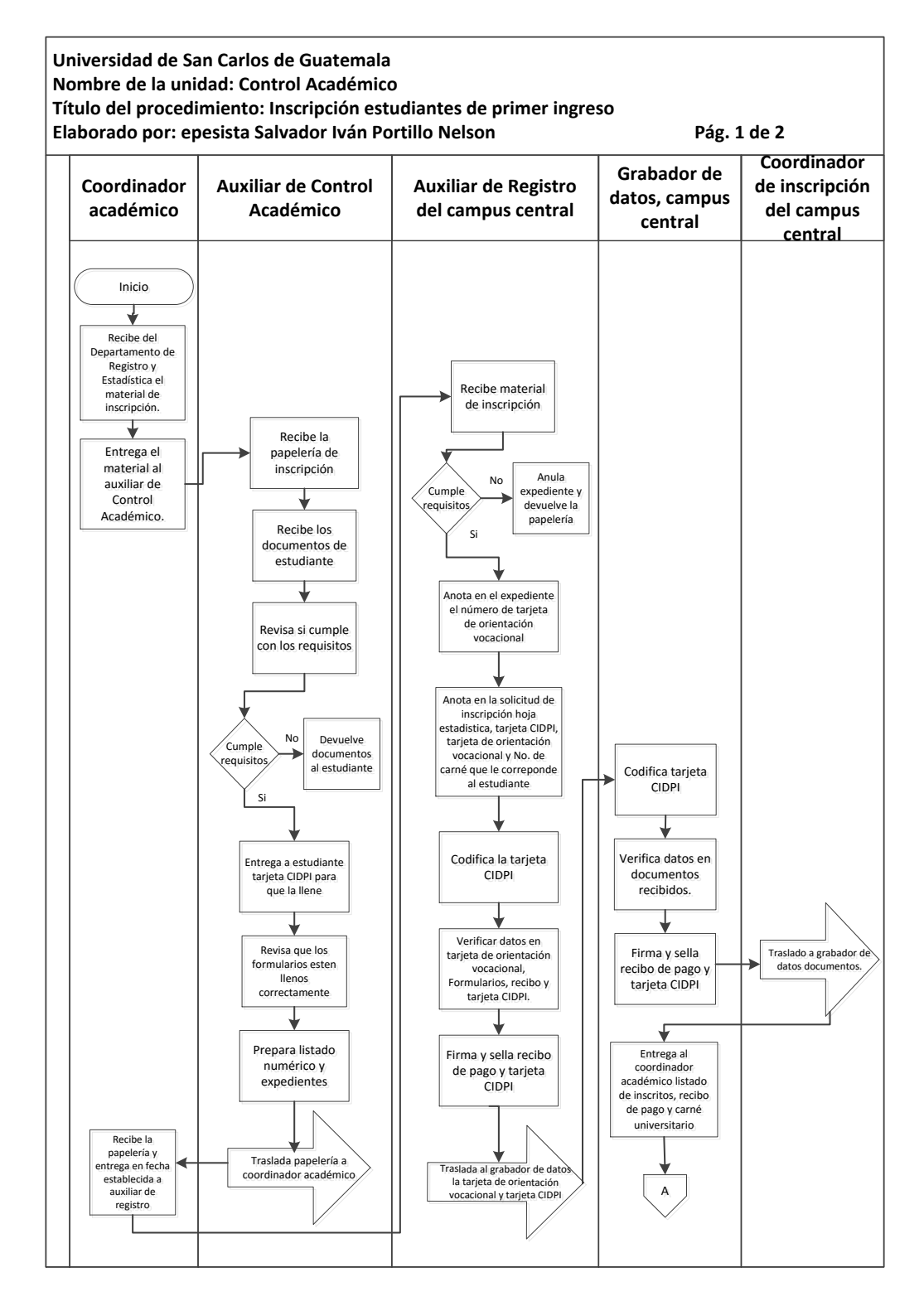

125

Continuación de la figura 18.

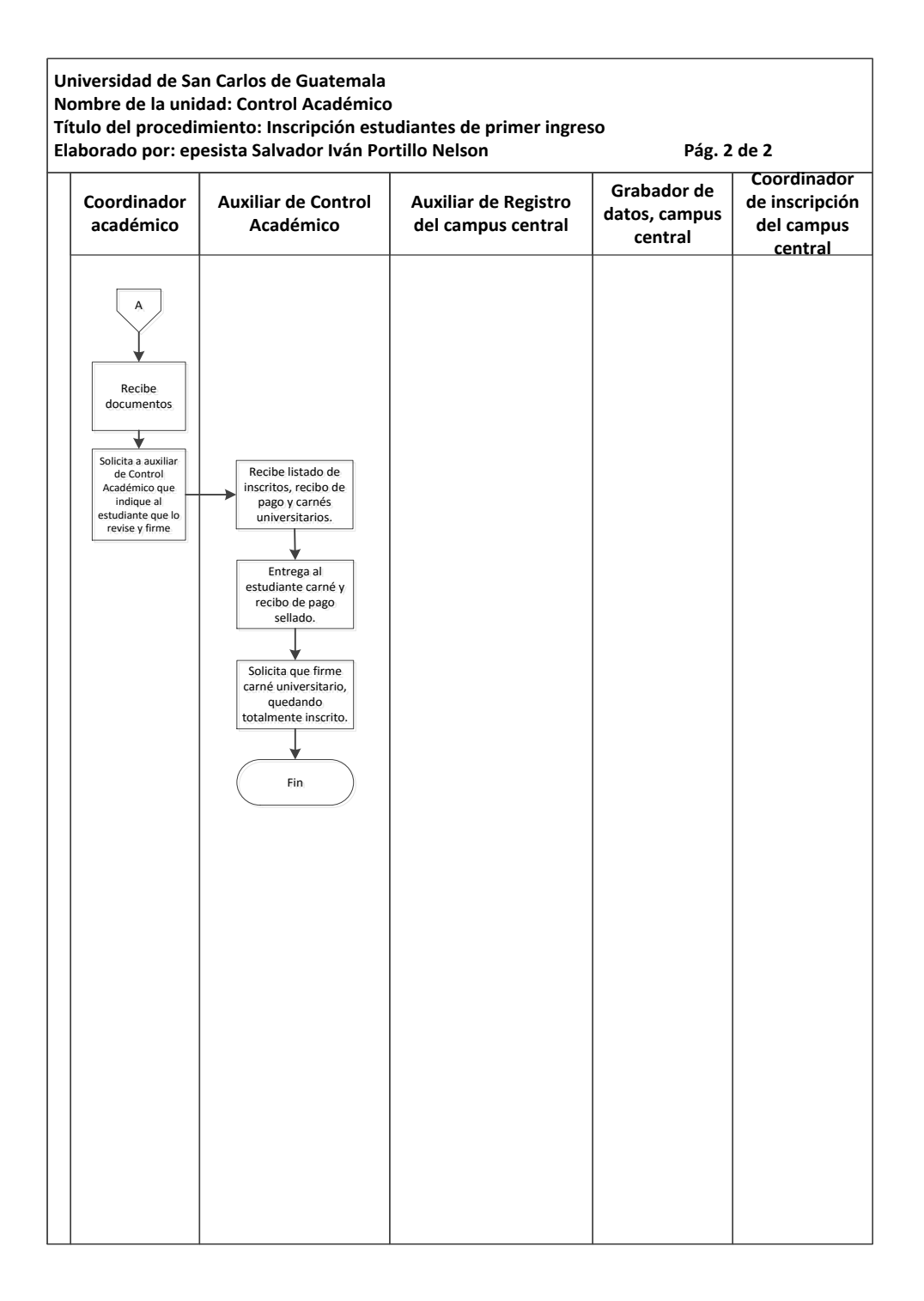

Fuente: elaboración propia, con programa Microsoft Visio 2010.

### **3.3.12. Asignación de cursos**

A continuación, en la tabla XIX se muestra la descripción del procedimiento para la asignación de cursos.

### **3.3.12.1. Normas específicas**

- La asignación de cursos es por semestre y la Escuela de Vacaciones es impartida en junio y diciembre de cada año lectivo.
- El auxiliar de Control Académico para realizar las asignaciones respectivas por semestre, deberá recibir asignación de cursos y horarios oficiales y en Escuela de Vacaciones la transcripción del acuerdo oficial.
- Los coordinadores de Carrera y el coordinador Académico serán los únicos que firman y sellan las hojas pensum.
- La publicación de las fechas oficiales de cada semestre y de las escuelas de vacaciones será responsabilidad del auxiliar de Control Académico, así como la correcta asignación de los cursos de los estudiantes.

# Tabla XIX. **Asignación de cursos**

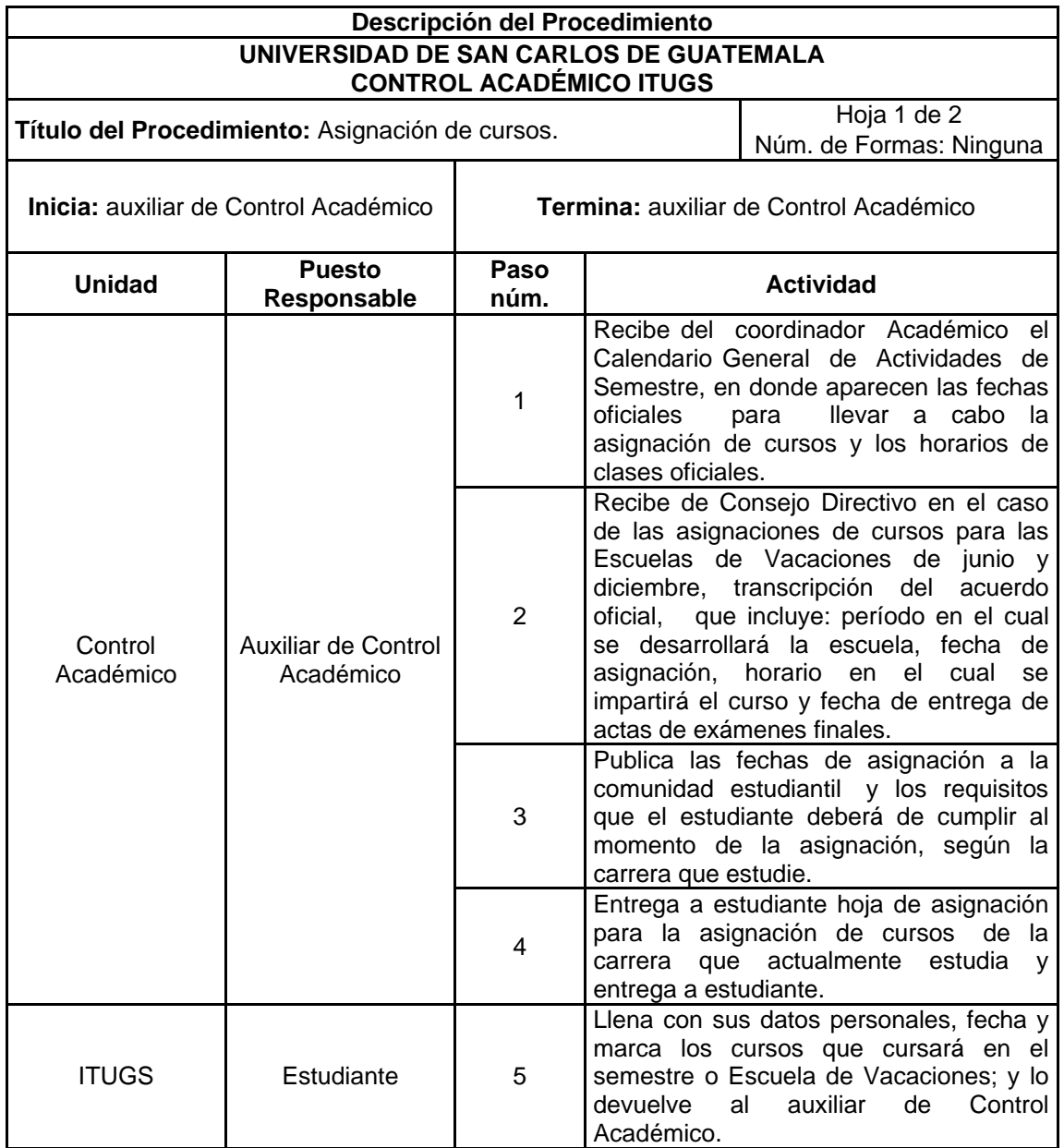

Continuación de la tabla XIX.

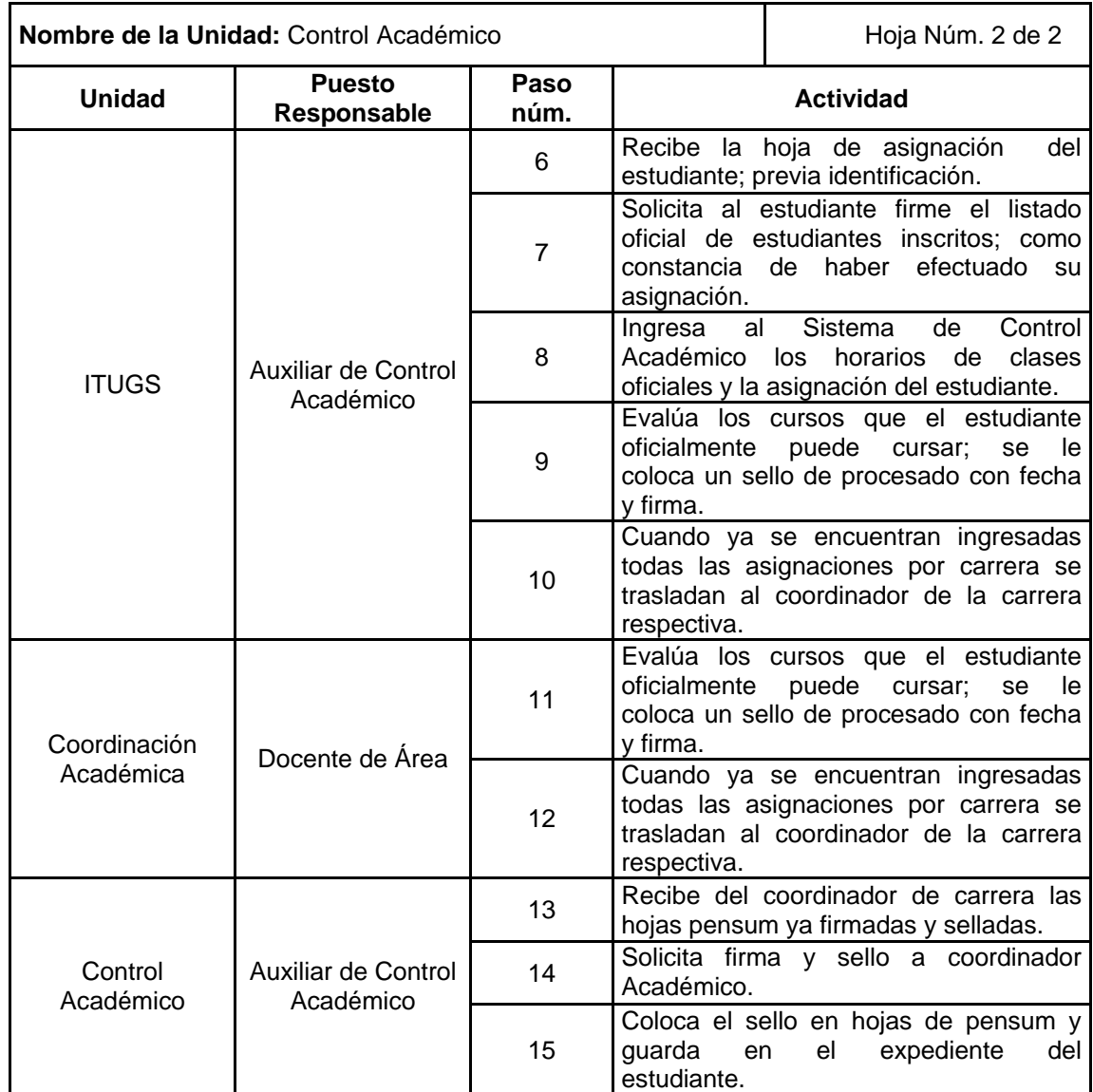

### Figura 19. **Asignación de cursos**

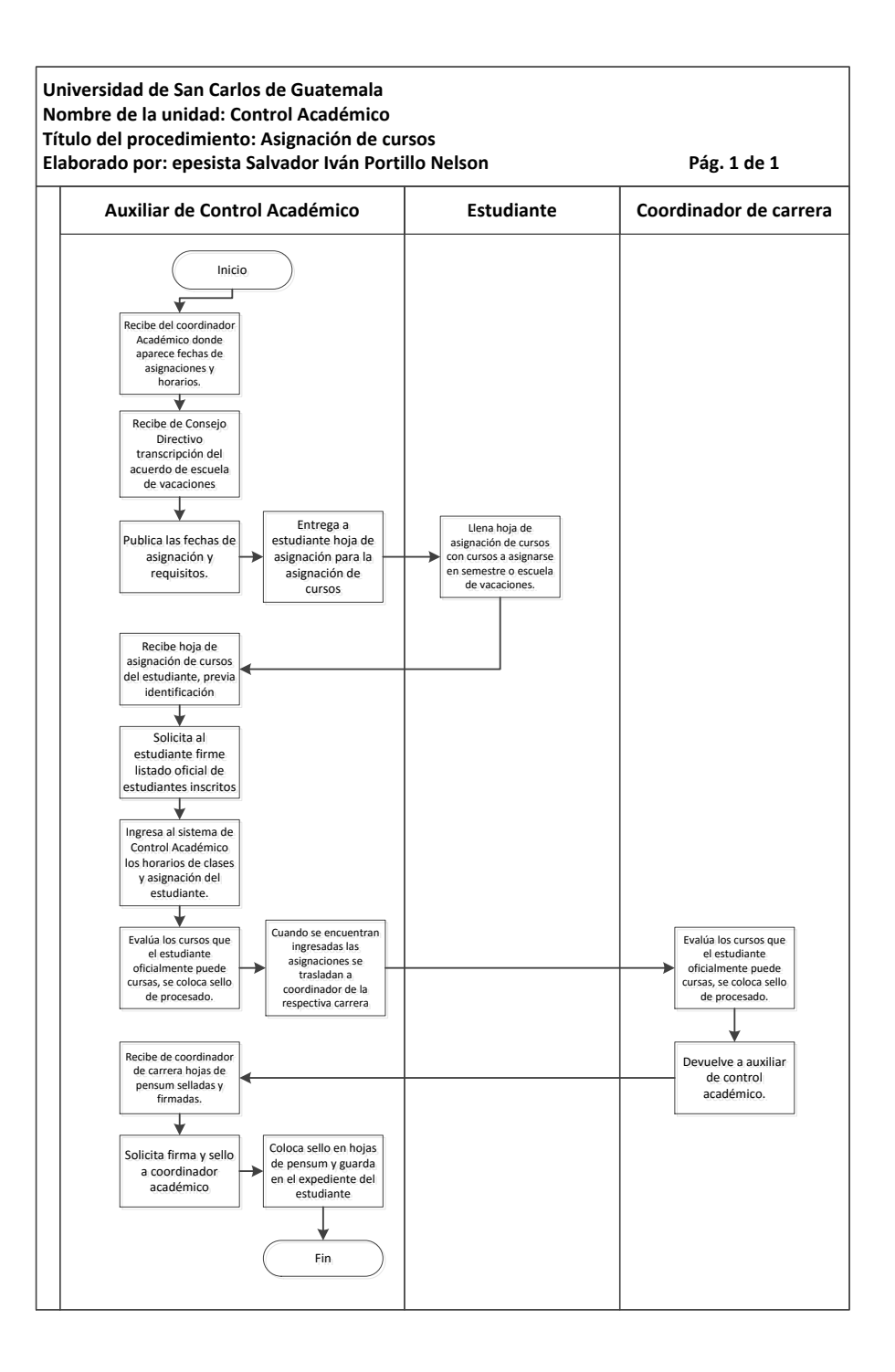

Fuente: elaboración propia, con programa Microsoft Visio 2010.

# **3.3.13. Recepción, ordenamiento, clasificación, revisión y procesamiento al Sistema de Control Académico de las actas de exámenes finales**

A continuación, en la tabla XX se muestra la descripción del procedimiento para recepción, ordenamiento, clasificación, revisión y procedimiento al sistema de Control Académico de las actas de exámenes finales.

#### **3.3.13.1. Normas específicas**

- Las actas finales de exámenes finales deberán llevar las firmas y sellos del coordinador de Carrera y del coordinador Académico, así como también la firma del docente que impartió el curso.
- Las notas deben estar correctamente sumadas y deben de coincidir con las notas del cuadro de reporte de zona.
- El auxiliar Académico, será responsable de la correcta recepción, ordenamiento, clasificación, revisión y procesamiento de las actas de los exámenes finales de primera y segunda recuperación, extraordinarias y por suficiencia, de cada carrera del ITUGS, por semestre y de las escuelas de vacaciones de junio y diciembre.

# Tabla XX. **Recepción, ordenamiento, clasificación, revisión y procesamiento al sistema de Control Académico de las actas de exámenes finales**

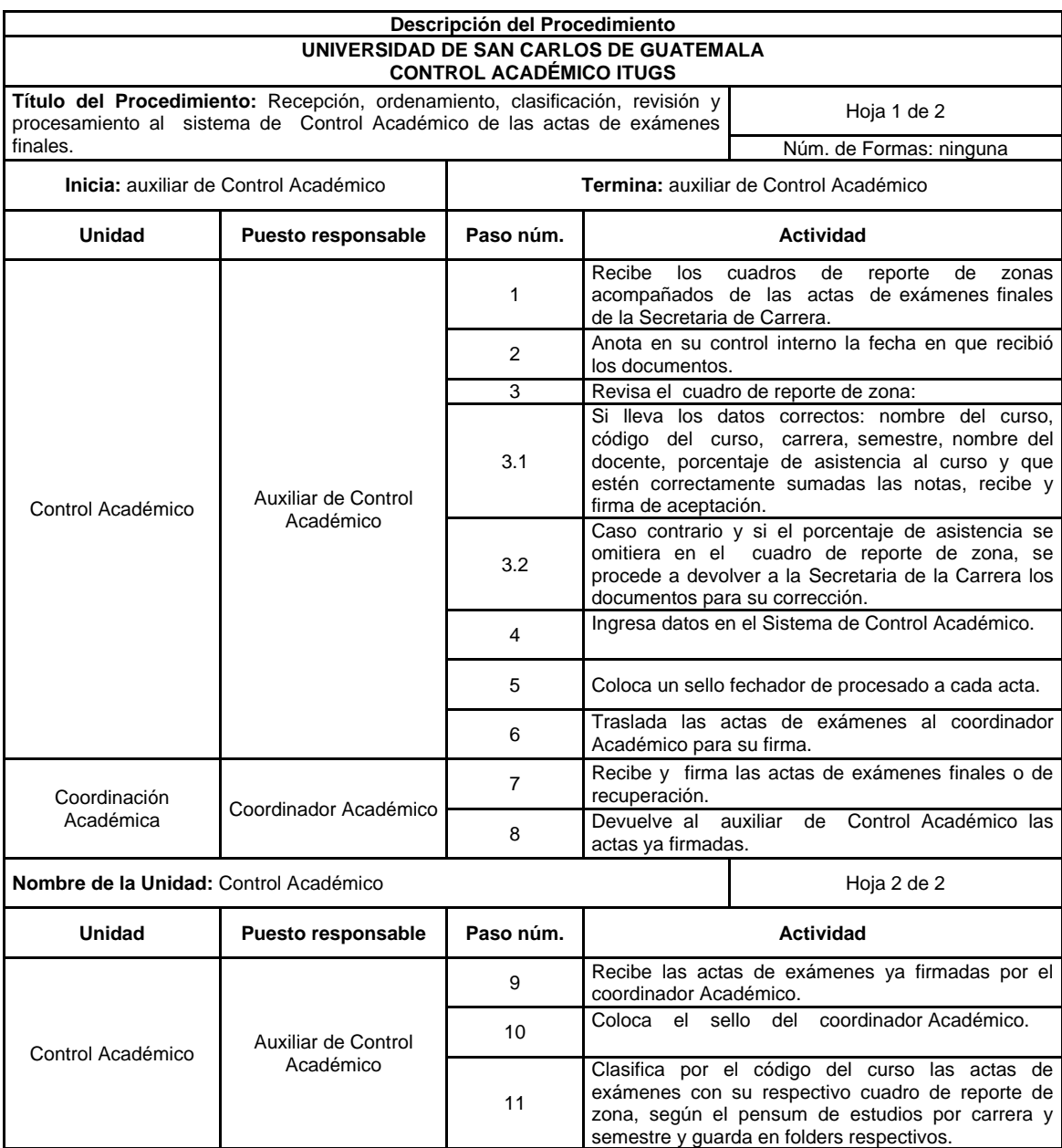

# Figura 20. **Recepción, ordenamiento, clasificación, revisión y procesamiento al sistema de Control Académico de las actas de exámenes finales**

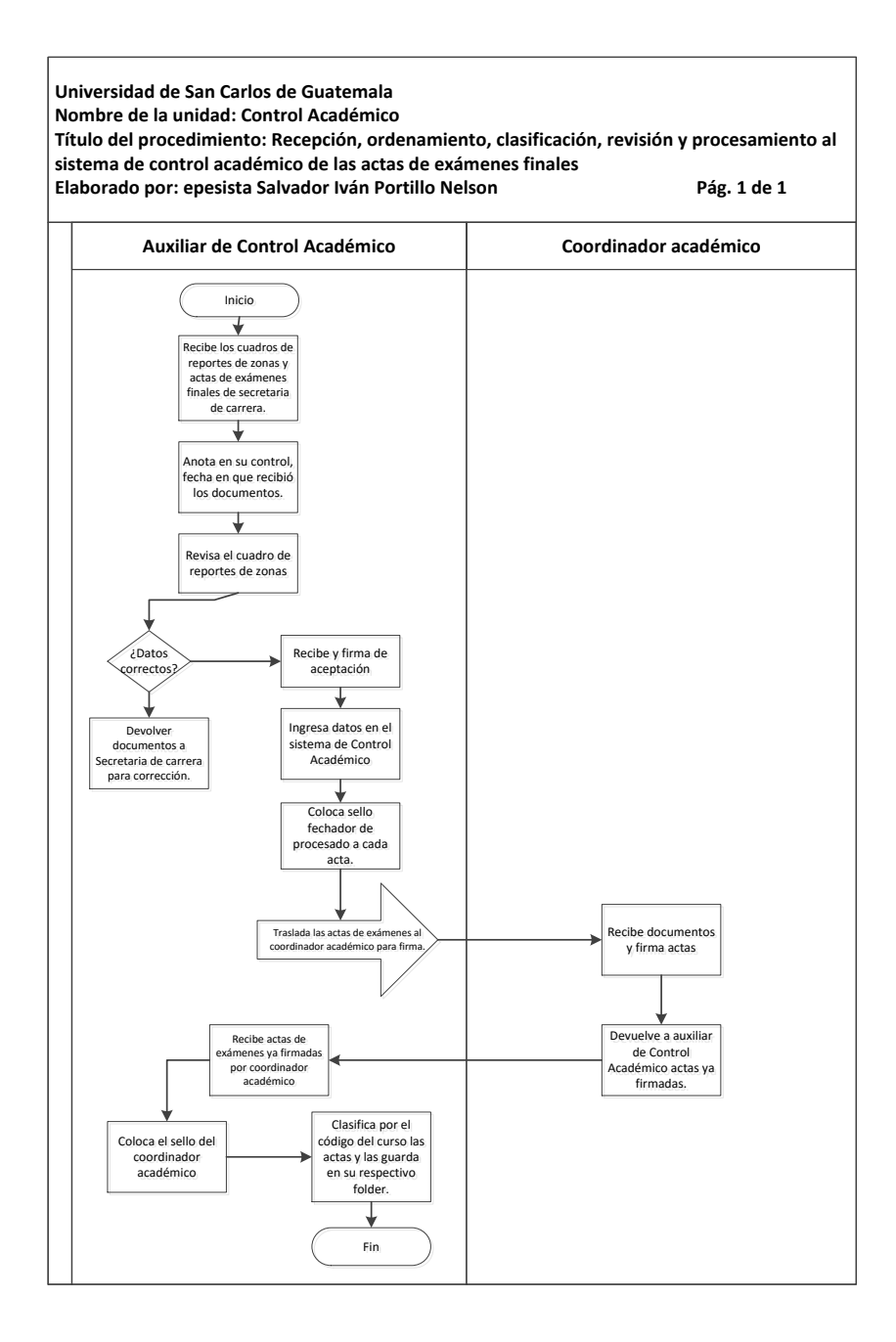

Fuente: elaboración propia, con programa Microsoft Visio 2010.

## **3.3.14. Preparación control y archivo de expedientes de estudiantes graduados**

A continuación, en la tabla XXI se muestra la descripción del procedimiento para preparación, control y archivo de expedientes de estudiantes graduados.

#### **3.3.14.1. Normas específicas**

- El expediente presentado por el estudiante para su acto de graduación; deberá contener lo siguiente: certificación de cursos aprobados, certificación de cierre de pénsum, solvencia general, solvencia de matrícula estudiantil, constancia de haber entregado a la Coordinación de Carrera los ejemplares de su informe de graduación, solvencia de expediente estudiantil completo, copia de la boleta de pago por examen de graduación y recibo del alquiler de toga. Así como también, la solvencia de la Sección de Cobros, cuando el estudiante ha sido beneficiado en beca-préstamo.
- En todo expediente analizado (depurado) únicamente se dejan en el mismo los siguientes documentos: acta de graduación, solicitud de autorización de impresión del título, certificación de cursos aprobados, certificación de cierre de pénsum, solvencia general, solvencia de matrícula estudiantil, constancia de haber entregado a la Coordinación de Carrera los ejemplares de su informe de graduación, solvencia de expediente estudiantil completo, copia de la boleta de pago por examen de graduación, recibo del alquiler de toga, solvencia de la Sección de Cobros, cuando el estudiante ha sido beneficiado en becapréstamo, hoja del pénsum de estudios con el cual cerró su carrera,

resoluciones de equivalencias de cursos internas o externas, cambios de pénsum de estudios, resoluciones por cambio de carrera, carreras simultáneas, traslados, cancelación de matrícula estudiantil.

 El auxiliar de Control Académico, será el responsable de archivar correctamente los expedientes de los estudiantes graduados.

## Tabla XXI. **Preparación, control y archivo de expedientes de estudiantes graduados**

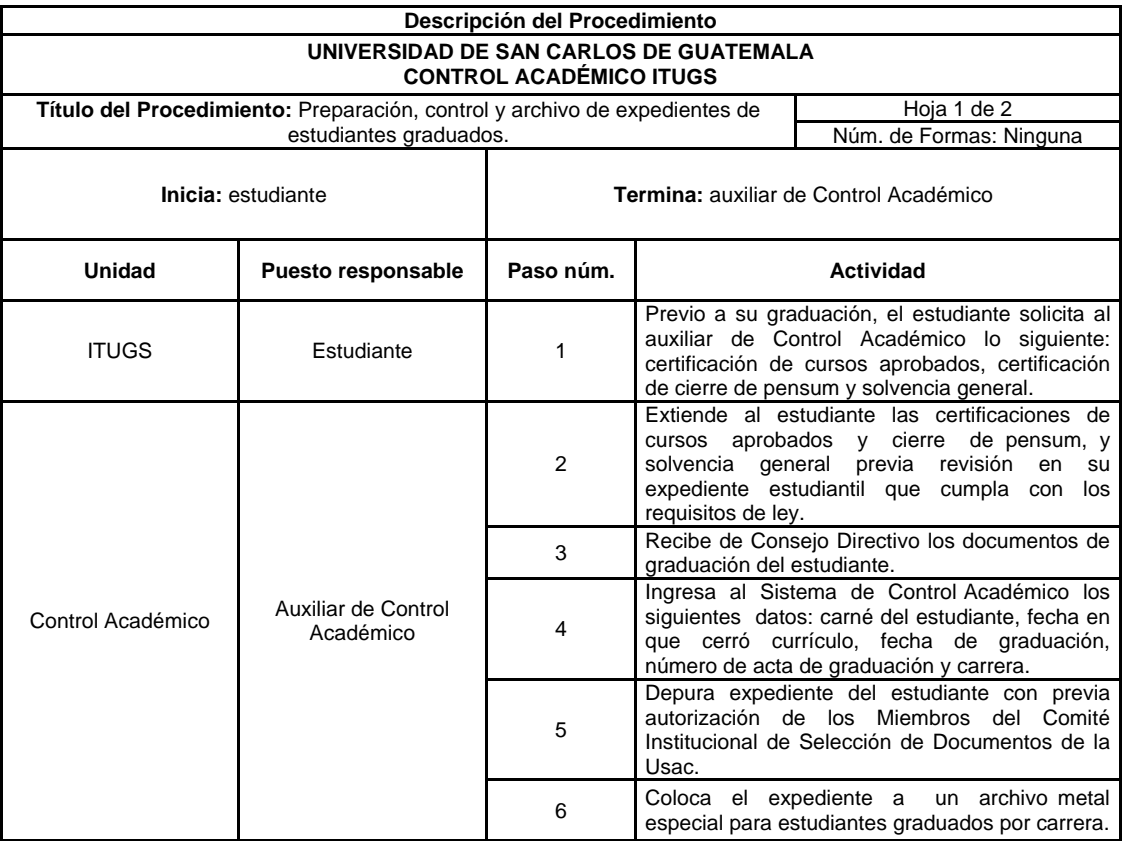

# Figura 21. **Preparación, control y archivo de expedientes de estudiantes graduados**

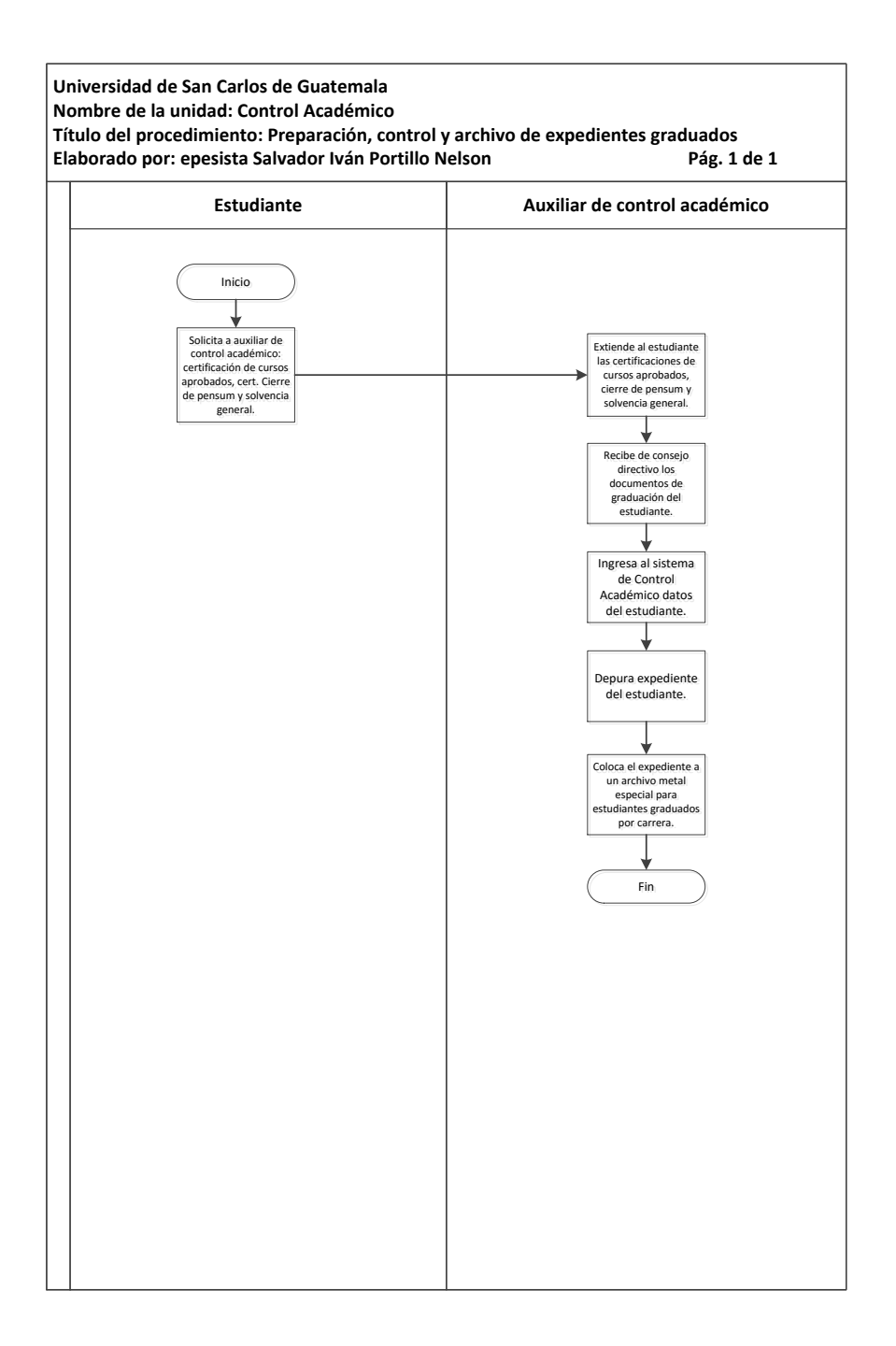

Fuente: elaboración propia, con programa Microsoft Visio 2010.

## **3.3.15. Preparación de expedientes de equivalencias de cursos internos y externos**

A continuación, en la tabla XXII se muestra la descripción del procedimiento de preparación de expedientes de equivalencias de cursos internos y externos.

#### **3.3.15.1. Normas específicas**

- Si el solicitante desea equivalencias internas deberá llenar y firmar la solicitud de equivalencias internas.
- El solicitante que desee equivalencias externas deberá llenar la solicitud de equivalencias y cumplir con los requisitos para el trámite de equivalencias de cursos, dependiendo si efectuó estudios en Guatemala o en extranjero.
- Las tasas que se le cobran al solicitante por las equivalencias de los cursos tanto internas como externas, se encuentran en el formulario de solicitud de equivalencias.
- En toda equivalencia interna el auxiliar de Control Académico deberá preparar formulario para contar con dictamen de los docentes.
- En toda equivalencia externa el auxiliar de Control Académico deberá trasladar a Registro y Estadística del campus central de la Usac el expediente adjuntando: certificación de cursos aprobados, solicitud de equivalencias, providencia de registro, transcripción de la resolución

del Consejo Directivo, formulario de devolución de programas, copia de la orden de pago y recibo original 101-C.

 Los docentes de la carrera y el coordinador Académico son los responsables de dictaminar y firmar los cursos equivalentes de los estudiantes que los soliciten.

## Tabla XXII. **Preparación de expedientes de equivalencias de cursos internos y externos**

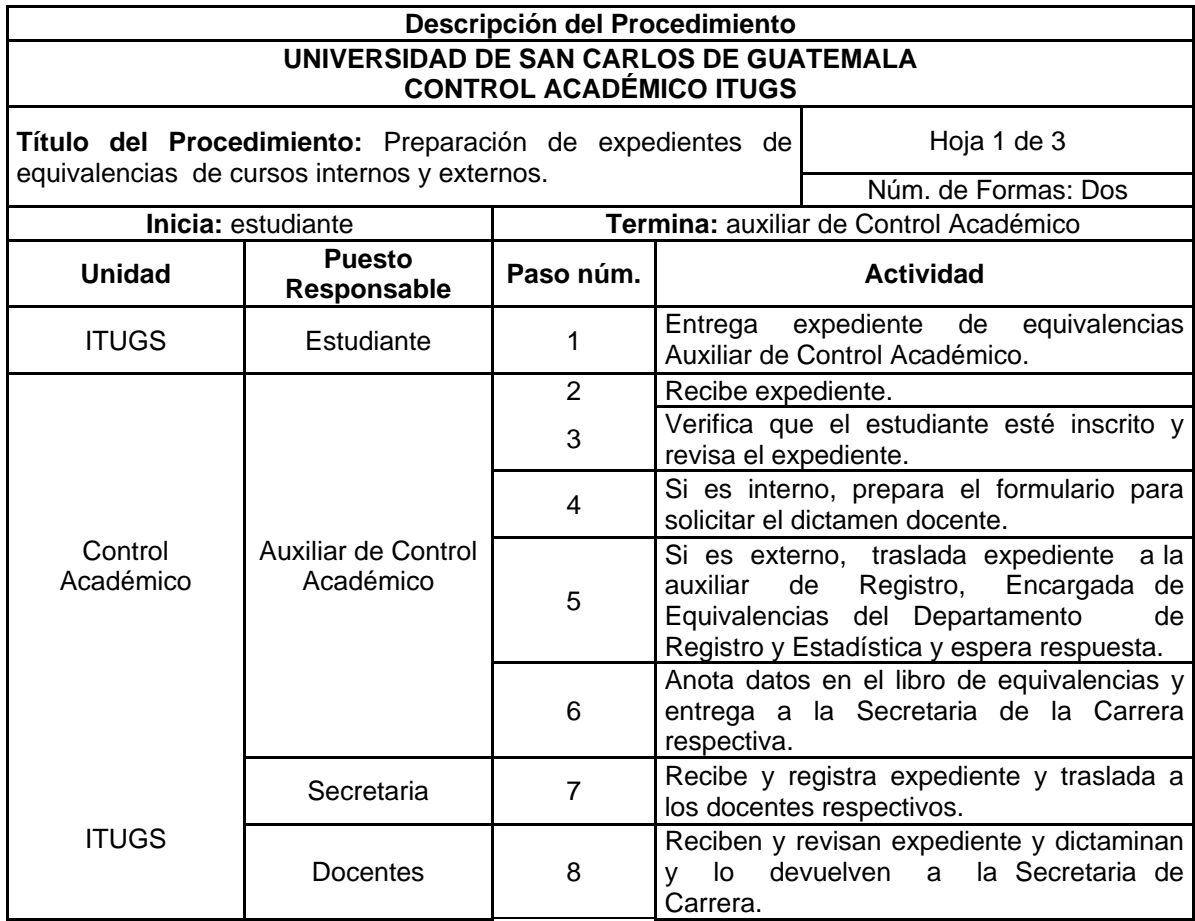

Continuación de tabla XXII.

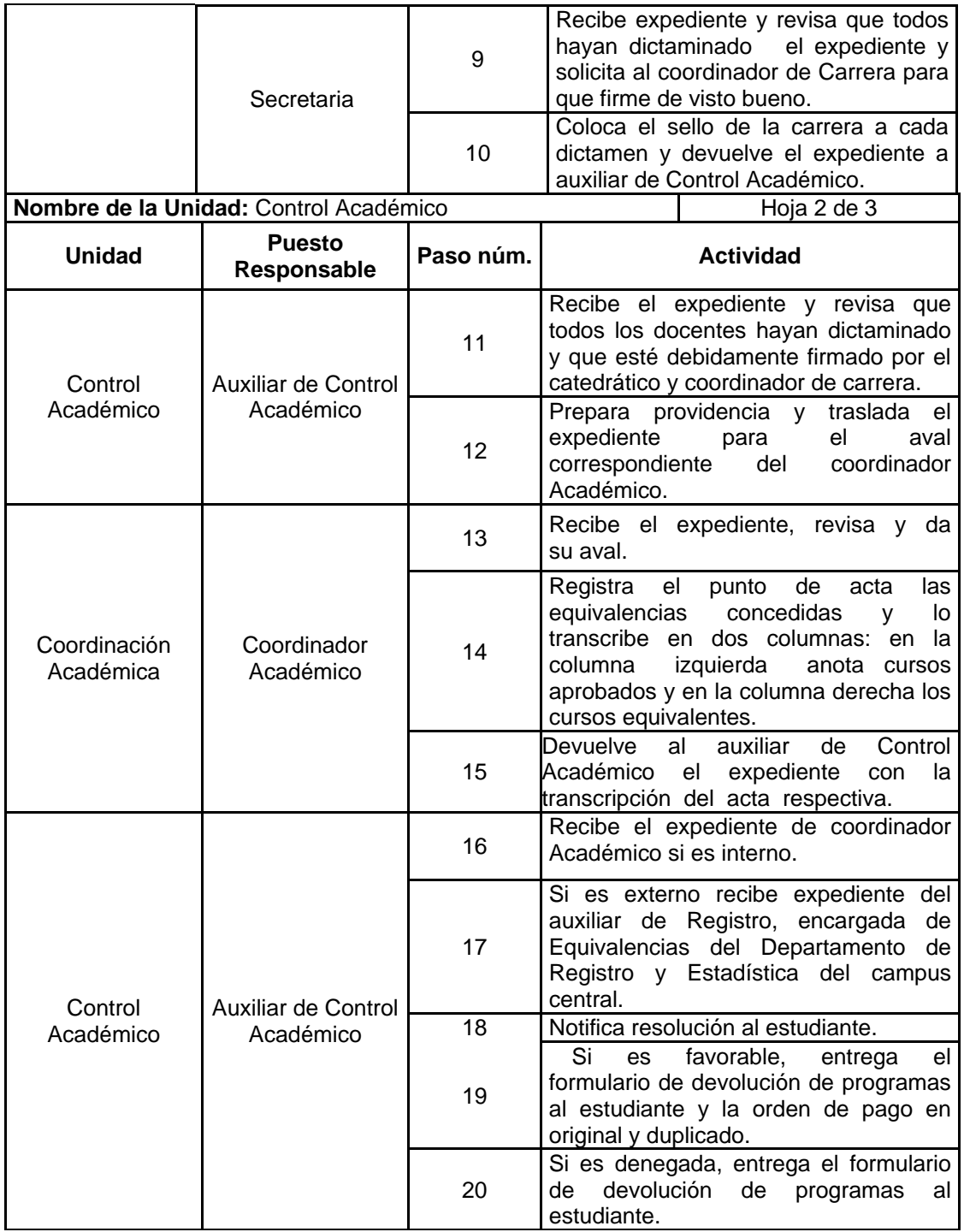

Continuación de la tabla XXII.

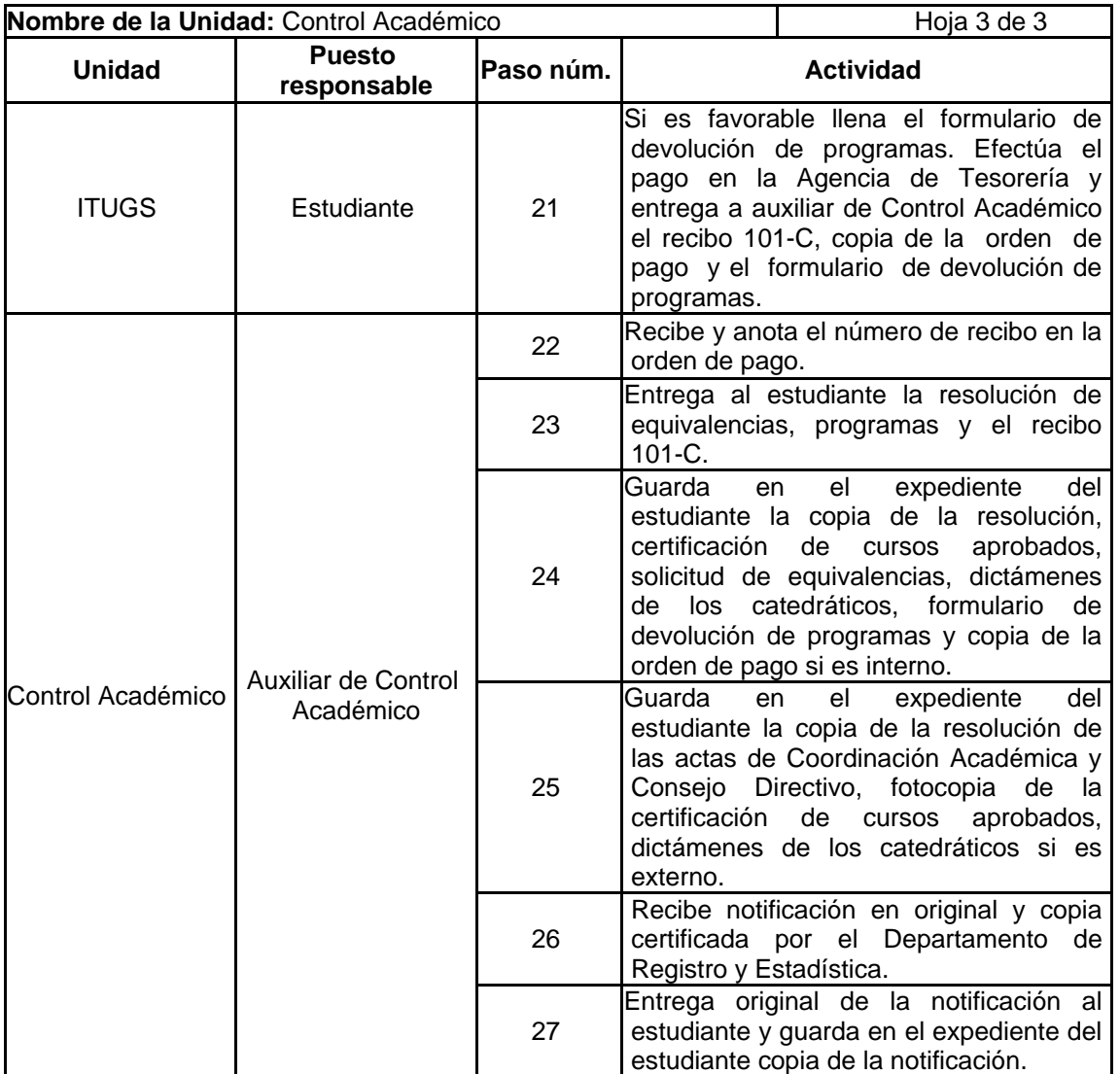

## Figura 22. **Preparación de expedientes de equivalencias de cursos internos y externos**

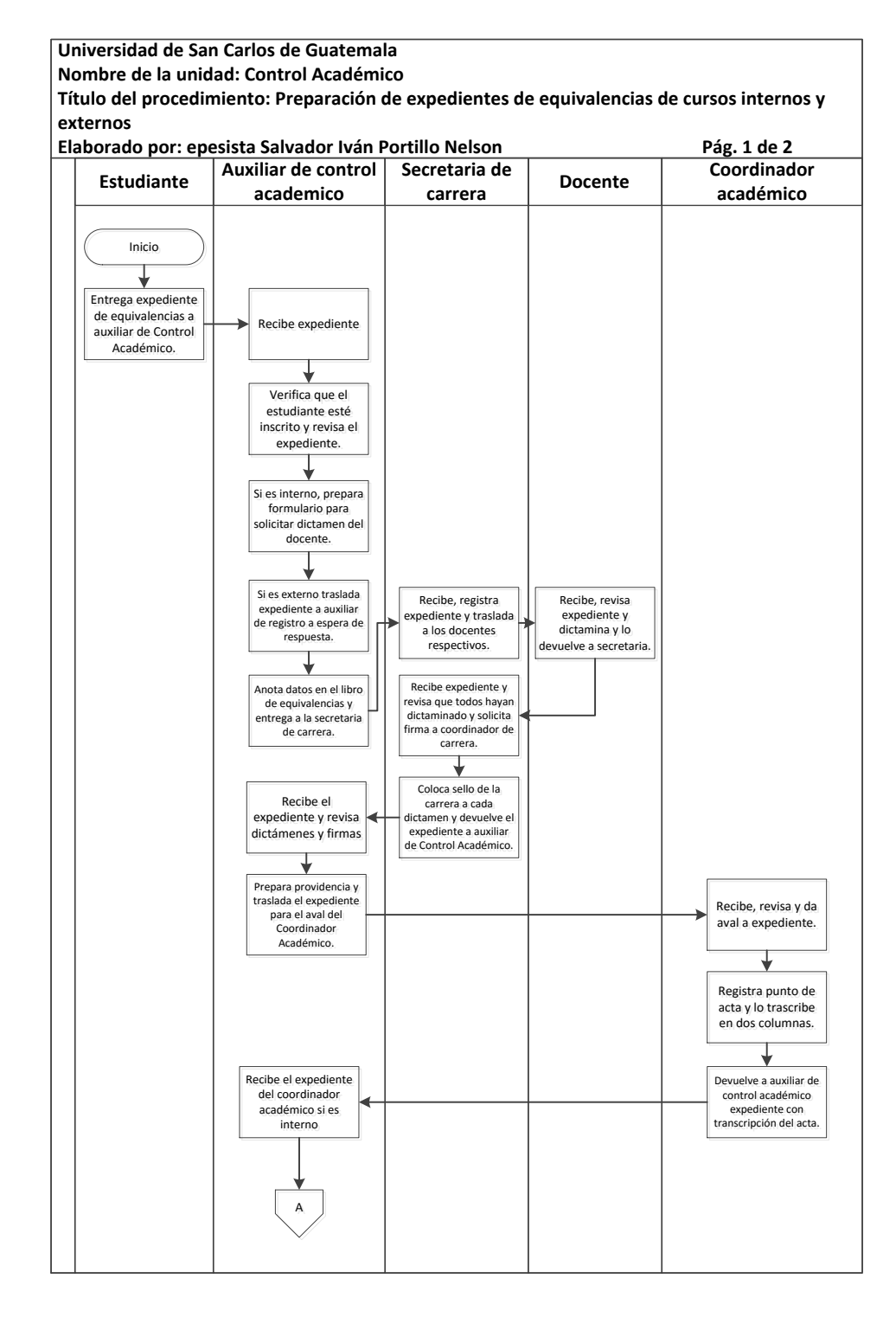

Continuación de la figura 22.

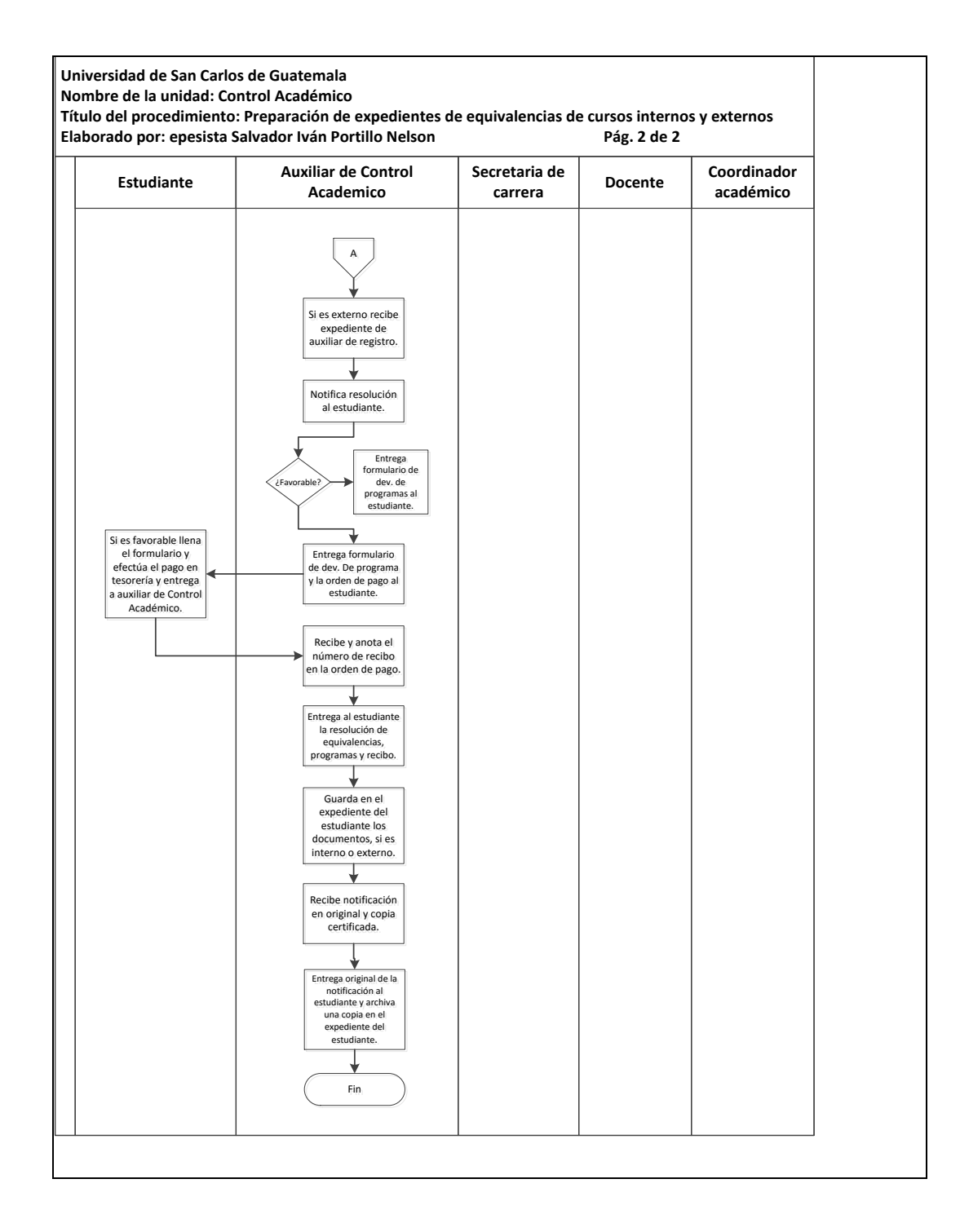

Fuente: elaboración propia, con programa Microsoft Visio 2010.

### **3.3.16. Otorgamiento de beca-préstamo**

A continuación, en la tabla XXIII se muestra la descripción del procedimiento de otorgamiento de beca-préstamo.

#### **3.3.16.1. Normas específicas**

- Para la elaboración del informe sobre la media académica y desviación estándar de estudiantes becados, deberán participar y firmar solamente el coordinador Académico y el auxiliar de Control Académico.
- Las certificaciones de los cursos aprobados de los estudiantes beneficiados con beca-préstamo, deberán ser firmados y sellados por el auxiliar de Control Académico, el coordinador Académico y el director.
- El estudiante favorecido con beca-préstamo, deberá firmar y autenticar el formulario especial para ello, junto con su fiador.
- El auxiliar de Control Académico, será el responsable de realizar el proceso adecuadamente, como lo requiere la Sección Socioeconómica de Bienestar Estudiantil de la Universidad de San Carlos de Guatemala.
- La media académica es calculada únicamente con estudiantes que aprobaron los cursos asignados en el semestre o año lectivo.
### Tabla XXIII. **Otorgamiento de Becas-Préstamo**

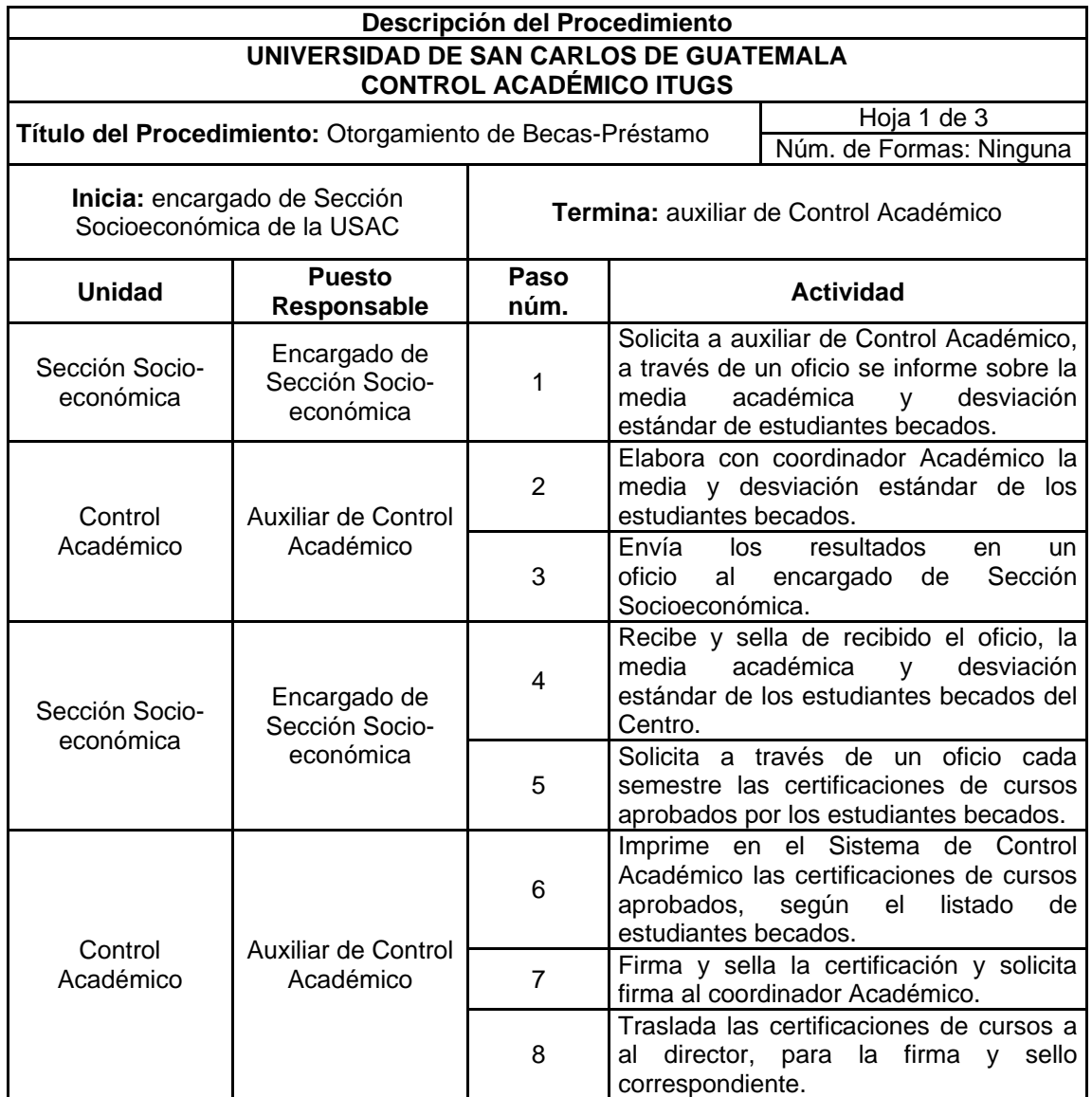

Continuación de la tabla XXIII.

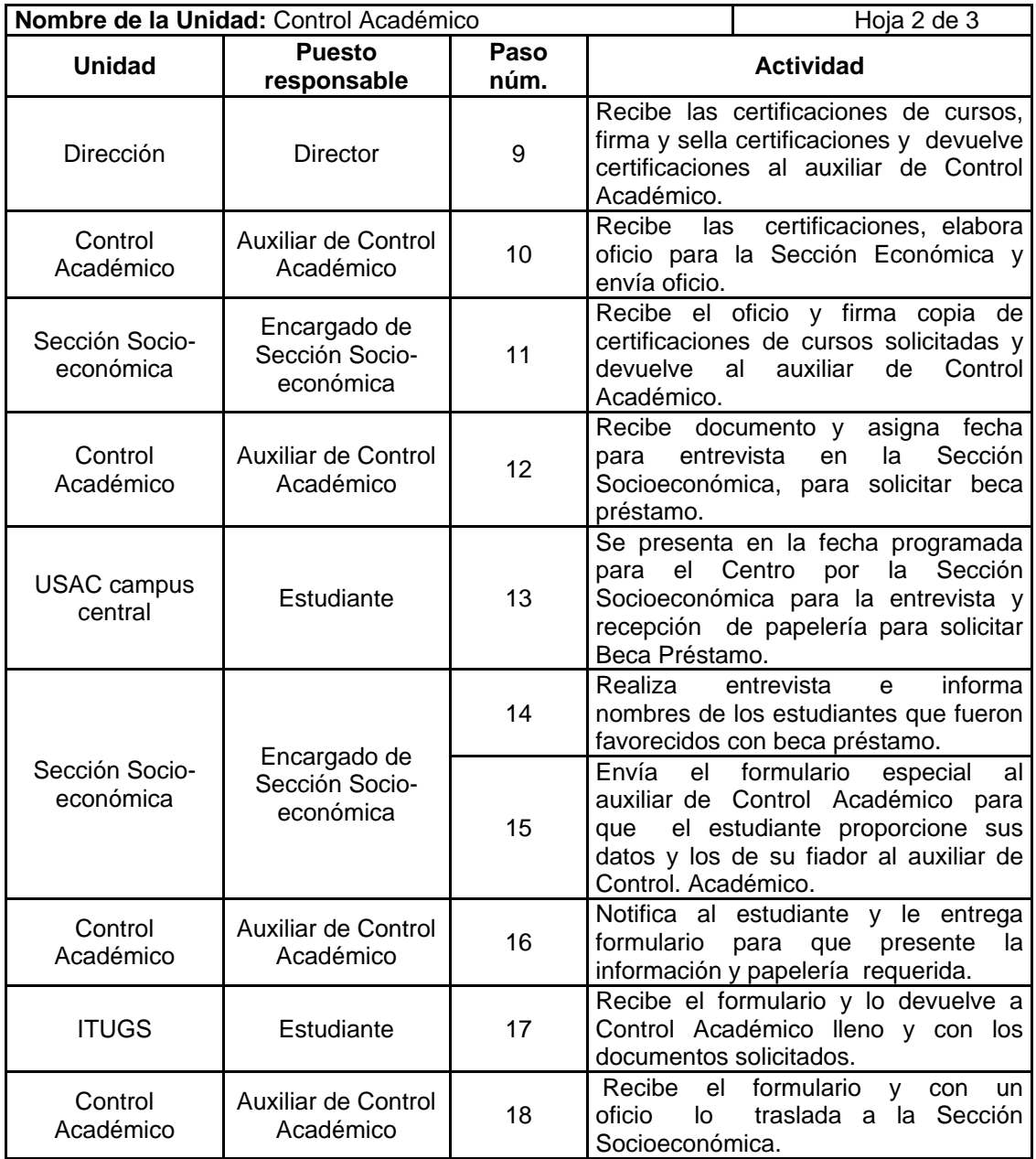

Continuación de la tabla XXIII.

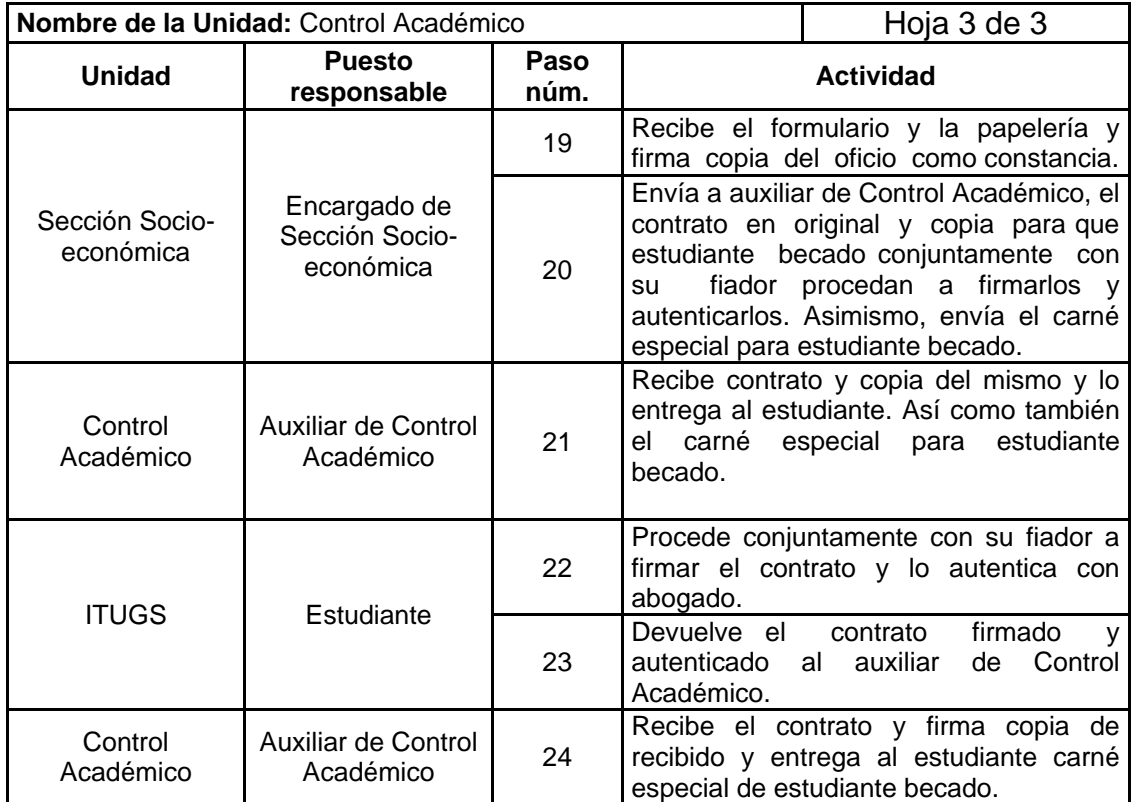

#### Figura 23. **Otorgamiento de becas-préstamo**

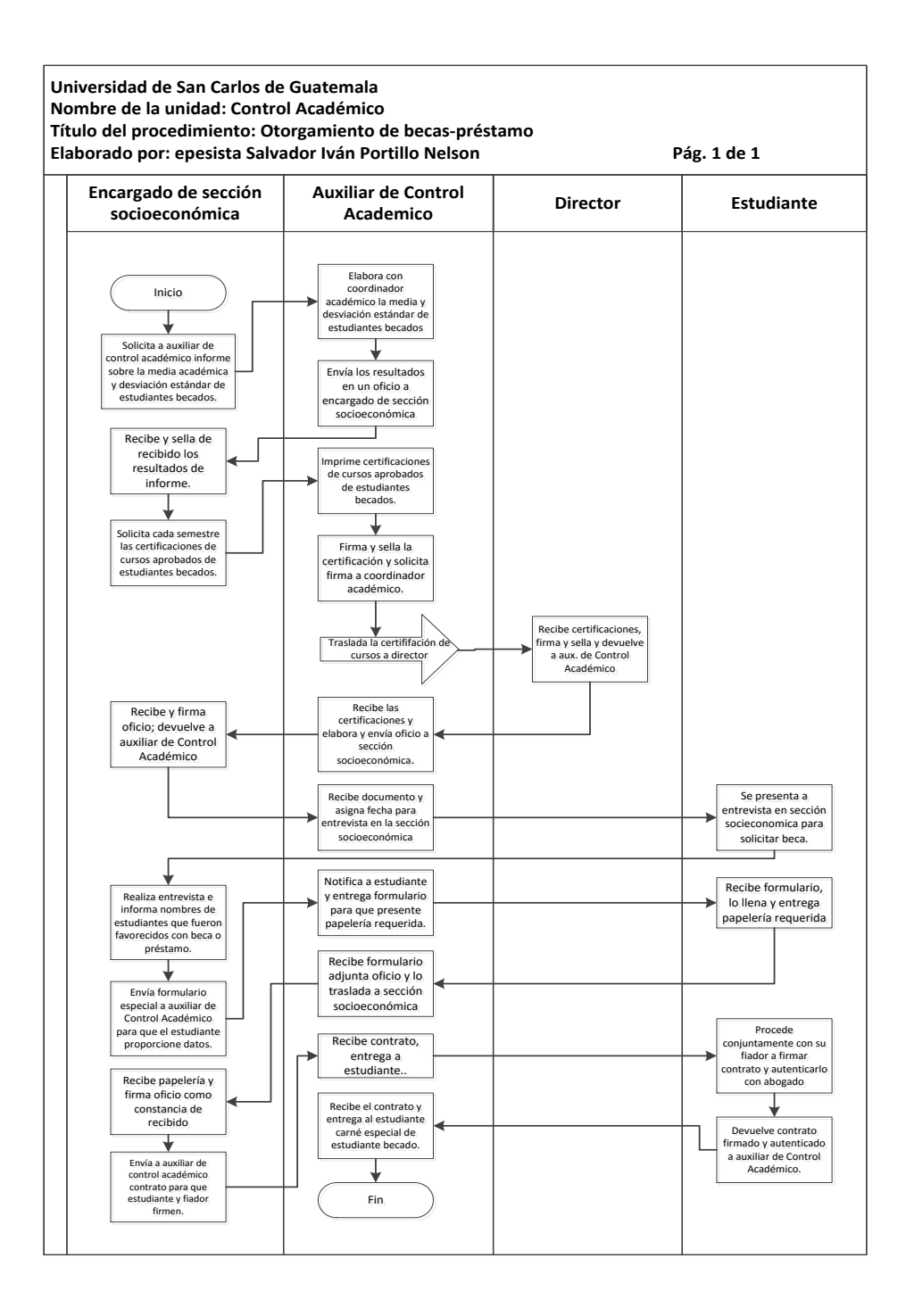

#### **3.3.17. Retiro de una asignatura**

A continuación, en la tabla XXIV se muestra la descripción del procedimiento para retiro de una asignatura.

### **3.3.17.1. Normas específicas**

- Todo estudiante desee retirarse de una asignatura, debe presentar por escrito la solicitud correspondiente.
- El auxiliar de Control Académico será el responsable de realizar el oficio del retiro de la asignatura.
- La secretaria de carrera debe proporcionar al docente el nuevo listado oficinal, donde se le ha dado de baja al estudiante que se retiró de la asignatura.

### Tabla XXIV. **Retiro de una asignatura**

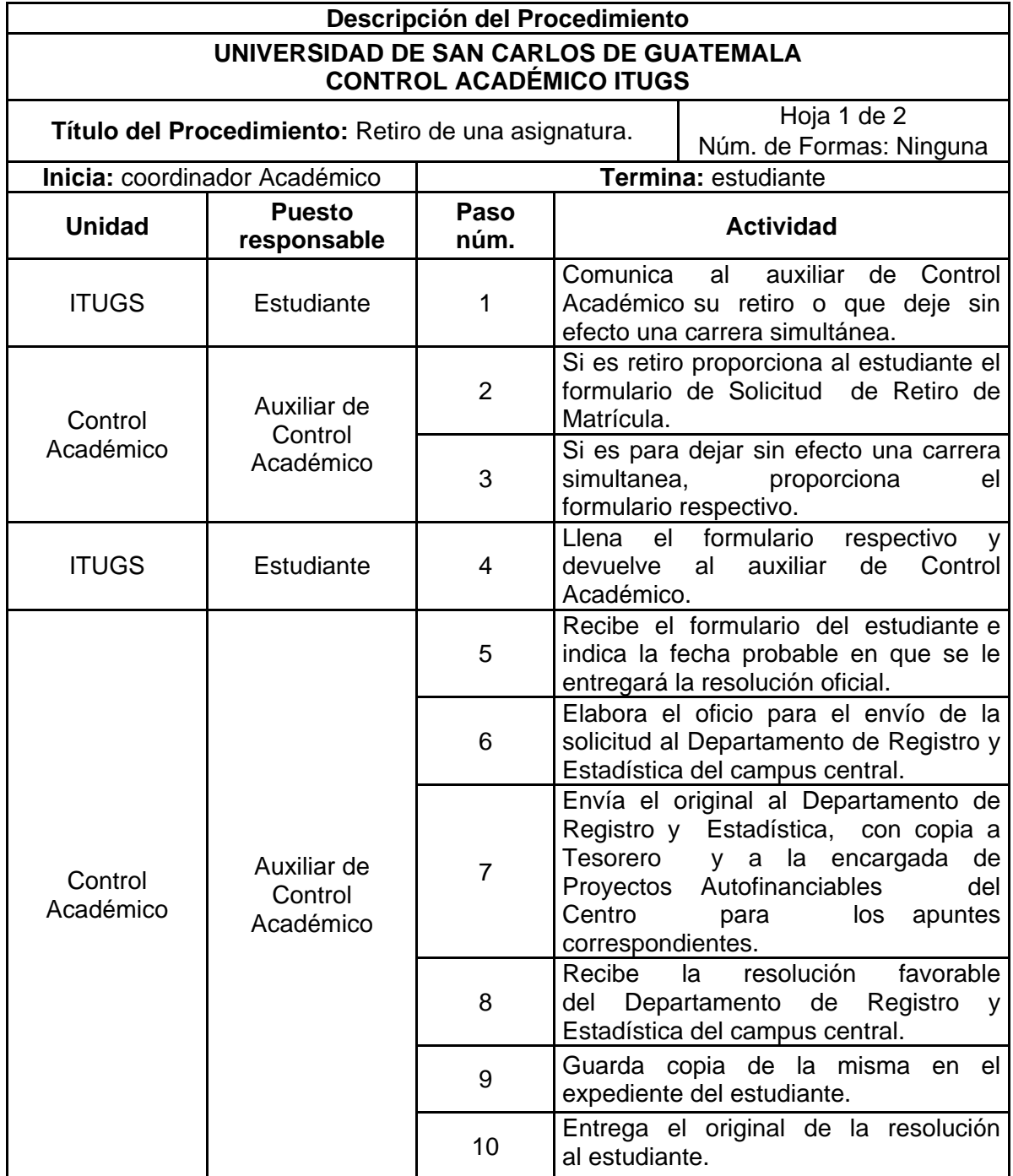

### Figura 24. **Retiro de una asignatura**

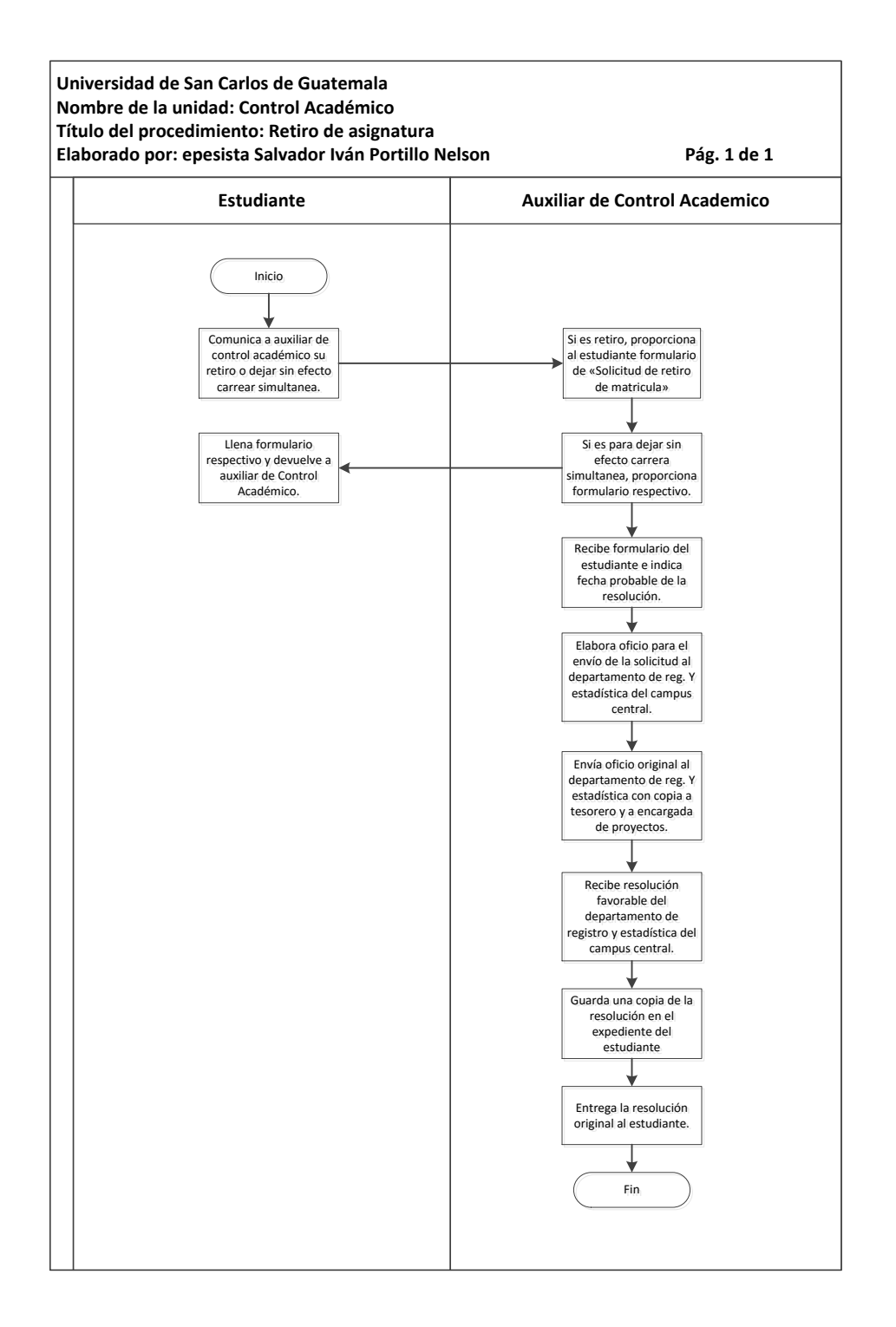

### **3.3.18. Recepción de llamadas para Dirección y Administración del ITUGS**

A continuación, en la tabla XXV se muestra la descripción del procedimiento para recepción de llamadas para dirección y administración del ITUGS.

#### **3.3.18.1. Normas específicas**

- Todas las llamadas que ingresan a la planta del Tecnológico destinadas para la Dirección, deben de ser atendidas y trasladadas.
- Las llamadas que ingresen para otros departamentos deben ser trasladadas de forma inmediata.

## Tabla XXV. **Recepción de llamadas para Dirección y Administración del ITUGS**

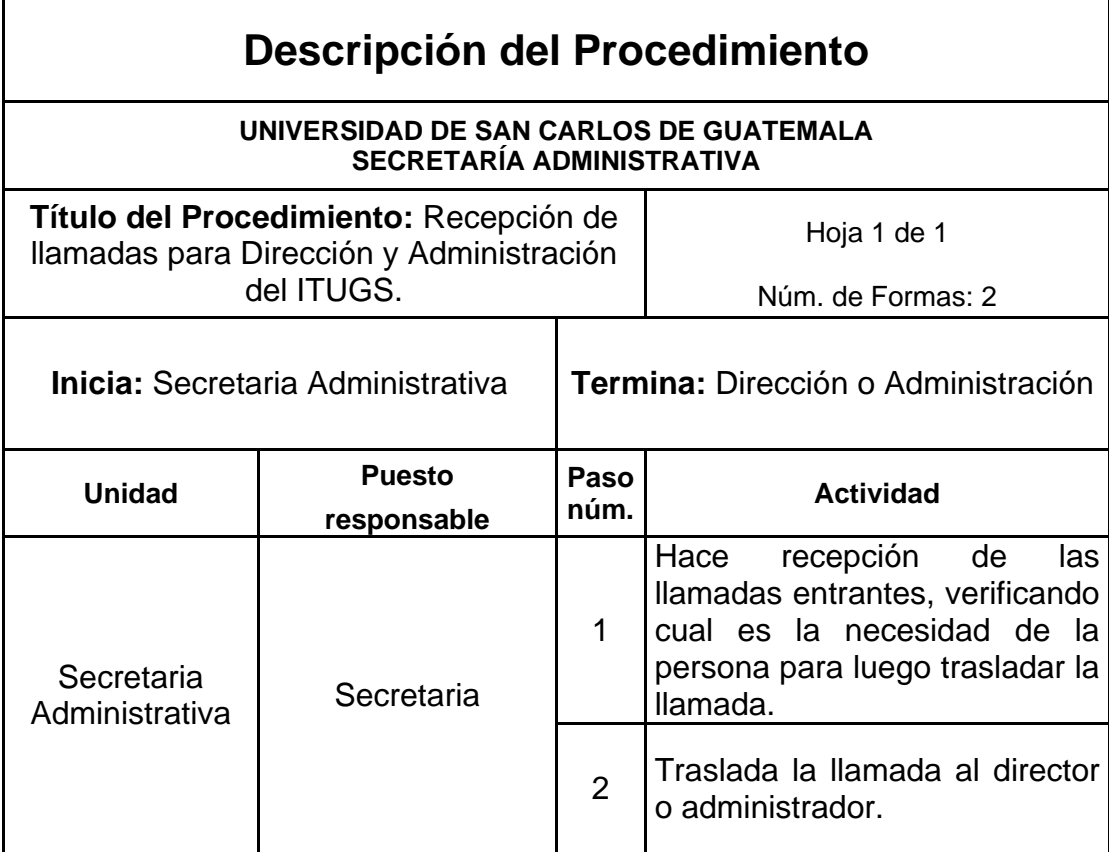

### Figura 25. **Recepción de llamadas para Dirección y Administración del ITUGS**

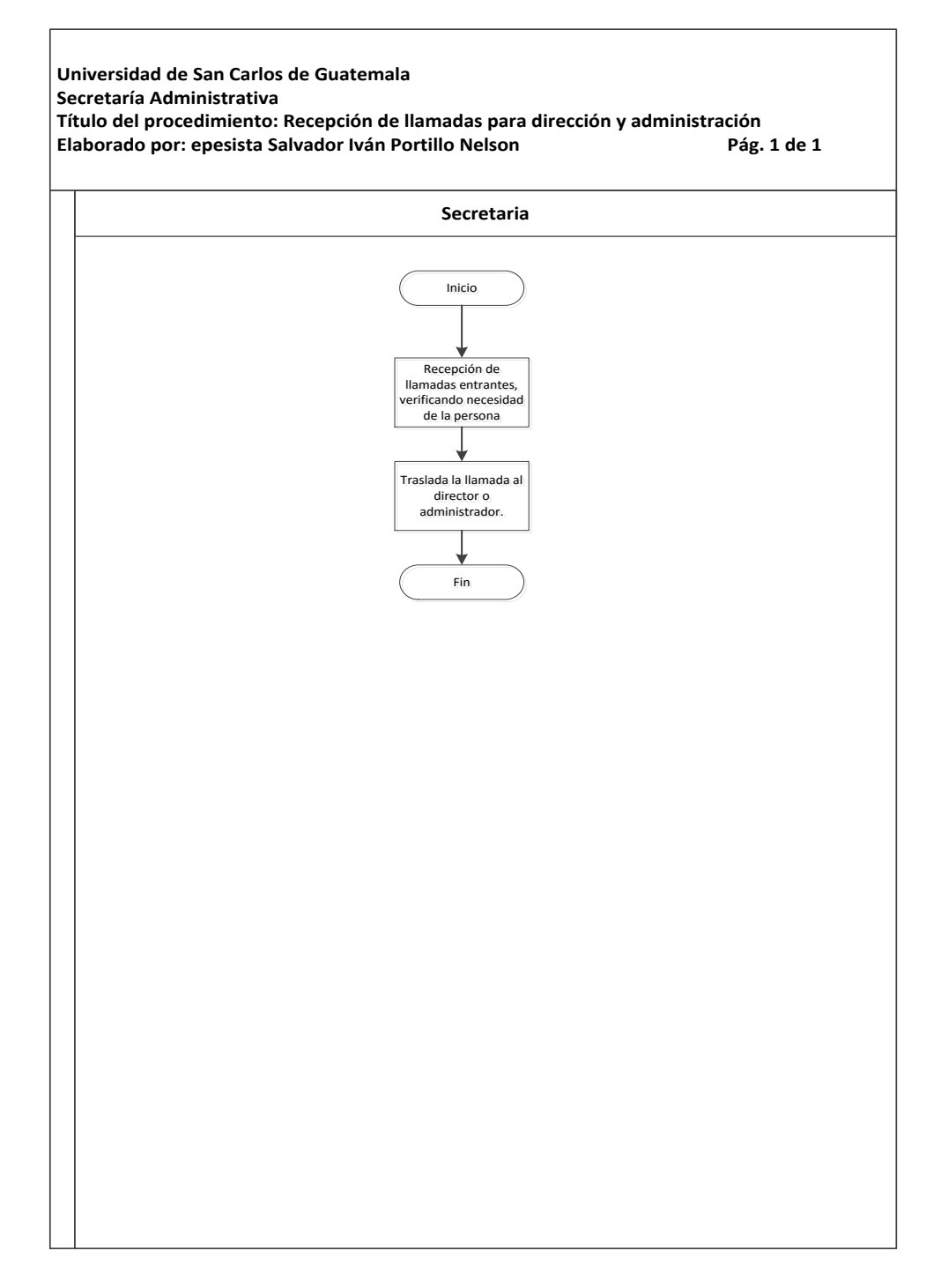

### **3.3.19. Realizar llamadas a autoridades del ITUGS y del campus central para Dirección y Administración**

A continuación, en la tabla XXVI se muestra la descripción del procedimiento para realizar llamadas a autoridades del Tecnológico y del campus central para Dirección y Administración.

#### **3.3.19.1. Normas específicas**

 Todas las llamadas que las autoridades del Tecnológico soliciten deben realizarse de forma inmediata al departamento o persona según requerimiento de los mismos.

## Tabla XXVI. **Realizar llamadas a autoridades del ITUGS y del campus central para Dirección y Administración**

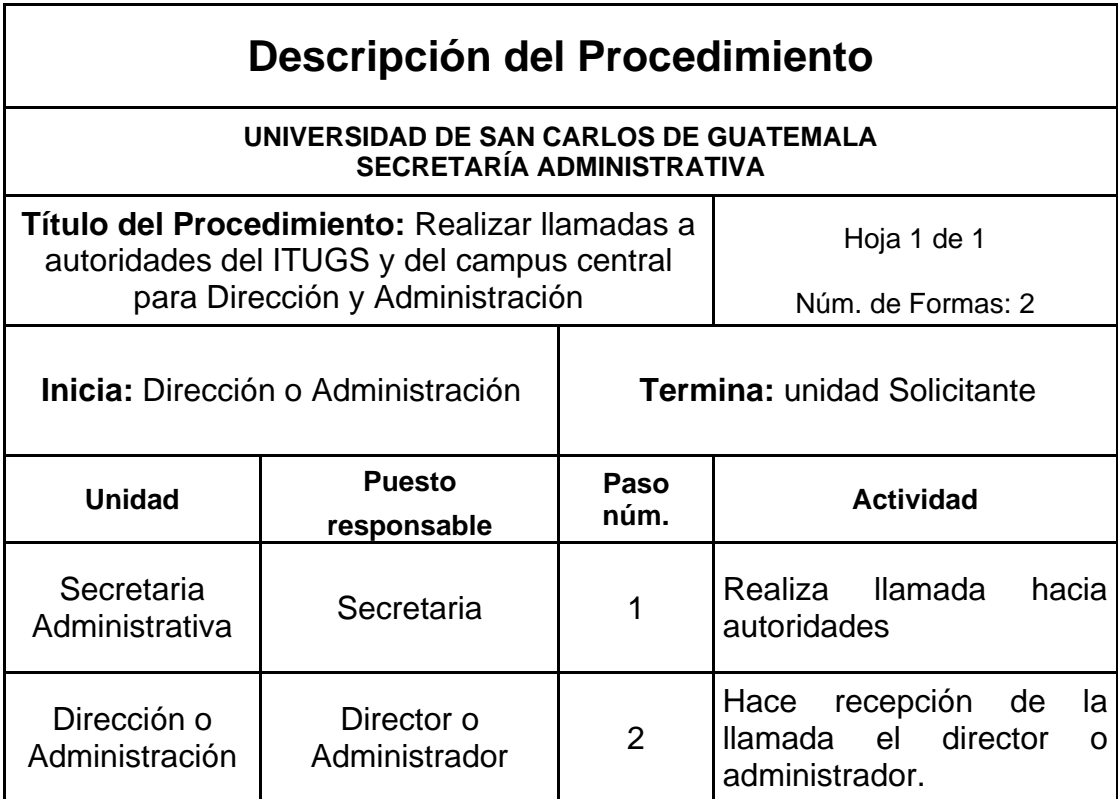

### Figura 26. **Realizar llamadas a autoridades del ITUGS y del campus central para Dirección y Administración**

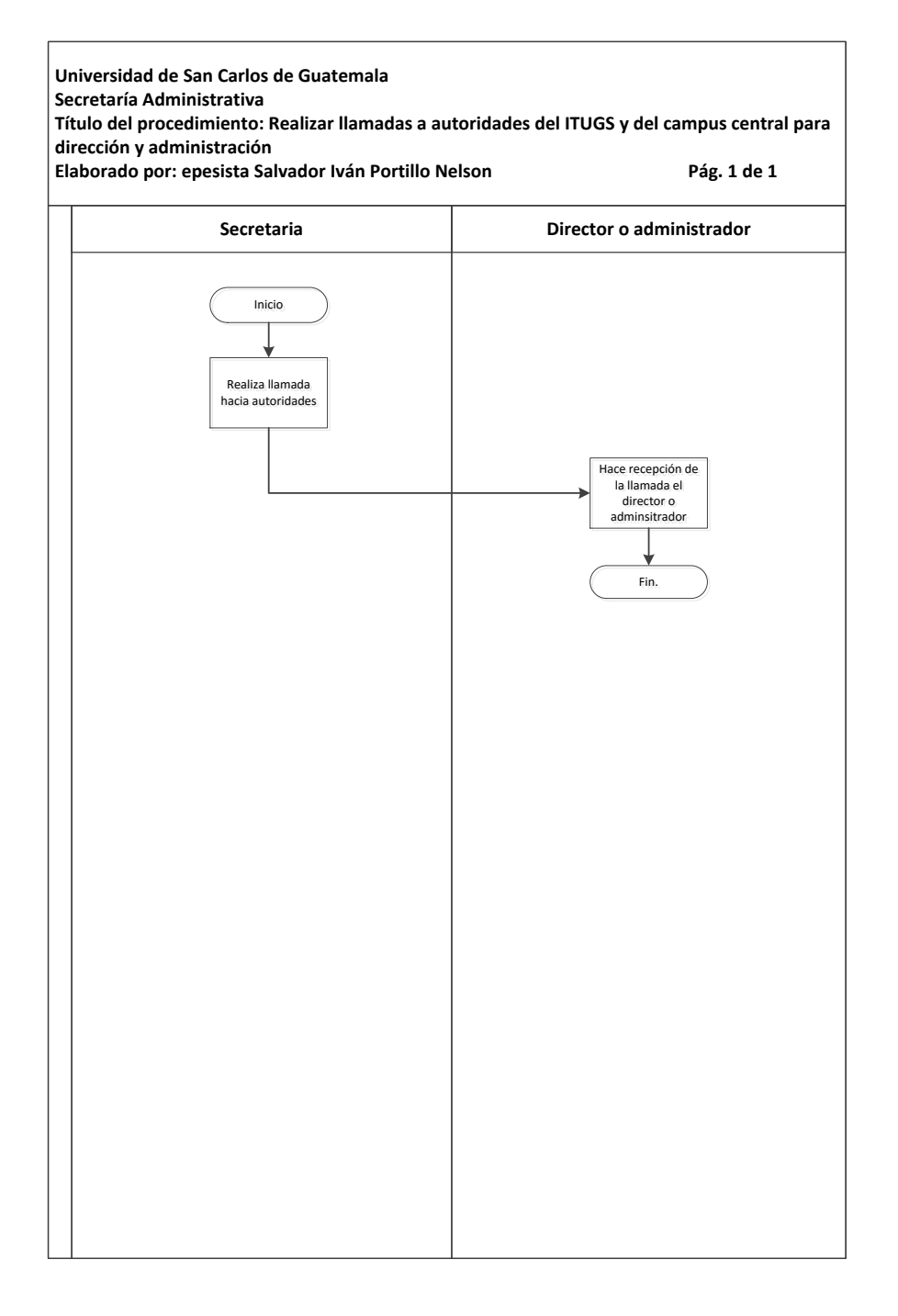

### **3.3.20. Recepción y distribución de correspondencia para Consejo Directivo**

A continuación, en la tabla XXVII se muestra la descripción del procedimiento para recepción y distribución de correspondencia para Consejo Directivo.

#### **3.3.20.1. Normas específicas**

- Todo documento que sea destinado al Consejo Directivo del Tecnológico debe ser entregado en la Secretaría de la Dirección del Tecnológico.
- A todo documento recibido para el Consejo Directivo, debe colocársele el sello de recibido y anotársele el número correlativo que le corresponde en el libro de hojas móviles.

## Tabla XXVII. **Recepción y distribución de correspondencia para Consejo Directivo**

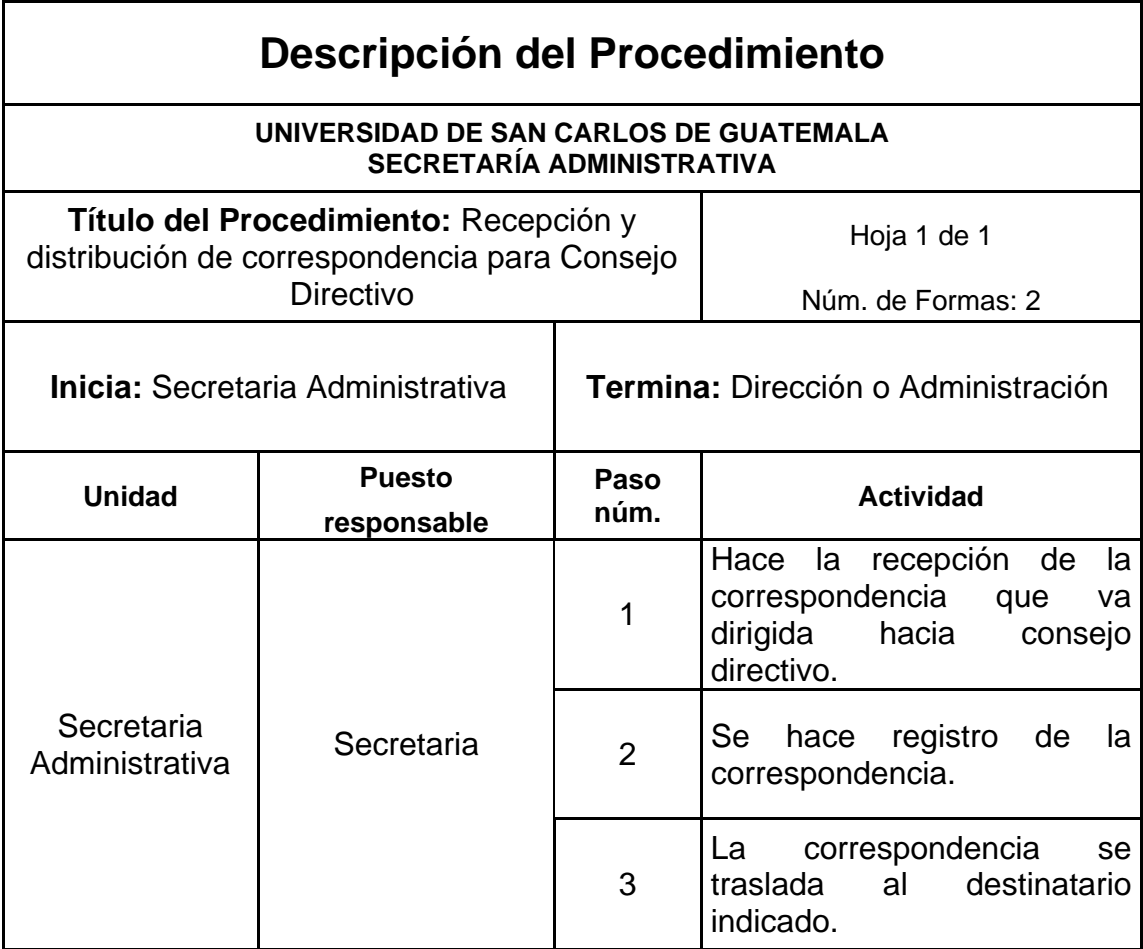

### Figura 27. **Recepción y distribución de correspondencia para Consejo Directivo**

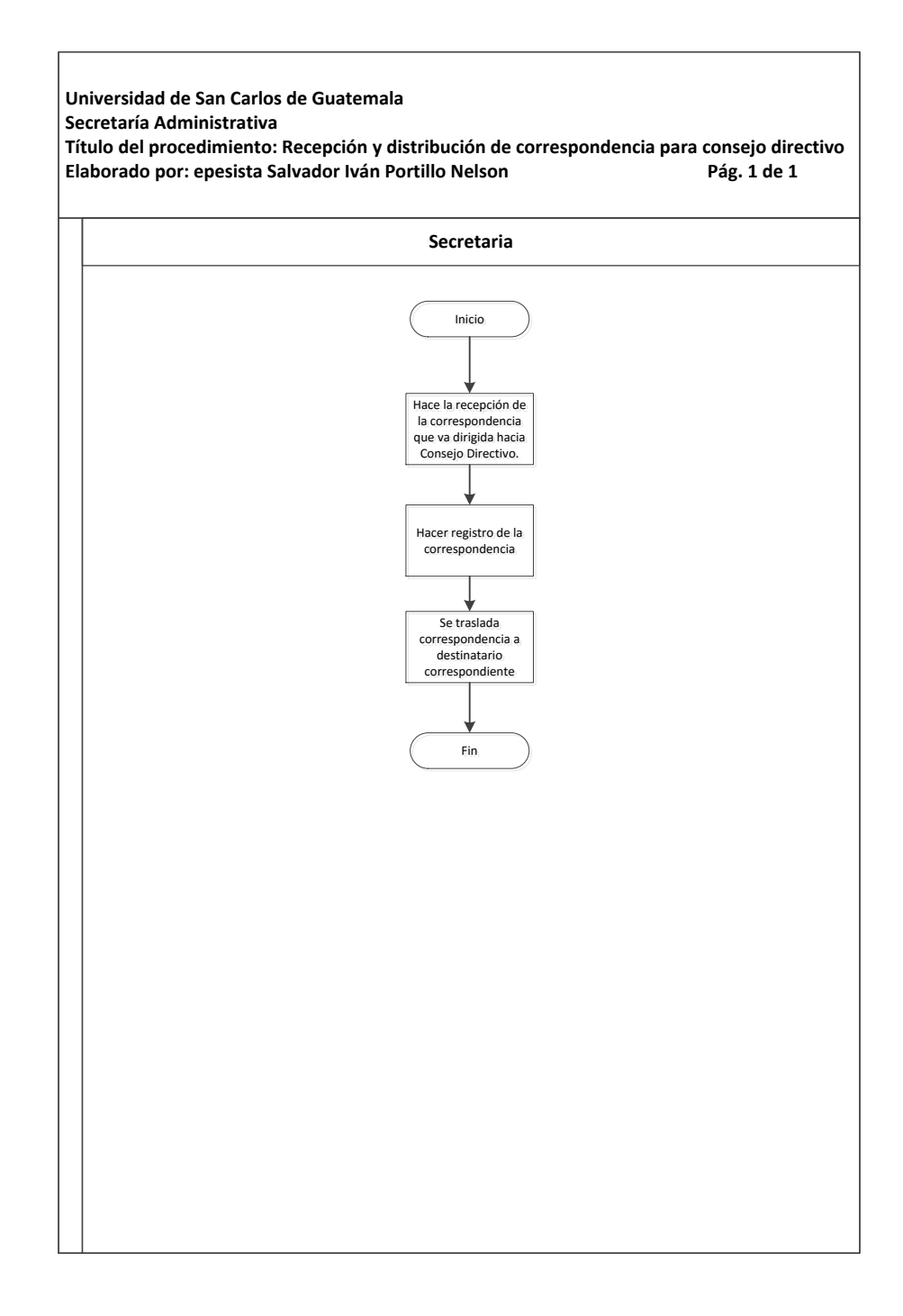

## **3.3.21. Toma de dictados para elaboración de correspondencia interna y externa del director y administrador del Tecnológico**

A continuación, en la tabla XXVIII se muestra la descripción del procedimiento para la toma de dictados para elaboración de correspondencia interna y externa del director y administrador del Tecnológico.

#### **3.3.21.1. Normas específicas**

- Toda correspondencia elaborada interna y externa se le debe consignar el número correlativo de referencia según su orden.
- Toda la correspondencia interna y externa debe de contar con una copia de recibido para archivo de la Dirección.

Tabla XXVIII. **Toma de dictados para elaboración de correspondencia interna y externa del director y administrador del Tecnológico**

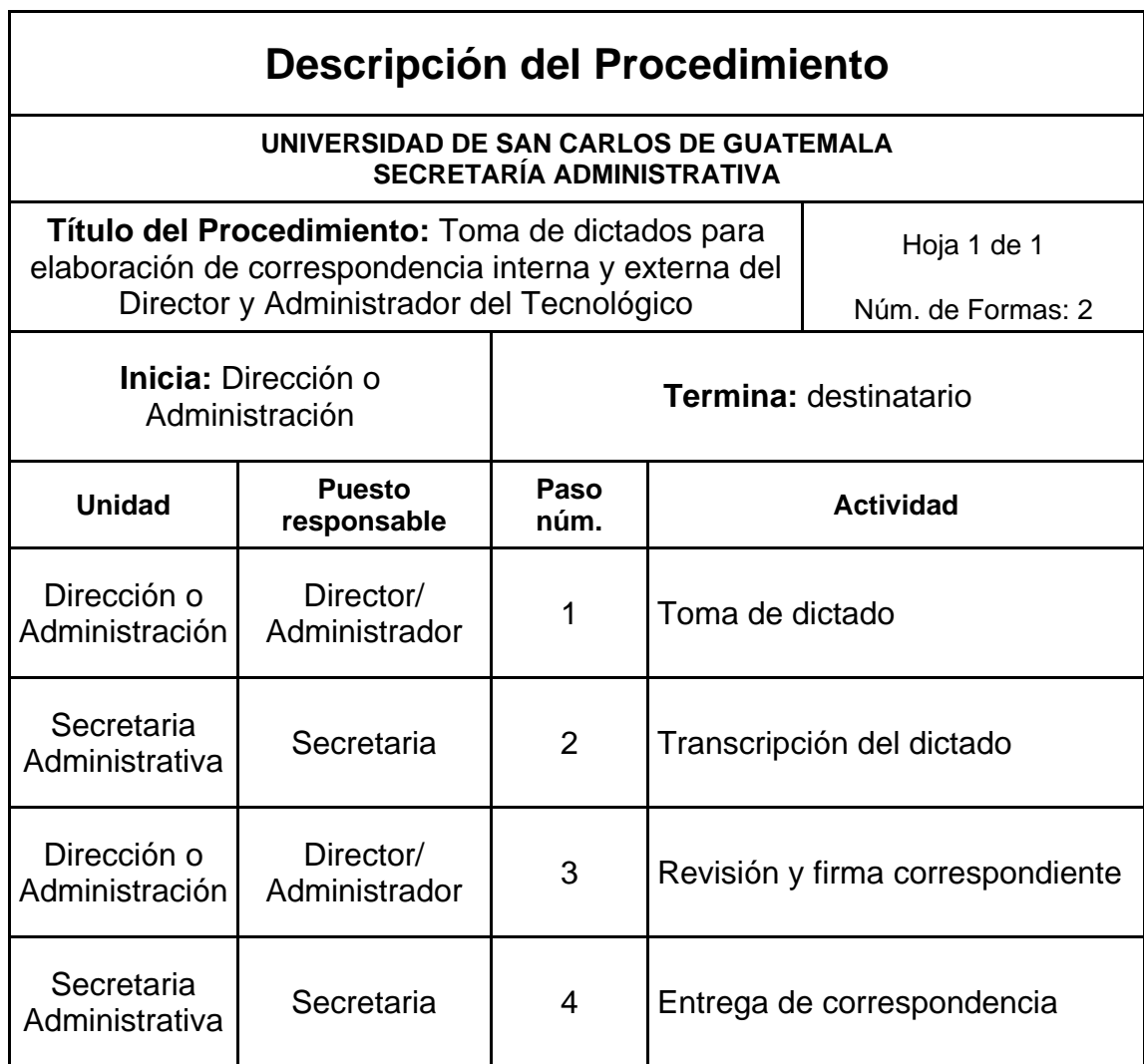

# Figura 28. **Toma de dictados para elaboración de correspondencia interna y externa del Director y Administrador del Tecnológico**

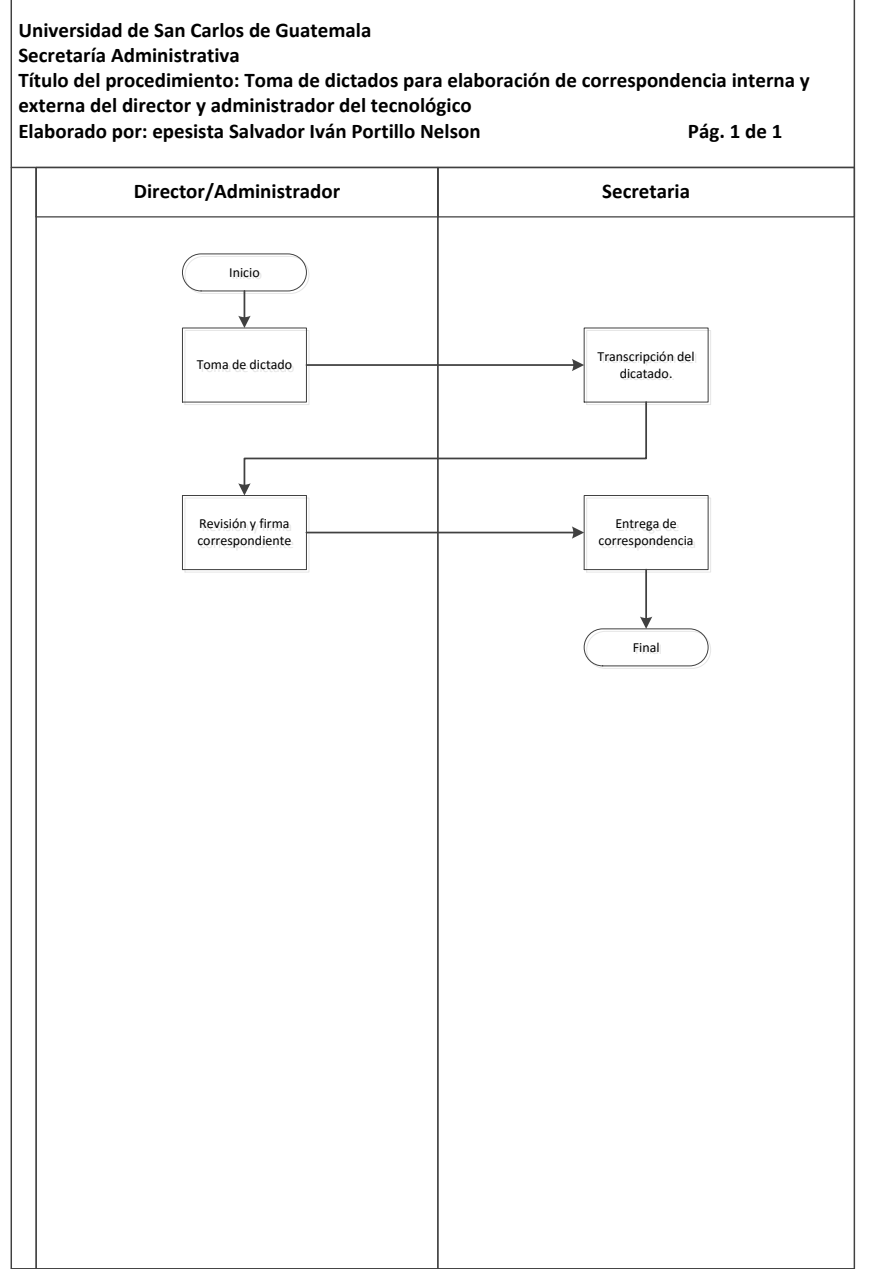

## **3.3.22. Elaboración e impresión y control de correlativo de permisos diarios del personal docente, administrativo y servicios del Tecnológico**

A continuación, en la tabla XXIX se muestra la descripción del procedimiento para la elaboración e impresión y control de correlativo de permisos diarios del personal docente, administrativo y servicios del Tecnológico.

#### **3.3.22.1. Normas específicas**

 Todo formulario de permiso debe contar con el sello de la Dirección y un número correlativo en la parte superior derecha según su naturaleza

#### **3.3.22.1.1. Formularios**

- Forma 01.ITUGS.2013 ( Solicitud de permiso personal)
- Forma 02.ITUGS.2013 (Ausencia sin previo aviso)
- Forma 03.ITUGS.2013 (Aviso Cita =IGSS=)
- Forma 04.ITUGS.2013 (Comisiones de Trabajo)
- Forma 05.ITUGS.2013 (Ordenes de Trabajo)
- Forma 06.ITUGS.2013 (Permisos para permanencia en el Tecnológico fuera de horario)
- Forma 07.ITUGS.2013 (Pases de salida en horario de labores)
- Forma 08.ITUGS.2013 ( Ingreso o egreso de equipo o maquinaria)

# Tabla XXIX. **Elaboración e impresión y control de correlativo de permisos diarios del personal docente, administrativo y servicios del Tecnológico**

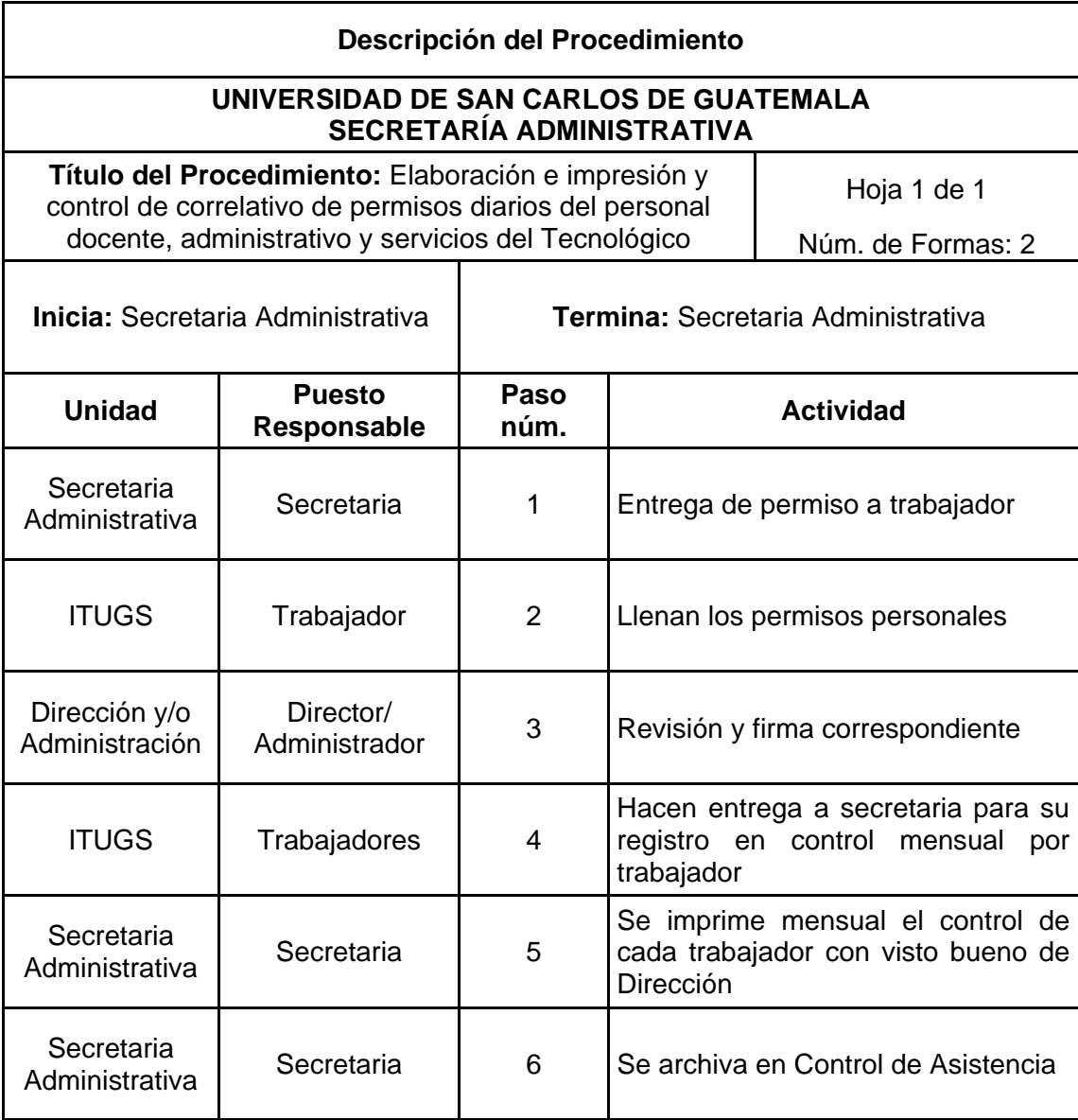

# Figura 29. **Elaboración e impresión y control de correlativo de permisos diarios del personal docente, administrativo y servicios del Tecnológico**

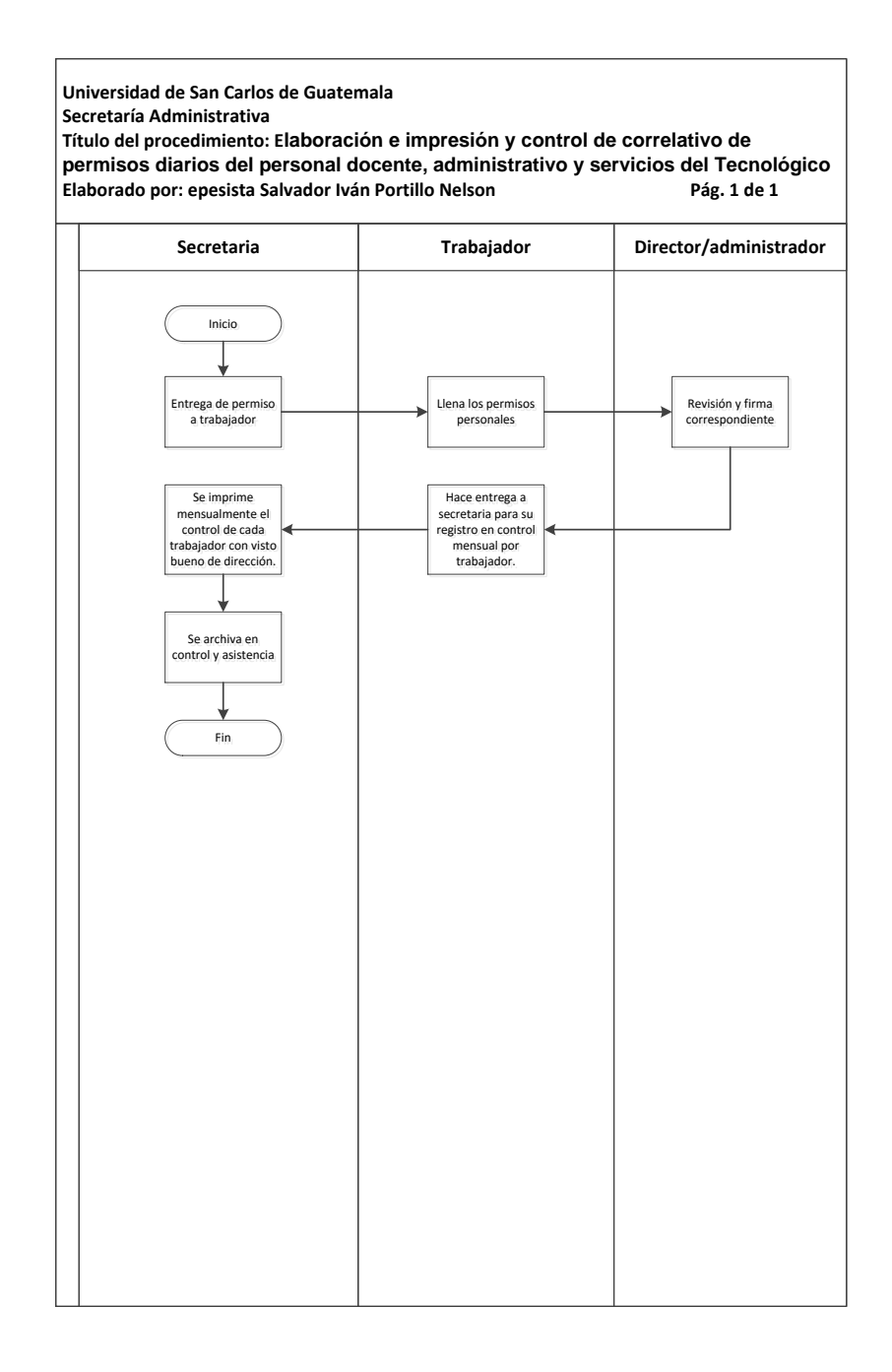

## **3.3.23. Elaboración de acuerdo de Dirección para erogaciones de fondos, contrataciones del personal administrativo, comisiones de trabajo, entre otros**

A continuación, en la tabla XXX se muestra la descripción del procedimiento para la elaboración de acuerdo de Dirección para erogaciones de fondos, contrataciones del personal administrativo, comisiones de trabajo, entre otros.

#### **3.3.23.1. Normas específicas**

- Todos los Acuerdos de Dirección deben contener un número correlativo o año y un número correlativo de serie en la parte superior derecha.
- Deben de contar con firma original de la Dirección y sello original.

Tabla XXX. **Elaboración de acuerdo de Dirección para erogaciones de fondos, contrataciones del personal administrativo, comisiones de trabajo, entre otros**

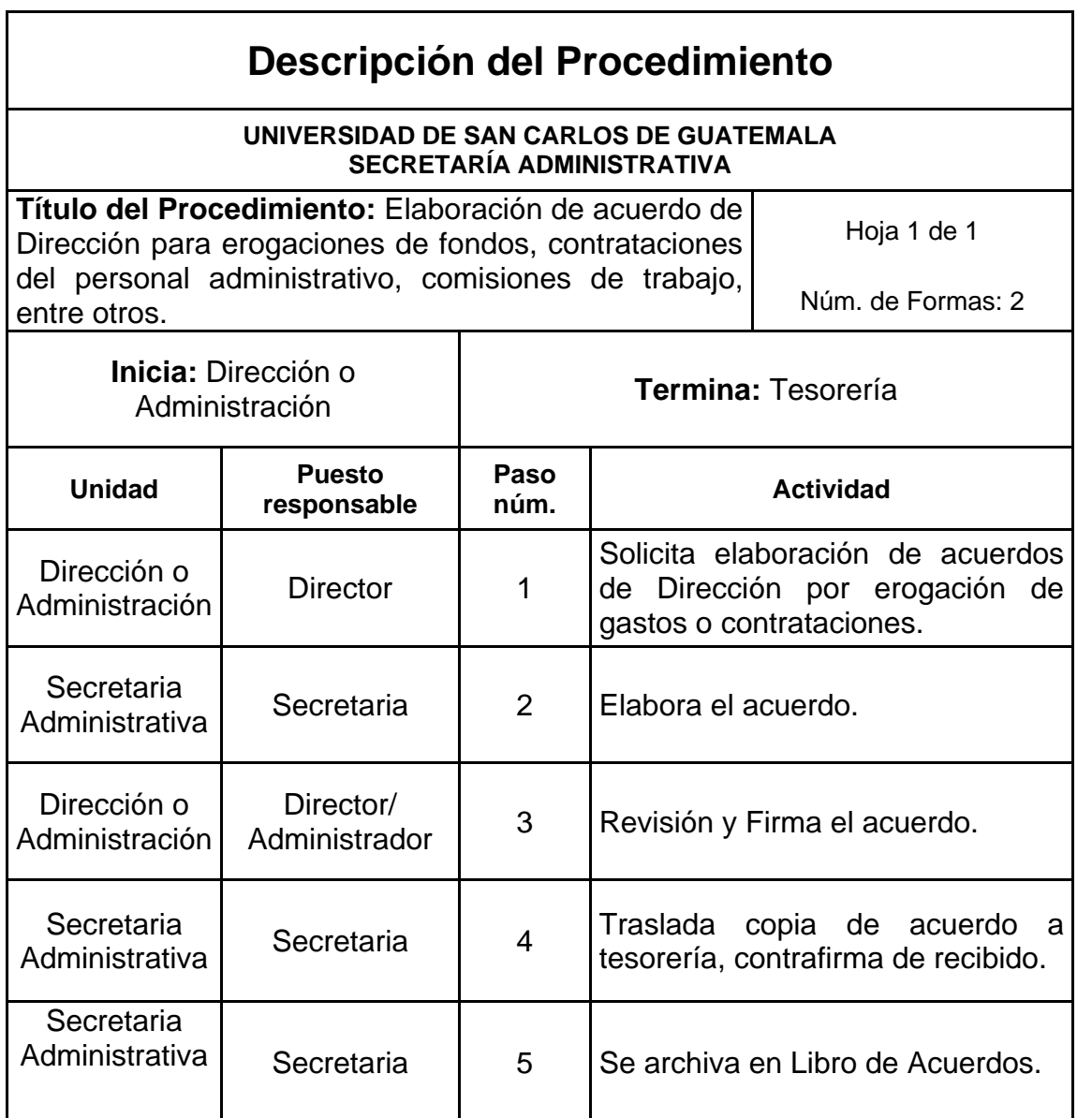

# Figura 30. **Elaboración de acuerdo de Dirección para erogaciones de fondos, contrataciones del personal administrativo, comisiones de trabajo, entre otros**

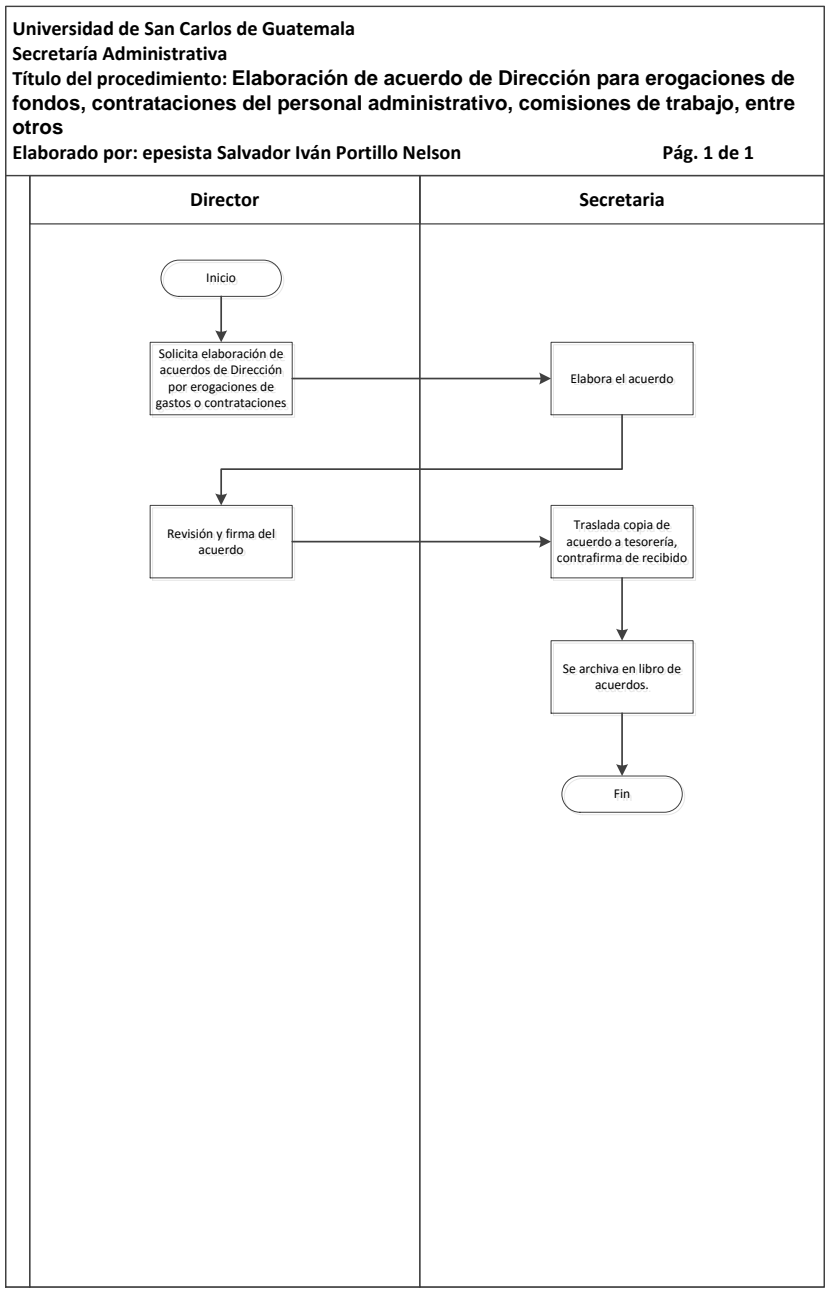

## **3.3.24. Elaboración y control de archivo de expedientes del personal docente administrativo y servicios del Tecnológico**

A continuación, en la tabla XXXI se muestra la descripción del procedimiento para la elaboración y control de archivo de expedientes del personal docente administrativo y servicios del Tecnológico.

#### **3.3.24.1. Normas específicas**

- Los expedientes deben archivarse de forma correlativa según el área de trabajo, iniciando por el apellido de cada trabajador.
- Cada expediente de trabajador debe contar con una carpeta individual.
- Identificar cada carpeta con nombres y apellidos de cada trabajador.

Tabla XXXI. **Elaboración y control de archivo de expedientes del personal docente administrativo y servicios del Tecnológico**

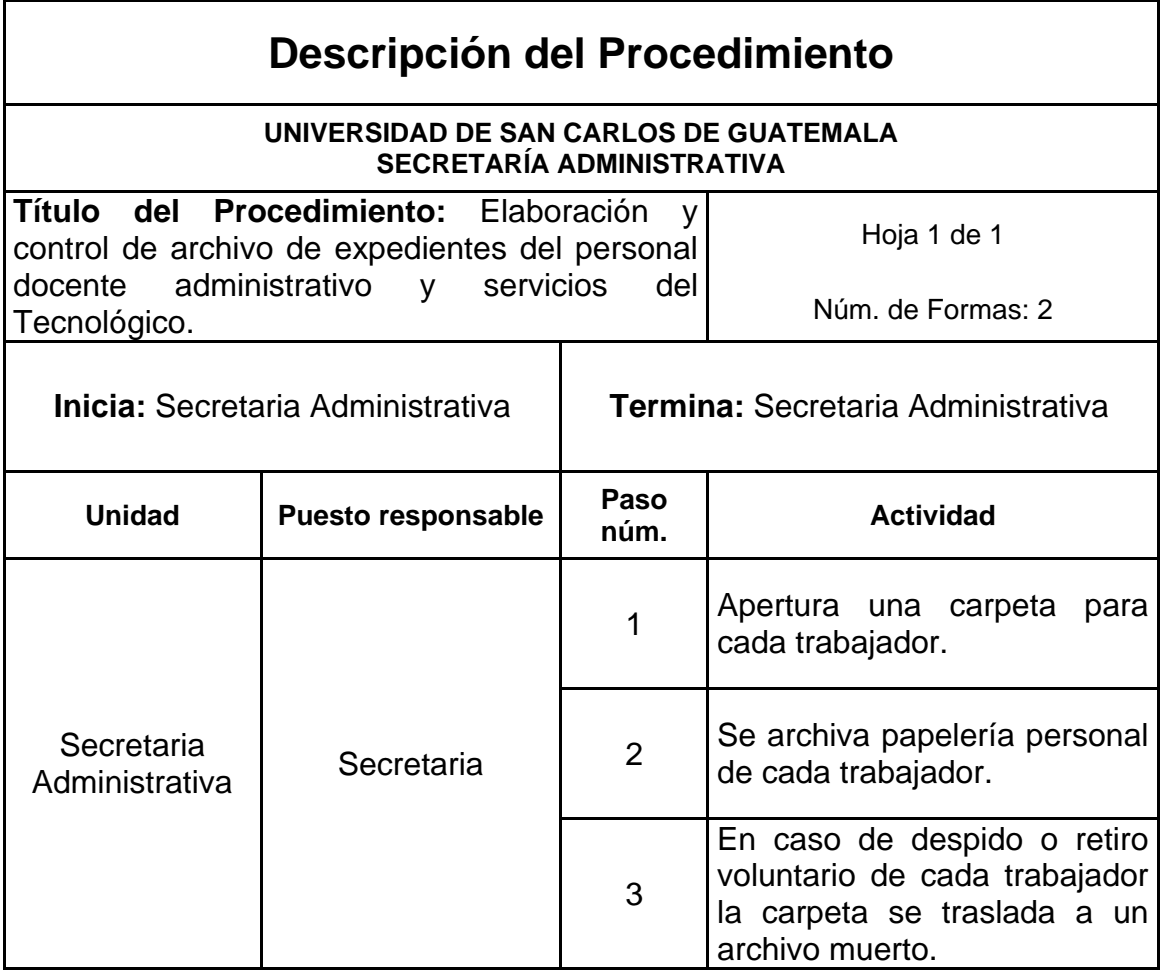

### Figura 31. **Elaboración y control de archivo de expedientes del personal docente administrativo y servicios del Tecnológico**

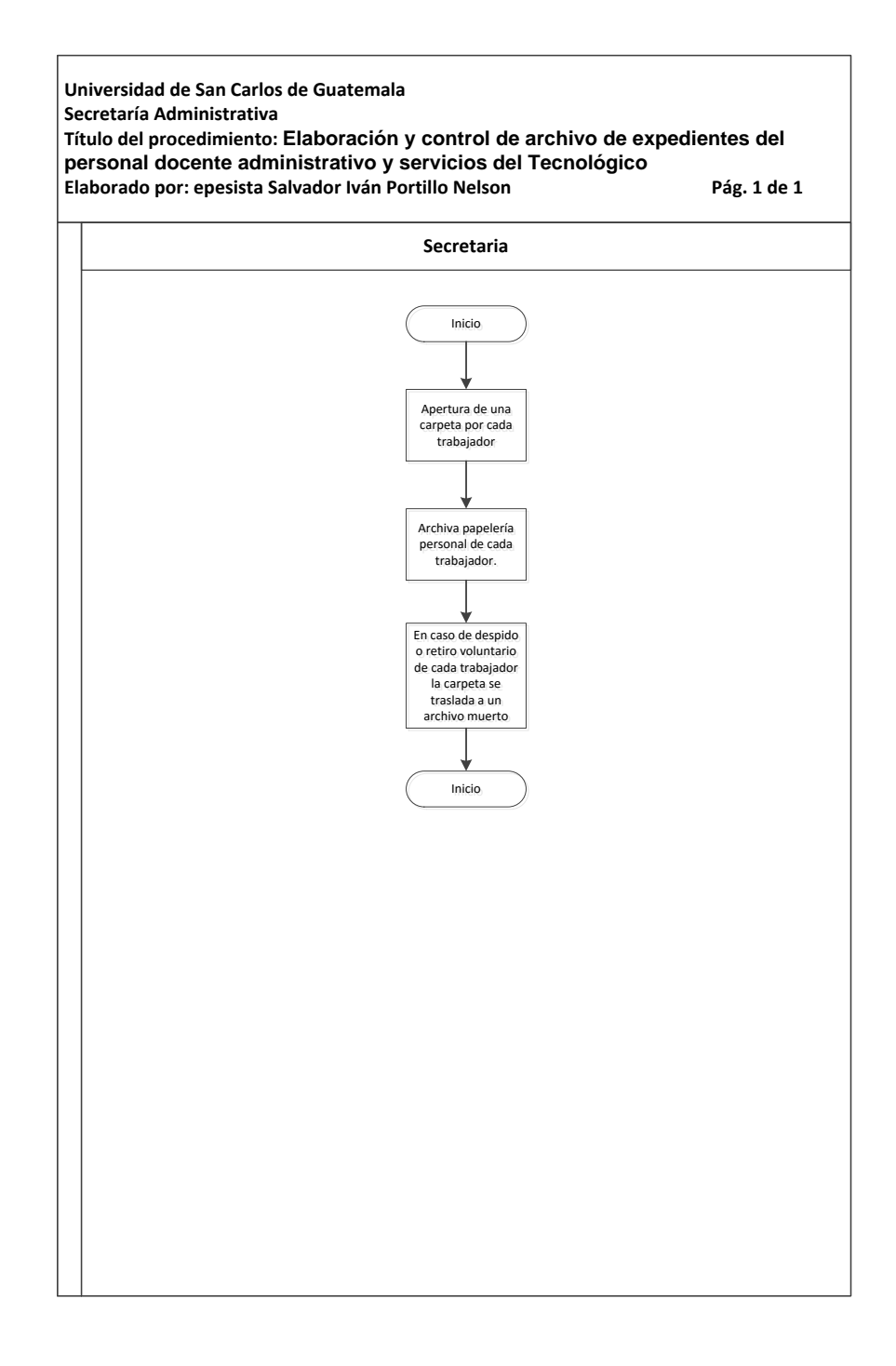

### **3.3.25. Archivos de reportes de asistencia manuales del personal**

A continuación, en la tabla XXXII se muestra la descripción del procedimiento para archivos de reportes de asistencia manuales del personal.

### **3.3.25.1. Normas específicas**

- Los reportes de asistencia del personal se imprimen los primeros días de cada mes.
- Se elabora un informe de entradas tarde y permisos por trabajador.

Tabla XXXII. **Archivos de reportes de asistencia manuales del personal**

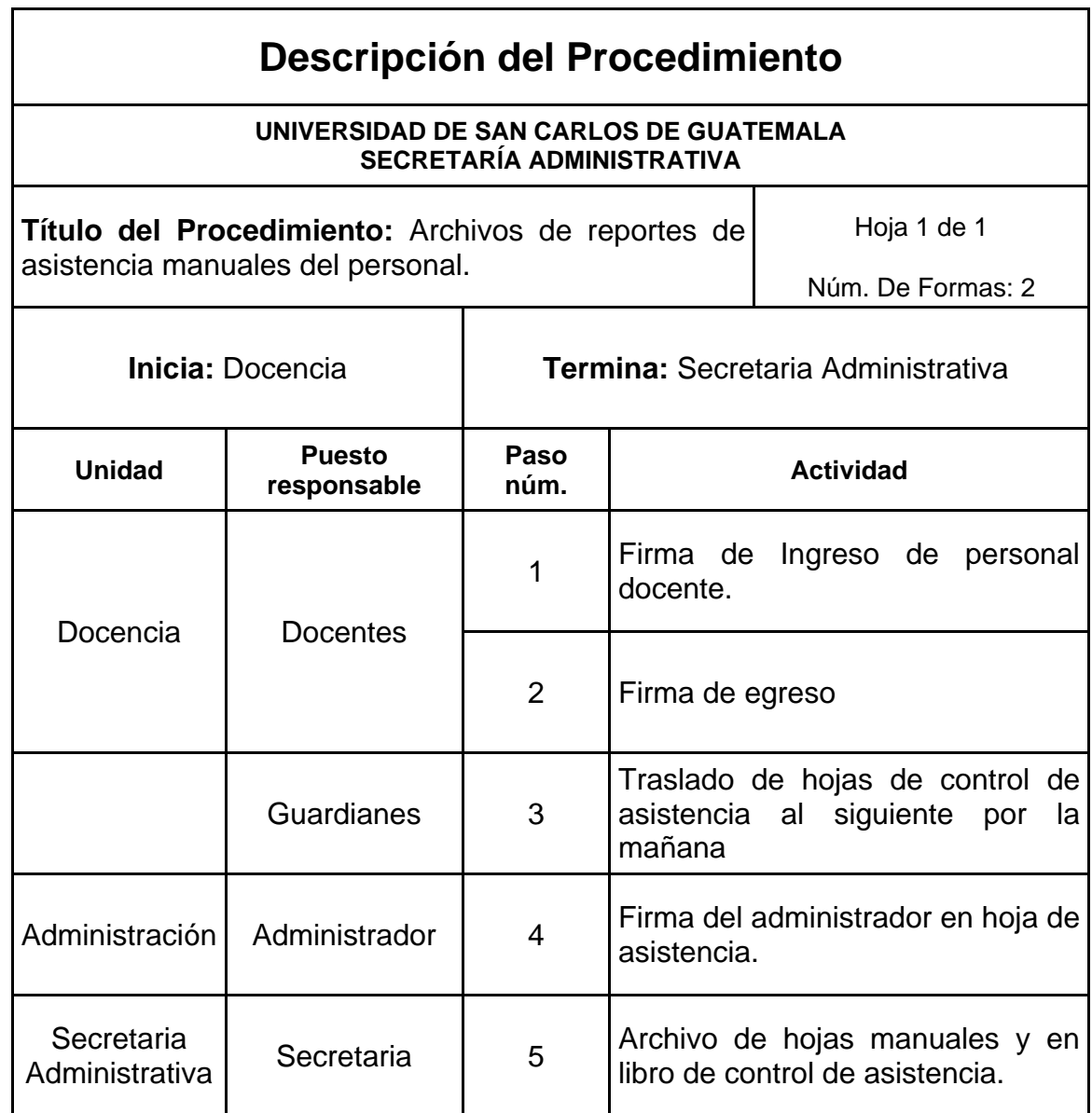

### Figura 32. **Archivos de reportes de asistencia manuales del personal**

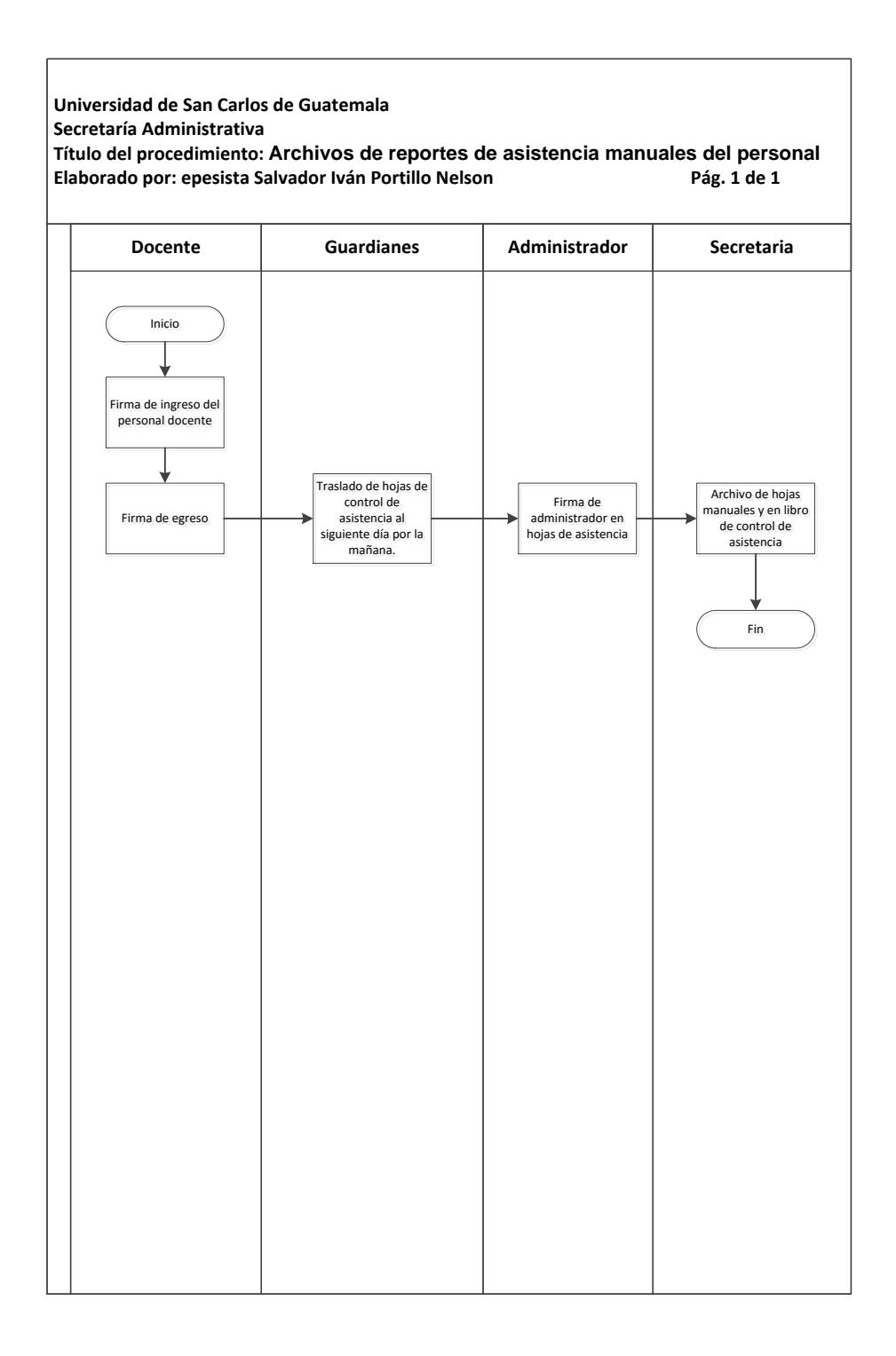

## **3.3.26. Elaboración y archivo de correspondencia interna y externa del Consejo Directivo, Dirección y Administración del Tecnológico**

A continuación, en la tabla XXXIII se muestra la descripción del procedimiento para la elaboración y archivo de correspondencia interna y externa del Consejo Directivo, Dirección y Administración del Tecnológico.

#### **3.3.26.1. Normas específicas**

- Se realizan transcripciones de cada punto de actas de sesiones del Consejo Directivo.
- Asignar número correlativo de las transcripciones del Consejo Directivo.
- Trasladar transcripciones al secretario del Consejo Directivo (Director), para su firma.
- Enviar transcripciones a los interesados según punto.
- Archivar copia de recibido en carpeta de transcripciones.

# Tabla XXXIII. **Elaboración y archivo de correspondencia interna y externa del Consejo Directivo, Dirección y Administración del Tecnológico**

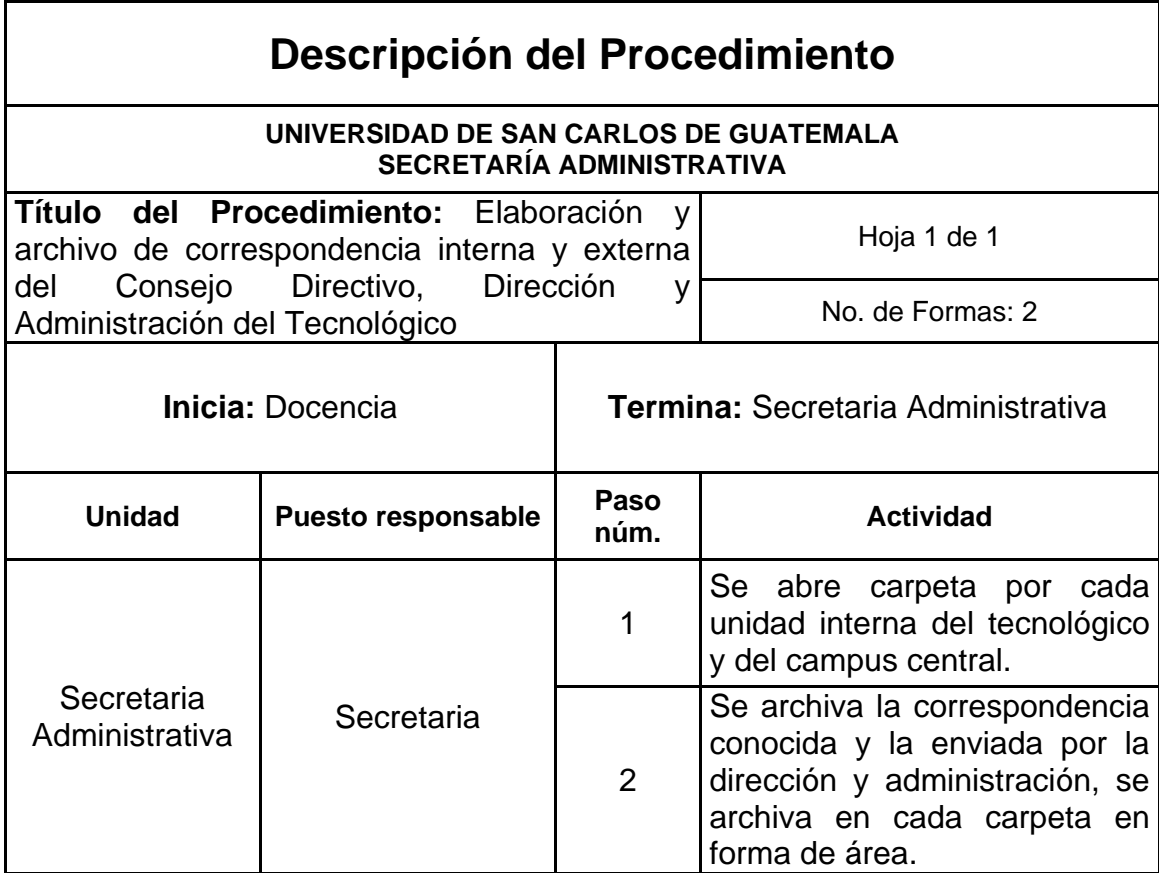

## Figura 33. **Elaboración y archivo de correspondencia interna y externa del Consejo Directivo, Dirección y Administración del Tecnológico**

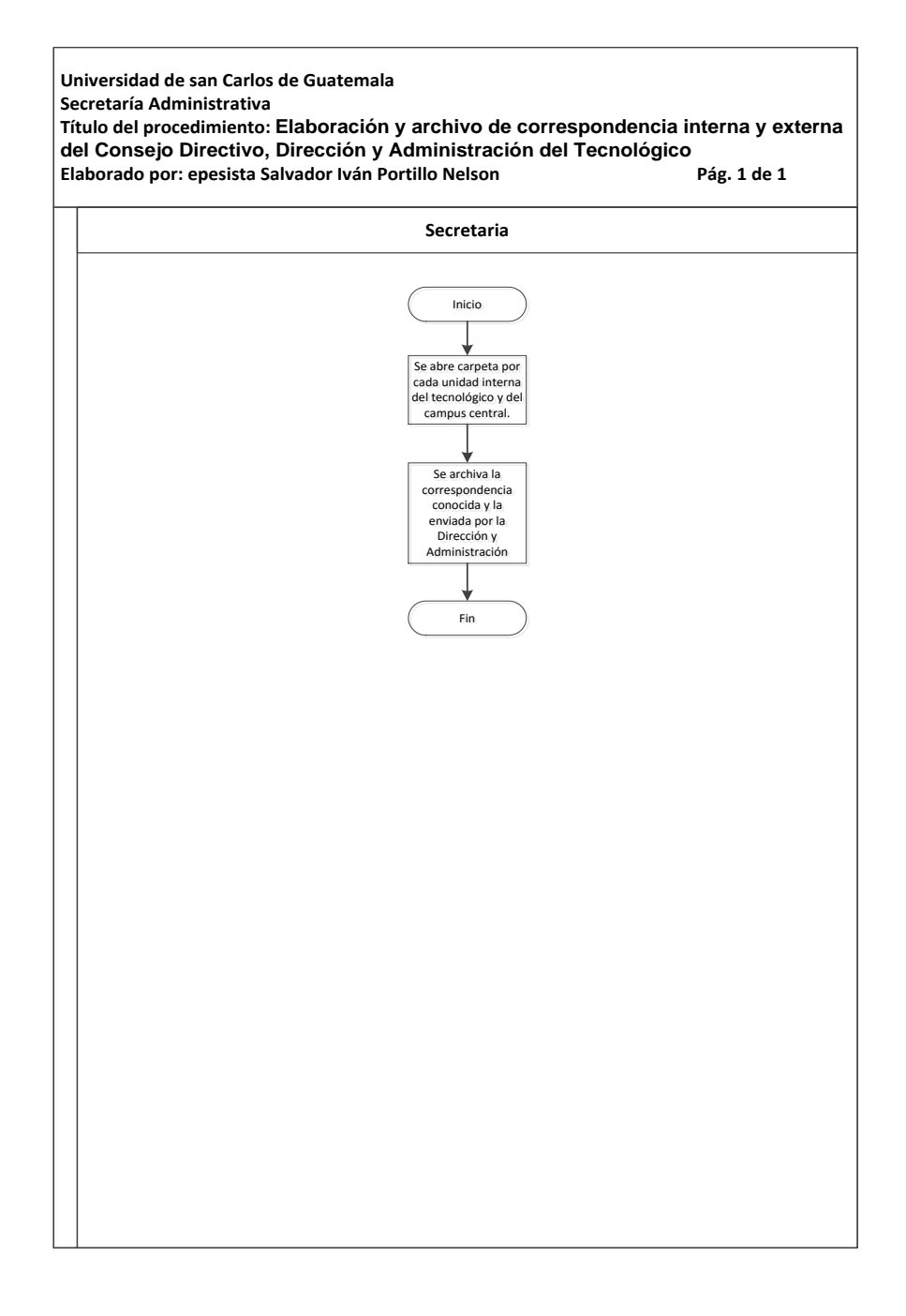

## **3.3.27. Reproducir fotocopias de documentos cuando es requerido por la Dirección y Administración del Tecnológico**

A continuación, en la tabla XXXIV se muestra la descripción del procedimiento para reproducir fotocopias de documentos cuando es requerido por la Dirección y Administración del Tecnológico.

#### **3.3.27.1. Normas específicas**

- Recibir instrucción por parte de las autoridades de la reproducción de documentos según la necesidad.
- Ingresar código de acceso asignado a la fotocopiadora para la reproducción de los documentos.
- Entregar fotocopias requeridas a las autoridades y/o archivo según instrucción.

Tabla XXXIV. **Reproducir fotocopias de documentos cuando es requerido por la Dirección y Administración del Tecnológico**

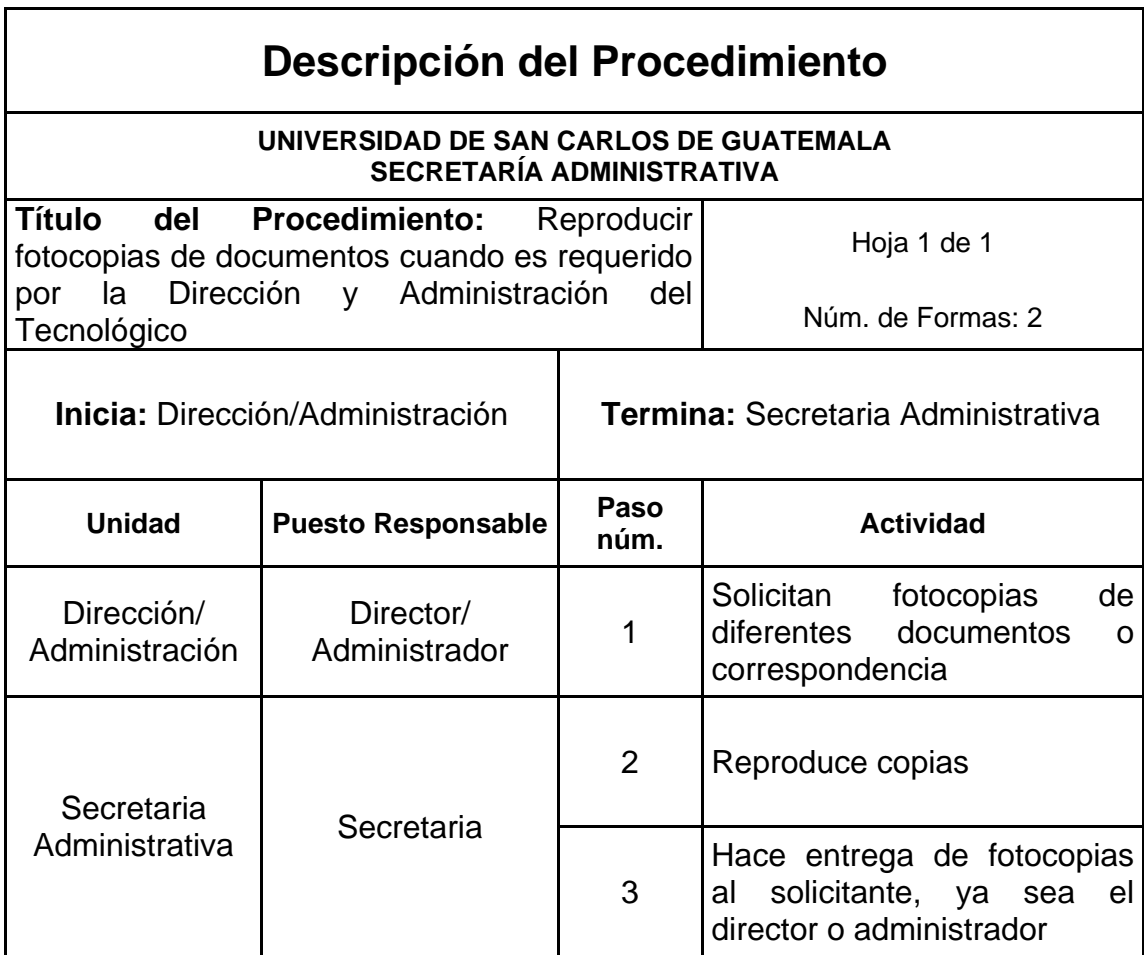
## Figura 34. **Reproducir fotocopias de documentos cuando es requerido por la Dirección y Administración del Tecnológico**

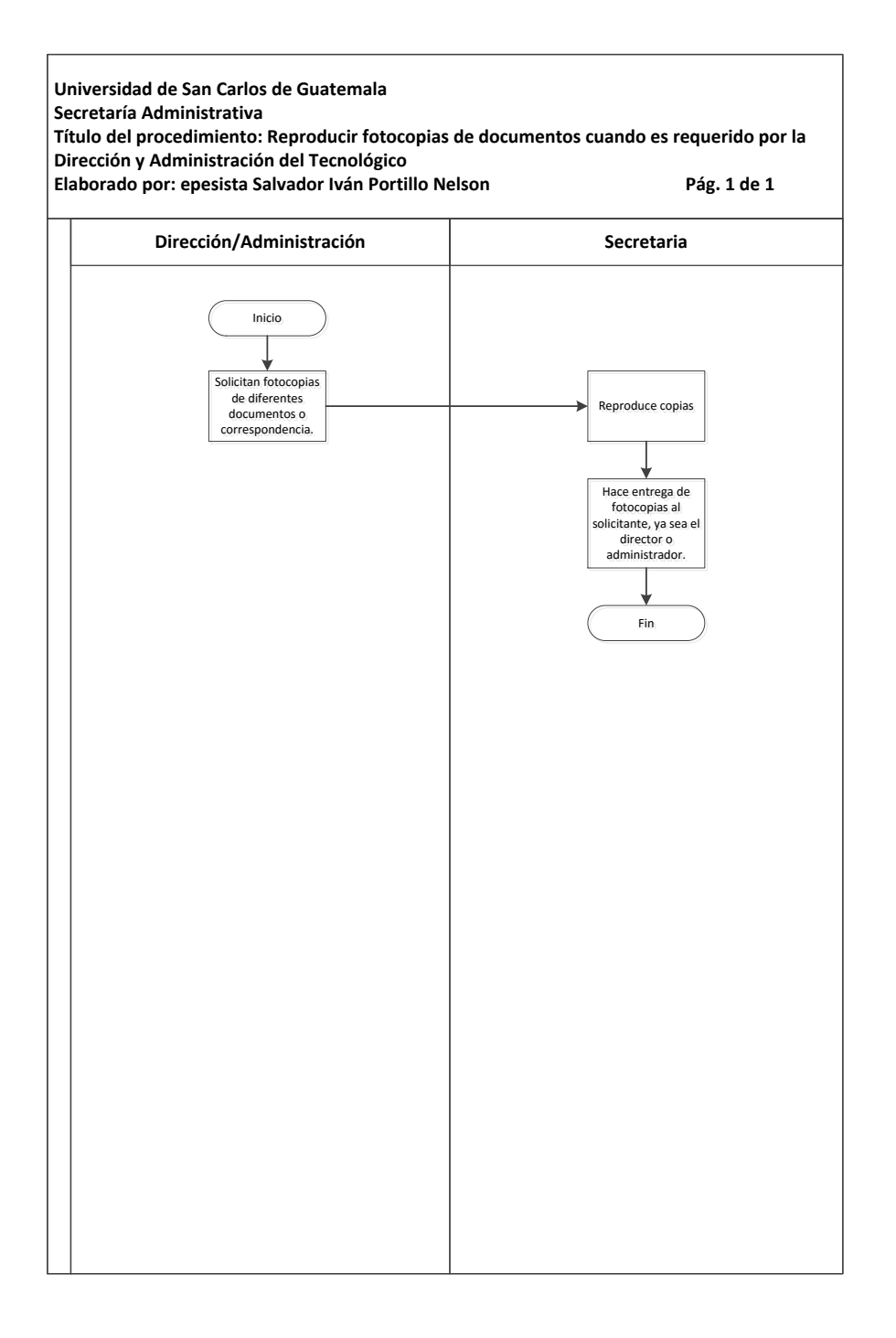

#### **3.3.28. Envío de correspondencia a través de correos electrónicos**

A continuación, en la tabla XXXV se muestra la descripción del procedimiento para envío de correspondencia a través de los correos electrónicos.

#### **3.3.28.1. Normas específicas**

- Redactar documentos solicitados por la Dirección.
- Escanear correspondencia o documento elaborado, firmado y sellado por la Dirección.
- Remitir mediante correo electrónico la documentación a los departamentos o autoridades para su inmediato conocimiento con copia a la Dirección del Tecnológico.

Tabla XXXV. **Envío de correspondencia a través de correos electrónicos**

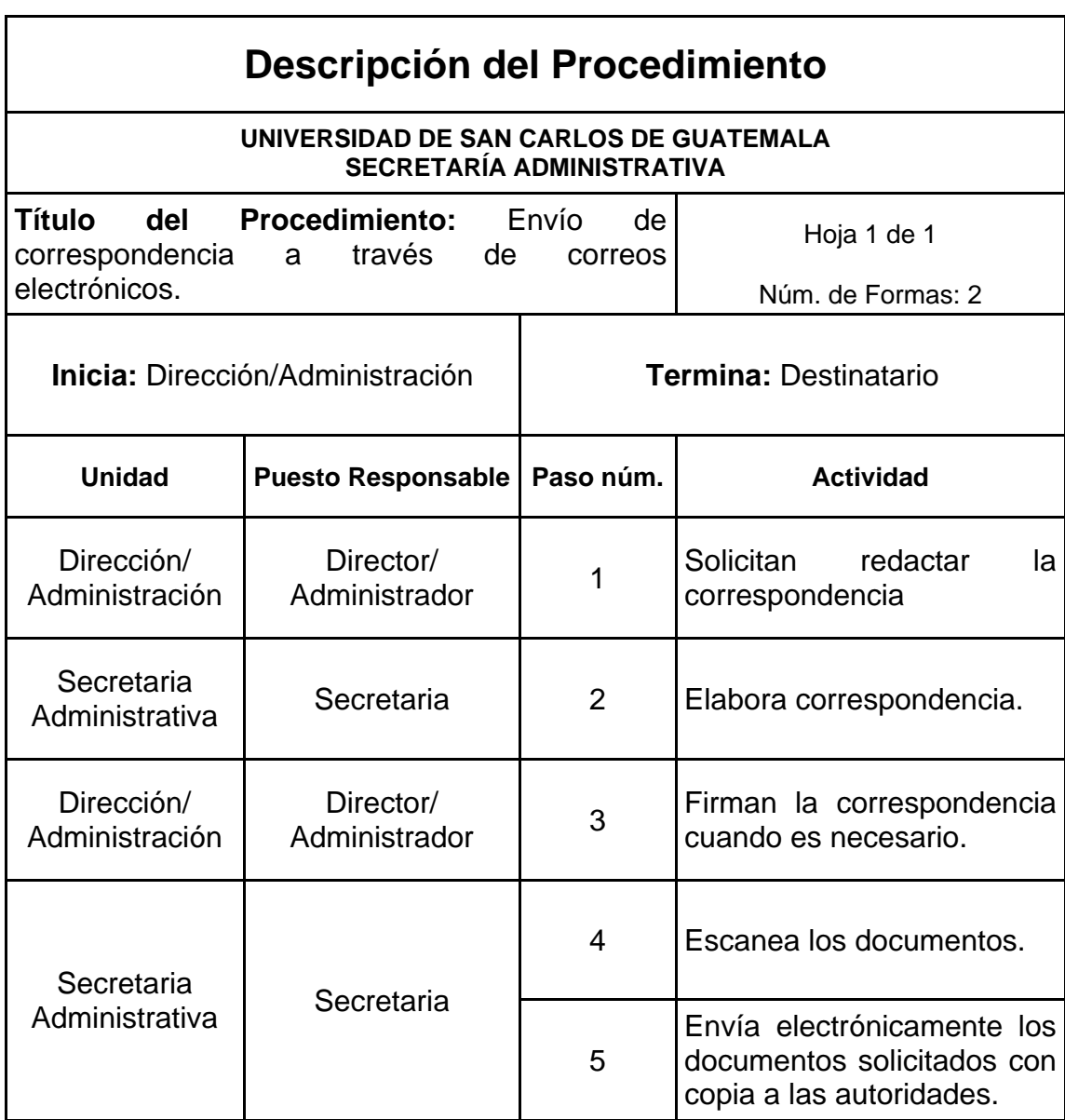

#### Figura 35. **Envío de correspondencia a través de correos electrónicos**

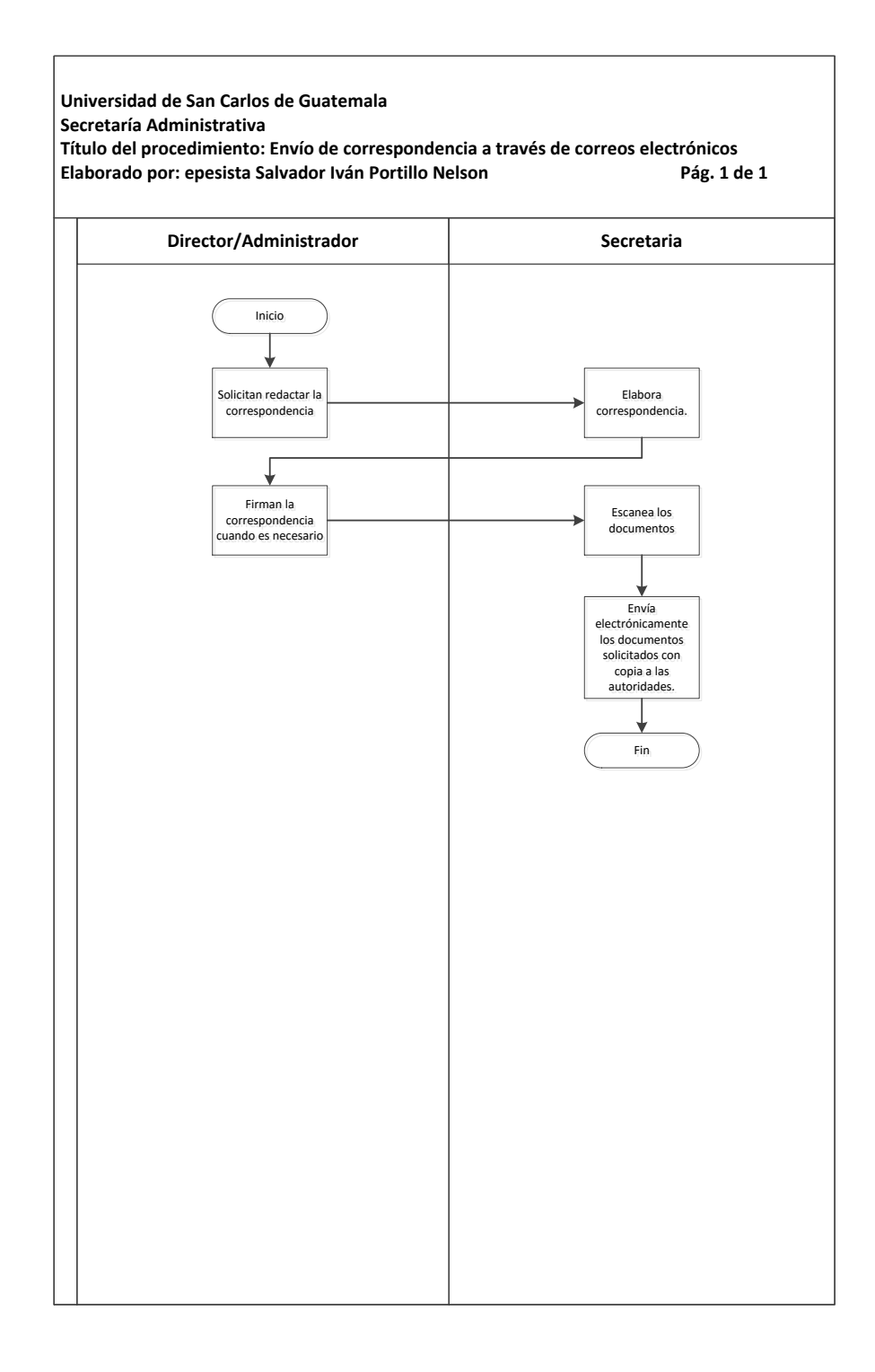

### **3.3.29. Atención a personas que visitan al director y administrador**

A continuación, en la tabla XXXVI se muestra la descripción del procedimiento para la atención a personas que visitan al director y administrador.

#### **3.3.29.1. Normas específicas**

- Los guardianes de edificios permiten el acceso de visitantes al Tecnológico.
- Se atienden los visitantes anunciándolos a la Dirección.

## Tabla XXXVI. **Atención a personas que visitan al director y administrador**

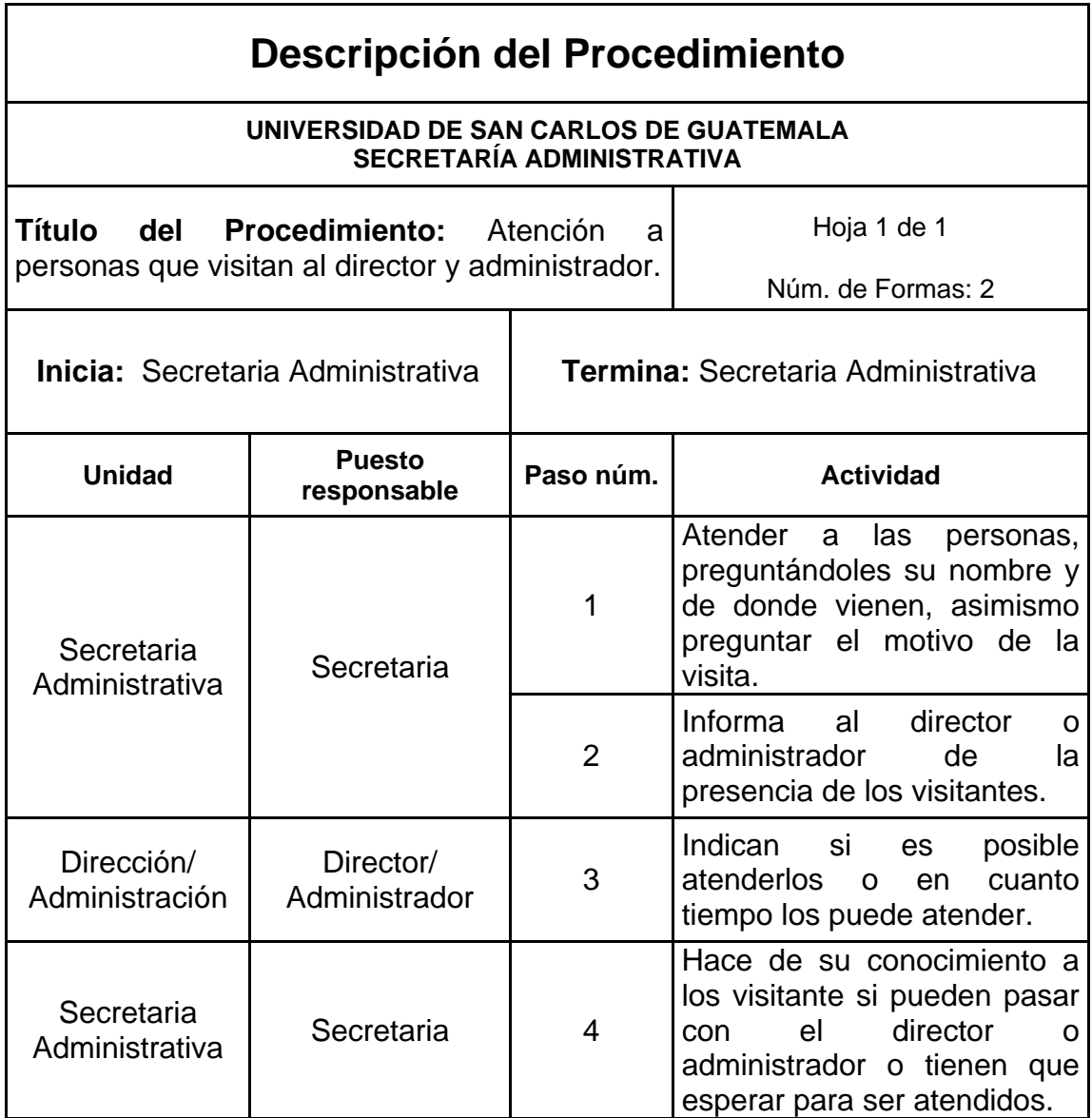

Figura 36. **Atención a personas que visitan al director y administrador**

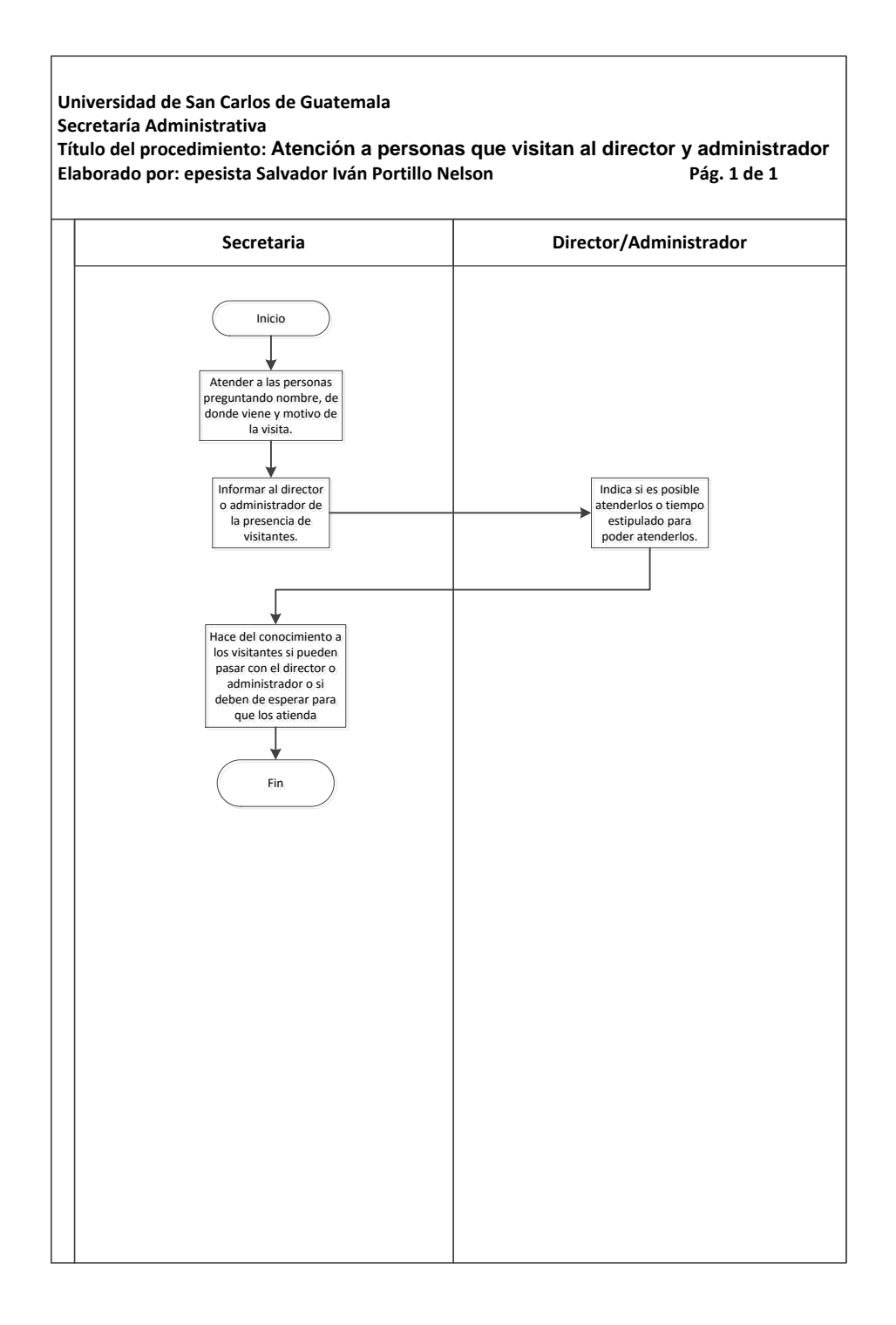

### **3.3.30. Llevar control correlativo de la correspondencia que ingresa y egresa a la Dirección y Administración**

A continuación, en la tabla XXXVII se muestra la descripción del procedimiento para llevar control correlativo de la correspondencia que ingresa y egresa a la Dirección y Administración.

#### **3.3.30.1. Normas específicas**

- La correspondencia interna o externa que ingresa a la Dirección o Administración del Tecnológico se le asigna un número correlativo.
- A la correspondencia que ingresa se le coloca un formato de control de expediente el cual contiene: procedencia, asunto, instrucciones.

# Tabla XXXVII. **Llevar control correlativo de la correspondencia que ingresa y egresa a la Dirección y Administración**

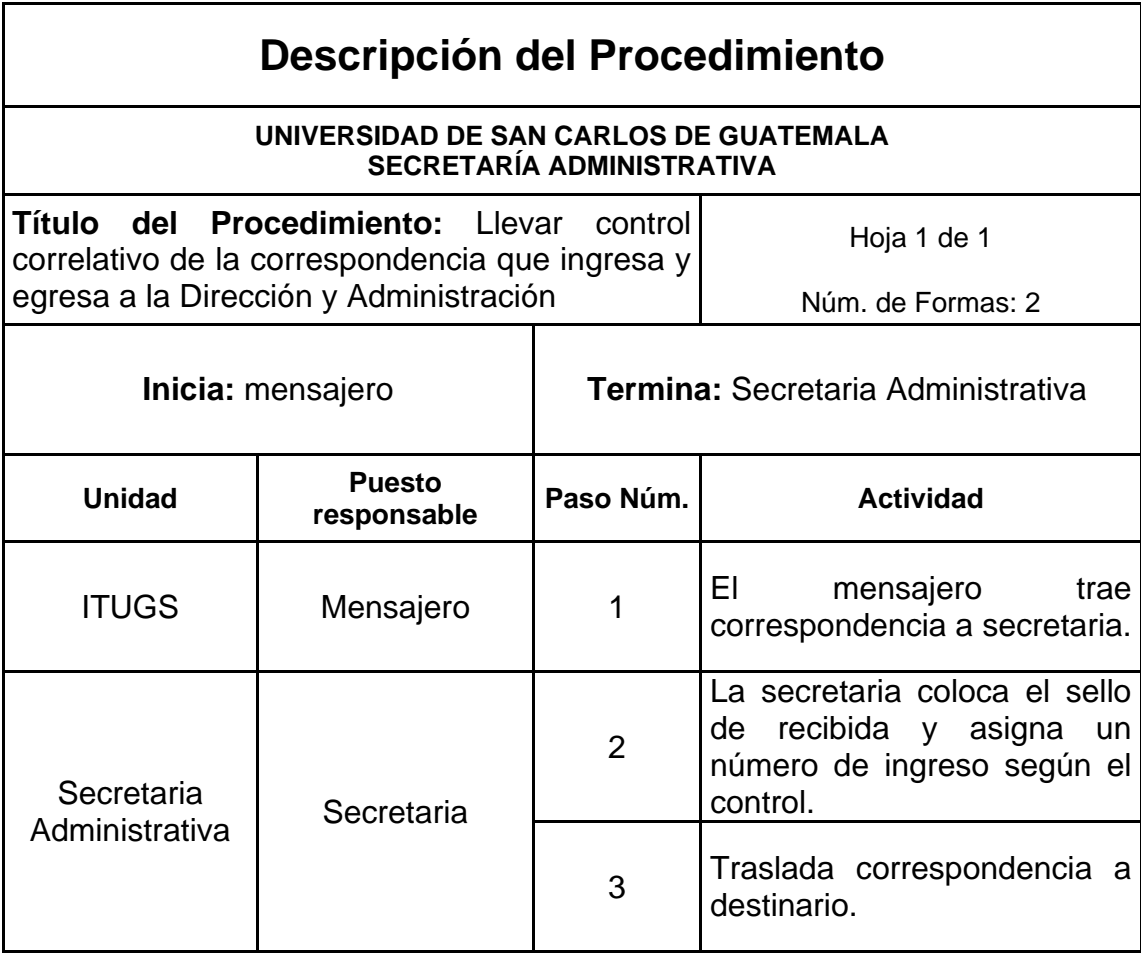

# Figura 37. **Control de expedientes**

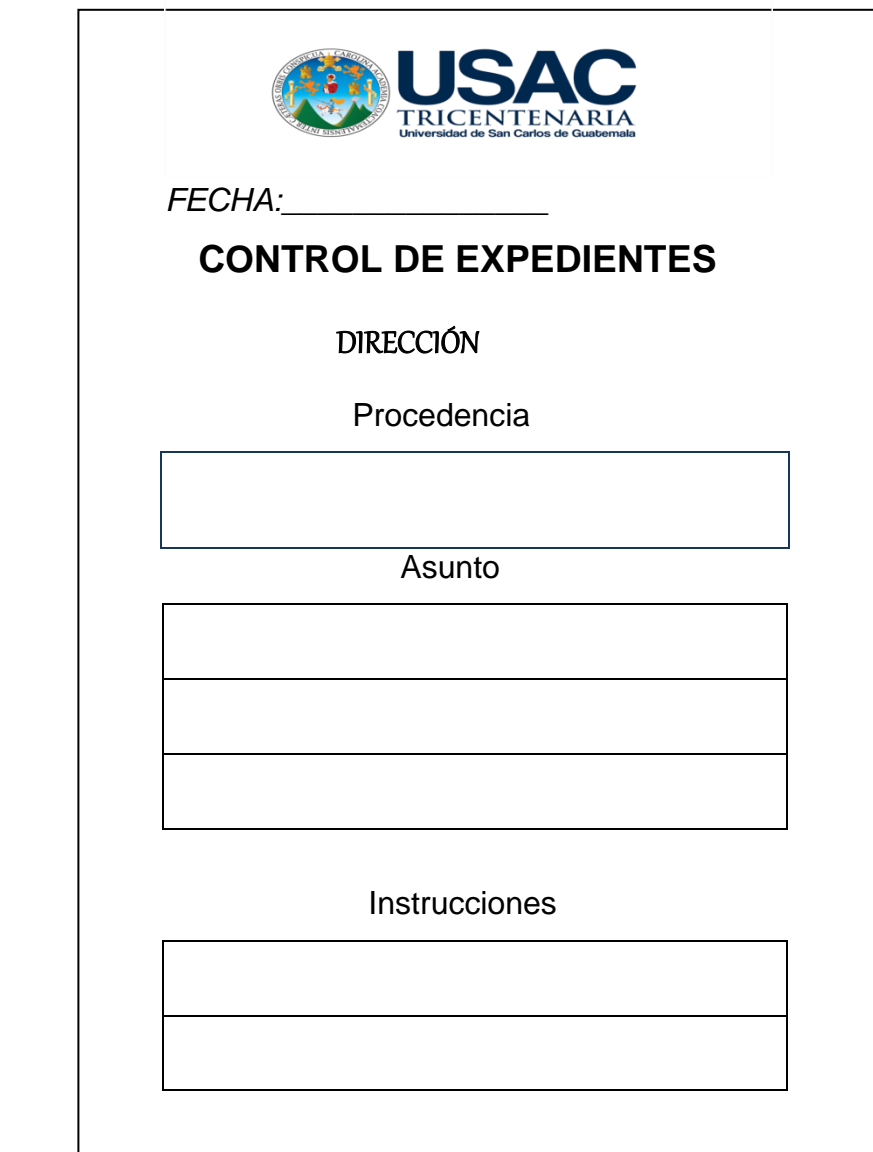

## Figura 38. **Llevar control correlativo de la correspondencia que ingresa y egresa a la Dirección y Administración**

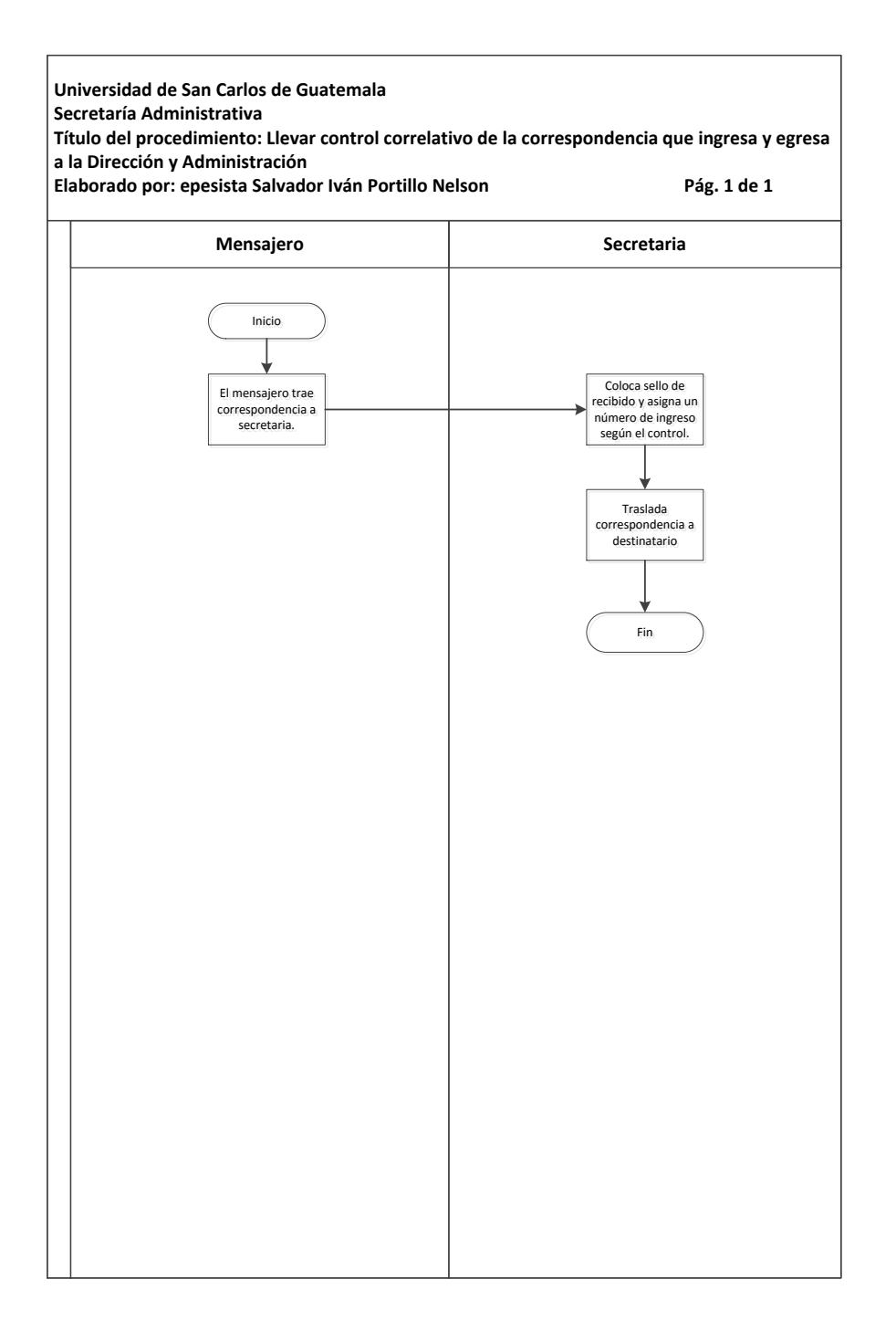

#### **3.3.31. Elaboración de formatos para controles solicitados por la Dirección**

A continuación, en la tabla XXXVIII se muestra la descripción del procedimiento para la asignación de cursos, elaboración de formatos para controles solicitados de la Dirección.

#### **3.3.31.1. Normas específicas**

Diseño y elaboración de formatos según las necesidades de control que surjan durante el desarrollo de actividades a criterio de la Dirección.

- Formularios:
	- o FORMA 05.ITUGS.2013 (Órdenes de Trabajo).
	- o FORMA 06.ITUGS.2013 (Permisos para Permanencia en el Tecnológico fuera de horario).
	- o FORMA 07.ITUGS.2013 (Pases de salida en horario de labores).
	- o FORMA 08.ITUGS.2013 ( Ingreso o egreso de equipo o maquinaria).

# Tabla XXXVIII. **Elaboración de formatos para controles solicitados por la Dirección**

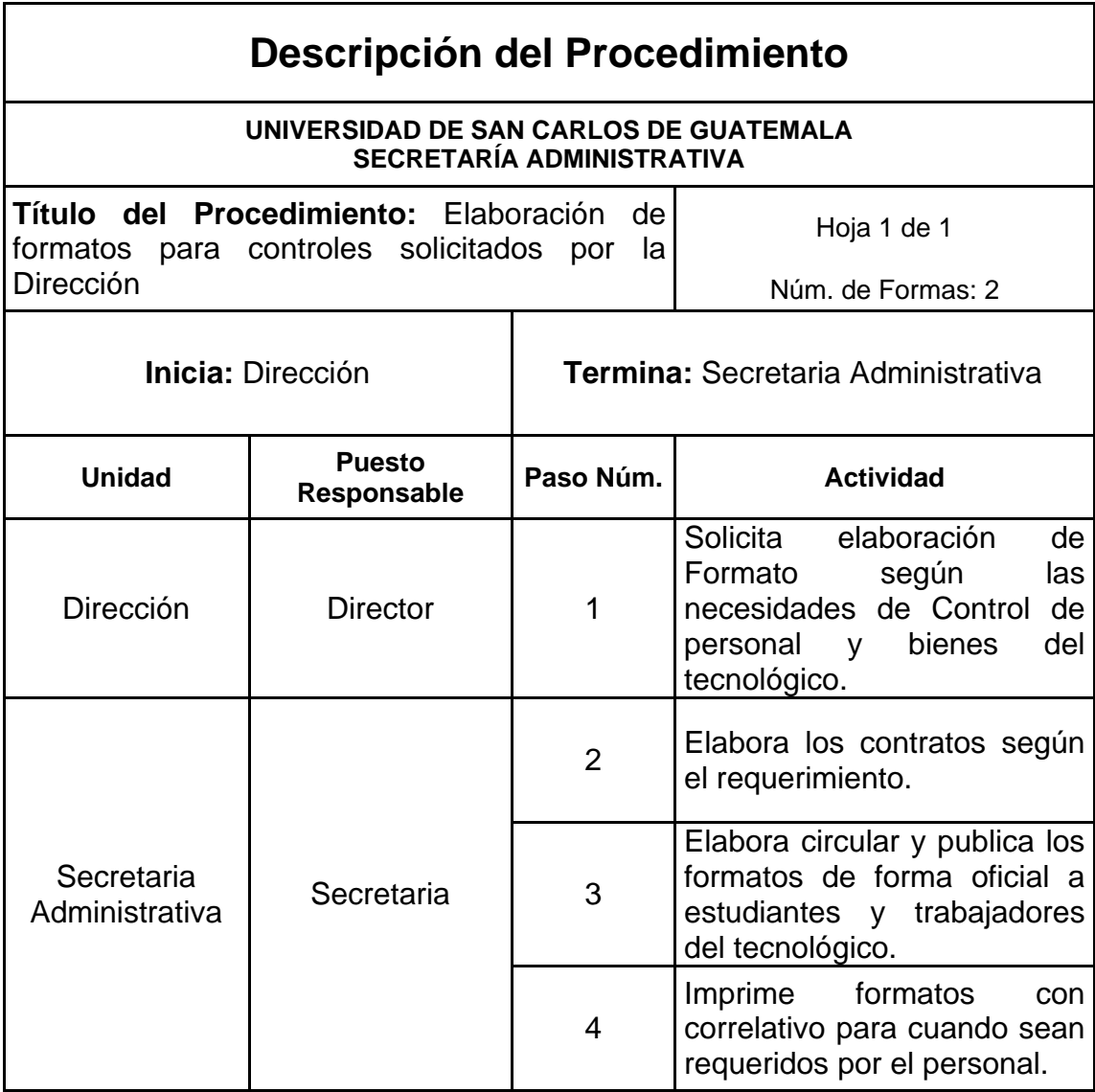

# Figura 39. **Formulario de permiso para permanencia en el ITUGSEN horas y días inhábiles**

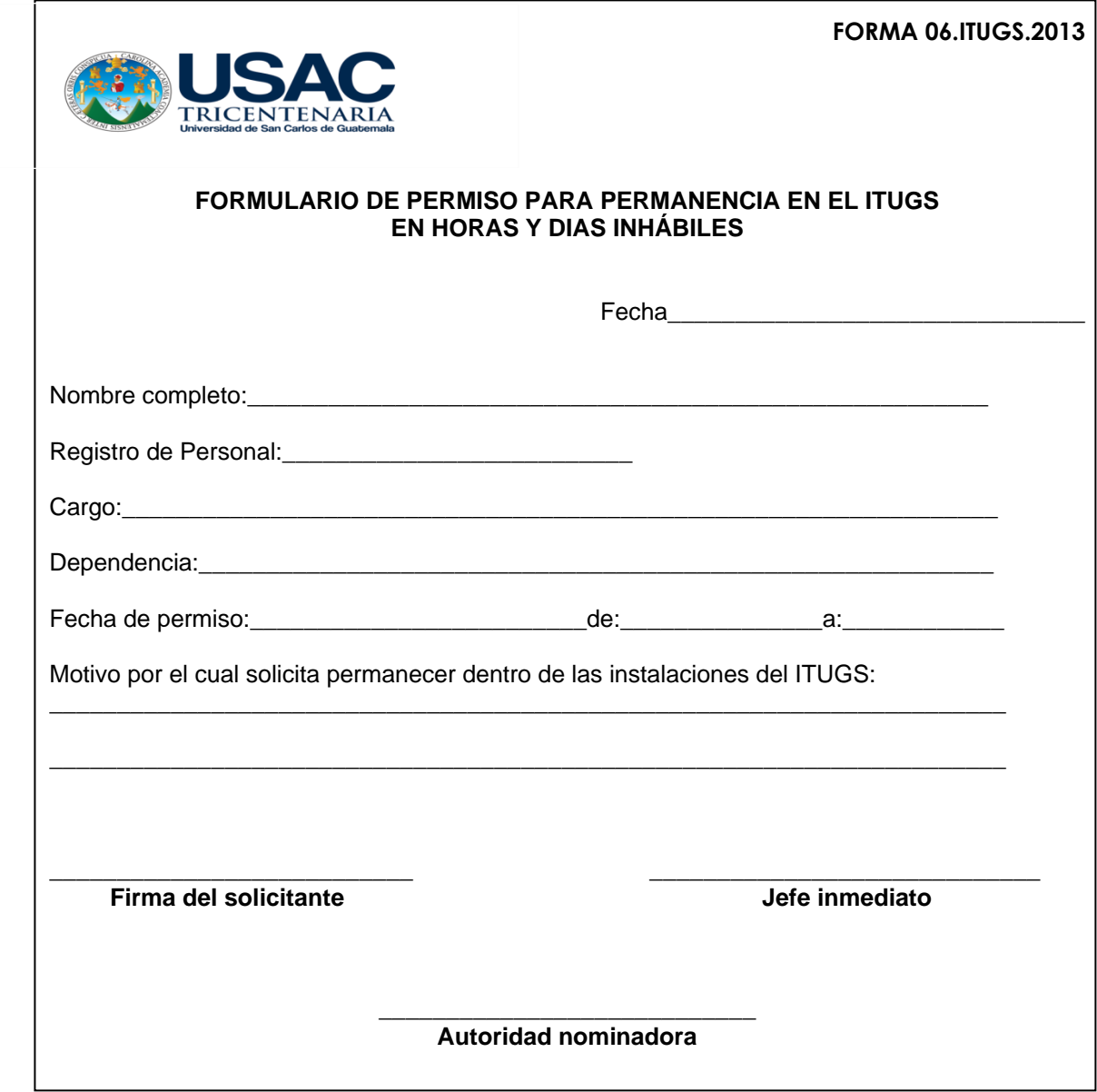

# Figura 40. **Permiso de salida en horario de labores**

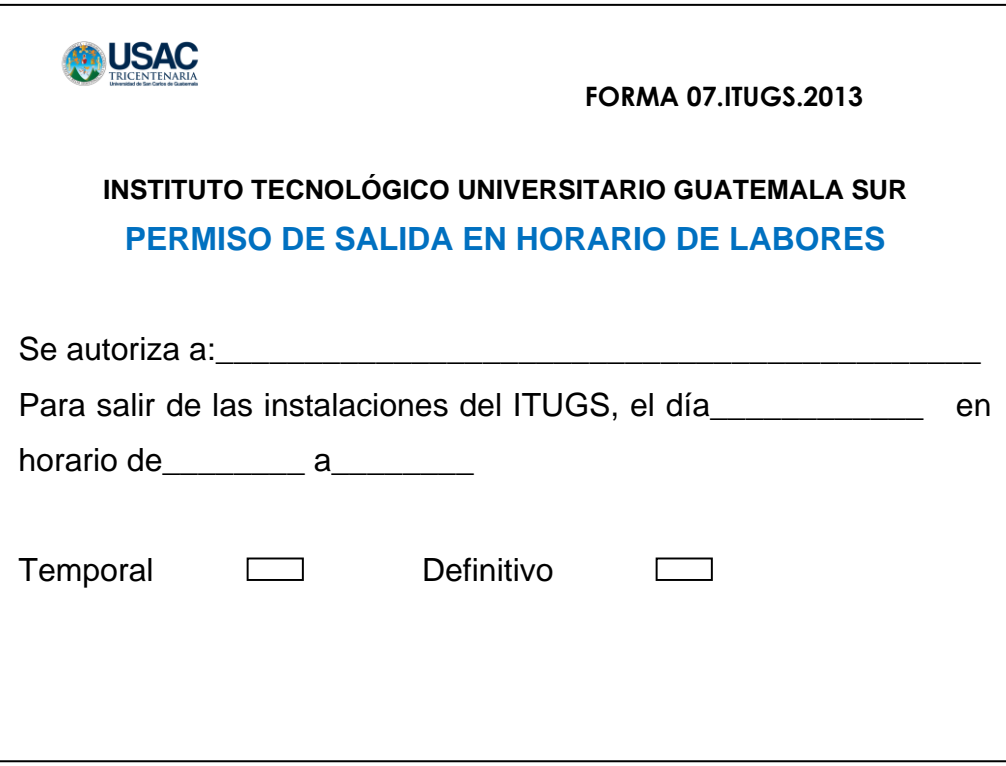

# Figura 41. **Formulario de ingreso o egreso de equipo o maquinaria a las instalaciones del ITUGS**

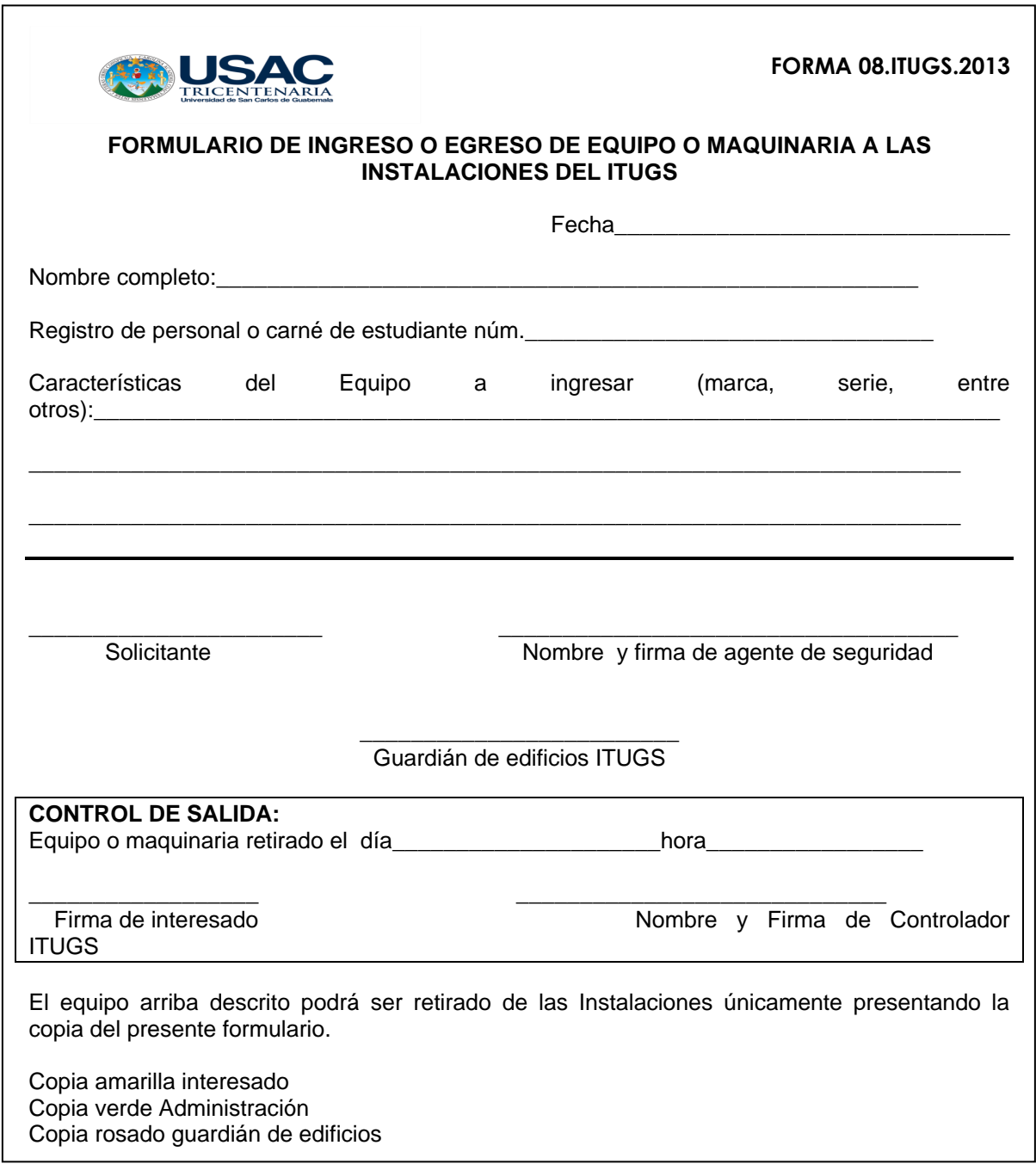

## Figura 42. **Elaboración de formatos para controles solicitados por la Dirección**

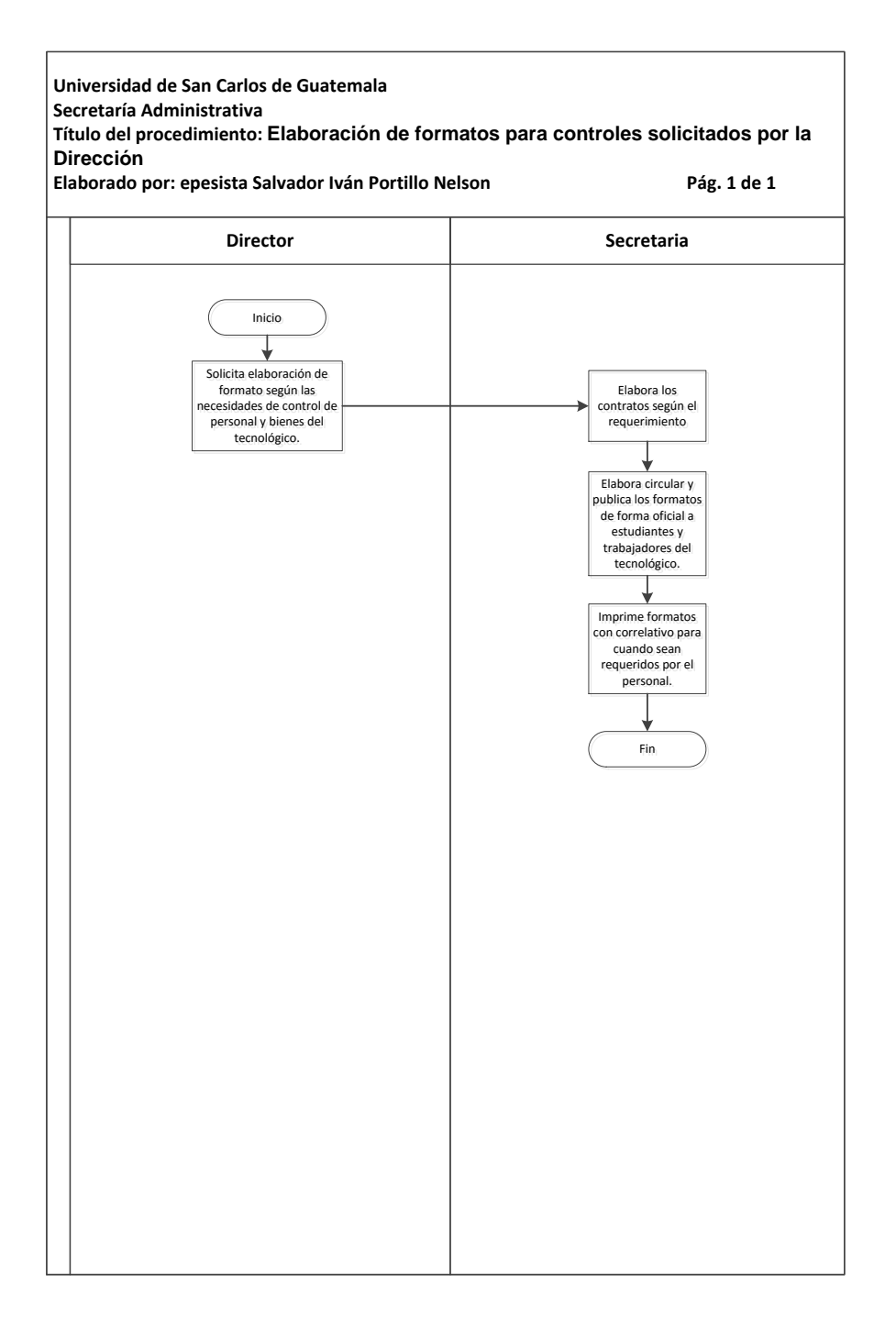

### **3.3.32. Elaboración de Solicitudes de Urys y autorizaciones para contratación de personal administrativo**

A continuación, en la tabla XXXIX se muestra la descripción del procedimiento para la elaboración de solicitudes de Urys y autorizaciones para contratación de personal administrativo.

#### **3.3.32.1. Normas específicas**

- Elaborar formularios de solicitud de autorización para plazas administrativas según sea el caso (plazas clasificadas).
- Trasladar a la Dirección para firma y sello.
- Enviar el formulario de solicitud a la División de Recursos Humanos para su autorización por medio de Urys.
- Adjuntar autorización al contrato y/o nombramiento.

# Tabla XXXIX. **Elaboración de solicitudes de Urys y autorizaciones para contratación de personal administrativo**

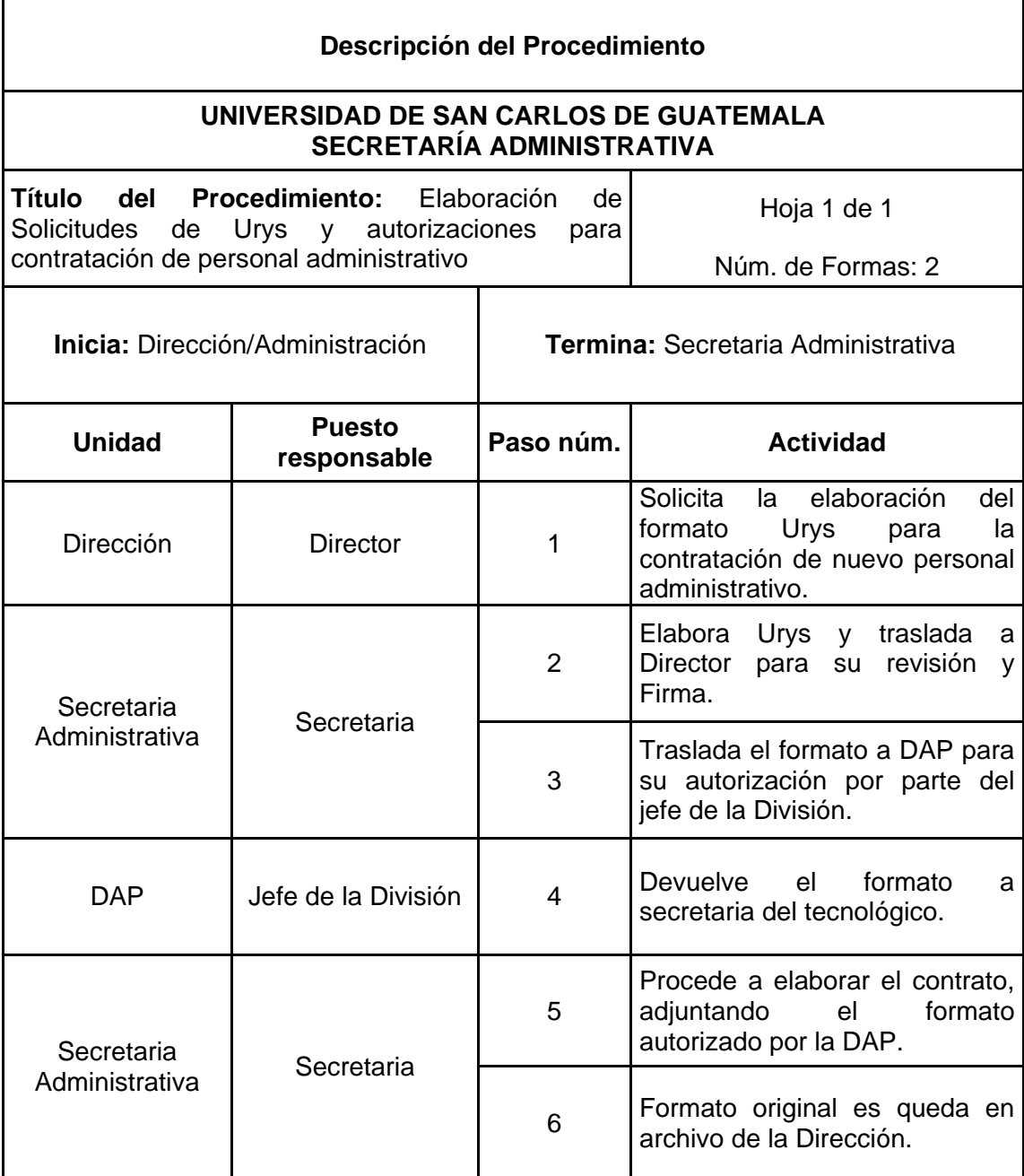

## Figura 43. **Elaboración de solicitudes de Urys y autorizaciones para contratación de personal administrativo**

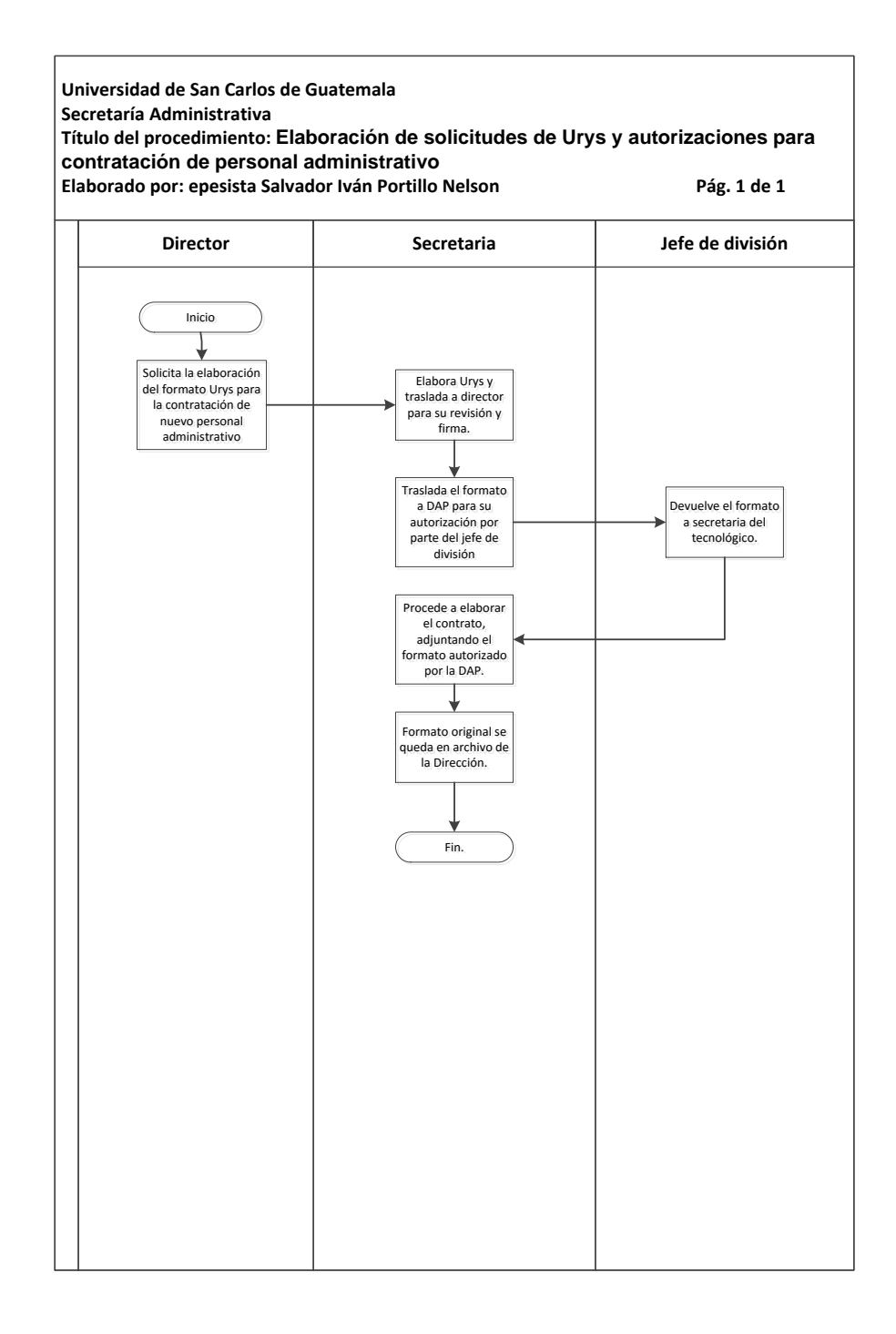

### **3.3.33. Elaboración de solicitudes para creaciones de plazas administrativas**

A continuación, se muestra el cuestionario del procedimiento para la elaboración de solicitudes para creaciones de plazas administrativas.

#### **3.3.33.1. Normas específicas**

- Llenar cuestionario para Creación de Plazas establecido por la Unidad de Clasificación de Puestos de la Usac.
- Trasladar a la Dirección el cuestionario para firma del director.
- Adjuntar al cuestionario oficio de solicitud de estudio para creaciones de plazas.

# Figura 44. **Cuestionario para creación de plazas**

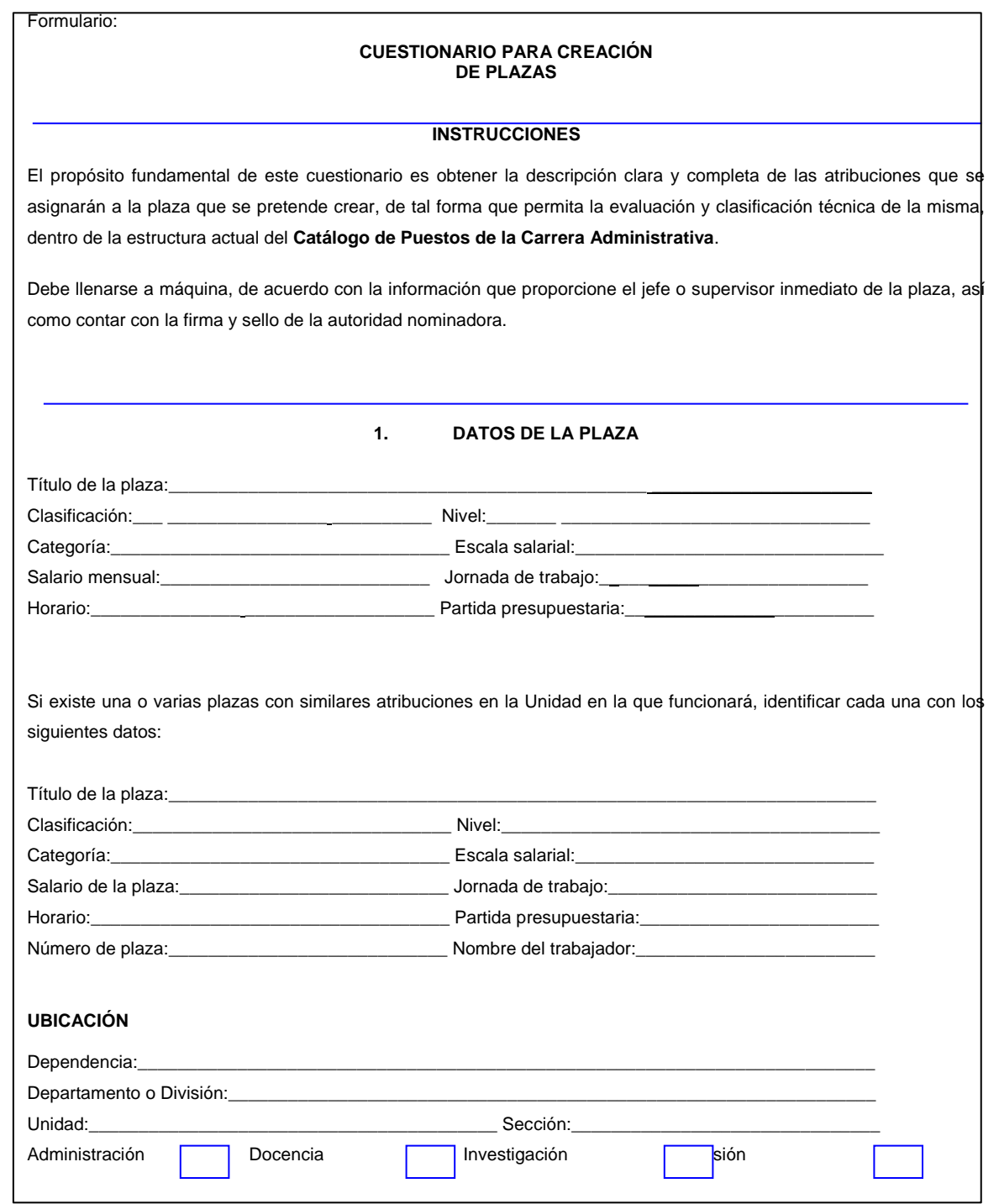

Señale las razones que motivan la creación de la plaza:**\_\_\_\_\_\_\_\_\_\_\_\_\_\_\_\_\_\_\_\_\_\_\_\_\_\_\_\_\_\_\_\_\_\_\_\_\_\_\_\_\_\_\_**

#### **2. DESCRIPCIÓN DE TAREAS QUE SE ASIGNARÁN A LA PLAZA**

Esta es la parte más importante del cuestionario, por lo que se solicita no utilizar palabras ambiguas y solamente si fuera necesario, haga uso de términos técnicos. Inicie con la tarea más difícil o en la que empleará más tiempo y finalice con la tarea más sencilla o que tomará menos tiempo. Trate de estimar la cantidad de tiempo para cada tarea, o bien, hágalo en forma porcentual en relación a la jornada de trabajo Si el espacio le es insuficiente, continúe en hojas separadas que debe anexar a este Cuestionario.

**\_\_\_\_\_\_\_\_\_\_\_\_\_\_\_\_\_\_\_\_\_\_\_\_\_\_\_\_\_\_\_\_\_\_\_\_\_\_\_\_\_\_\_\_\_\_\_\_\_\_\_\_\_\_\_\_\_\_\_\_\_\_\_\_\_\_\_\_\_\_\_\_\_\_\_\_\_\_\_\_\_\_\_\_\_**

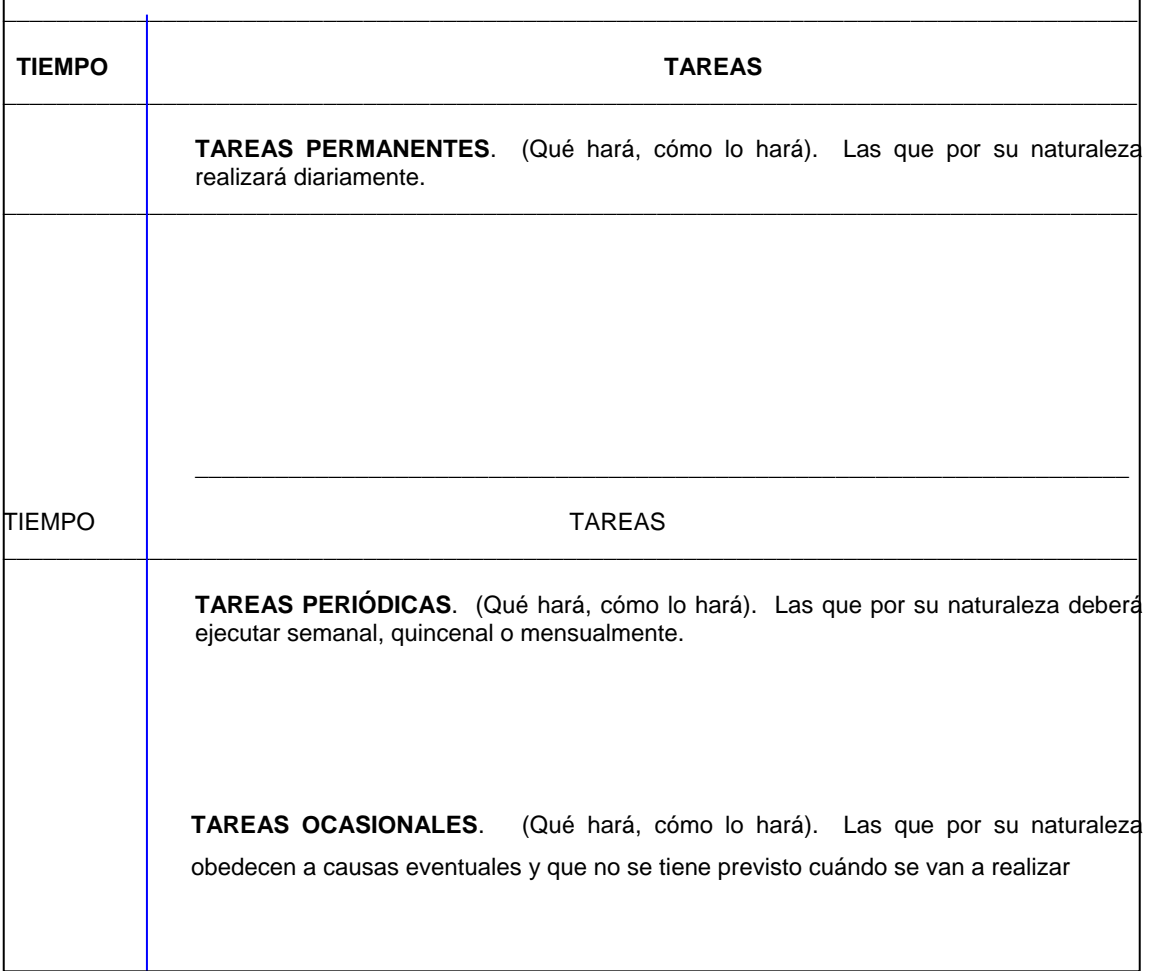

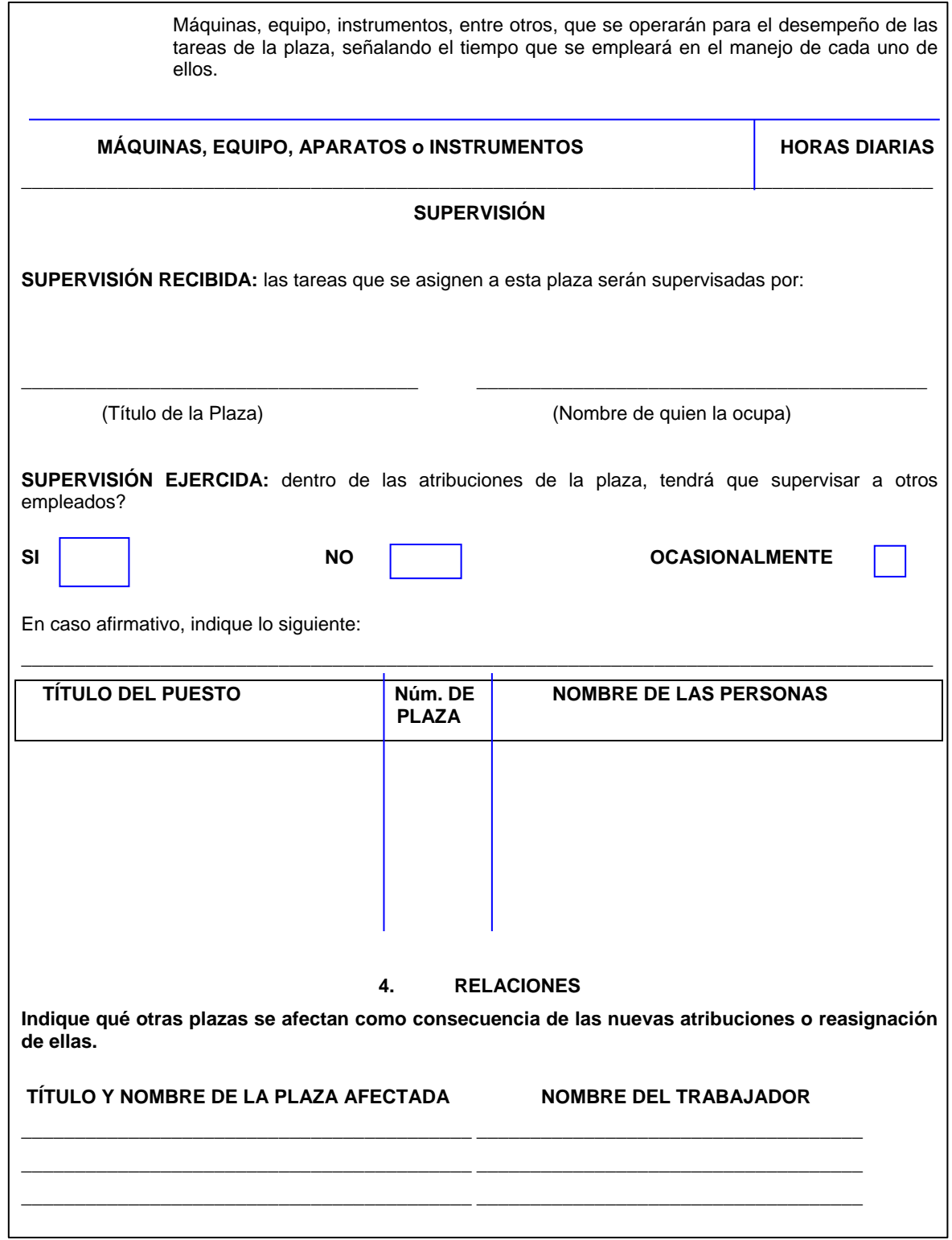

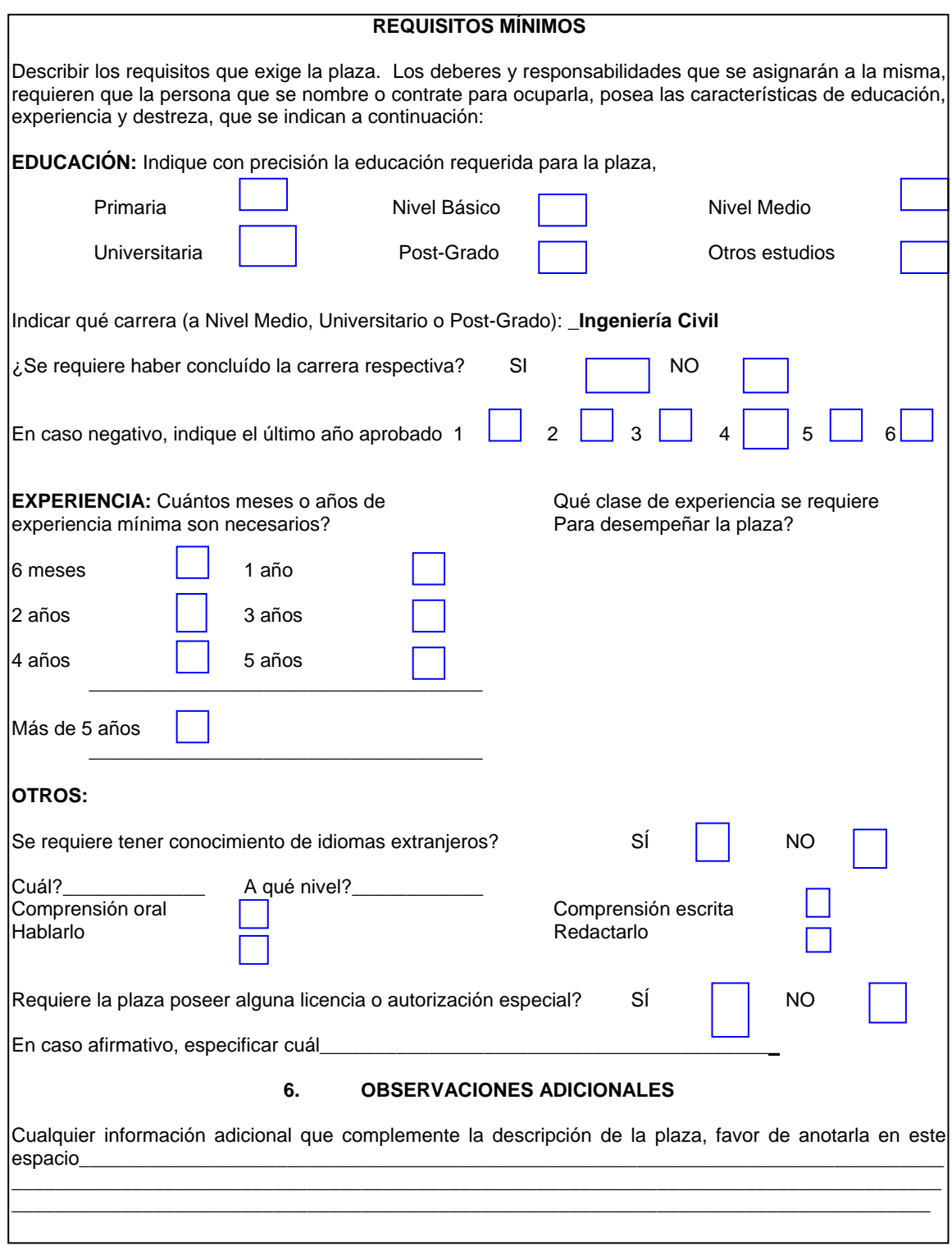

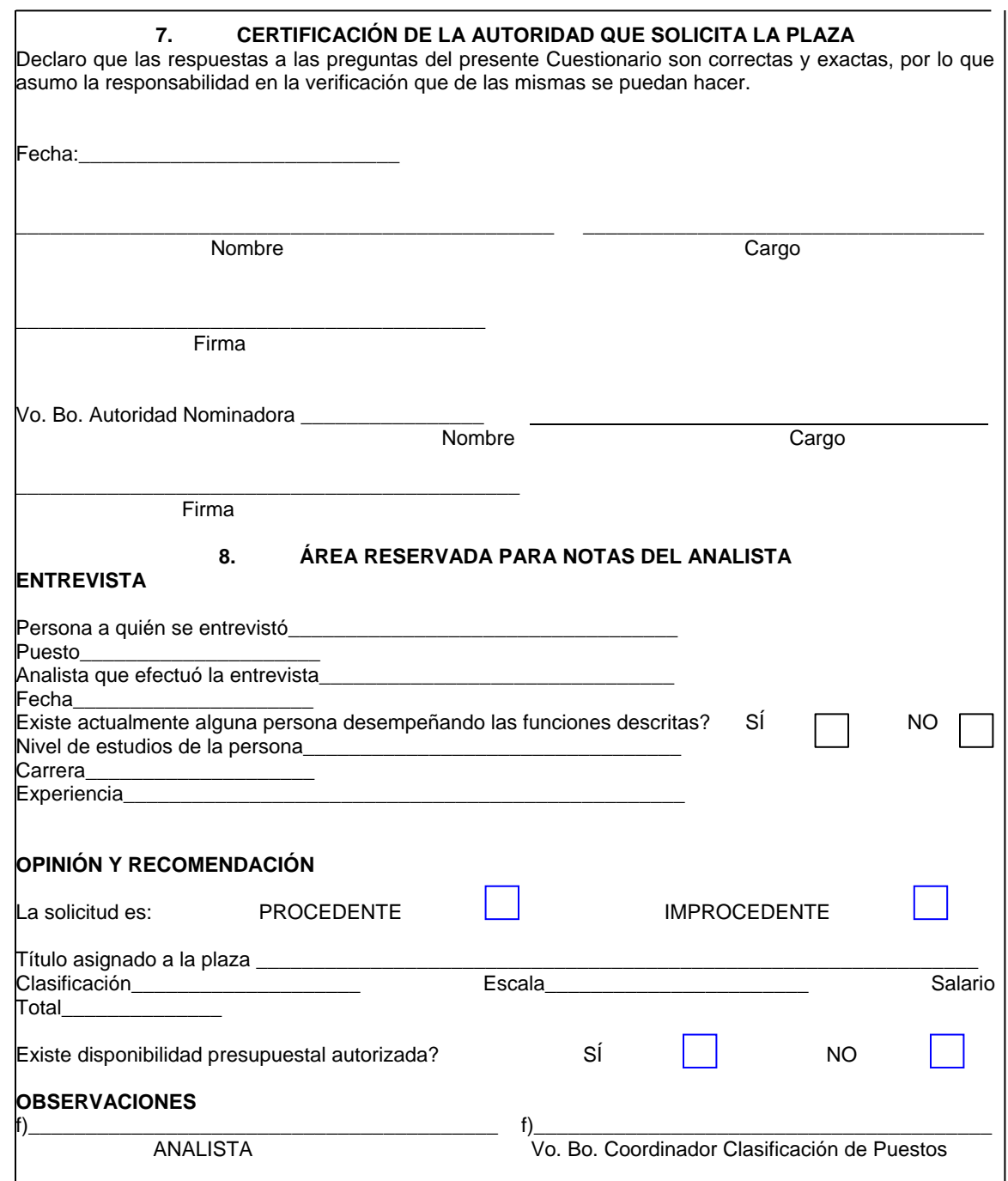

## Tabla XL. **Elaboración de solicitudes para creaciones de plazas administrativas**

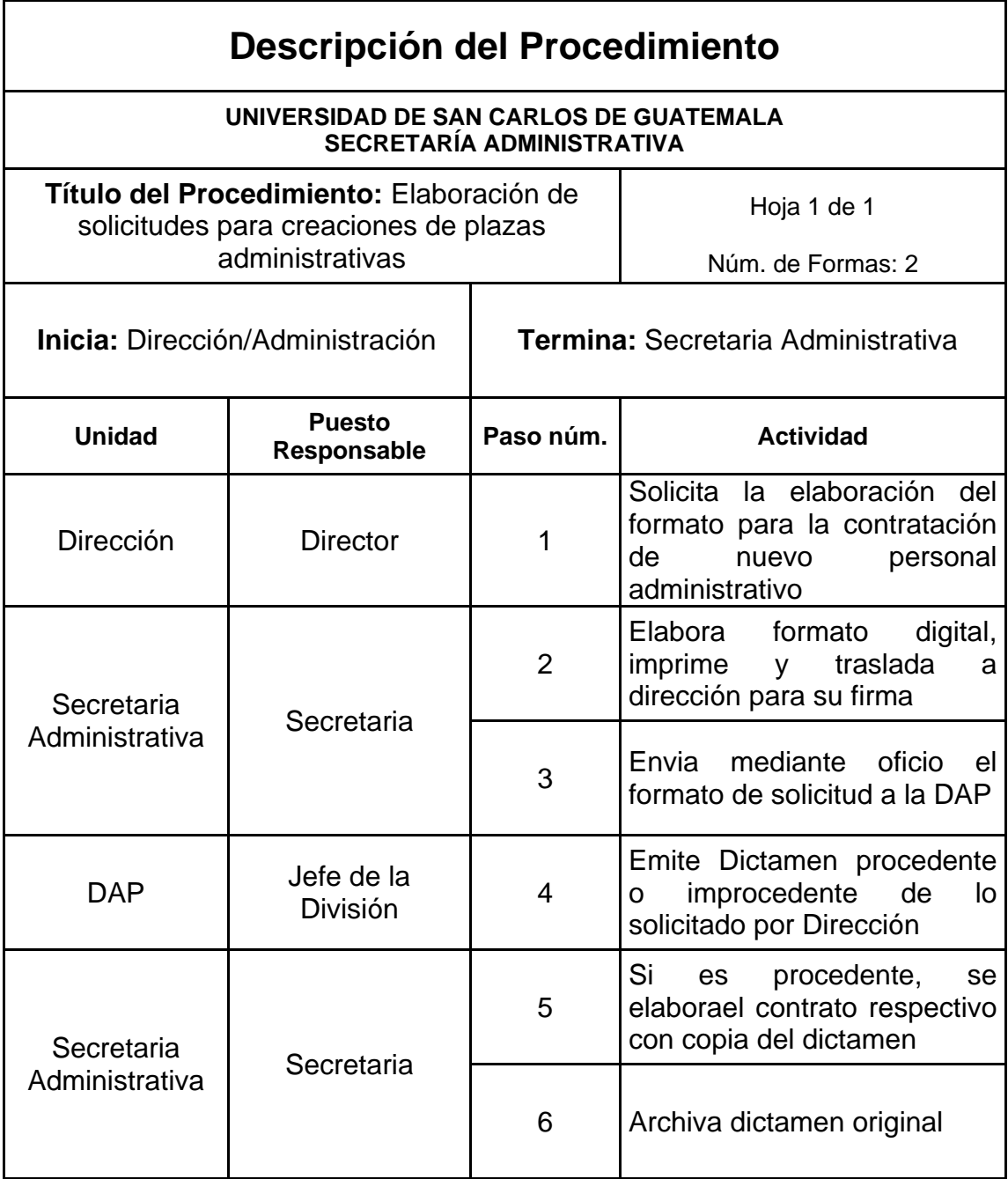

## Figura 45. **Elaboración de solicitudes para creaciones de plazas administrativas**

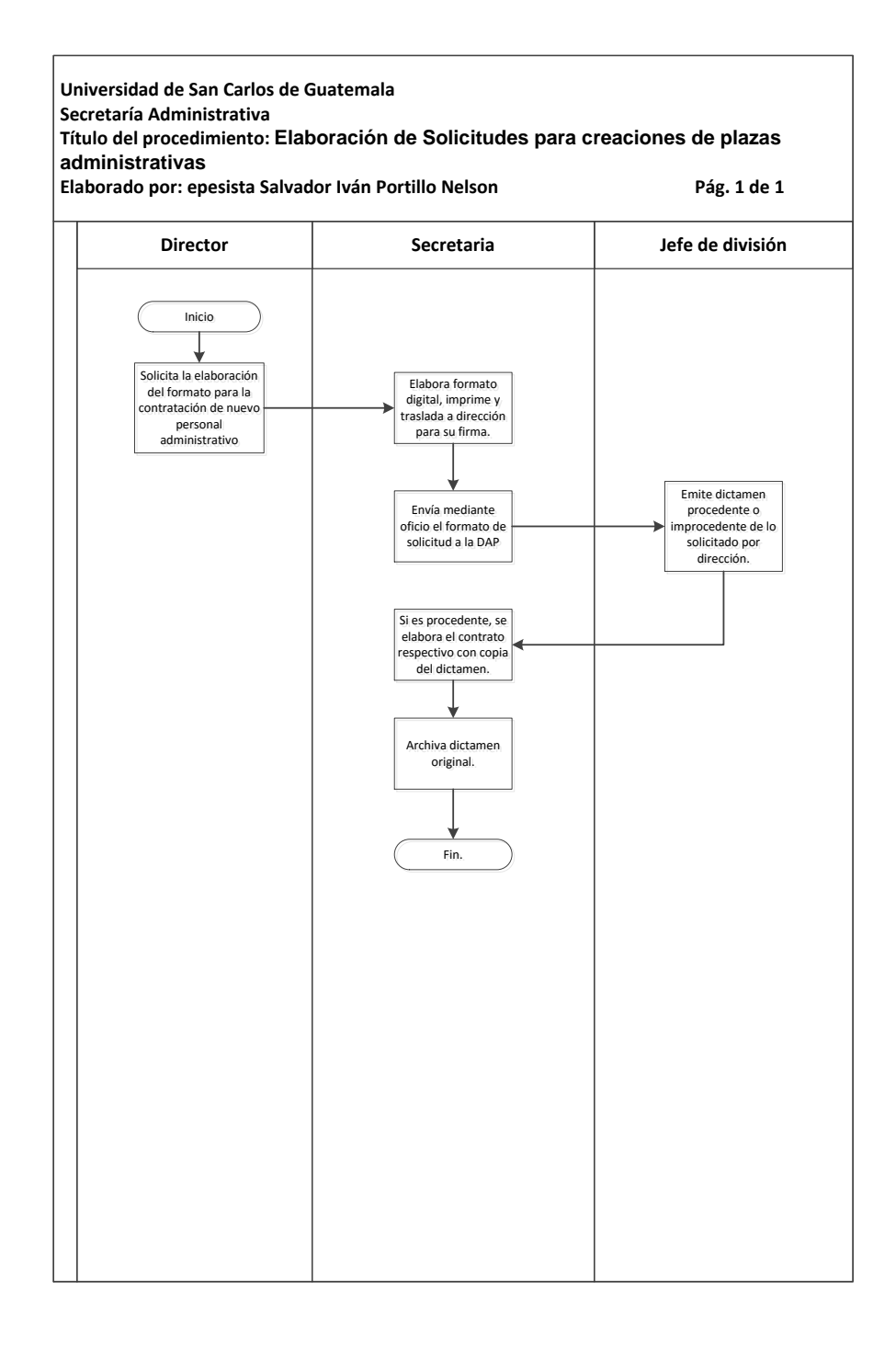

#### **3.3.34. Título o denominación**

Recepción y distribución de correspondencia para Consejo Directivo.

#### **3.3.34.1. Normas específicas**

- Llenar el cuestionario para autorización de Prórrogas de Funcionamiento.
- Trasladar cuestionario a la Dirección para firma y sello de Autoridad Nominadora.
- Adjuntar al cuestionario oficio de solicitud de prórroga de funcionamiento.

# Tabla XLI. **Elaboración de solicitudes de prórrogas de funcionamiento de plazas administrativas**

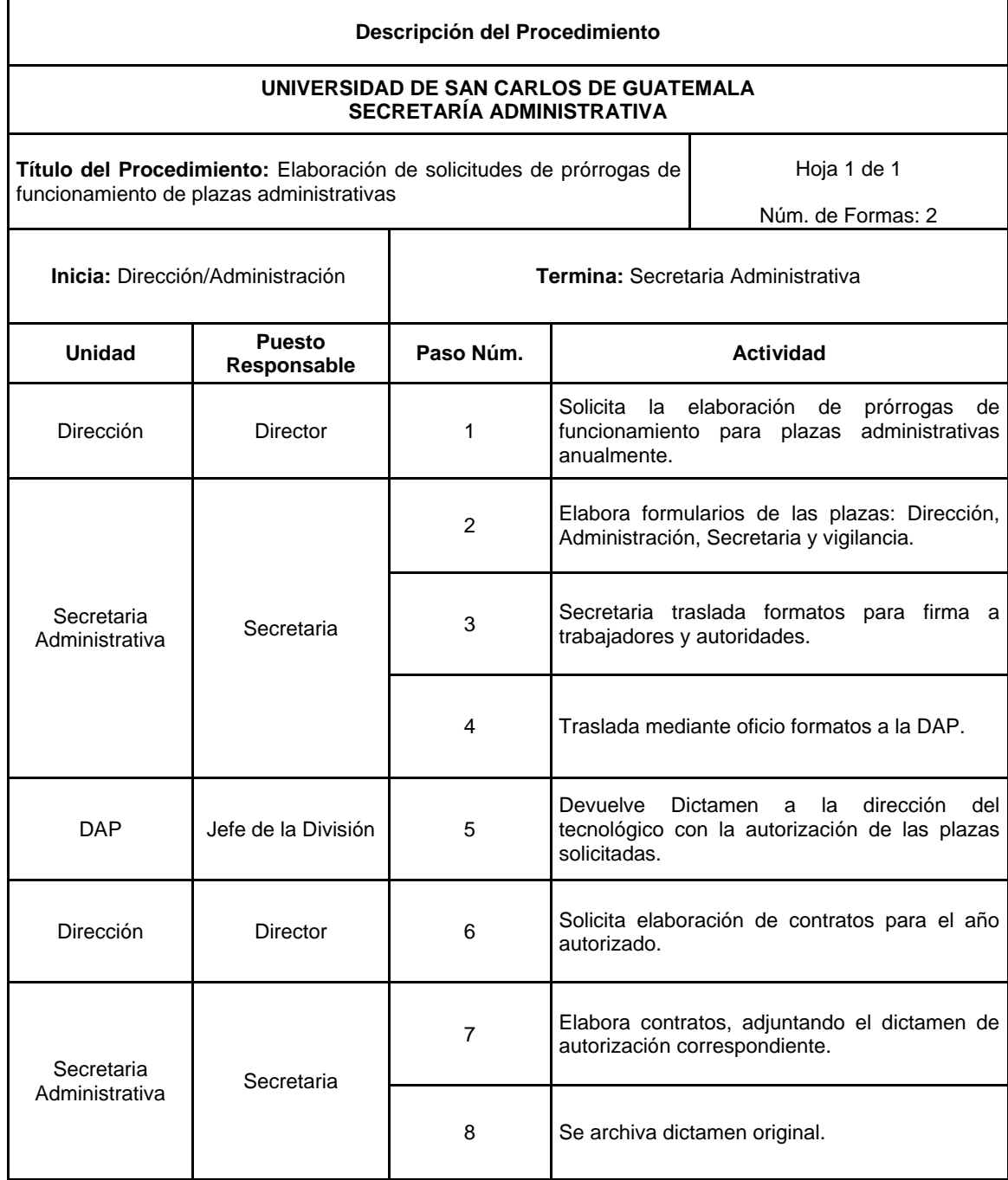

## Figura 46. **Elaboración de solicitudes de prórrogas de funcionamiento de plazas administrativas**

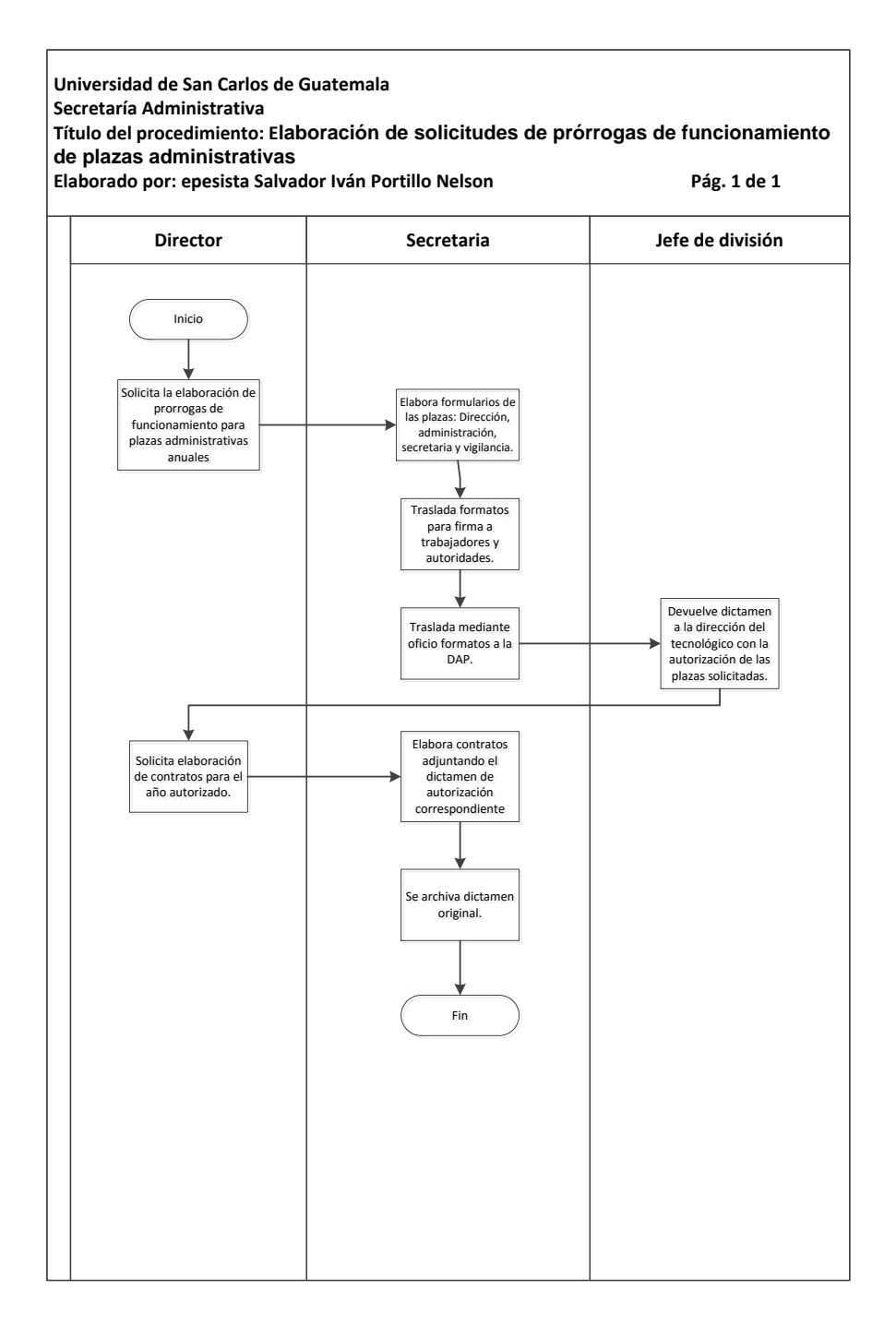

### **3.3.35. Elaboración de solicitudes de prórrogas de funcionamiento de plazas administrativas**

En la tabla XLII se muestra la descripción del procedimiento para la elaboración de correspondencia y preparación de carpetas para las sesiones de Consejo Directivo.

#### **3.3.35.1. Normas específicas**

- Recibir la correspondencia para el Consejo Directivo.
- Colocar sello de recepción de correspondencia.
- Colocar número correlativo de ingreso de correspondencia e ingresarlo al control digital.
- Colocar formato de control de expedientes.
- Listar correspondencia en Agenda según los puntos a tratar.
- Colocar una agenda adjunto con la correspondencia en cada carpeta.

# Tabla XLII. **Elaboración de correspondencia y preparación de carpetas para las sesiones de Consejo Directivo**

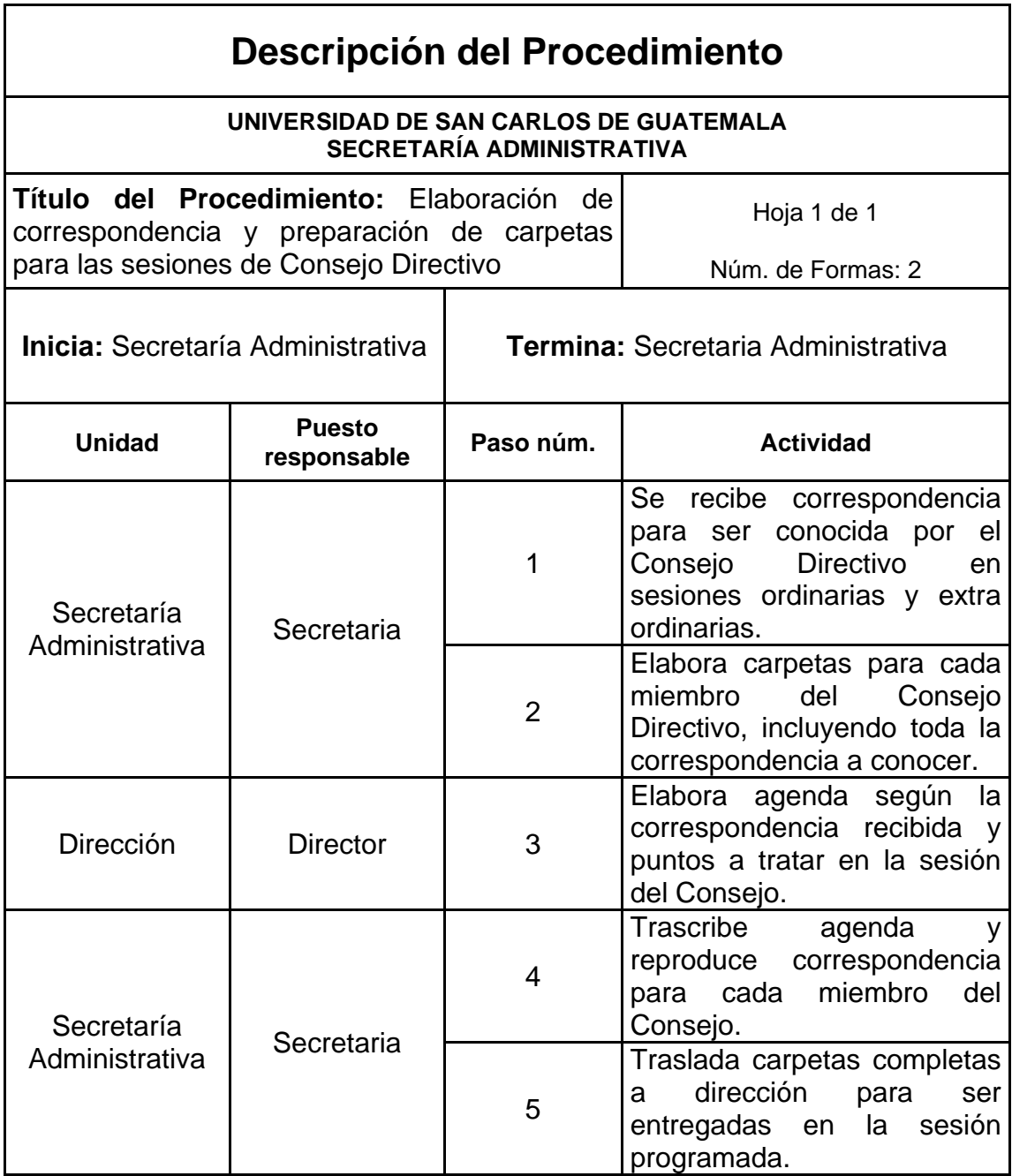

## Figura 47. **Elaboración de correspondencia y preparación de carpetas para las sesiones de Consejo Directivo**

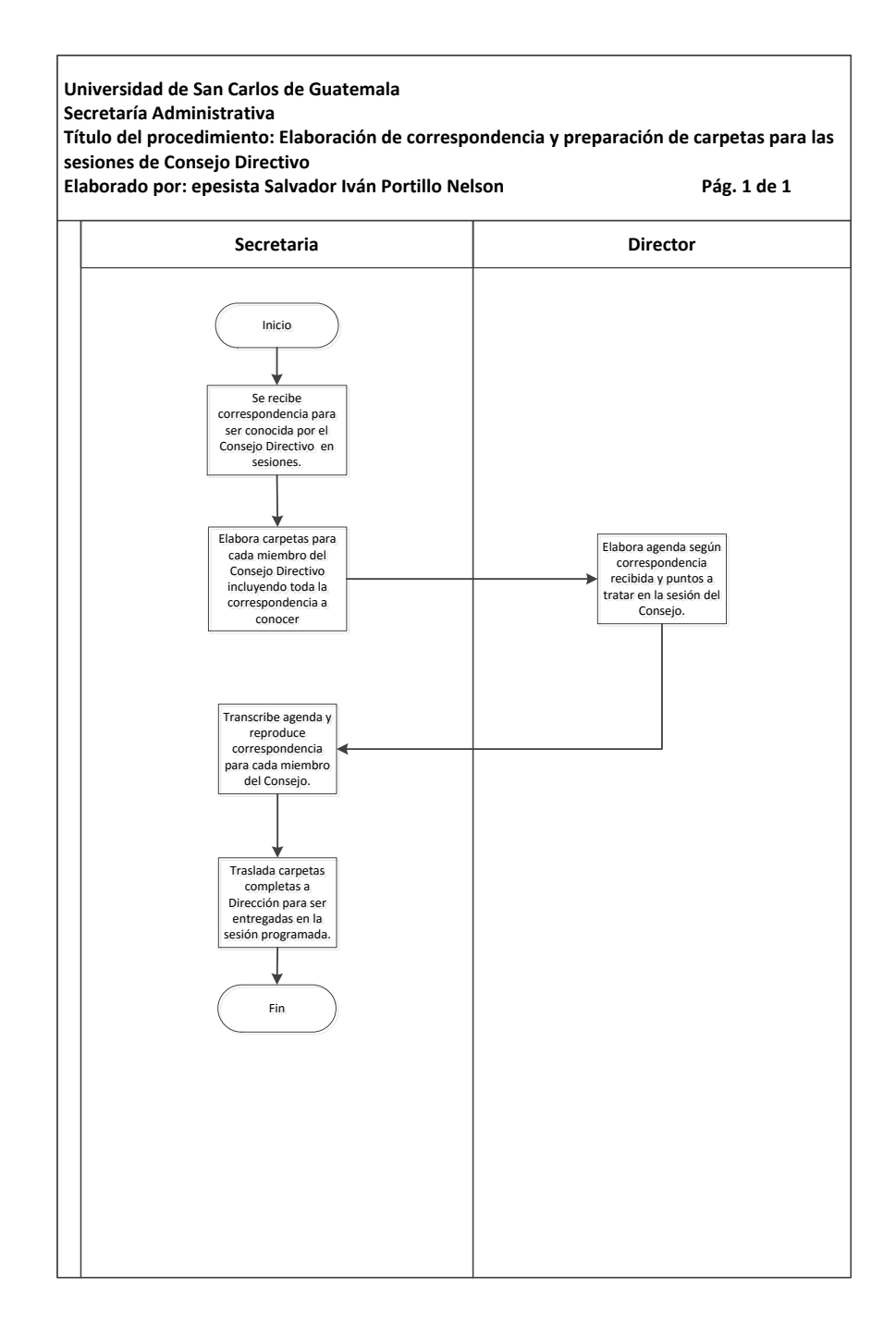

### **3.3.36. Elaboración e impresión de actas de sesiones del Consejo Directivo del Tecnológico**

En la tabla XLIII se muestra la descripción del procedimiento para la elaboración e impresión de actas de sesiones del Consejo Directivo del Tecnológico.

#### **3.3.36.1. Normas específicas**

- El secretario del Consejo Directivo (director) elabora un bosquejo los puntos conocidos por el Consejo.
- El secretario del Consejo traslada a la secretaria de Dirección el bosquejo de acta para su transcripción e impresión de actas en folios autorizados por la Contraloría General de Cuentas.
- La secretaria traslada actas originales al secretario del Consejo Directivo para consignar firmas y sellos de cada miembro del Consejo Directivo.
- Archivo de actas en carpeta de actas originales.

# Tabla XLIII. **Elaboración e impresión de actas de sesiones del Consejo Directivo del Tecnológico**

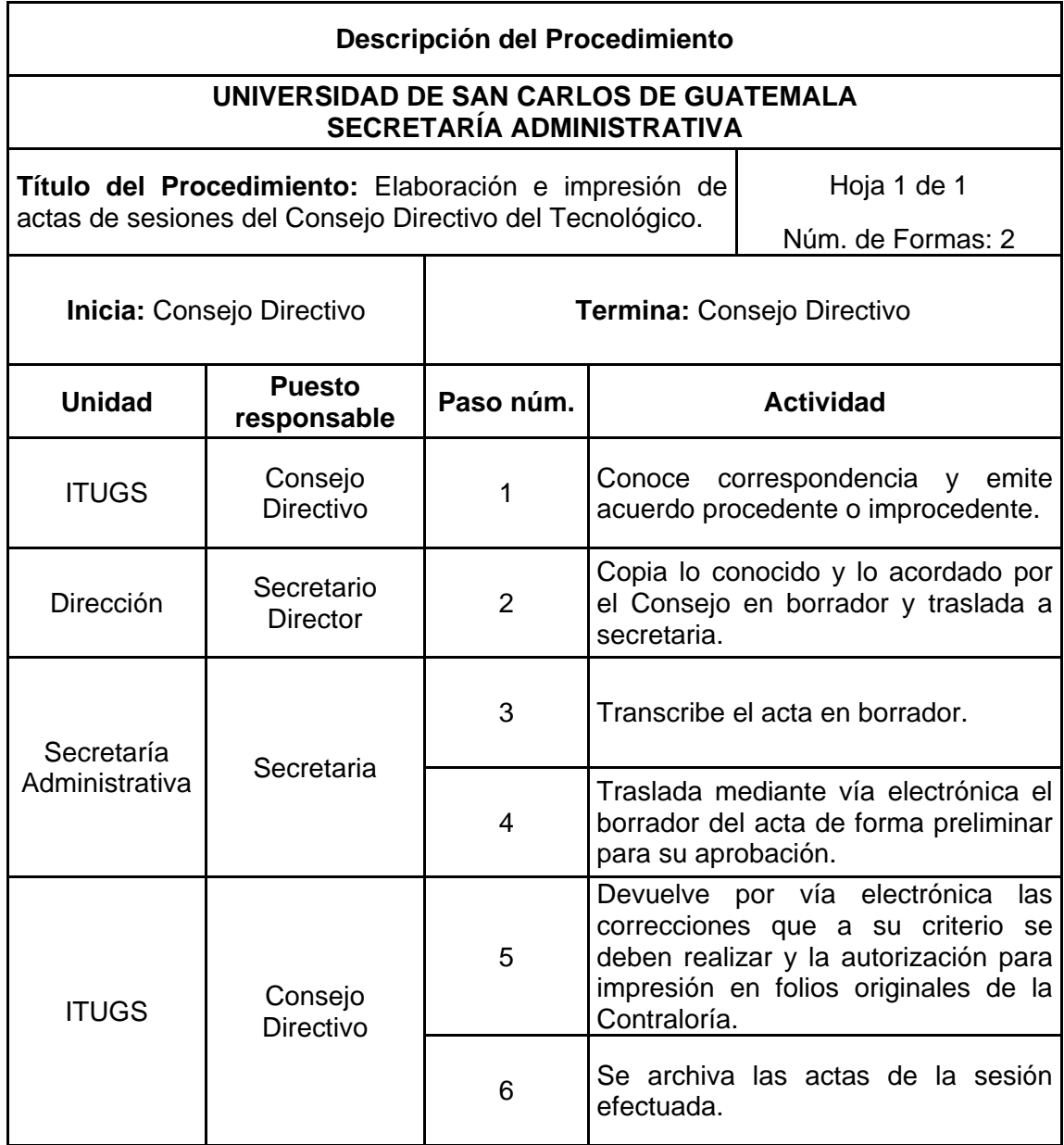
# Figura 48. **Elaboración e impresión de actas de sesiones del Consejo Directivo del Tecnológico**

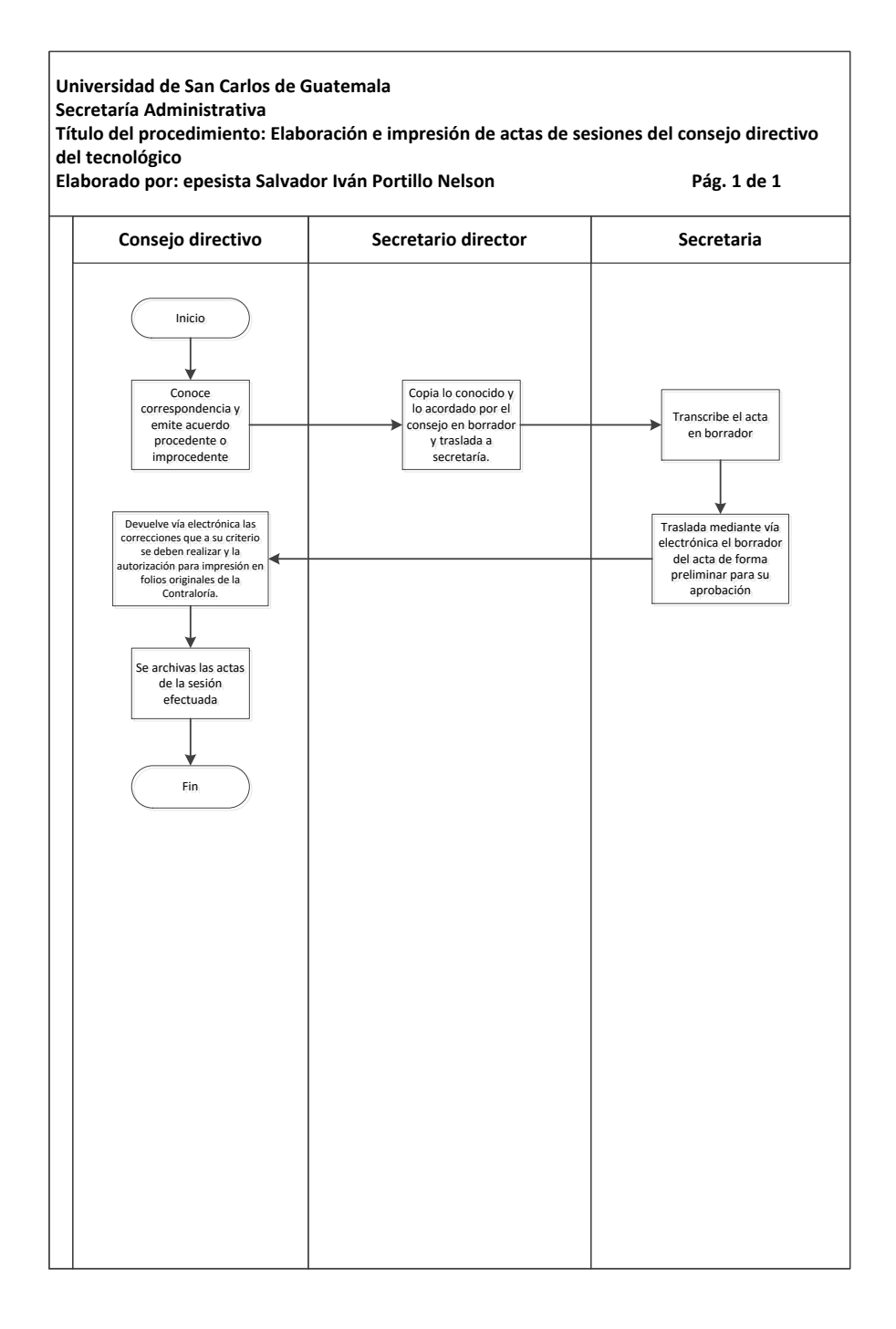

Fuente: elaboración propia, con programa Microsoft Visio 2010.

## **3.3.37. Elaboración de transcripciones de actas de sesiones del Consejo Directivo del Tecnológico**

En la tabla XLIV se muestra la descripción del procedimiento para la elaboración de transcripciones de actas de sesiones del Consejo Directivo del Tecnológico.

### **3.3.37.1. Normas específicas**

- La secretaria elabora transcripciones con base en lo contenido en el acta y remite según instrucciones del Consejo Directivo.
- Se asigna número correlativo a cada una de las transcripciones.
- Se traslada transcripción al secretario del Consejo Directivo (director) para su firma.
- Se envía transcripción a las personas interesadas.
- El destinatario firma copia de recibido.

# Tabla XLIV. **Elaboración de transcripciones de actas de sesiones del Consejo Directivo del Tecnológico**

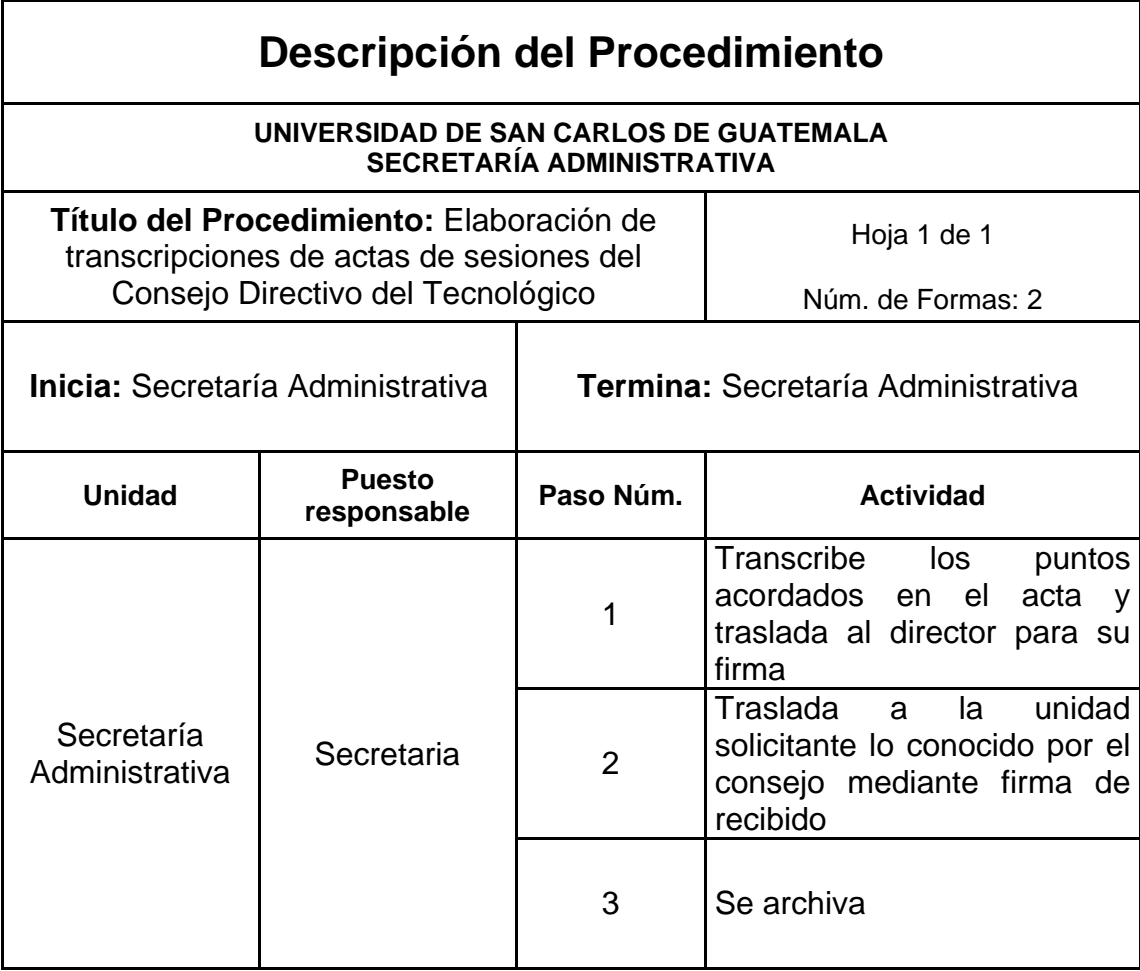

Fuente: elaboración propia.

# Figura 49. **Elaboración de transcripciones de actas de sesiones del Consejo Directivo del Tecnológico**

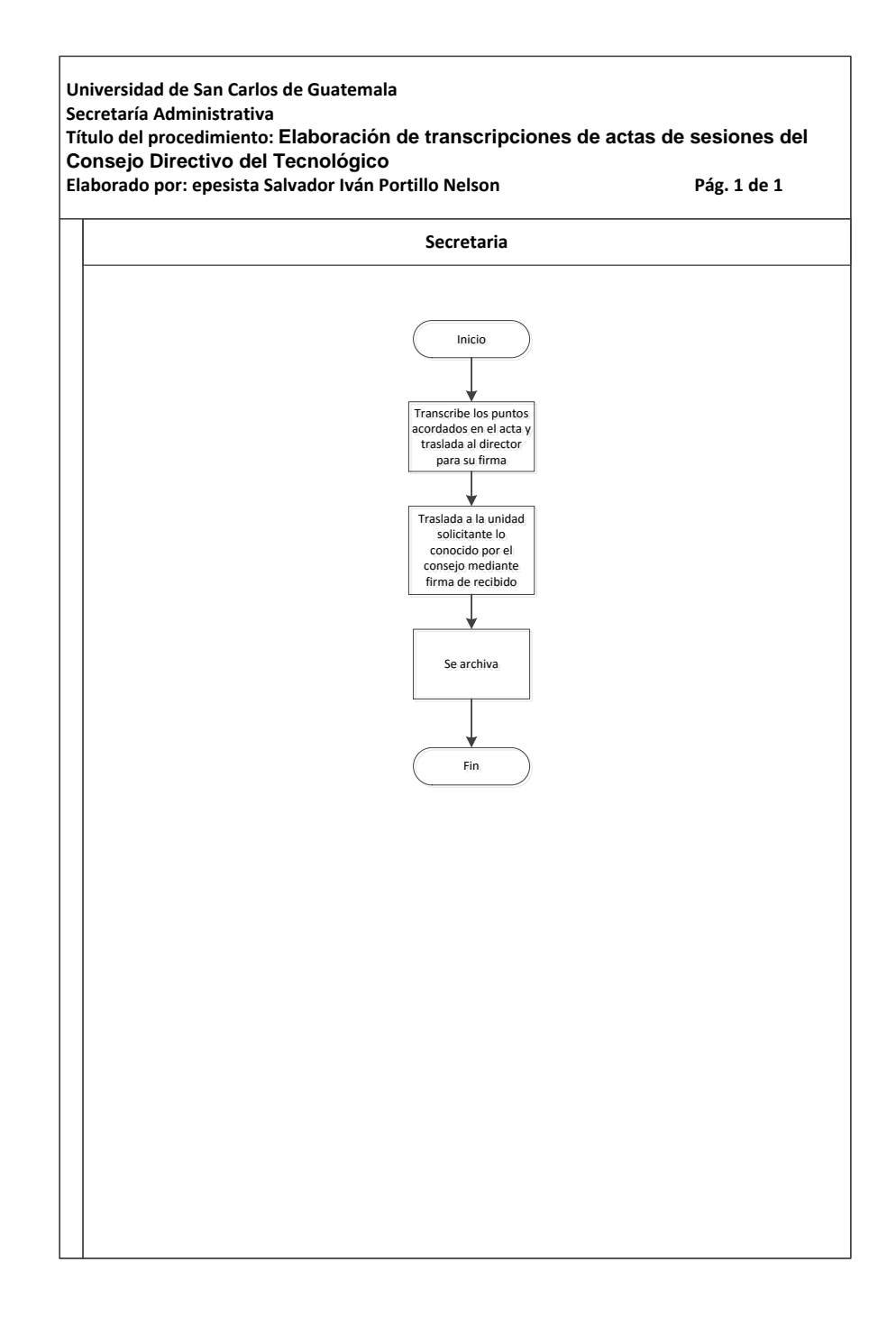

Fuente: elaboración propia, con programa Microsoft Visio 2010.

## **3.3.38. Elaboración de contratos para el personal contratado por planilla**

En la tabla XLV se muestra la descripción del procedimiento para la elaboración de contratos para el personal contratado por planilla.

### **3.3.38.1. Normas específicas**

Solicitar a los trabajadores llenar los formularios establecidos para su contratación (datos personales, declaración jurada de cargos).

- Llenar de forma electrónica el formulario de contrato.
- Impresión de formulario de contrato.
- Adjuntar acuerdo de Dirección.
- Registro de firma del trabajador y Autoridad Nominadora.
- Traslado de contrato a la Tesorería para trámite de salario.

# Tabla XLV. **Elaboración de contratos para el personal contratado por planilla**

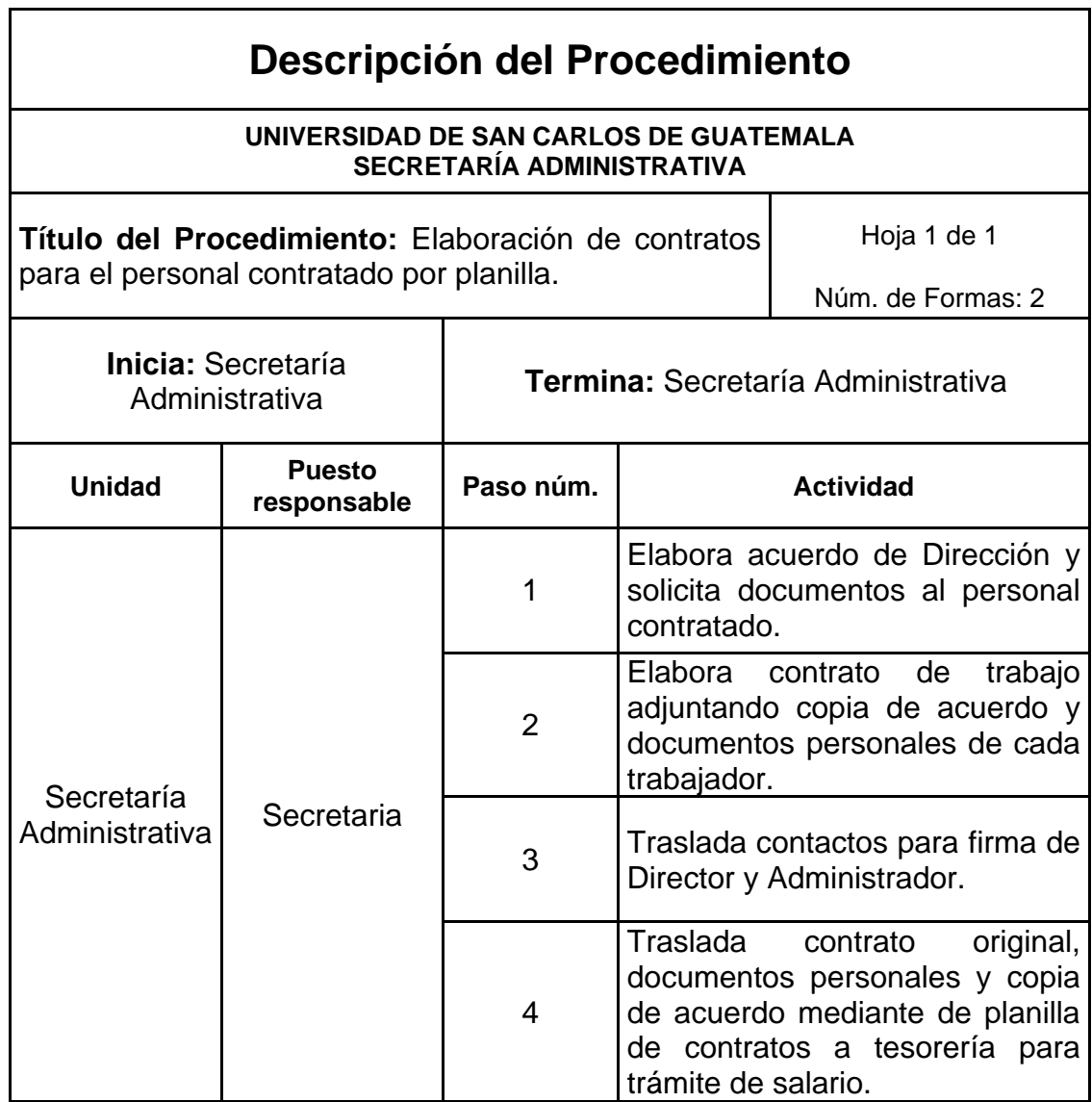

Fuente: elaboración propia.

# Figura 50. **Elaboración de contratos para el personal contratado por planilla**

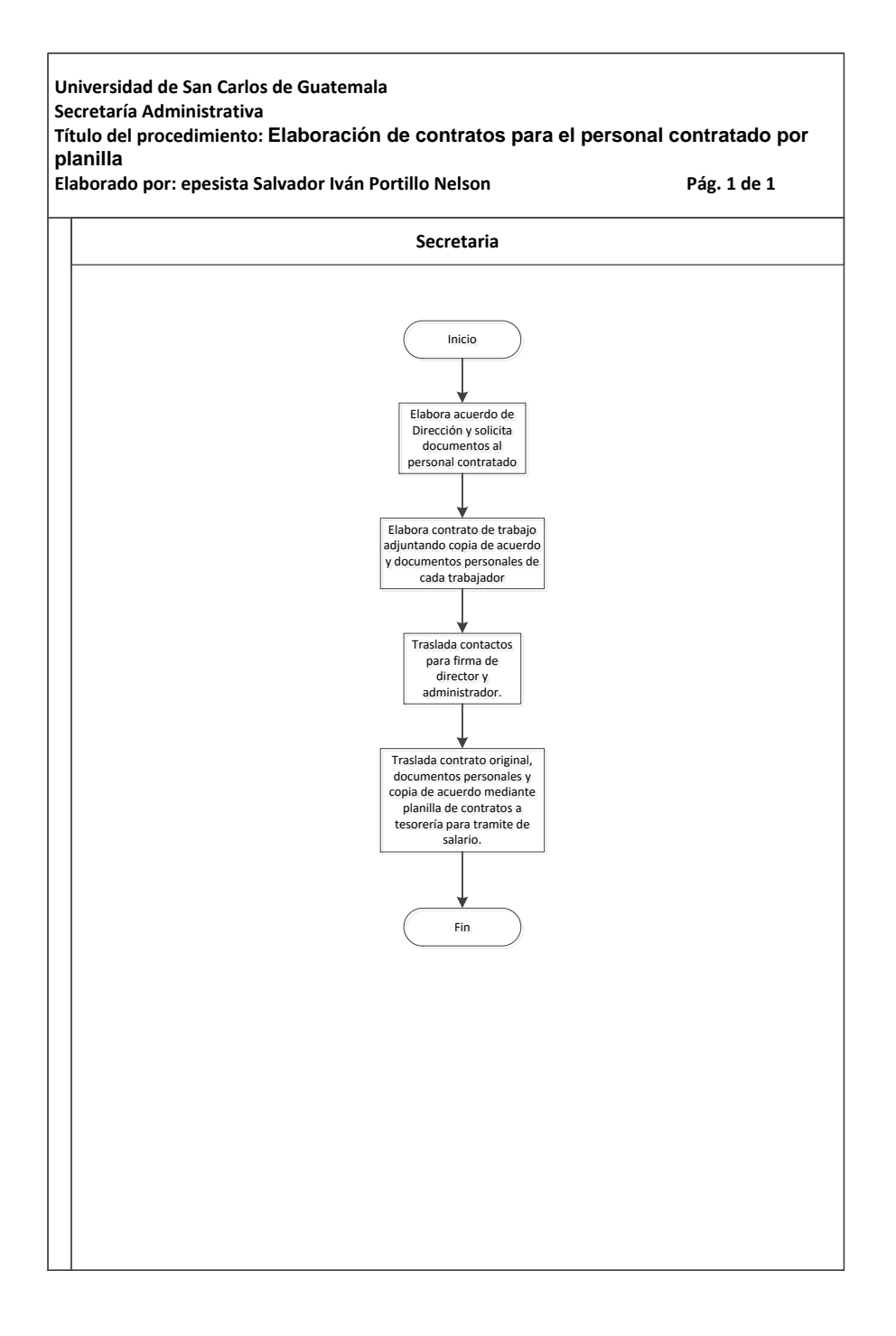

Fuente: elaboración propia, con programa Microsoft Visio 2010.

# **3.3.39. Elaboración e ingreso al Sistema Integrado de Información Financiera de Sueldos contratos del personal docente y administrativo del Tecnológico**

En la tabla XLVI se muestra la descripción del procedimiento para la elaboración e ingreso al sistema integrado de información financiera de sueldos contratos del personal docente y administrativo del Tecnológico.

### **3.3.39.1. Normas específicas**

- Solicitar a los trabajadores papelería completa según sea el caso (docente o administrativo)
- Ingresar al Sistema Integrado de Compras mediante código asignado.
- Ingresar datos personales de cada trabajador.
- Ingresar datos de la plaza a ocupar para la elaboración de contratos (horario, salario, atribuciones, partida presupuestal, entre otros).
- Consignar firmas de persona interesadas.
- Traslado de contrato a Tesorería para trámite de salario.

# Tabla XLVI. **Elaboración e ingreso al Sistema Integrado de Información Financiera de Sueldos contratos del personal docente y administrativo del Tecnológico**

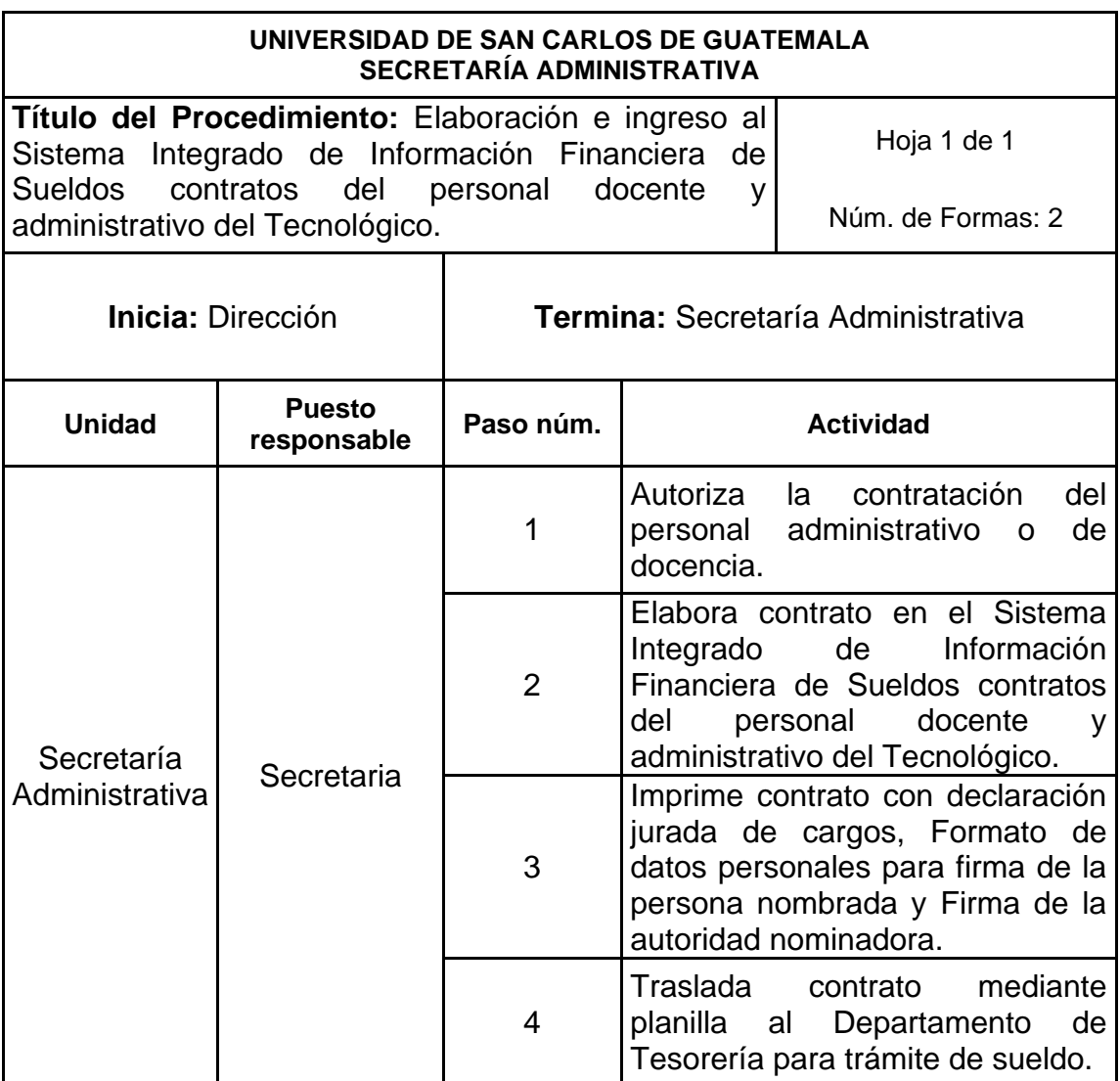

Fuente: elaboración propia.

# Figura 51. **Elaboración e ingreso al Sistema Integrado de Información Financiera de Sueldos contratos del personal docente y administrativo del Tecnológico**

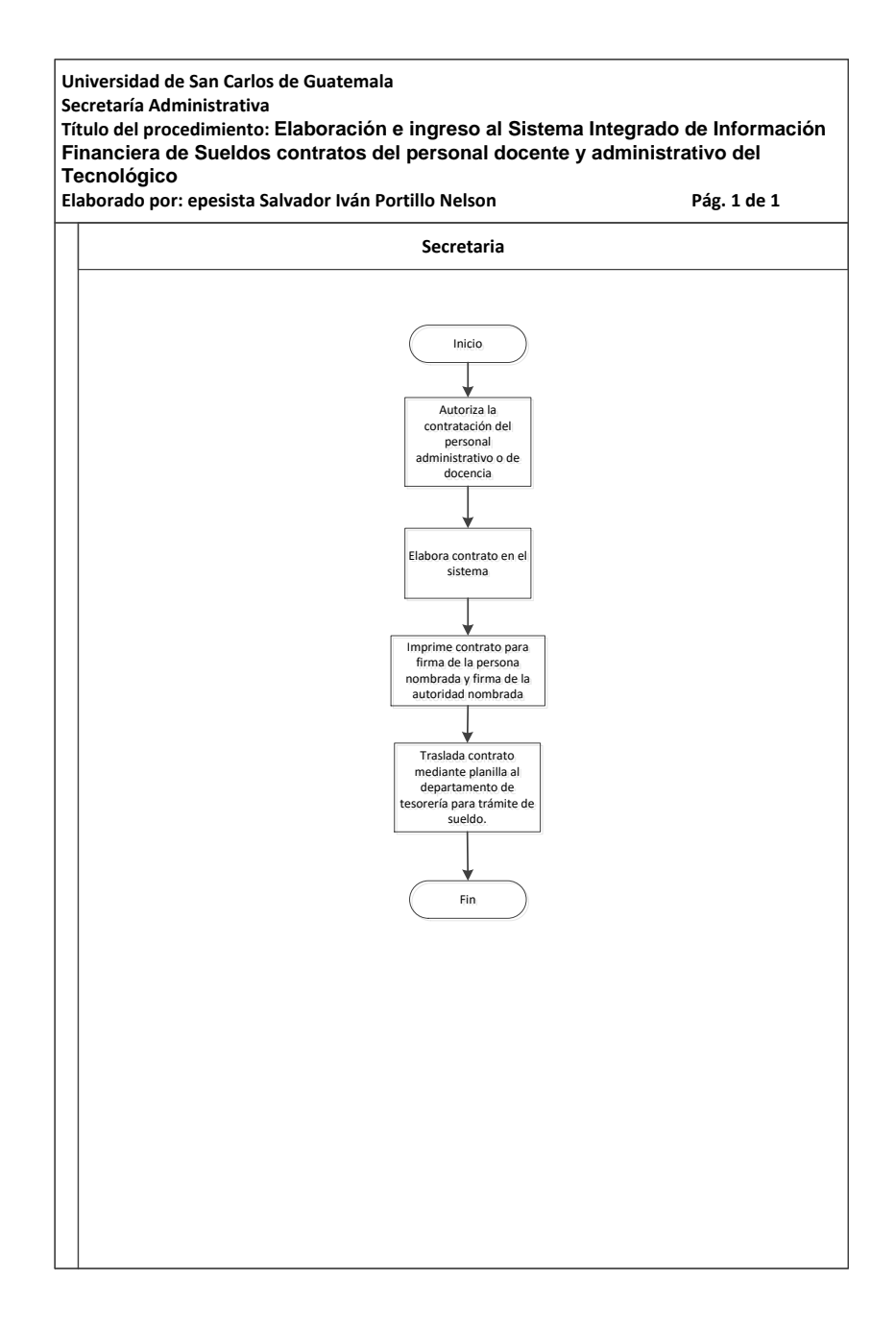

Fuente: elaboración propia, con programa Microsoft Visio 2010.

# **3.3.40. Escaneo de documentos personales del personal docente y administrativo del ITUGS**

En la tabla XLVII se muestra la descripción del procedimiento para escaneo de documentos personales del personal docente y administrativo del ITUGS**.**

### **3.3.40.1. Normas específicas**

- Escaneo de documentos personales del trabajador docente y administrativos (carnet de afiliación a IGSS, documento personal de identificación (NIT), en el caso de docentes colegiado activo).
- $\bullet$
- Subir al sistema integro de compras los documentos personales de trabajadores docentes o administrativos.

# Tabla XLVII. **Escaneo de documentos personales del personal docente y administrativo del ITUGS**

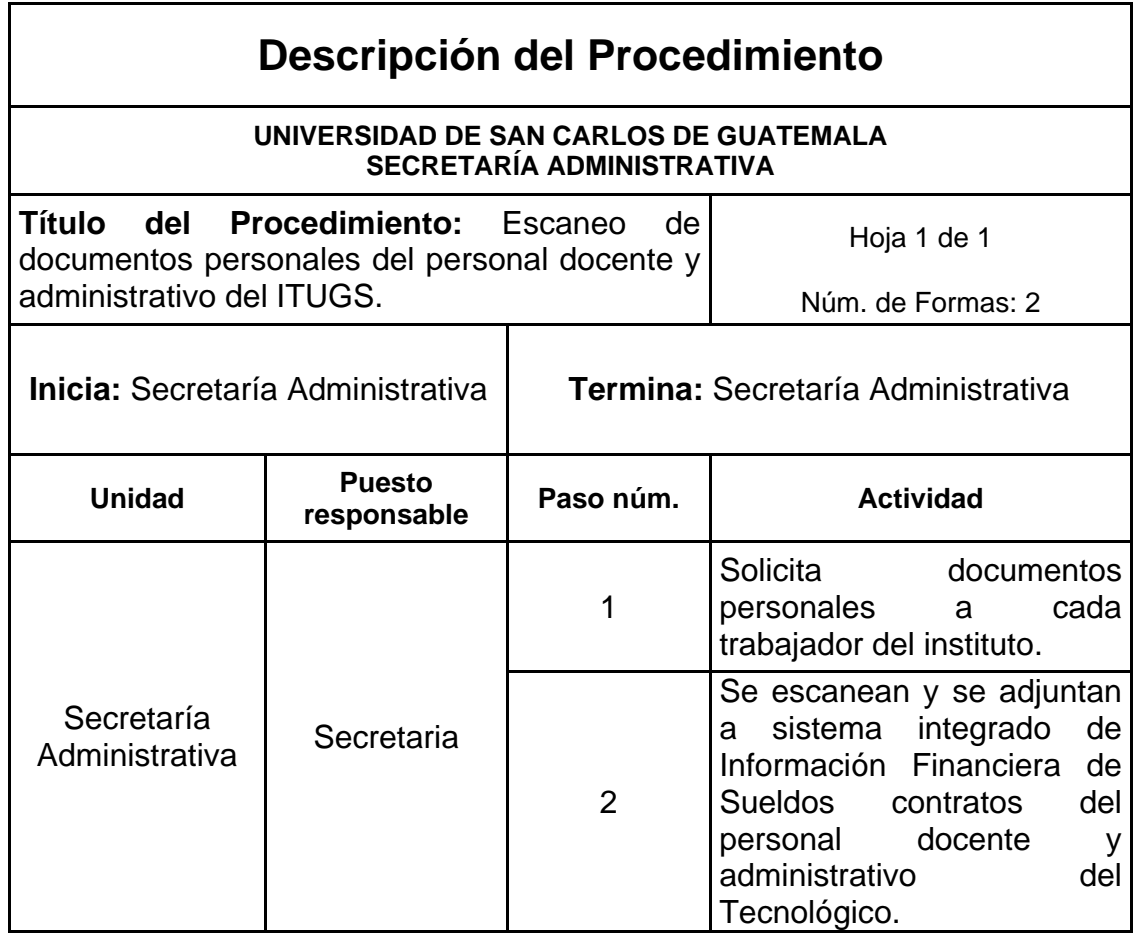

Fuente: elaboración propia, con programa Microsoft Visio.

# Figura 52. **Escaneo de documentos personales del personal docente y administrativo del ITUGS**

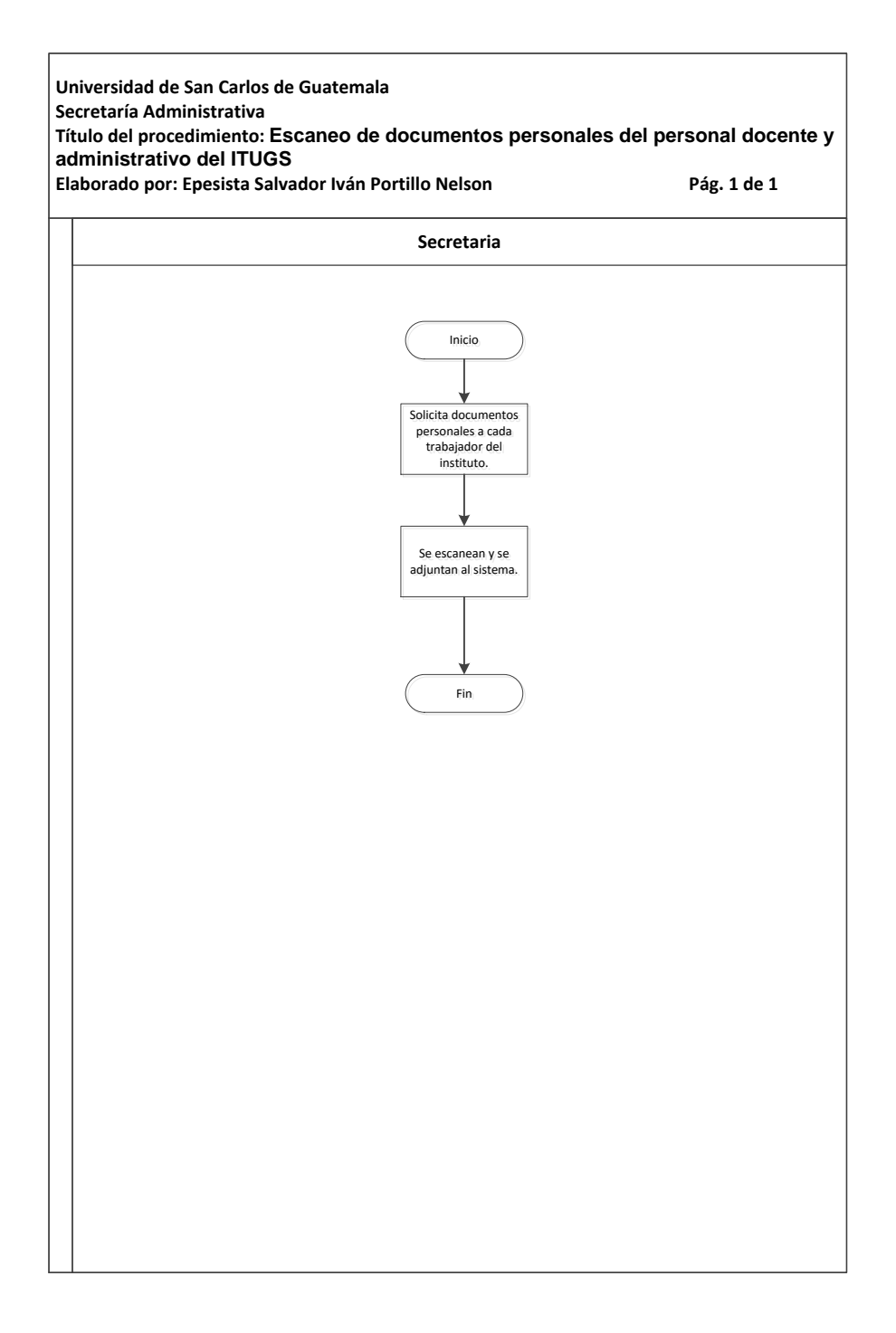

Fuente: elaboración propia, con programa Microsoft Visio 2010.

### **3.3.41. Elaboración de salidas de almacén para Dirección, Administración y Secretaria del ITUGS**

En la tabla XLVIII se muestra la descripción del procedimiento para la elaboración de salidas de almacén para Dirección, Administración y Secretaria del ITUGS.

### **3.3.41.1. Normas específicas**

- Solicitar al guardalmacén formulario de salida de insumos y materiales de almacén la cual cuenta con número correlativo.
- Consignar los datos necesarios en el formulario de salida de almacén según necesidades de la Dirección, Administración o Secretaría.
- Presentar al almacén del Tecnológico formato firmado y sellado para su despacho.

# Tabla XLVIII. **Elaboración de salidas de almacén para Dirección, Administración y Secretaria del ITUGS**

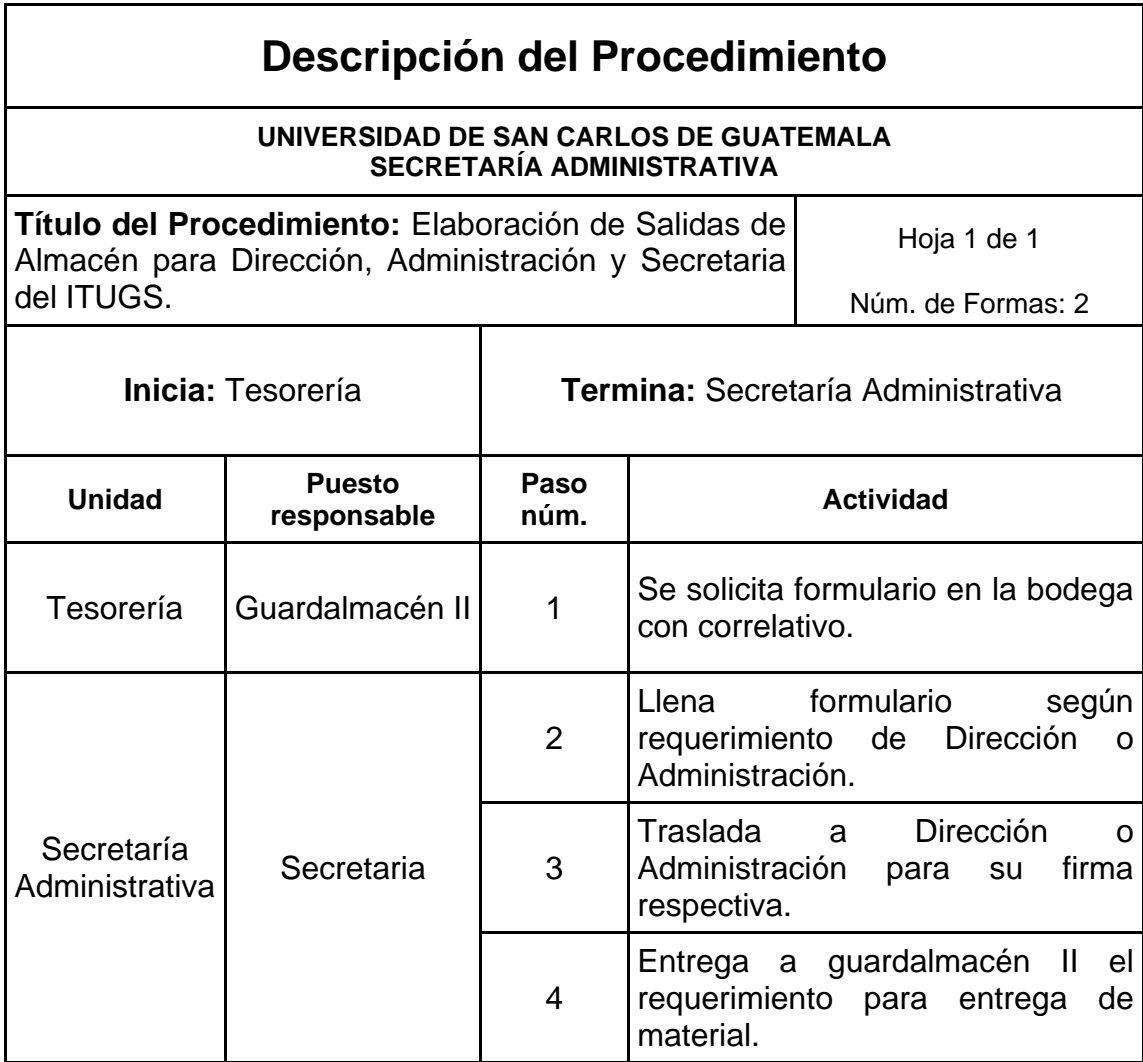

Fuente: elaboración propia.

# Figura 53. **Elaboración de salidas de almacén para Dirección, Administración y Secretaria del ITUGS**

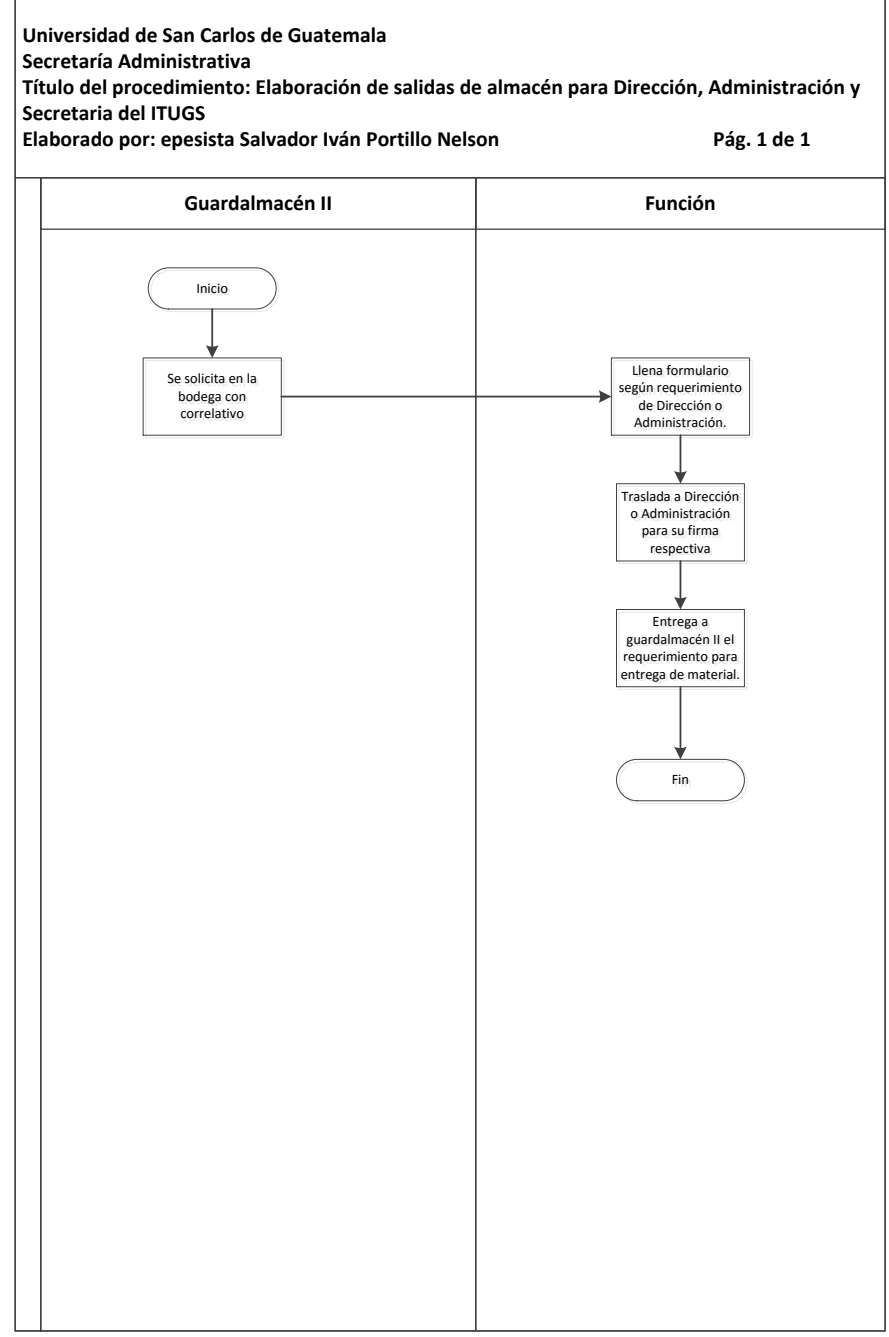

Fuente: elaboración propia, con programa Microsoft Visio 2010.

## **3.3.42. Elaboración mensual de permisos del personal docente, administrativo y servicios del Tecnológico**

En la tabla XLIX se muestra la descripción del procedimiento para la elaboración mensual de permisos del personal docente, administrativo y servicios del Tecnológico.

### **3.3.42.1. Normas específicas**

- Elaborar reporte mensual por trabajador de permisos según formularios recibidos durante el mes.
- Archivar reporte mensual en carpeta oficial.

# Tabla XLIX. **Elaboración mensual de permisos del personal docente, administrativo y servicios del Tecnológico**

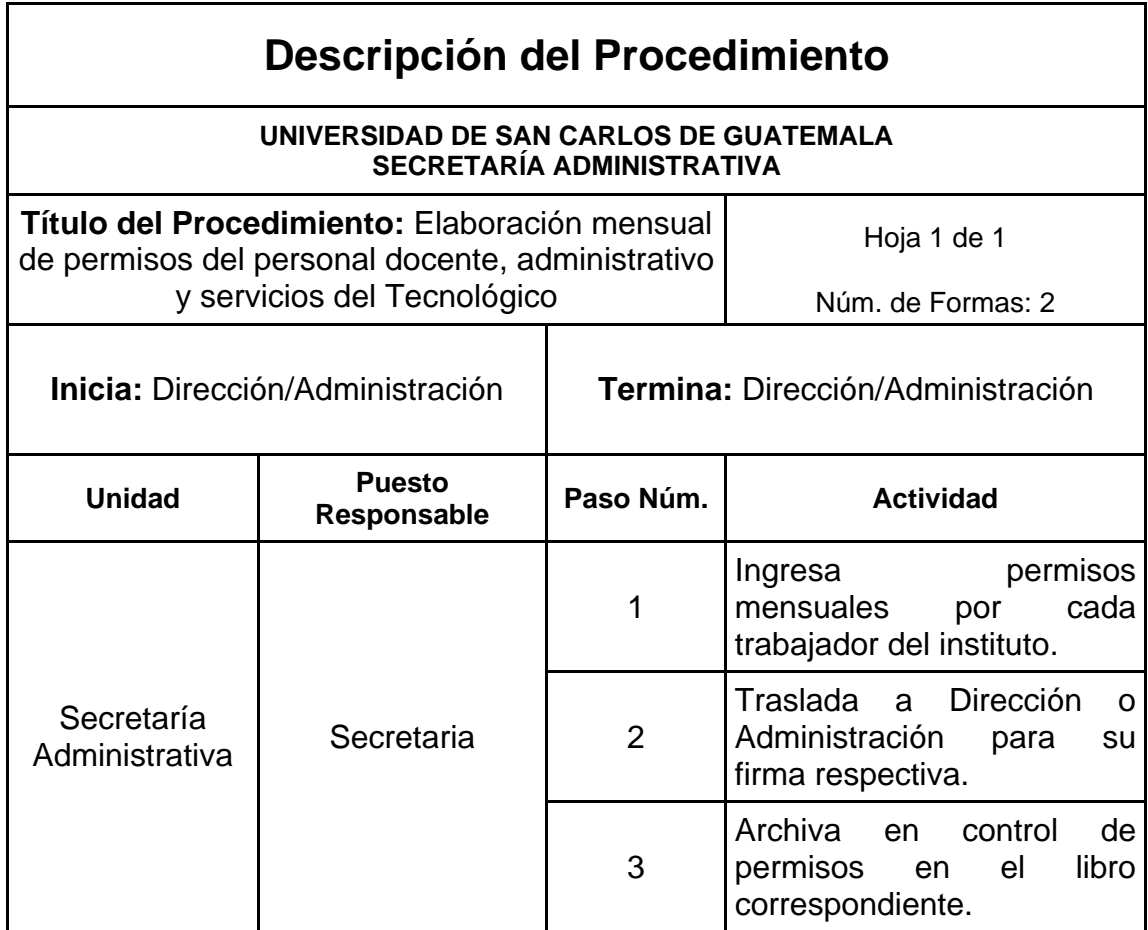

Fuente: elaboración propia.

# Figura 54. **Elaboración mensual de permisos del personal docente, administrativo y servicios del Tecnológico**

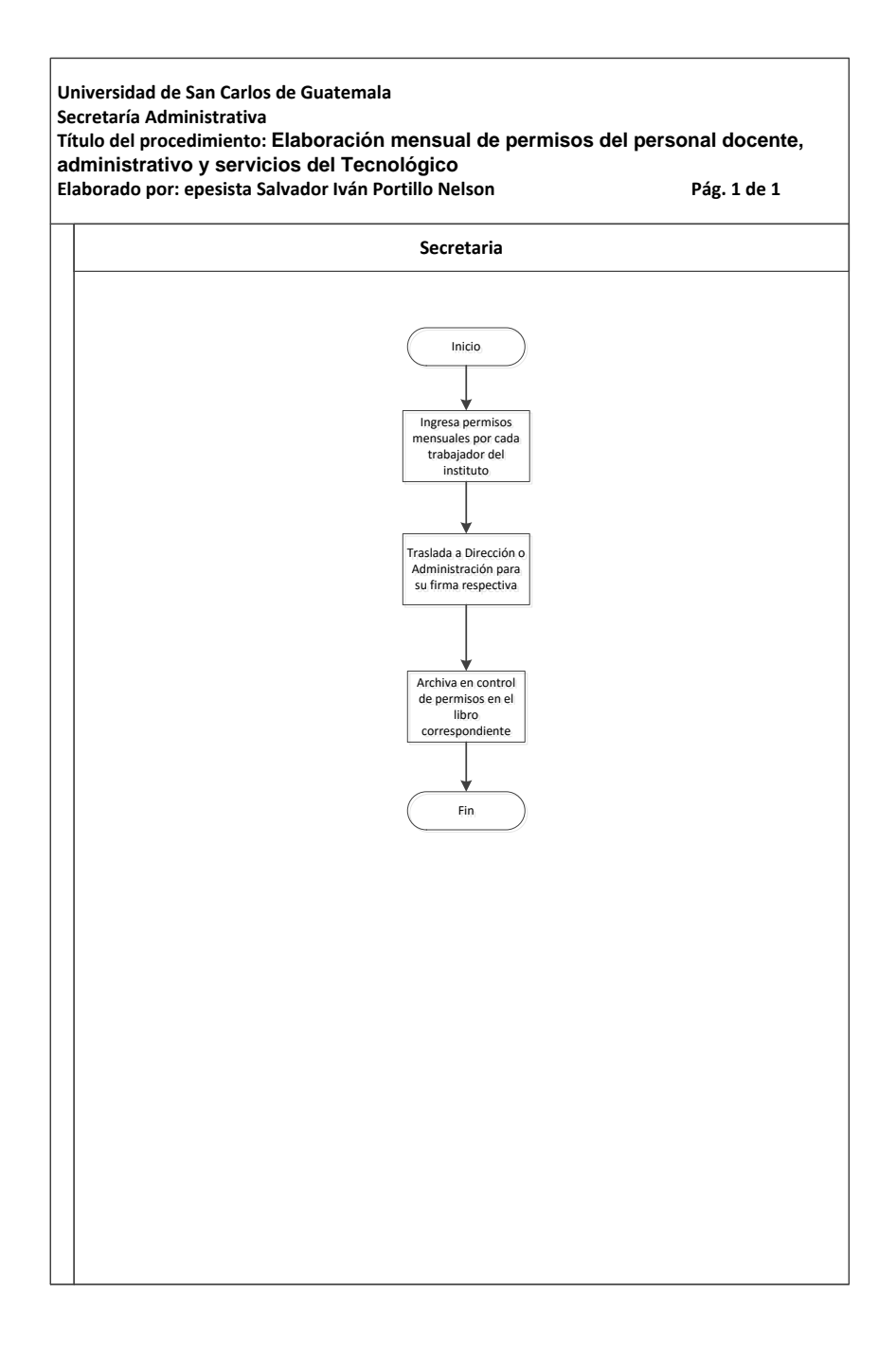

Fuente: elaboración propio, con programa Microsoft Visio 2010.

# **4. DESARROLLO DE UN PROGRAMA SOBRE EL CONCEPTO DE OFICINAS VERDES**

#### **4.1. Resumen**

La presente guía servirá a las personas que trabajen en oficinas a la hora de reducir su impacto sobre el medio ambiente y sus gastos optimizando el uso de los recursos de la oficina. La guía ayudará a los empleados de oficina a identificar su impacto sobre el medio ambiente y les aportará ideas que podrán ponerse en práctica con poco o ningún esfuerzo.

Esta publicación analiza los impactos medioambientales más comunes en una oficina típica. Los consejos hacen énfasis en la prevención de los residuos en origen a través de una mejor gestión de las compras, que es el método más rentable para reducir los costes y el impacto de los residuos.

La información contenida en esta Guía ayudará a los empleados de oficina a cuantificar las prácticas actuales, así como tomar medidas útiles. La adopción de las medidas aquí contenidas servirá de ayuda a cualquier organización a asignar responsabilidades y a establecer objetivos para fomentar mejoras continuas. También permitirá una comunicación interna y externa más eficaz sobre las reducciones de residuos obtenidas.

### **4.2. Presentación**

Incorporar el factor medio ambiental en la industria y en general en la sociedad guatemalteca, esto requiere un cambio de mentalidad por parte del sector industrial sobre todo, pero también enfocado en la población guatemalteca. Por ello con el objetivo de ayudar a que las empresas y la población se acerquen a ese cambio, se presenta esta guía centrada en mejorar la eficacia medioambiental en las oficinas de cualquier empresa, casa, instituto, entre otros, sea del tamaño que sea.

El consumo de papel, energía, agua o la reutilización de los residuos que se generen en estos centros de trabajo pueden constituir factores claves, ya que si se gestionan adecuadamente ayudarán a mejorar la situación ambiental global de cualquier empresa, casa, instituto, entre otros e incluso ahorrar dinero.

En definitiva, el propósito de esta Guía, es lograr lo que se ha denominado una "oficina verde", o lo que es lo mismo, un lugar de trabajo en el que se tenga en cuenta que la mejora del medio ambiente puede estar en detalles tan pequeños como en apagar las luces innecesarias o utilizar solo el papel imprescindible, reciclando al máximo el que se consume.

#### **4.3. ¿Qué es la oficina verde?**

El término "oficina verde" se utiliza en la presente guía para hacer referencia el modo de utilizar los recursos dentro de una oficina. Los consejos de buenas prácticas incluidas en esta guía le ayudarán a dirigir una oficina eficaz y rentable con un impacto negativo mínimo sobre el medio ambiente.

¿Por qué deben los empleados de una oficina preocuparse por el medio ambiente en todos los negocios, independientemente de su sector o de su tamaño, cuentan con una oficina o administración de algún tipo. Esta guía se ha elaborado para ayudar a las pequeñas y medianas empresas a ahorrar dinero, mejorar su eficacia medioambiental y responder a preguntas de carácter

236

medioambiental que puedan hacerles sus proveedores y clientes. Las recomendaciones analizadas y probadas utilizadas aquí son igualmente aplicables a oficinas de mayor tamaño y son compatibles con los requisitos de la Norma ISO 14001.

En muchas empresas alrededor del 4 % del gasto de su volumen de negocio es debido a la generación de residuos. Esto sucede porque el coste de los residuos no es únicamente el coste de su eliminación sino que también incluye la energía, agua, materias primas, consumibles y mano de obra empleada. El coste auténtico de los residuos puede ser entre 5 y 20 veces el coste de su eliminación y en una empresa media es alrededor de diez veces el coste de la eliminación.

Podrá ahorrar dinero a su empresa utilizando los recursos de un modo más eficaz y, por lo tanto, generando menos residuos. Las oficinas no son una excepción. Cuanto menos residuos produzca y menos recursos utilice, menor será su impacto sobre el medio ambiente.

Esta guía le ayudará a afrontar el reto de lograr una oficina más eficaz y más respetuosa con el medio ambiente.

Los clientes, las instituciones financieras, los empleados y los proveedores tienen un interés cada vez mayor en la eficacia medioambiental de las empresas. La reputación de su empresa se puede ver fácilmente afectada por la manera en que se gestionan sus operaciones y por el modo en que responde a las cuestiones sobre impactos medioambientales. La legislación en materia medioambiental se vuelve más estricta cada año que pasa y su incumplimiento puede derivar en serias penalizaciones y una imagen seriamente perjudicada.

237

Al seguir la presente guía, podrá reducir para su empresa el coste de los recursos malgastados por su oficina, asegurar el cumplimiento de la legislación y por consiguiente, ayudar a garantizar una buena imagen de su empresa en el futuro.

Si se está iniciando en los temas de ahorros de costes y mejoras medioambientales, esta guía está estructurada de manera que le ayude a afrontar los asuntos principales en una progresión lógica.

La guía se centra en las siguientes materias:

- Papel
- Residuos
- Reciclaje
- Agua
- Energía
- **Transporte**
- Informes medioambientales

### **4.3.1. Cómo utilizar esta guía**

Las cinco áreas de papel, residuos, reciclaje, agua y energía son las secciones principales de esta guía. Para ayudarle a encontrar fácilmente lo que se necesite, cada sección está dividida en las siguientes áreas:

 Ahorro de costes y beneficios medioambientales: resume los principales costes y beneficios medioambientales de tomar medidas, incluyendo un breve ejemplo.

- Compras: lo que se debe tener en cuenta a la hora de afrontar la adquisición de productos y servicios.
- Líneas de acción: le muestran como obtener una cifra normalizada de la línea de acción para su rendimiento actual. Las principales líneas de acción se encuentran numeradas para una referencia más sencilla.
- Referencias: de qué modo comparar su rendimiento con referencias de otras empresas.
- Medidas prácticas: una serie de sugerencias prácticas para ayudarle a mejorar su rendimiento en cada una de las áreas.
- Gestión y objetivos: una breve sección para establecer responsabilidades, objetivos y plazos.

Los ejemplos incluidos en la parte inicial de cada sección proceden de pequeñas y medianas oficinas de varios sectores industriales. Su objetivo es demostrar que no es preciso tener grandes empresas o "procesos" para poder mejorar la eficacia y ahorrar dinero.

### **4.3.2. Utilizar un método sistemático**

Al desarrollar un enfoque más estructurado y dirigido con respecto al medio ambiente, no solo podrá ahorrar dinero, sino que también podrá responder a las preguntas de sus proveedores y clientes. Un número cada vez mayor de pequeñas y grandes empresas están poniendo en práctica sistemas de gestión medioambiental.

239

#### **4.3.3. Asegurar el compromiso**

Para mejorar la eficacia medioambiental es preciso realizar cambios, y estos cambios precisan del apoyo de la dirección de la empresa. Un compromiso firmado por la Dirección General en el sentido de reducir los impactos medioambientales negativos de su organización es un primer paso positivo. Utilizar la información de esta guía para lograr el compromiso de la Dirección con respecto a la implantación de las mejoras. El mejor método para garantizar un compromiso continuo es una política medioambiental oficial, seguida de un compromiso de realización de un informe medioambiental con una periodicidad anual.

### **4.3.4. Analizar su eficacia actual**

Con el fin de identificar oportunidades para realizar mejoras medioambientales en su organización es preciso que se realice un análisis de las prácticas existentes en la actualidad. La cuantificación de los efectos medioambientales claves es asimismo esencial para la elaboración de los informes medioambientales. Utilizar el área de la línea de acción de cada sección para evaluar su eficacia actual y compararla con las referencias industriales. Estas cifras se pueden utilizar para realizar predicciones de posibles ahorros y para convencer a la Dirección para realizar inversiones adicionales.

#### **4.3.5. Establecer prioridades**

En la mayoría de los casos, no dispondrá del tiempo o de los recursos para trabajar en todos los asuntos de su "oficina verde" de una vez; por tanto, deberá establecer prioridades. Evaluar su eficacia en cada una de las áreas

240

analizadas y escojer asuntos para comenzar a trabajar en corto, medio y largo plazo. El papel y los residuos son habitualmente las mejores áreas para comenzar. En medida de lo posible, seguir esta guía para la aplicación de un completo programa de mejoras.

#### **4.3.6. Asignar responsabilidades**

La asignación de responsabilidades es uno de los pasos más importantes para asegurar que sus mejoras se toman en serio. Si no se nombra a una persona concreta será muy difícil poder obtener mejoras reales o poder controlar los progresos. Nombrar a un responsable para garantizar que se abordan las prioridades que se han establecido.

### **4.3.7. ¡Hágalo!**

El objetivo de esta guía es ayudar a tomar medidas. Utilizar las medidas prácticas incluidas en cada materia para ayudar a motivar al personal antes de pasar a abordar cambios más complejos a largo plazo.

#### **4.3.8. Comunicación**

La comunicación es la clave para mejorar el rendimiento y la eficacia medioambiental ya que la mayor parte de las iniciativas precisan del trabajo conjunto de todo el personal. Asegurarse de que todos comprendan lo que se pretende y por qué. Facilitar información sobre sus objetivos y logros de forma regular al personal.

La comunicación externa, a través de informes y de la cobertura de los medios de comunicación, también puede resultar importante, ya que dota a la organización de una imagen positiva y supone un impulso para el programa.

#### **4.3.9. Controle los éxitos**

La clave para un método sistemático es un análisis regular. Comprobar los progresos realizados y en qué aspectos deben concentrarse en el futuro. Comparar estos progresos con las cifras de su línea de acción, alrededor de seis meses y un año después de haber comenzado el programa, y establecer nuevas prioridades para tomar medidas (ver figura 1).

Figura 55. **Ciclo de mejora continua** 

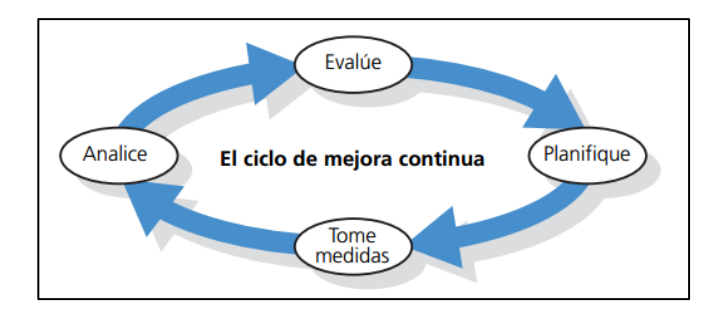

Fuente: elaboración propia.

#### **4.4. Papel**

Un empleado de oficina medio puede llegar a utilizar hasta 100 hojas de papel al día, y en una oficina típica la mitad del total de residuos están formados por papel. Por lo tanto, la adquisición y eliminación del papel supone uno de los principales gastos de una oficina media, aunque es un gasto que se puede reducir con facilidad mediante la reducción, reutilización y reciclaje.

Existen una serie de aspectos medioambientales clave asociados con la producción de papel "virgen", como la pérdida del hábitat natural y el daño a los niveles de agua que se acumulan en el subsuelo debido a una plantación intensiva de árboles y al elevado uso de productos químicos y energía en su fabricación, así como los efectos negativos de la incineración de los residuos de papel. Sin embargo, el papel es un recurso natural que se puede reciclar hasta cinco veces, lo que reduce estos impactos de forma considerable. Al comprar papel producido y reciclado localmente, lo que se a su vez apoyará a la industria de reciclaje y reducirá innecesarias importaciones de papel "virgen".

Aunque los sistemas electrónicos informáticos se revisan y actualizan regularmente, raramente se realizan similares revisiones en la adquisición de material de papelería. A menudo se considera el papel como un gasto inevitable y la falta de coordinación en las compras de diferentes departamentos puede dificultar las labores de control. La práctica demuestra que una compra centralizada puede producir importantes beneficios, y unas simples revisiones regulares a menudo conducen a un ahorro continuo.

#### Figura 56. **Ejemplo de reducción de materiales**

#### Ejemplo 1: Euskalit

La Fundación Vasca para la Calidad Euskalit cuenta con una pequeña oficina de 90 mª con 8 trabajadores, situada en el Parque Tecnológico de Zamudio. La empresa ha puesto en práctica una serie de iniciativas relativas al uso del papel como son:

- Aplicación de las 5S (organización, orden y limpieza)
- Tendencia a tener los documentos únicamente en soporte informático, mientras que los documentos impresos se utilizan por ambas caras
- Reflexión interna de lo que es necesario y lo que es innecesario, lo que condujo a la eliminación de copias adicionales de documentos

Con la implantación de estas medidas se han logrado eliminar 175 kg de papel. Asimismo, el papel sobrante (unos 30 kg/mes) se lo lleva una empresa que se encarga de su reciclaje.

Fuente: elaboración propia.

### **4.4.1. Compras**

Actualmente existe papel reciclado de una calidad de impresión, apariencia y variedad equivalente a la de los papeles vírgenes.

Como norma, deberá intentar utilizar papeles con el mayor porcentaje posible de papel reciclado en lugar de impresión de papel virgen y residuos de fábricas de papel. Existen una serie de estándares y etiquetas utilizadas para clasificar el papel de acuerdo con sus contenidos de materia prima y procesos de fabricación (ver tabla 1).

Antes de comprar papel hacer las siguientes preguntas:

- ¿Cuál es el contenido en papel reciclado? ¿Qué cantidad de residuos contiene?
- Se ha minimizado el impacto medioambiental de su fabricación.

### Figura 57. **Clasificación del papel (materias primas y fabricación)**

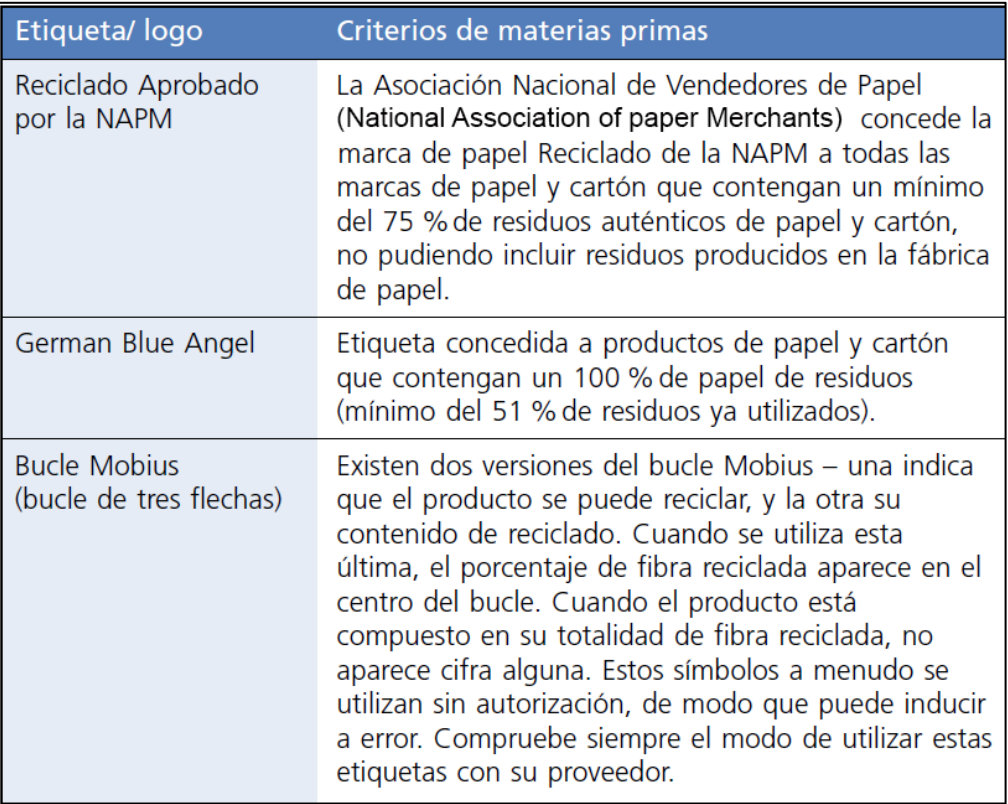

Fuente: elaboración propia.

# **4.4.2. Línea de acción: calcular el uso y el coste del papel en la empresa**

Utilizar los siguientes cálculos para registrar la cantidad de papel que se utiliza, la cosecha total y la proporción de papel que tiene un contenido reciclado.

### Figura 58. **Calcular el uso y el coste del papel en la empresa**

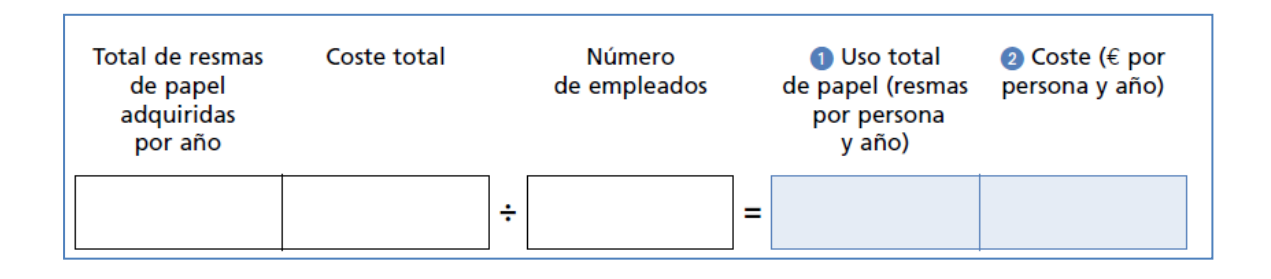

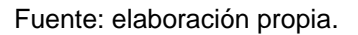

Para indicar el uso de papel en perspectiva puede que se desee informar al personal de la media diaria del número de hojas que utilizan. Cada resma está compuesta por 500 hojas.

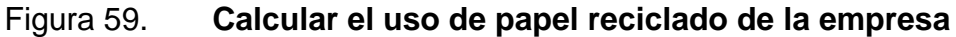

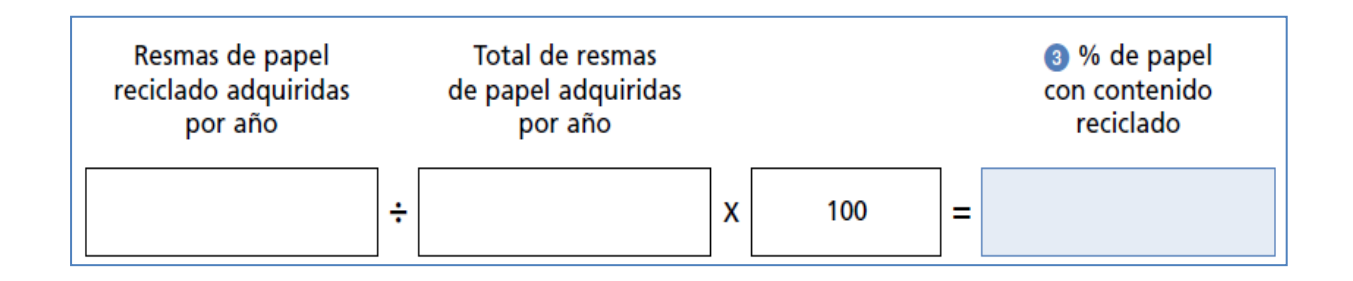

Fuente: elaboración propia.

### **4.4.3. Referencias**

- Ponerse como objetivo el comprar únicamente papel con un contenido reciclado de un 100 %.
- La utilización del papel por las dos caras puede reducir en un 50 % su utilización.

Una oficina pequeña con sistemas de buenas prácticas puede utilizar un máximo de siete resmas de papel por persona y año.

### **4.4.4. Medidas prácticas**

### Reducir

- Comprobar que todas las fotocopias y publicaciones se realizan a doble cara y en papel reciclado. Analizar si necesita imprimir copias de los borradores. Si es imprescindible, imprimir a doble clara y luego recicle. Colocar posters para darlo junto a las impresoras y fotocopiadoras.
- Anular documentos innecesarios y las publicaciones no deseadas para así reducir la cantidad de residuos a eliminar.
- Utilice medios de comunicación electrónicos en la medida de lo posible para reducir el uso de impresoras y faxes. Asegurarse que el personal se siente cómodo con las nuevas tecnológicas e impartir información cuando sea preciso. Tratar de que no se imprima ningún e-mail a menos que sea absolutamente necesario.
- Reducir costes en residuos procedentes de información confidencial comprobando que todos los papeles confidenciales estén a buen recaudo e informando claramente al personal del material que es estrictamente confidencial.
- Reutilizar.
- Recoger todo el papel que únicamente se haya utilizado por una cara y volver a utilizarlo para imprimir borradores o como *block* de notas.
- Reutilizar los sobres siempre que sea posible, especialmente para envió de información interna.
- Reciclar.
- Ponerse en contacto con las administraciones locales para obtener detalles de empresas de reciclaje de residuos en su zona.
- Instalarse recipientes de recogida de papel en todas las oficinas. Se recomienda colocar uno por cada 6 empleados y uno junto a la fotocopiadora o impresora. Utilice las tapas de las resmas de papel como bandejas adicionales de recogida.
- Asegúrese que todo el personal ha asumido el programa de reciclado y que consideran el vaciado de los recipientes de reciclado como parte de sus tareas.
- Extienderse el programa entre el personal colocando posters en las oficinas y en los recipientes, explicando que tipos de papel se pueden reciclar.
- Informar al personal de forma continua y regular sobre el programa, incluyendo cifras acerca de la cantidad de papel recogido. Sugerir entregar un donativo con fines benéficos o plantar un árbol cuando se cumplan los objetivos.

Utilizar papel reciclado en un 100 % como papel estándar.

Figura 60. **Uso y costo de papel** 

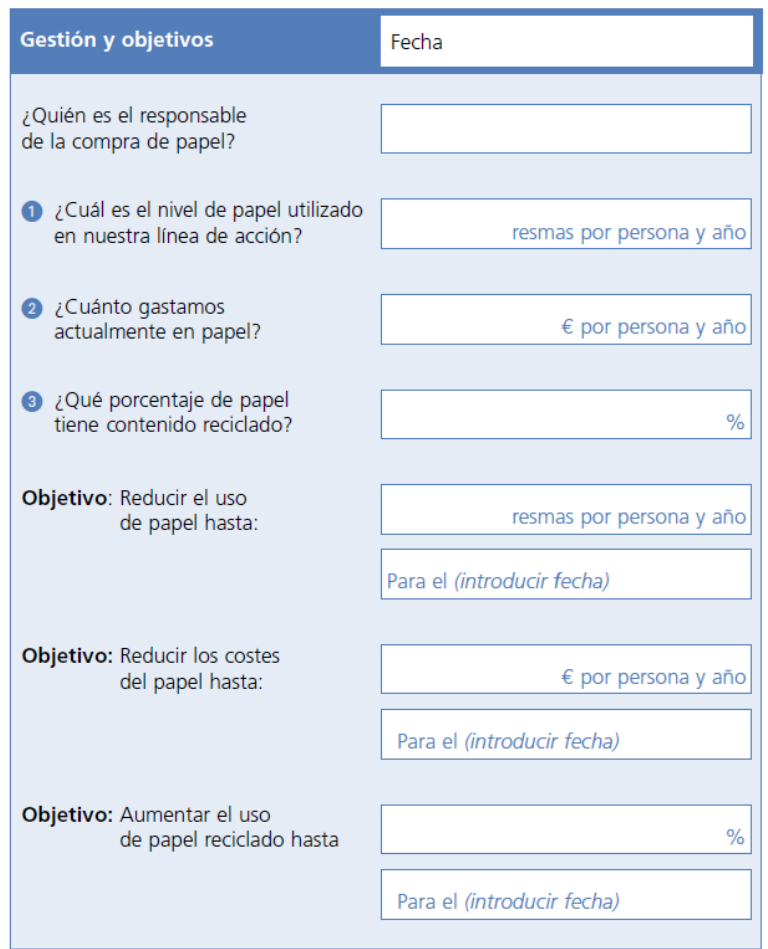

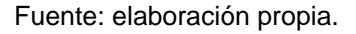

### **4.5. Residuos**

Los residuos resultan costosos. Si se tiene en cuenta el valor de las materias primas, energía y mano de obra desperdiciada, el coste real de los residuos a menudo es de 5 a 20 veces el coste de su eliminación.

La jerarquía de los residuos que se indica en la figura 2 muestra la prioridad que se debería dar al modo en que se tratan los residuos. Utilizar la regla "Reducir – Reutilizar – Reciclar" para todos los residuos de su oficina y recordar que cuanto más alto sea el punto de la jerarquía en el que reduce la producción de residuos, mayor será el ahorro en los costes que se experimentará.

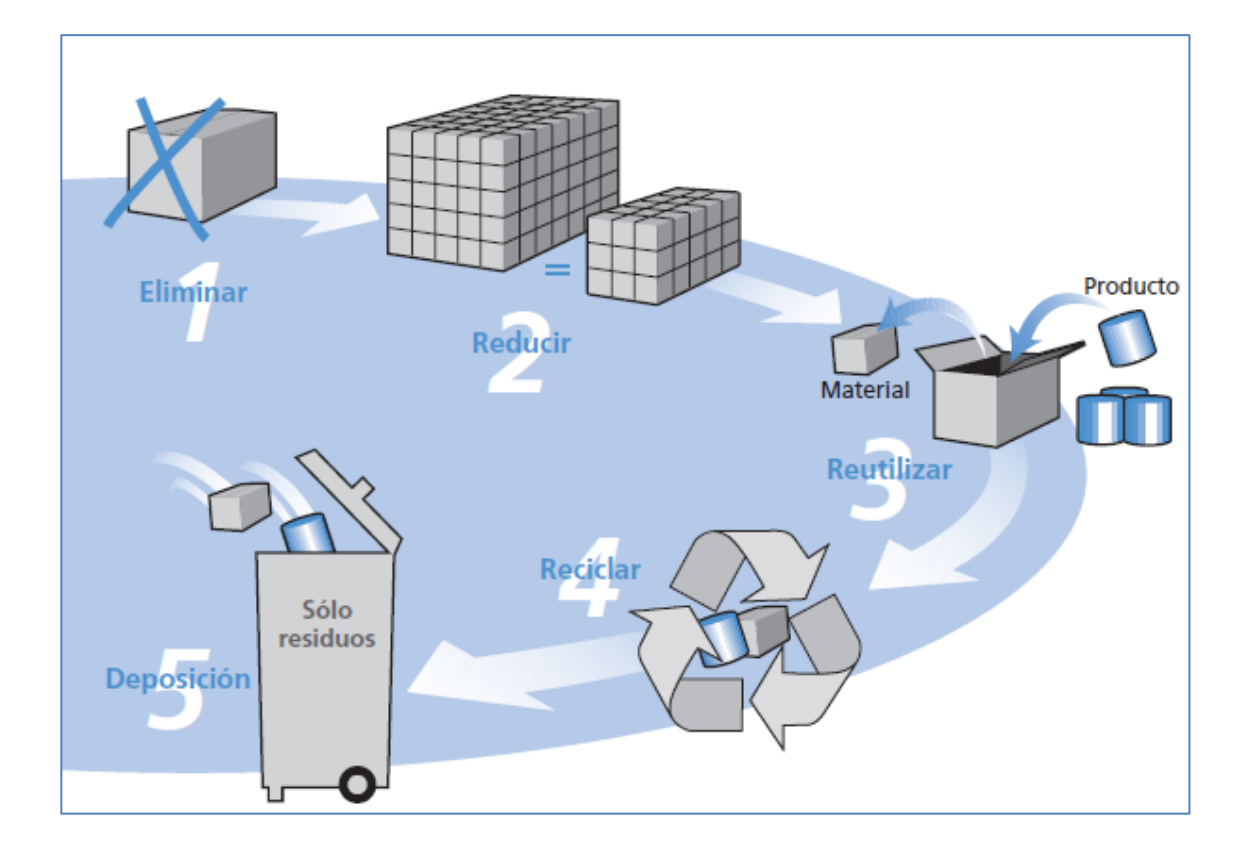

Figura 61. **Jerarquía de residuos**

Fuente: elaboración propia, empleado Adobe Illustrator.

La reducción de los residuos en origen optimizando las compras mediante una mejor utilización de los materiales, es la mejor manera de realizar espectaculares ahorros en los gastos relativos a los residuos y de reducir el impacto de su empresa sobre el medio ambiente.

Después de esto, se debería tratar de reutilizar y posteriormente reciclar la mayor cantidad posible de los productos de su oficina. La eliminación de residuos mediante su deposición en vertedero debería ser el último recurso tras tener en cuenta todas las opciones anteriores.

#### Figura 62. **Reducción de residuos**

#### Ejemplo 2: Architype

Architype es una empresa arquitectónica creada en 1984, con una plantilla de 134 trabajadores en su oficina de Londres. Los asuntos medioambientales son una de las preocupaciones principales de la empresa. La empresa deseaba mejorar las prácticas de su oficina y había comenzado a recibir preguntas de los clientes con respecto a su eficacia medioambiental. La empresa entró a formar parte de una sociedad de reducción de residuos llamada Waste Alert South Thames - y comenzó a reducir su producción de residuos. Ahora se solicita a los proveedores que recojan los embalajes, siempre que sea posible, en sus entregas. Algunos de los restos, especialmente cartón y partículas de poliestireno, son reutilizados por las tiendas de antigüedades locales. Architype también ha reducido los costes de adquisición y tratamiento de desechos mediante un mayor uso de ordenadores, por ejemplo, utilizando paquetes de presentaciones y cámaras digitales, han reducido el uso de acetatos y papel fotográfico.

Fuente: elaboración propia.

#### **4.5.1. Compras**

Existe una estrecha relación entre las compras y la gestión de residuos. Sin embargo, la comunicación entre los responsables de estas funciones es sorprendentemente poco frecuente. Implicar ambas partes a la hora de tener en
cuenta la totalidad del ciclo vital de los productos que compra. Esto deberá incluir la fuente de las materias primas, los procesos de fabricación utilizados, empaquetado, distribución, utilización y potencial para su reutilización, así como los requisitos de eliminación del producto. Al final, lo que se compra tiene un efecto sobre la cantidad de residuos que se producen. Antes de comprar cualquier producto, se deben hacer las siguientes preguntas:

- ¿Se necesita comprarlo?
- ¿se está comprando más cantidad de la que se necesita?
- ¿Se puede reutilizar?

# **4.5.2. Línea de acción: calcular el nivel de producción de residuos y su coste para la empresa**

Utilizar este cálculo para trasladar el volumen de sus recipientes de residuos a kilogramos. "Esta cifra deberá incluir la cantidad de residuos que son reciclados." Calcular el peso de los residuos que se reciclan utilizando las mismas cifras de conversión de los recipientes o consultar para encontrar los pesos medios de los productos reciclables. Recordar incluir las recogidas excepcionales o los residuos en bloque como ordenadores o muebles y cualquier residuo de los edificios o de mantenimiento.

# Figura 63. **Línea de acción: calcular el nivel de producción de residuos y su coste para la empresa**

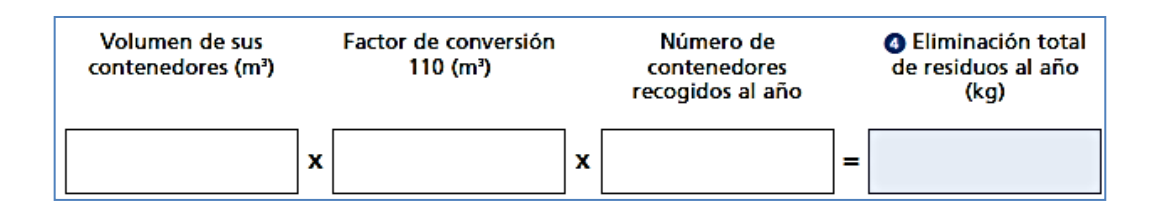

Fuente: elaboración propia.

#### **4.5.3. Costes ocultos**

Se debe recordar que el coste real de los residuos incluye el valor del papel, material de papelería, muebles y otros elementos de los que van a deshacerse. Es probable que esto sume de 5 a 10 veces el coste de eliminación. Examinar los contenedores o comprobar si existe en ellos algo que no debería estar allí. Por ejemplo, material de papelería o papeles usados únicamente por una cara. Analizar para cada elemento desechado las razones para su eliminación.

#### **4.5.4. Referencias**

Una oficina con programas de buenas prácticas produce menos de 200 kg de residuos por persona y año. La mayoría de las oficinas se dan cuenta de que pueden reducir sus costes de producción de residuos en alrededor de un 20 % mediante medidas de bajo coste o sin ningún coste. Utilizar esto como guía a la hora de establecer los objetivos.

### **4.5.5. Medidas prácticas**

- Reducir
	- o Elegir productos con embalajes mínimos o solicitar a los proveedores que entreguen los productos con embalaje reducido. Solicitar a sus proveedores que retiren el exceso de embalaje cuando realicen las entregas.
	- o Evitar la compra de productos desechables de *catering* como recipientes de leche, sobres de azúcar y platos de papel.
- Reutilización
	- o Llevar a cabo anualmente una "amnistía de papelería". Una cantidad sorprendente de material se puede recuperar solicitando al personal que entregue los equipos que no utilicen para su reutilización.
	- o Realizar un mejor uso del equipo informático actualizando y reutilizando los equipos antiguos para trabajos que requieran menos potencia, por ejemplo, como servidores de impresión.
	- o Solicitar al proveedor o fabricante informático contratos de reaprovisionamiento. Asegurarse que se recoge el equipo que no se utiliza y que se reciben ingresos a cambio del valor residual.
	- o Restaurar los muebles en lugar de comprar otros nuevos. De este modo se podrá ahorrar hasta el 50 % de los costes de nuevos productos.

Reducir el coste de eliminación de residuos

Además de reducir la cantidad de residuos que se eliminan, reducir el coste de eliminación del resto, asegurándose de que los planes actuales de recogida de residuos se adecuan a las necesidades.

o Plegar o compactar los cartones y otros residuos voluminosos para realizar el uso más eficaz posible de las instalaciones de eliminación de residuos.

#### **4.6. Reciclaje**

El reciclaje es una opción que cada día es más popular a la hora de hacer frente a los residuos de una oficina. Sin embargo, aunque se tiene claros beneficios frente a la deposición en vertedero y al uso de materiales vírgenes, el reciclaje no carece de sus propios impactos medioambientales, como por ejemplo, el transporte de materiales y la energía consumida en el proceso de reciclaje. Únicamente se deberá tomar en cuenta la opción de reciclar después de haber utilizado las opciones de reducción y reutilización. La reutilización reducirá tanto los costes de adquisición como de eliminación. El reciclaje únicamente reducirá los costes de eliminación.

A menudo se confunden la reutilización y el reciclaje. Utilizar este ejemplo para aclarar los conceptos al personal.

Una hoja de papel debería "reutilizarse" imprimiendo en la otra cara o utilizándola para un *block* de notas. Los *blocks* de notas usados y el papel impreso por las dos caras deberán situarse en un contenedor separado para que los recoja una empresa especializada. El papel entonces se "recicla" (un

proceso mecánico y químico) y comienza una nueva vida como un producto diferente, por ejemplo, un periódico, o cartón.

Aproximadamente un 70 % de los residuos de oficina son reciclables. Sin embargo, únicamente un 7,5 % de los residuos de oficina llegan a instalaciones de reciclaje. Al reciclar todo lo posible, se podrá reducir considerablemente los costes de eliminación, se están incrementando debido al aumento de las tasas de vertido. El reciclaje resulta menos costoso que la deposición en vertedero, especialmente si se separan los residuos y se dispone de espacio para almacenar grandes volúmenes.

### **4.6.1. Compras**

Es importante no solo recoger materiales para reciclaje, sino también cerrar el ciclo de reciclaje mediante la compra de materiales con contenido reciclado, por ejemplo: papel y material de papelería, papel higiénico y bolsas de basura. El uso de estos materiales ayudará a fomentar el mercado de productos reciclados y apoyar el proceso de reciclado.

Lo que compra no solo afecta a la tasa de reciclado sino que también tiene un efecto sobre el mercado de reciclaje. Antes de comprar cualquier producto se deben hacer las siguientes preguntas:

- ¿Está fabricado con materiales reciclados?
- ¿Está fabricado con materiales fácilmente reciclables, como: papel, vidrio o madera?
- ¿Resulta sencillo separar los materiales que forman el producto para su reciclaje?
- ¿Resulta sencillo reciclar su embalaje?

# **4.6.2. Línea de acción: calcular la tasa de reciclaje de la empresa**

La tasa de reciclaje es el porcentaje total de residuos de su oficina que son reciclados. Utilizar las cifras de eliminación total de residuos al año indicadas en la sección 4 (que deberán incluir el peso de cualquier material reciclado) para calcular la tasa de reciclaje.

# Figura 64. **Línea de acción: calcular la tasa de reciclaje de la empresa**

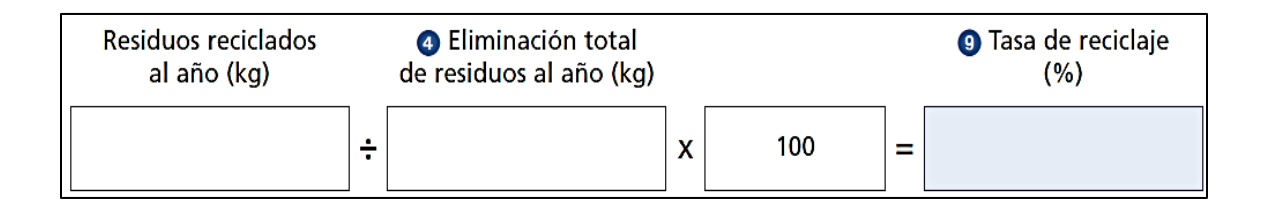

Fuente: elaboración propia.

### **4.6.3. Referencias**

Una oficina con un programa de buenas prácticas con planes eficaces de reciclaje para: papel, cartón, cristal, latas y cartuchos de tóner, puede obtener una tasa de reciclaje de entre un 60 y un 70 %.

### **4.6.4. Medidas prácticas**

- General (la sección 3 analiza el reciclaje del papel)
	- o Establecer un claro compromiso de la Dirección de la empresa con respecto al reciclaje, pueden existir problemas si el reciclaje no se

observa como una parte integrante de una buena práctica comercial. Poner énfasis en el potencial de ahorro de costes para convencer a la Dirección de los beneficios.

- o Cerrar el ciclo comprando productos reciclados siempre que sea posible.
- o Colaborar con otras empresas locales para que la recogida de productos reciclables resulte más económica.
- Vidrio y latas
	- o Ponerse en contacto con las administraciones locales para obtener información sobre servicios de recogida de vidrio y de latas en la zona.
	- o Disponer recipientes separados para las latas y el vidrio para facilitar la recogida.
- Otros materiales de oficina
	- o Comparar cartuchos de tóner reciclados, ya existen cartuchos de gran calidad con el mismo rendimiento que los cartuchos nuevos y a un precio inferior.

Devolver los cartuchos de tóner usados para su reciclaje a través de una empresa especializada en su reciclado.

### **4.7. Agua**

A lo largo de la última década la demanda ha alcanzado niveles sin precedentes. Además, en los últimos años se está registrando una tendencia

que indica una reducción de las precipitaciones. Esto puede provocar escasez de agua. En el futuro, es posible que las organizaciones deban sufrir restricciones severas sobre su consumo de agua, así como aumentos en las tarifas por el suministro de agua. Aun así, existen muchas empresas que no son conscientes de la cantidad de agua que consumen. Más de dos tercios del consumo de agua en una oficina media se producen en el cuarto de baño, donde es posible realizar importantes ahorros.

#### **4.7.1. Compras**

Los productos que se compran pueden tener un efecto sobre la cantidad de agua que consume. Antes de comprar cualquier producto hacerse las siguientes preguntas:

- ¿Optimiza el uso del agua?
- ¿Aumentará o disminuirá el consumo del agua en la oficina?

# **4.7.2. Línea de acción: calcular el consumo de agua de la empresa**

El recibo del agua indicará la cantidad de agua que se consume y su consumo anual. Utilizar la siguiente tabla para calcular una línea de acción del consumo de agua por cada persona en la empresa.

# Figura 65. **Línea de acción: calcular el consumo de agua de la empresa**

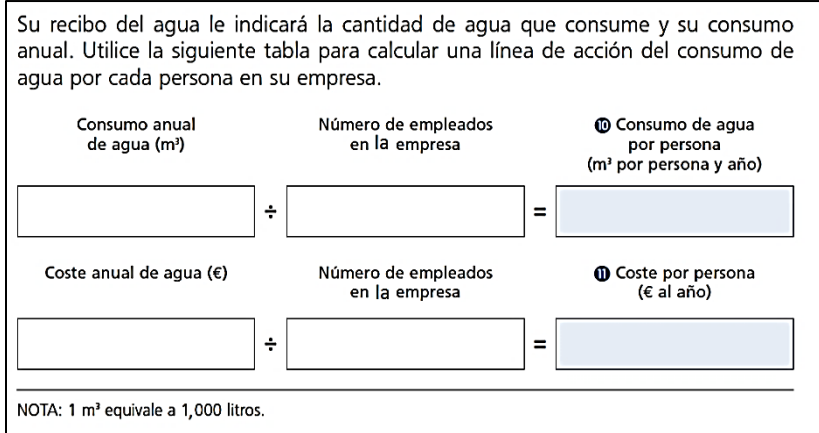

Fuente: elaboración propia.

# **4.7.3. Referencias**

Un edificio con oficinas que tenga un programa de buenas prácticas no debería de consumir más de 7,7 m<sup>3</sup> (7,700 litros) de agua por persona/año.

### **4.7.4. Medidas prácticas**

- Cierre completamente los grifos, una corriente de agua de 5 mm malgasta 528 000 litros (528 m<sup>3</sup>) de agua al año.
- Instalar un dispositivo para reducir el volumen de agua, como una bolsa de cisterna o simplemente una botella de plástico de 1 litro llena de agua, en las cisternas de los servicios para reducir la cantidad de agua cada vez que se utilizan.
- Instalar pastillas desodorantes en los inodoros para que no sea preciso utilizar continuamente la cisterna.
- Instalar grifos de retroceso automático para ahorrar hasta la mitad del agua utilizada con los grifos convencionales. Los grifos de retroceso automático no se quedan abiertos accidentalmente, ayudan a evitar inundaciones en caso de que se bloquee un desagüe y son más fiables que los modelos hidráulicos, especialmente en áreas de agua con mucha cal.
- Comprobar las tuberías para evitar escapes, los escapes pueden resultar costosos y originar daños en el edificio. Comprobar regularmente y con atención las lecturas del contador; si se está pagando un consumo de agua que no se puede justificar es posible que tenga un escape.

#### **4.8. Energía**

El consumo de energía es la mayor partida controlable de una oficina. Con el uso cada vez mayor de los equipos eléctricos, las facturas energéticas continuarán elevándose si no se toman medidas. La experiencia ha demostrado que unas sencillas medidas de buenas prácticas pueden reducir fácilmente los costes de energía de los equipos de oficina en hasta un 50 %.

También es importante obtener importantes ahorros sacando el máximo posible de la capacidad de compra mediante adquisiciones centralizadas. Es posible obtener importantes ahorros simplemente renegociando las tarifas.

El uso directo de energía y las emisiones procedentes de las empresas, incluyendo la producción de energía y el transporte, suponen más del 40 % de las emisiones de gases de efecto invernadero. El cambio climático, debido a la acumulación de gases de efecto invernadero en la atmósfera terrestre, es uno de los mayores problemas a los que debe enfrentarse el mundo hoy en día.

Las medidas prácticas incluidas al final de esta sección no solo ahorrarán dinero en las facturas de energía, sino que también reducirán las emisiones de  $CO<sub>2</sub>$ . El control de emisiones de  $CO<sub>2</sub>$  es una herramienta importante para evaluar la eficiencia medioambiental de la empresa.

#### **4.8.1. Compras**

Lo que tiene un efecto sobre la cantidad de energía que se utiliza. Antes de comprar cualquier producto se deben hacer las siguientes preguntas:

- ¿Qué producto resulta más económico a lo largo de toda su vida, incluyendo el uso de energía, costes de mantenimiento y consumibles?
- ¿Qué cantidad de energía utiliza el producto cuando está en uso y en modo de espera?
- ¿Produce el producto calor que pueda afectar los requisitos de aire acondicionado?

#### **4.8.2. Referencias**

Comparar las cifras de la línea de acción para el consumo de combustibles fósiles y electricidad, emisiones y costes con las medias industriales típicas indicadas a continuación. Utilizar estas referencias a la hora de establecer los objetivos.

Considerar de forma separada los combustibles fósiles y la electricidad; esto será de utilidad a la hora de destacar los puntos que precisan de una atención más urgente.

# **4.8.3. Medidas prácticas**

- Adquisiciones de energía
	- o Asegurarse de que la energía se adquiere de forma centralizada y solicitar anualmente oferta del proveedor.
	- o Investigar la posibilidad de obtener la totalidad o un porcentaje de energía de fuentes renovables o tarifas ecológicas.
- Refrigeración
	- o Descubrir de que modo deberían de funcionar los sistemas de refrigeración y beneficiarse de cualquier idea para mejorar la gestión de energía.
	- o Asegúrese que los ventiladores, bombas y las instalaciones centrales como torres de refrigeración y refrigeradores no funcionan fuera de los períodos en que los edificios están ocupados, excepto en caso de que sea preciso su uso para calentamiento o refrigeración previos.
	- o Asegurarse que las ventanas y puertas están cerradas cuando el aire acondicionado está funcionando.
- Iluminación
	- o Sustituir las bombillas actuales por lámparas fluorescentes compactas de bajo consumo y tubos fluorescentes finos. Se podrán obtener ahorros de hasta un 50 % y duraciones de hasta diez veces superiores.
	- o Utilizar luz natural en la medida de lo posible. Mantener las ventanas limpias y animar al personal a abrir las persianas en

lugar de encender las luces. Asegurarse de que las luces se pueden desconectar manualmente (especialmente junto a las ventanas) o instale sensores de luz.

- o Si se trata de instalaciones nuevas, asegurarse de se que dispone de varios circuitos independientes de modo que las luces de las zonas más oscuras se puedan encender de forma independiente de las zonas mejor iluminadas.
- o Poner en marcha una campaña de "apagar". Siempre resulta más barato apagar las luces, incluso en caso de períodos muy cortos de tiempo.
- o Tener en cuenta los ahorros de energía a largo plazo, se pueden conseguir ahorros a largo plazo aunque se pague más dinero al principio, por ejemplo, en el caso de lámparas fluorescentes. No olvidar incluir el tiempo de duración y la incomodidad de las sustituciones más frecuentes de las bombillas.
- Equipo de Oficina
	- o Comprar equipos que cumplan con la Normativa "Energy Star" de la USEPA (Agencia de Protección Ambiental de los Estados Unidos) o alguna similar.
	- o Si el ordenador dispone de opciones "Energy Star" o "ahorro de energía" asegurase de que estén activadas; los equipos a menudo tienen estas opciones desactivadas cuando son configurados.
	- o Los protectores de pantalla no ahorran energía. Activar las opciones de desconexión e insistir al personal para que desconecten al menos los monitores de sus ordenadores (utilizan dos veces la energía de un PC) cuando no se estén utilizando, así

como cuando abandonan sus mesas para asistir alguna reunión o para el almuerzo.

# **5. DIAGNÓSTICO DE LAS NECESIDADES DE CAPACITACIÓN**

#### **5.1. Diagnóstico de las necesidades de capacitación**

La necesidades de capacitación al personal del Instituto, surgen a partir de una lluvia de ideas de temas que son necesarios dar a conocer a las personas que laboran dentro de la división y que pueden ser de interés para que tomen conciencia en sus actividades diarias y rutinarias, con el fin de que mejoren su rendimiento laboral y puedan desarrollarse de una forma más eficiente y profesional.

De acuerdo al listado de temas se ha elegido uno que se considera que es importante para que el personal conozca y entienda como los trabajadores de una institución, organización o empresa deben trabajar de la mano y en conjunto, dirigiéndose hacia una misma meta o propósito. El tema elegido de capacitación se llama "*Oficinas Verdes e Importancia de un manual de procesos*".

#### **5.2. Planificación de la capacitación**

Como ya se tiene definido el tema de capacitación al personal administrativo del Instituto, lo que procede es la búsqueda de colaboradores aptos e idóneos a impartir el tema, que en este caso tendrá que ser una persona profesional con conocimientos y experiencia del tema de capacitación llamado "Trabajo Oficinas Verdes e importancia de un manual de procesos".

Esto implica investigar a varios capacitores profesionales en el tema y determinar cuál es el más idóneo, según los objetivos que se quieren alcanzar con esta capacitación.

#### **5.3. Programación de la capacitación**

Definida la persona a impartir el tema de capacitación, se procede a programar la capacitación.

Se definen datos generales de la capacitación como la fecha y hora en que se impartirá, así como el lugar y el equipo necesario para llevarla a cabo.

Para llevar a cabo la capacitación hay que realizar una reservación previa del lugar, tomando en cuenta el espacio físico y las condiciones del lugar, así como el equipo a utilizar.

Previo a la conferencia se pasa un listado al personal con información general de la capacitación, de la fecha, hora y lugar donde se impartirá; deberán firmar el listado para confirmar su asistencia y luego compararlo el día de la capacitación con el cuadro de asistencia, para verificar que las personas que hayan firmado hayan asistido.

#### **5.4. Metodología de la capacitación**

La metodología utilizada en la capacitación es la de una conferencia, donde una persona capacitora expone el contenido del tema y en el transcurso de la conferencia los participantes pueden opinar o presentar sus dudas, de manera que los participantes queden conformes y se vuelva más interactiva la conferencia.

La capacitación duró aproximadamente una hora con veinte minutos, después de la exposición se procede a realizar una evaluación.

#### **5.5. Evaluación de la capacitación**

Al finalizar, el conferencista realizó una evaluación verbal a los participantes para retroalimentar y comprobar la información captada de la conferencia.

La evaluación verbal consistió en que los participantes respondieran a las preguntas del conferencista y dieran sus ideas acerca de los puntos más importantes que se trataron en la conferencia y que pudieran aplicarse al área de trabajo.

#### **5.6. Resultados de la capacitación**

El resultado que se obtuvo de la conferencia son las nuevas ideas captadas por cada participante, para ello se tomará nota de la ideas más importantes de cada participante, con base en ello se realizará un análisis de comprensión de las ideas clasificándolas como Buena, Regular, Mala; y determinar cuán importante puede ser las ideas de los participantes para el mejoramiento de las actividades de la División.

# **CONCLUSIONES**

- 1. El Tecnológico, en su estructura organizacional, está constituida por un grupo de personas ubicadas en diversos niveles, los cuales determinan la jerarquía y poder de decisión; el tipo de estructura organizacional a la que califica es la estructura lineal, porque se basa en el principio de unidad de mando.
- 2. Los manuales administrativos son documentos que sirven como medios de comunicación y coordinación que permiten registrar y transmitir en forma ordenada y sistemática, información de una organización. Entre sus características están: presentar sistemas y técnicas específicas o bien señalar el procedimiento a seguir o las instrucciones y lineamientos que se consideren necesarios para ejecutar algún trabajo y el mejor desempeño de este, además constituyen una de las herramientas con que cuentan las organizaciones para facilitar el desarrollo de sus funciones administrativas y operativas.
- 3. El Manual de Normas y Procedimientos mantiene la homogeneidad, en cuanto a la ejecución de la gestión administrativa y evita la formulación de la excusa del desconocimiento de las normas vigentes.
- 4. El Manual de Normas y Procedimientos facilita el control por parte de los supervisores de las tareas delegadas, al existir un instrumento que define con precisión, cuales son los actos delegados.

5. Al preparar manuales de normas y procedimientos se requiere de mucha precisión, para no generar confusión en la interpretación de su contenido por parte de quien los consulta. Es por ello, la necesidad de elaborar la planeación, que incluya todos los requerimientos, fases y procedimientos que fundamenten la ejecución del trabajo.

# **RECOMENDACIONES**

- 1. En el Tecnológico como objeto de estudio es necesario una reestructuración organizacional, por lo que se recomienda a la Junta Directiva realizar dicha reestructuración a los departamentos de este con base en organigrama propuesto.
- 2. Se debe de utilizar el manual ya que representa de cierta manera la forma en que se deben desempeñar las tareas, para poder mejorar la productividad, mejorar la coordinación, agilizar el trabajo y homogeneizar el conocimiento de la dinámica y componentes organizacionales.
- 3. La Junta Directiva, la participación del auditor externo como Asesor, en la implantación del Manual de Normas y Procedimientos dentro del Tecnológico.
- 4. La utilidad del Manual de Normas y Procedimientos radica en la veracidad de la información que contiene, por lo que se hace necesario mantenerlos permanentemente actualizados por medio de revisiones periódicas más o menos en un tiempo máximo de 6 meses. Para ello se recomienda a la Junta Directiva que sea el auditor interno del tecnológico quien evalúe los cambios operativos que hayan posteriormente.

# **BIBLIOGRAFÍA**

- 1. FRANKLIN FINCOWSKY, Enrique Benjamín. *Organización de [empresas:](http://www.monografias.com/trabajos11/empre/empre.shtml) análisis, diseño y estructura*. México: McGraw-Hill, 1998. 360 p.
- 2. GÓMEZ CEJA, Guillermo. *Sistemas administrativos: análisis y diseño*. México: McGraw-Hill, 1997. 290 p.
- 3. USAC, División de Desarrollo Organizacional. *Manual de Organización*. Guatemala: Usac, 2006. 26 p.